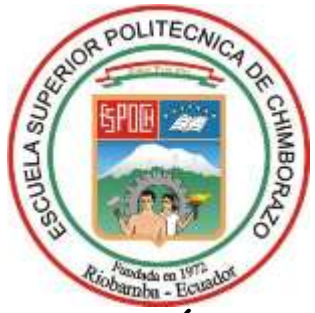

# **ESCUELA SUPERIOR POLITÉCNICA DE CHIMBORAZO**

# **SEDE MORONA SANTIAGO FACULTAD DE RECURSOS NATURALES CARRERA MINAS**

# **PLAN DE CIERRE PARCIAL DEL FRENTE NORTE DE LA CONCESIÓN MINERA "GUADALUPE ACUMULADA" CÓDIGO 290417 UBICADA EN EL SECTOR HUERTOS FAMILIARES CAMINOS AL SOL, CANTÓN RIOBAMBA, PROVINCIA DE CHIMBORAZO**

**Trabajo de Integración Curricular**

**Tipo:** Proyecto Técnico

Presentado para optar al grado académico de:

# **INGENIERO EN MINAS**

# **AUTOR:**

WILLIAN FRANCISCO CARVAJAL GRANIZO

Macas– Ecuador 2022

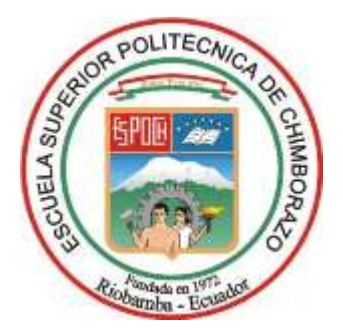

# **ESCUELA SUPERIOR POLITÉCNICA DE CHIMBORAZO SEDE MORONA SANTIAGO FACULTAD DE RECURSOS NATURALES CARRERA MINAS**

# **PLAN DE CIERRE PARCIAL DEL FRENTE NORTE DE LA CONCESIÓN MINERA "GUADALUPE ACUMULADA" CÓDIGO 290417 UBICADA EN EL SECTOR HUERTOS FAMILIARES CAMINOS AL SOL, CANTÓN RIOBAMBA, PROVINCIA DE CHIMBORAZO**

**Trabajo de Integración Curricular Tipo:** Proyecto Técnico

Presentado para optar al grado académico de: **INGENIERO EN MINAS**

**AUTOR:** WILLIAN FRANCISCO CARVAJAL GRANIZO **DIRECTOR:** ING. MARCO ANTONIO MEJÍA FLORES

> Macas – Ecuador 2022

# **© 2022, Willian Francisco Carvajal Granizo**

Se autoriza la reproducción total o parcial, con fines académicos, por cualquier medio o procedimiento, incluyendo la cita bibliográfica del documento, siempre y cuando se reconozca el Derecho de Autor.

Yo, Willian Francisco Carvajal Granizo, declaro que el presente Trabajo de Integración Curricular es de mi autoría y los resultados del mismo son auténticos. Los textos en el documento que provienen de otras fuentes están debidamente citados y referenciados.

Como autor asumo la responsabilidad legal y académica de los contenidos de este Trabajo de Integración Curricular; el patrimonio intelectual pertenece a la Escuela Superior Politécnica de Chimborazo.

Riobamba, 12 de diciembre del 2022

**Willian Francisco Carvajal Granizo C.C: 0605174903**

# **ESCUELA SUPERIOR POLITÉCNICA DE CHIMBORAZO SEDE MORONA SANTIAGO FACULTAD DE RECURSOS NATURALES CARRERA MINAS**

El Tribunal del Trabajo de Integración Curricular certifica que: El Trabajo de Integración Curricular; tipo: Proyecto Técnico, **PLAN DE CIERRE PARCIAL DEL FRENTE NORTE DE LA CONCESIÓN MINERA "GUADALUPE ACUMULADA" CÓDIGO 290417 UBICADA EN EL SECTOR HUERTOS FAMILIARES CAMINOS AL SOL, CANTÓN RIOBAMBA, PROVINCIA DE CHIMBORAZO**, realizado por el señor: **WILLIAN FRANCISCO CARVAJAL GRANIZO**, ha sido minuciosamente revisado por los Miembros del Tribunal del Trabajo de Integración Curricular, el mismo que cumple con los requisitos científicos, técnicos, legales, en tal virtud el Tribunal Autoriza su presentación.

 **FIRMA FECHA**

Ing. Fabián Ricardo Ojeda Pardo 2022-12-12 **PRESIDENTE DEL TRIBUNAL** 

Ing. Marco Antonio Mejía Flores2022-12-12 **DIRECTOR DEL TRABAJO DE INTEGRACIÓN CURRICULAR**

Ing. William Estuardo Carrillo Barahona 2022-12-12 **ASESOR DEL TRABAJO DE INTEGRACIÓN CURRICULAR**

Warlington

## **DEDICATORIA**

Dedicado a mi familia por haberme dado el apoyo y darme esas fuerzas para poder salir adelante como profesional y a mis amigos/compañeros por acompañarme en todo el transcurso de la vida universitaria y académica, por los gratos momentos compartidos.

**Willian**

### **AGRADECIMIENTO**

Agradezco primero a Dios por haberme dado la salud y sabiduría de haber llegado hasta este peldaño y tener el conocimiento en materia, a mi familia por estar en los momentos universitarios y haberme plasmado ese valor de bondad y de dedicación. A los ingenieros que me supieron enseñar a lo largo de la vida universitaria el gratificante conocimiento de la carrera. A mis amigos/compañeros por haberme acompañado en este ciclo universitario.

**Willian**

# **TABLA DE CONTENIDO**

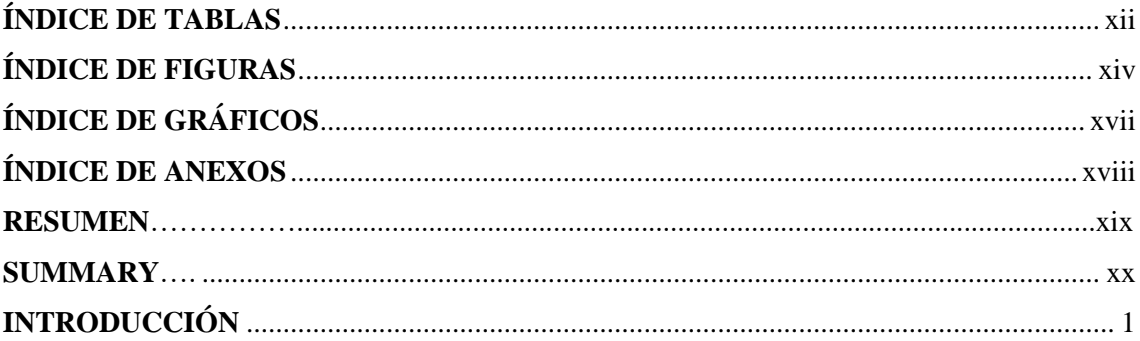

# **CAPÍTULO I**

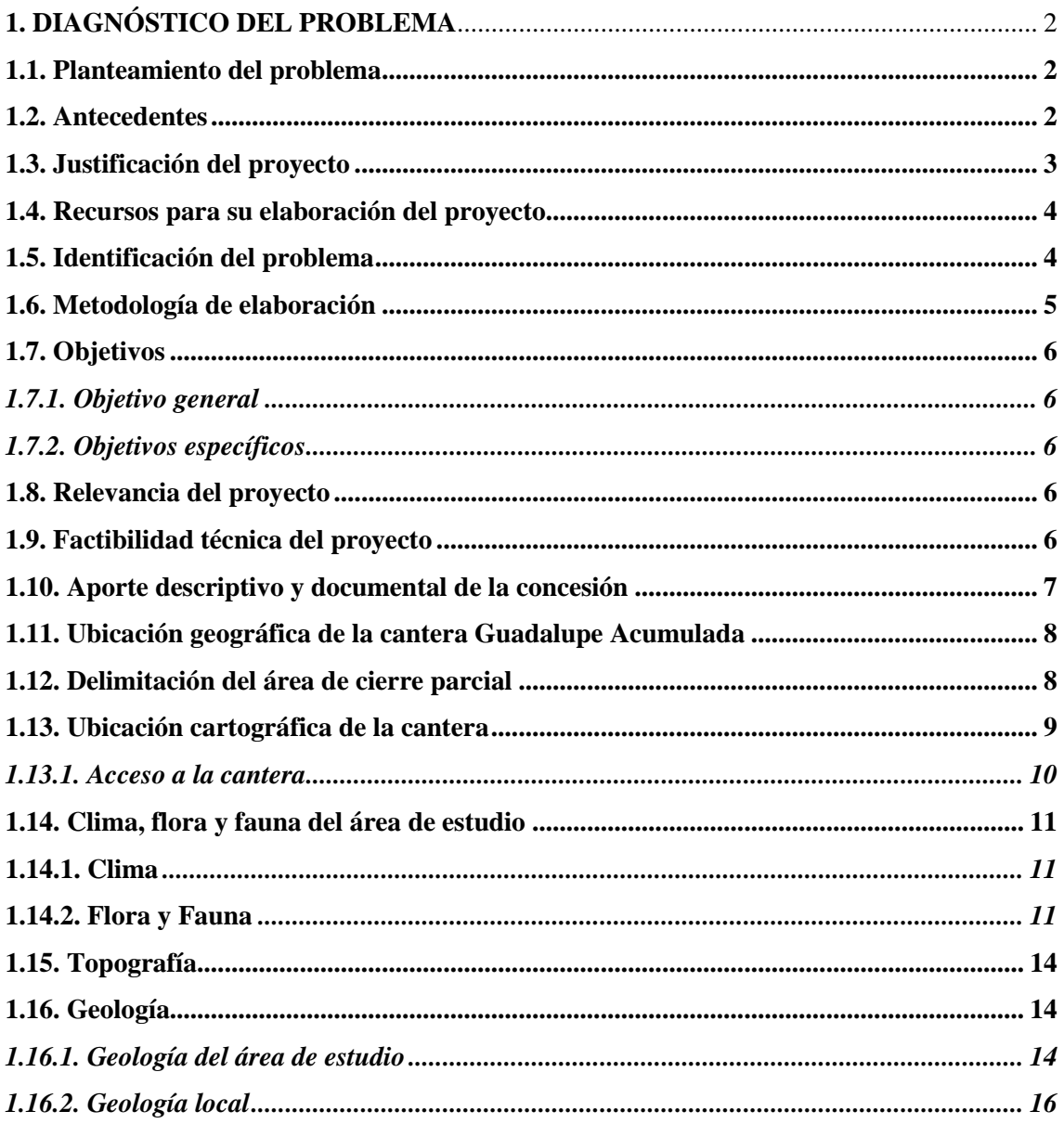

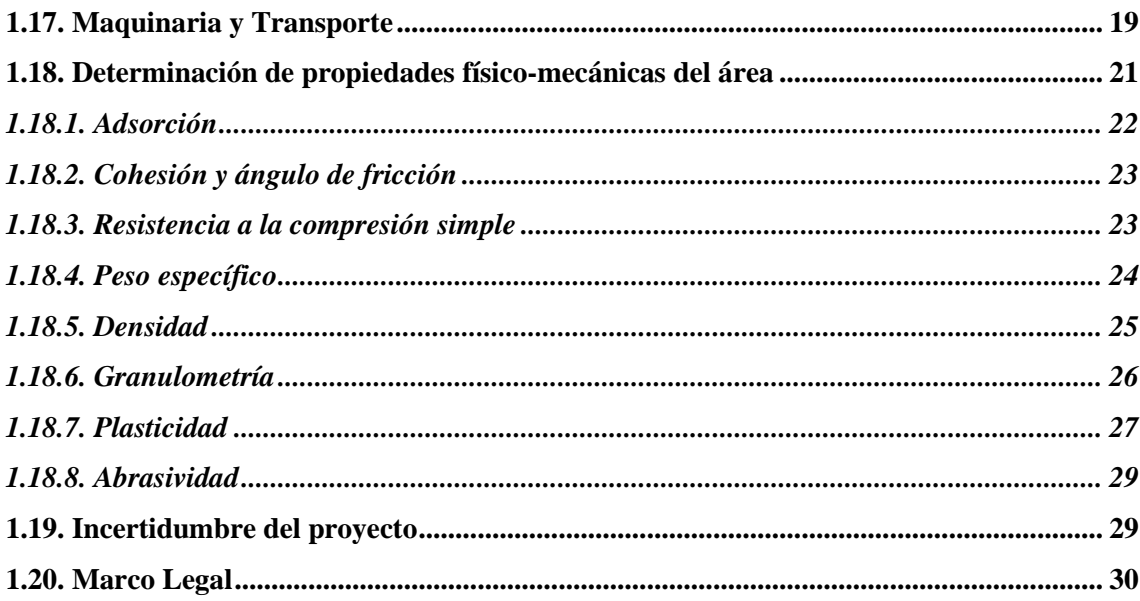

# **CAPÍTULO II**

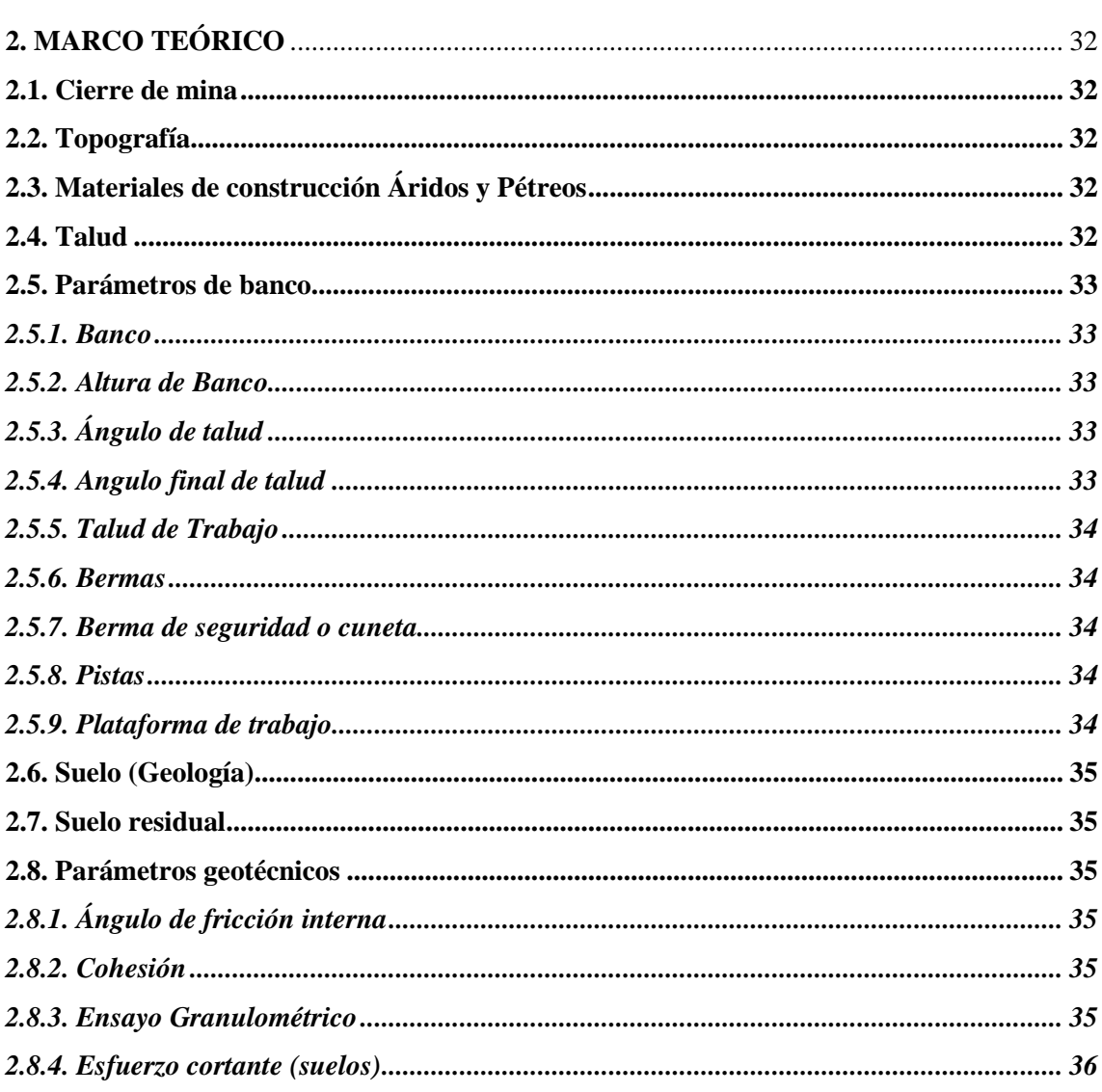

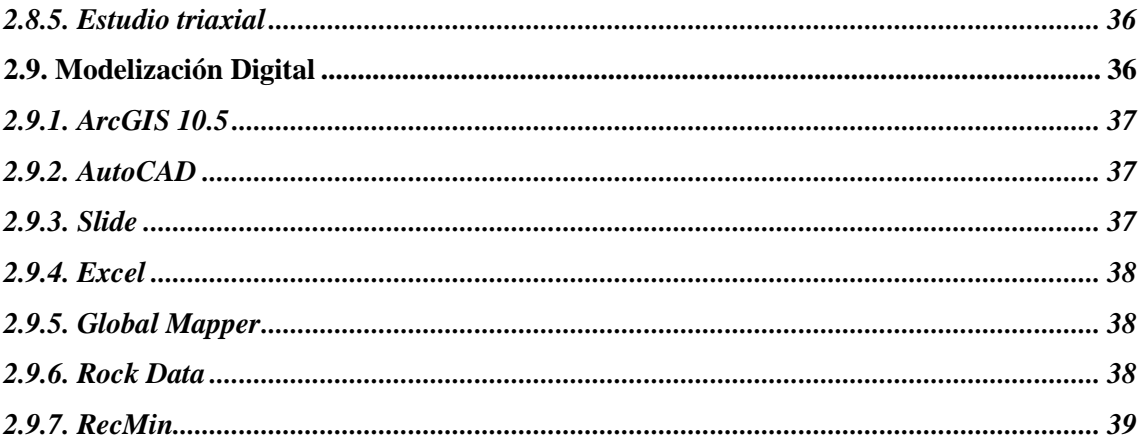

# **CAPÍTULO III**

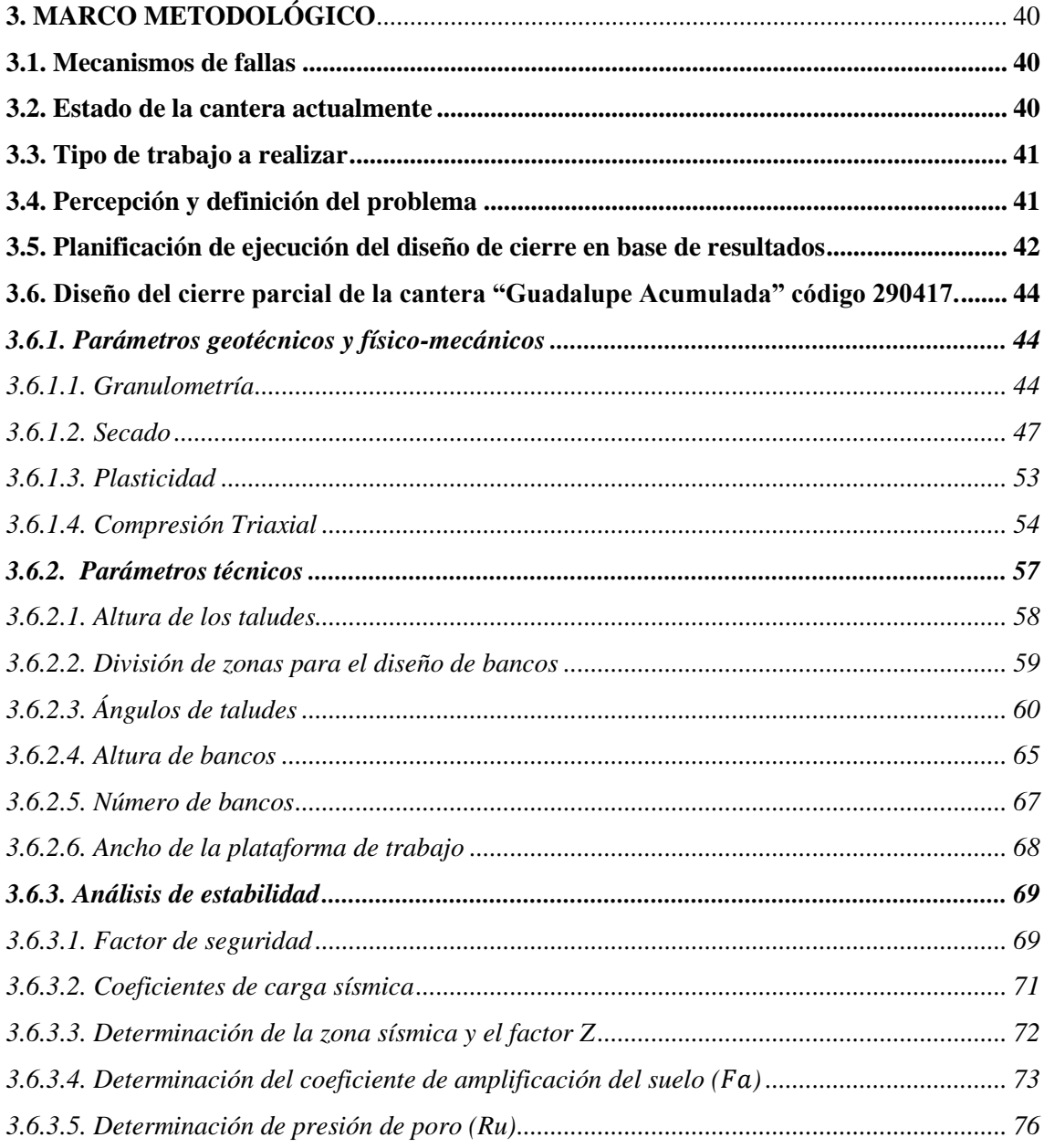

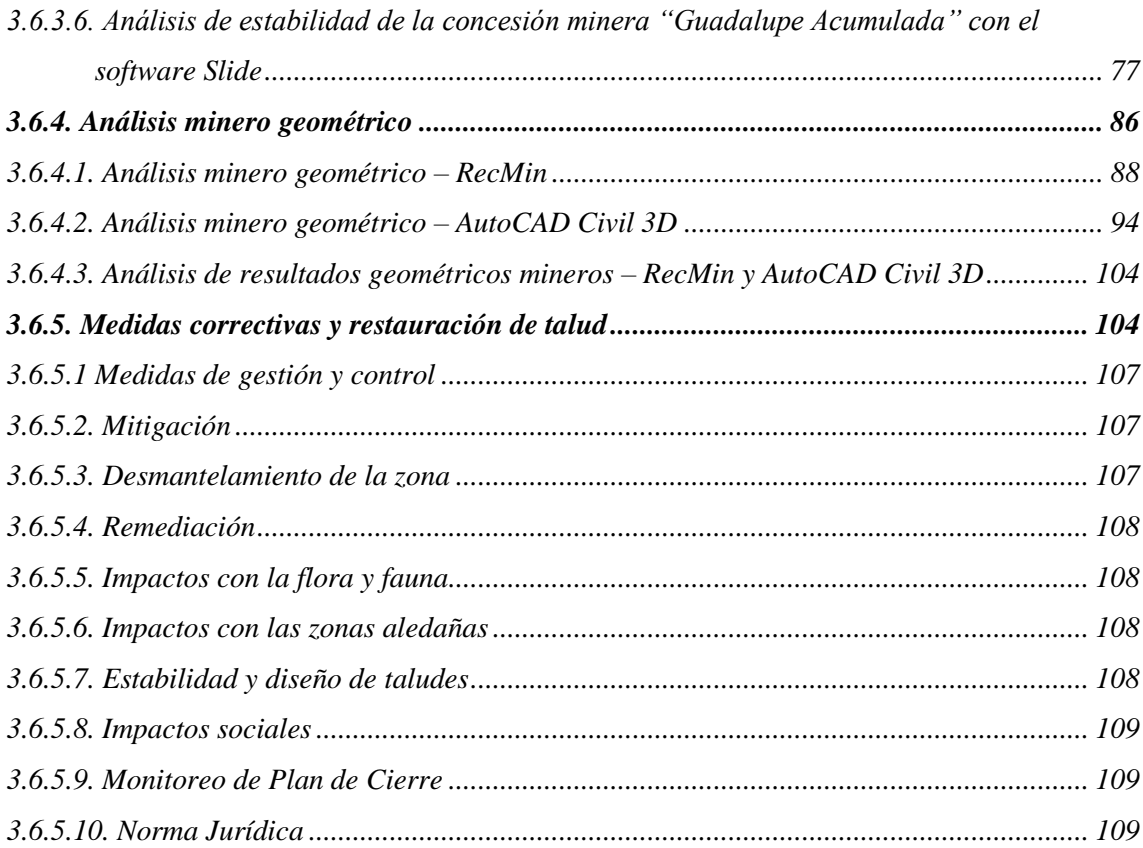

# **CAPÍTULO IV**

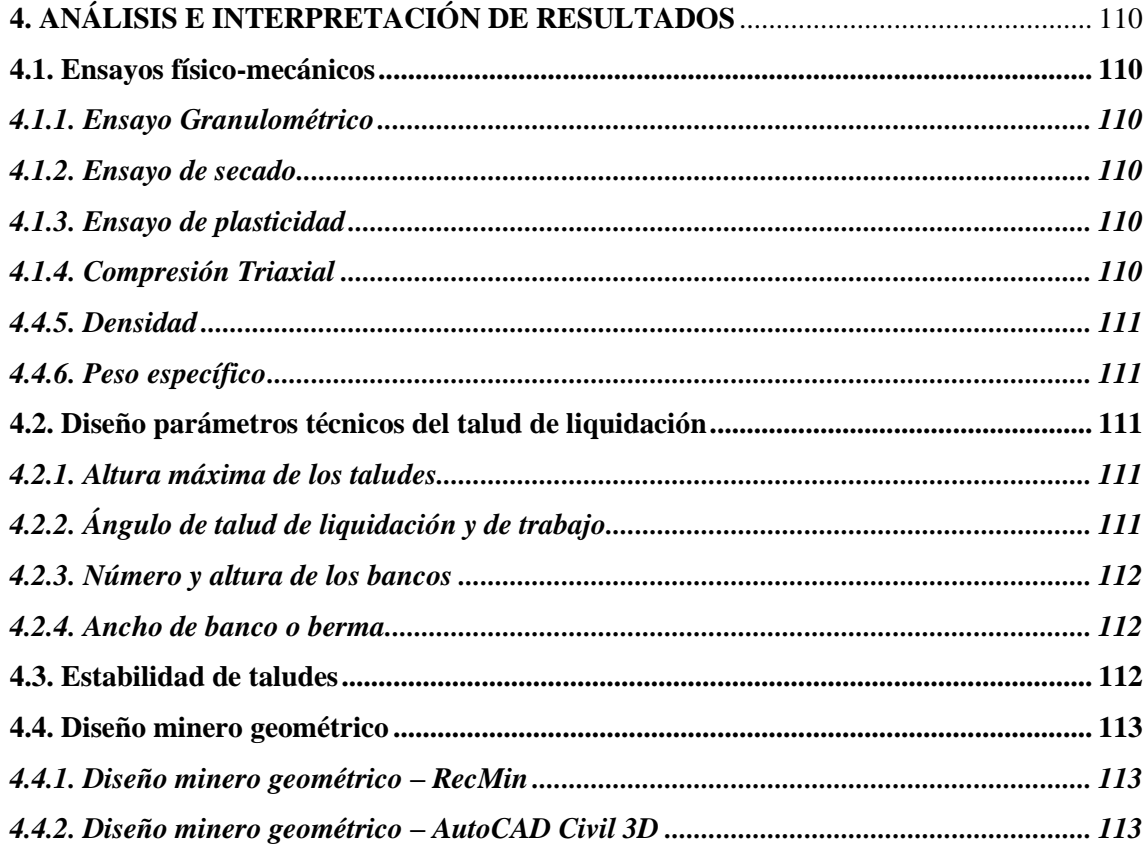

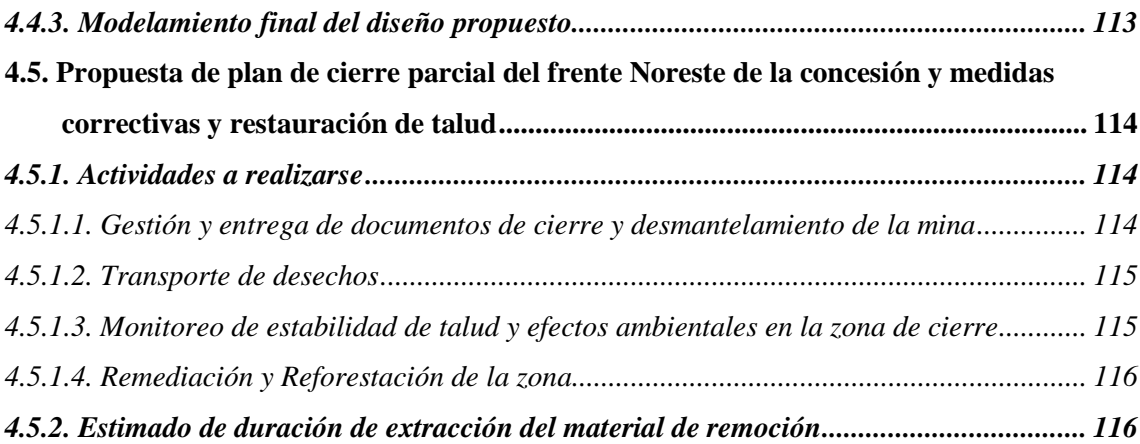

# **[CAPÍTULO V](#page-139-0)**

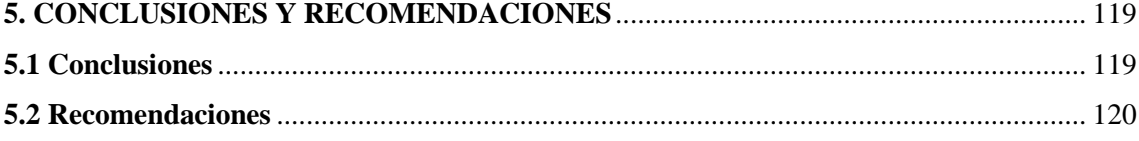

# **[BIBLIOGRAFÍA](#page-141-0) [ANEXOS](#page-145-0)**

# <span id="page-12-0"></span>**ÍNDICE DE TABLAS**

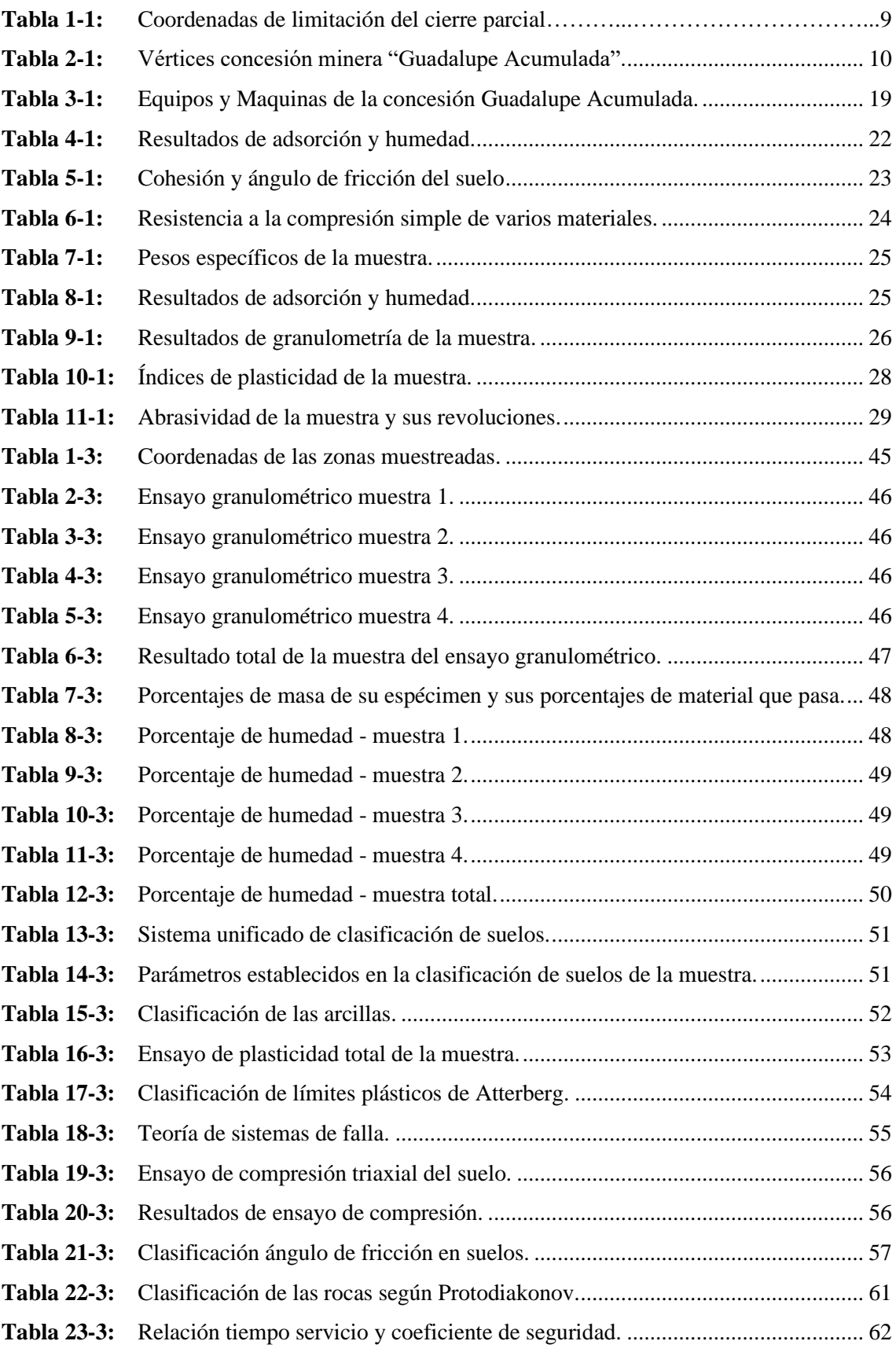

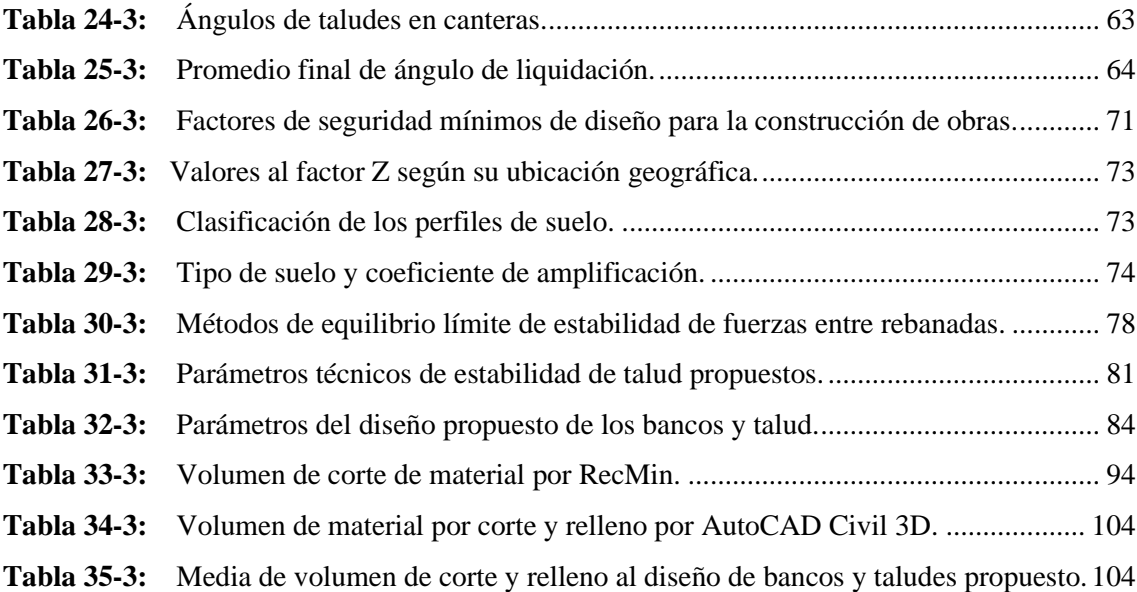

# <span id="page-14-0"></span>**ÍNDICE DE FIGURAS**

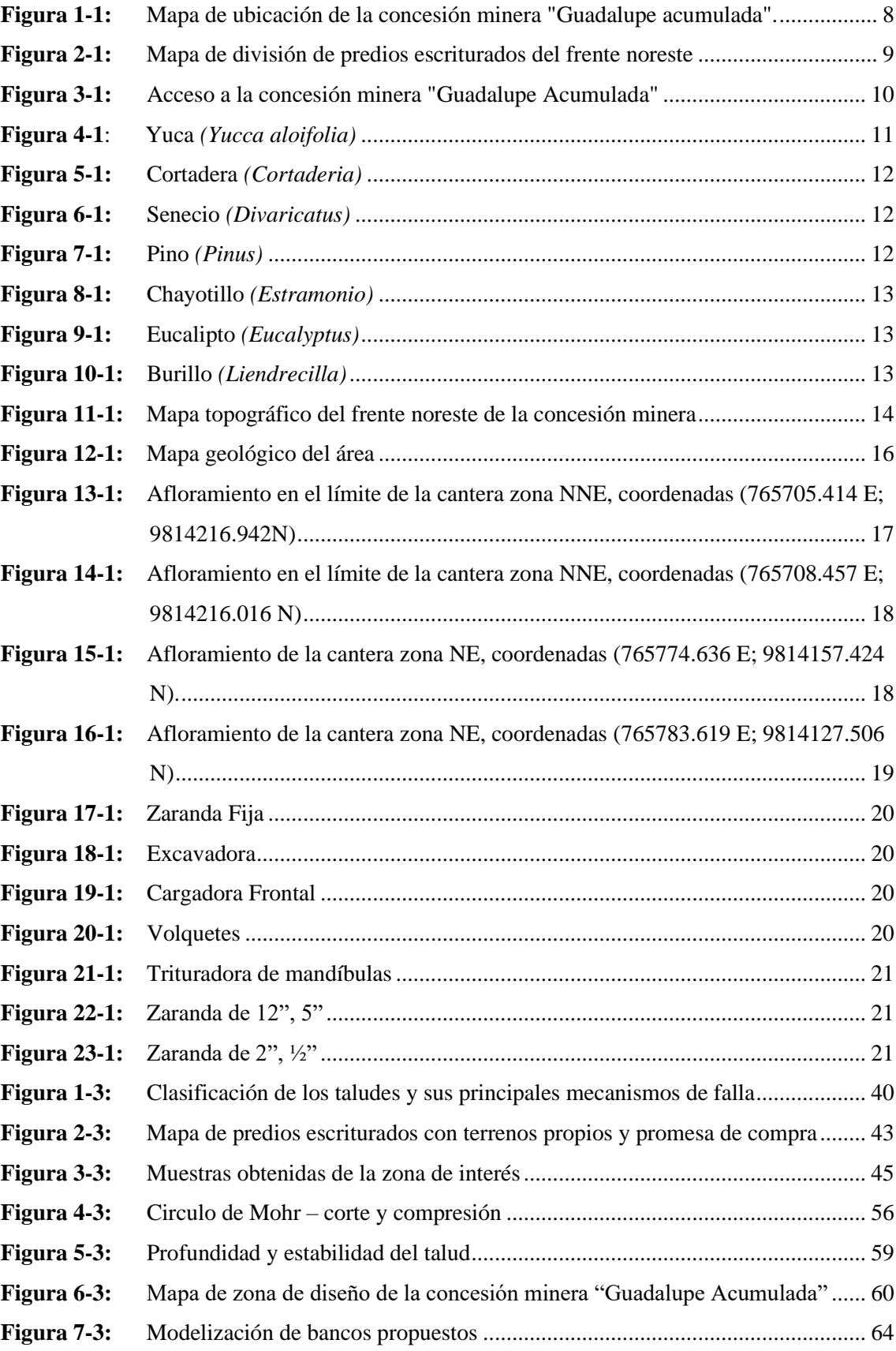

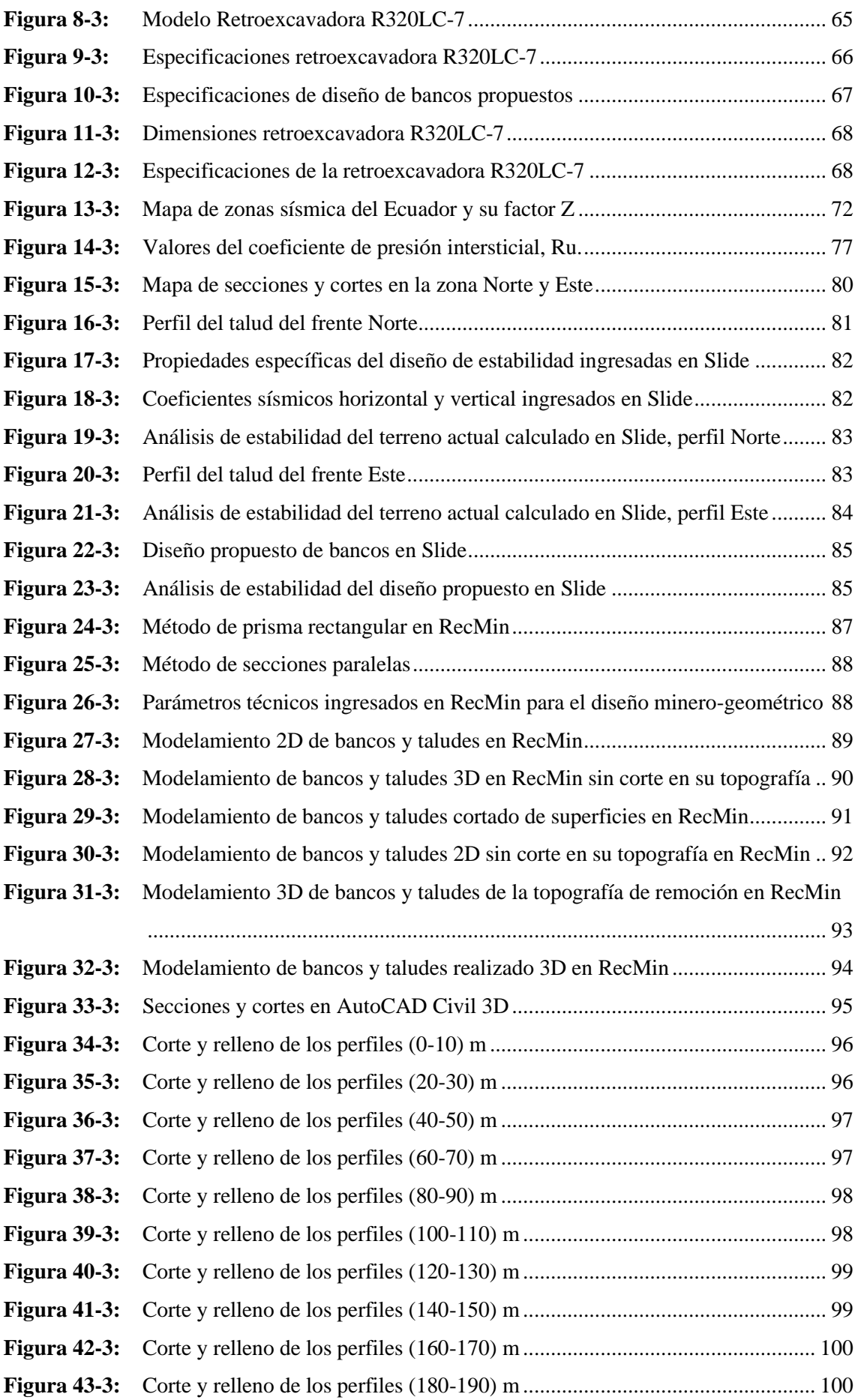

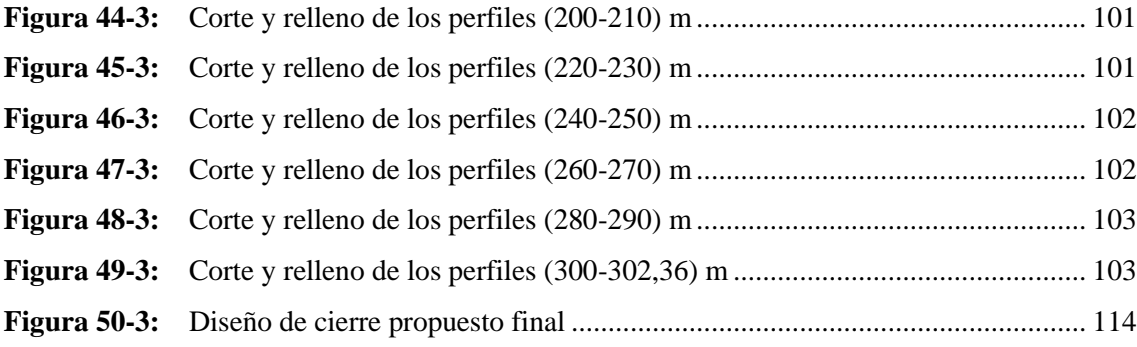

# <span id="page-17-0"></span>**ÍNDICE DE GRÁFICOS**

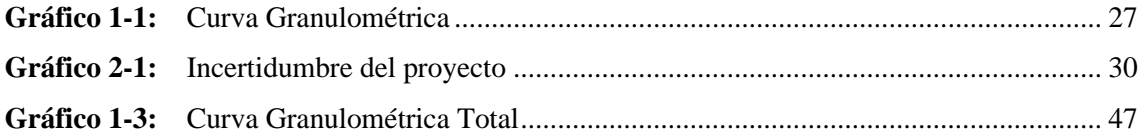

# <span id="page-18-0"></span>**ÍNDICE DE ANEXOS**

- **ANEXO A:** [ÁREA DE ESTUDIO DE DISEÑO MINERO GEOMÉTRICO Y DE](#page-145-1)  [REFORESTACIÓN PROPUESTO](#page-145-1)
- **ANEXO B:** [DISEÑO DE LIQUIDACIÓN PROPUESTO DE LA CANTERA](#page-146-0)  ["GUADALUPE ACUMULADA](#page-146-0)
- **ANEXO C:** [PROCESO DE MUESTREO EN CAMPO](#page-147-0)
- **ANEXO D:** [PROCESO DE ENSAYOS DE LAS MUESTRAS](#page-149-0)
- **ANEXO E:** [INFORME DE VOLUMEN DE CORTE Y RELLENO](#page-151-0)
- **ANEXO F:** [OFICIO DE INCIO DE ENSAYOS DE LABORATORIO EN EL GADPMS](#page-152-0)

#### <span id="page-19-0"></span>**RESUMEN**

El objetivo del Proyecto Técnico fue realizar una propuesta de diseño de cierre parcial de una cantera de materiales de construcción árido y pétreo en la concesión minera "Guadalupe Acumulada" código 290417. La metodología y resultados obtenidos fueron los siguientes: en el frente norte se estableció un diseño tecnificado en donde se determinó parámetros geológicos, geotécnicos y físico mecánicos del macizo rocoso, el diseño geométrico del talud de liquidación, el volumen de material de remoción, al igual que la propuesta correctiva y de restauración de talud. El diseño de explotación antitécnica que se ha generado durante varios años ha sido motivo de inestabilidad de taludes, impactos ambientales negativos y sociales. En el diseño técnico de cierre parcial del frente norte se presentó un diseño adecuado a través del método de corte aplicado por bancos descendentes con una profundidad máxima de 38 m en una distancia de 170,55 m desde el frente N-E hasta el frente S-E, con alturas de banco de 8 m y un ancho de berma de seguridad de 5,5 m., el ángulo de talud de liquidación fue de 60° en cada banco con un ángulo de talud de trabajo de 38° de banco total, el avance de extracción de la cantera fue de N-E con un volumen total de material de remoción de 116465,805 m3 en un área de 19357 m2 con un factor de seguridad de 1.552140 por el método Bishop, 1.440640 por el método Janbu y 1.544180 por el método GLE. Se concluye que la propuesta correctiva y de restauración de talud fue establecida y controlada mediante el plan de manejo ambiental, de desarrollo minero, de cierre y de operaciones definitivo, por lo tanto, se recomienda la difusión de la información a los pobladores que estén interesados en el otorgamiento de derechos mineros.

**Palabras clave:** <ADSORCIÓN>, <COMPACIDAD>, <CÍRCULO DE FALLA>, <LODO>, <PELÍCULA>, <ÁNGULOS DE TALUD EN LIQUIDACIÓN Y T

 $\frac{1}{\sqrt{2}}\int_{0}^{1}\frac{dx}{y}dy=0$ 

**DBRA** 

0005-DBRA-UTP-2023

#### <span id="page-20-0"></span>**SUMMARY**

The technical project aims to make a technical design proposal for the partial closure of a quarry of aggregate and stone construction materials. The partial closure plan of the mining concession "Guadalupe Acumulada" code 290417 will be carried out in the north front by parameters such as the technical design where geological, geotechnical and physical-mechanical parameters of the rock mass, its geometric design of the settlement slope, its volume of removal material and its corrective proposal and slope restoration will be determined.

The anti-technical exploitation design that has been in place for several years has caused slope instability, negative environmental and social impacts. In the technical design for the partial closure of the north face, it is proposed to present an adequate design where it was determined: The cutting method will be done by descending banks with a maximum depth of 38 m in a distance of 170.55 m from the N-E to the S-E face, with bank heights of 8 m and a safety berm width of 5.5 m. The settlement slope angle is 8.5 m, with a maximum depth of 38 m and a safety berm width of 5.5 m. The settlement slope angle is 60° on each bench with a working slope angle of 38° total bench, the quarry extraction advance will be from N-E with a total removal material volume of 116465.805 m3 in an area of approximately 19357 m2 with a safety factor of 1. 552140 by the Bishop method, 1.440640 by the *Janbu* method and 1.544180 by the GLE method, will be remediated and reforested with native species such as eucalyptus, *cabuyo*, sigse, pine and *burillo*.

The corrective proposal and slope restoration are governed and controlled by the environmental management plan and mining development plan, as well as its closure plan and definitive operations.

**Key words:** <ADSORPTION>, <COMPACITY>, <CYCLE OF FAILURE>, <SLUDGE>, <COATING>, <SLOP ANGLES IN LIQUIDATION AND WORKING>.

Silvia Elizabeth Cárdenas Sánchez

C.I. 0603927351

## <span id="page-21-0"></span>**INTRODUCCIÓN**

El Cierre de Minas Parcial, es la actividad que busca liquidar las áreas utilizadas por la minería, una vez se agoten las reservas de una zona o a su vez busca proteger sitios de interés, tiene como objetivo principal que las áreas utilizadas por las operaciones mineras sean compatibles con un ambiente sano y adecuado para el desarrollo de la vida, además, brinde la estabilidad del sector a mediano y largo plazo.

El Plan de Cierre y Abandono (PCA) consiste en un conjunto de programas, acciones y medidas, con sus respectivos cronogramas, presupuesto y medios de verificación, destinado a mitigar, remediar o restaurar los impactos ambientales que la actividad minera ha producido en el área de influencia. Se establecen claramente aquellas acciones de responsabilidad del Titular Minero, en lo que respecta a la recuperación, rehabilitación o reparación de posibles pasivos ambientales.

Se considera que el plan de cierre parcial está consolidado por el estudio técnico de factibilidad minera el cual resume una localidad parcial del área de influencia que se está tratando para su respectivo análisis y remediación si es el caso, se mantienen los estudios para garantizar un buen plan de manejo técnico para su cierre.

El área minera denominada, "GUADALUPE ACUMULADA" código 290417, es una concesión de régimen pequeña minería para explotación de materiales de construcción, de área (6) hectáreas mineras contiguas, ubicada en la provincia de Chimborazo, cantón Riobamba, parroquia Maldonado sector Huertos Familiares Caminos al Sol.

En el área en mención, actualmente se encuentra al Noreste (N-E) del polígono de la concesión para el cual se ejecutará el plan técnico y bibliográfico en el presente trabajo de integración curricular.

## **CAPÍTULO I**

# <span id="page-22-1"></span><span id="page-22-0"></span>**1. DIAGNÓSTICO DEL PROBLEMA**

#### <span id="page-22-2"></span>**1.1. Planteamiento del problema**

Conforme a lo establecido en la normativa vigente (Ley de minería 2009 del Ecuador), tanto en el sector minero y ambiental en la cual nos exhorta el cierre de zonas explotadas mediante un plan progresivo de cierre de mina de tal virtud, la concesión minera Guadalupe Acumulada con cuatro años de plazo otorgado de producción minera en el cual se ha generado ya un área explotada la cual es imprescindible diseñar el plan de cierre progresivo de la zona noreste del área.

Actualmente la concesión minera "GUADALUPE ACUMULADA" código 290417, se encuentra en etapa de producción de extracción de materiales de construcción, por lo que es necesario cumplir con la normativa legal estipulado en la ordenanza N° 014-2015 del concejo municipal del cantón Riobamba, considerando que es una concesión minera de régimen pequeña minería y que el plazo que debe presentar es previo dos años a la finalización de la actividad prevista en el Plan de desarrollo minero, donde los titulares de derechos mineros deberán presentar ante la Dirección de Gestión Ambiental, Salubridad e Higiene para su aprobación donde será incluido la recuperación del área, un plan de verificación de su cumplimiento, los impactos sociales y su plan de compensación y las garantías actualizadas indicadas en la normativa ambiental aplicable, así como un plan de incorporación a nuevas formas de desarrollo sustentable.

#### <span id="page-22-3"></span>**1.2. Antecedentes**

El proyecto se encuentra ubicado en la provincia de Chimborazo cantón Riobamba en la parte sur del sector Huertos Familiares Caminos al Sol por lo cual el plan de cierre se encuentra en la zona noreste del proyecto llamado GUADALUPE ACUMULADA, tiene una superficie de 6 hectáreas mineras. El área minera es producto de una unificación de dos permisos de minería artesanal convirtiéndose en pequeña minería dando a cumplirse el plan de desarrollo minero y el respectivo permiso de inicio de ejecución de actividad minera.

El plan de cierre se da por la disposición del GAD MUNICIPAL RIOBAMBA en donde asume la competencia en el año 2015 por ende requiere cumplir con los actos administrativos previos según la ley de minería art.26 el cual se le otorga el derecho y el inicio de ejecución de actividades mineras donde de acuerdo con esto presenta un plan de inicio de ejecución y el plan de cierre de la concesión.

El plan de cierre parcial se dispone por medio del GAD MUNICIPAL por ende tiene la obligación de dar permisos de planes de cierres parciales para la ejecución de una zona y extracción de diferente zona de aprovechamiento.

Se establece que el sistema de explotación es a cielo abierto, y cuenta con maquinaría (cargadora, excavadora, volquete), zaranda, vías, infraestructura, levantamientos topográficos y señalética, lo cual debe estar estipulado en la ley minera de acuerdo con su volumen de extracción y del régimen de pequeña minería.

#### <span id="page-23-0"></span>**1.3. Justificación del proyecto**

Se requiere hacer un estudio del plan de cierre parcial con la finalidad de cumplir con los requisitos técnico-operativos que establece la Ley de Minería, y, además requiere conocer que tan viable es ejecutar las operaciones mineras mediante los resultados de titulación.

En el presente proyecto integrador proporcionará información acerca del estudio de plan de cierre y su análisis puesto de la inmediatez bibliográfica y técnico lo cual deberá ser sustentado en sus resultados de dicho trabajo y la viabilidad de las operaciones generadas (Ordenanza 014-2015 del GADMR, Ley de minería 2009 del Ecuador).

Actualmente la cantera se encuentra en proceso de explotación por lo contrario se ha efectuado en el sector norte la explotación lo cual es necesario remediar mediante la normativa vigente un plan de cierre de mina parcial partiendo de las condiciones actuales del terreno y de esta manera encontrar una técnica de subsanación respetando las normas ambientales reguladas por el ministerio del Ambiente, Agua y Transición Ecológica (MAATE).

Se propone el tema de Plan de cierre parcial del frente norte de la concesión minera "Guadalupe Acumulada" código 290417 ubicada en el sector huertos familiares caminos al sol, cantón Riobamba, provincia de Chimborazo, que servirá para la realización de encontrar solución y subsanando las condiciones del terreno dejando taludes físicamente estables y cuidando el impacto ambiental del mismo.

El Consejo Nacional de Competencias, mediante la Resolución No. 004-CNC-2014, el 6 de noviembre de 2014, expidió la Regulación para el ejercicio de la competencia para regular, autorizar y controlar la explotación de materiales áridos y pétreos a favor de los Gobiernos Autónomos Descentralizados Metropolitanos y Municipales, la que se encuentra publicada en el Registro Oficial No. 411 de fecha 8 de enero del 2015.

El Gobierno Autónomo Descentralizado Municipal del cantón Riobamba, asume e implementa la competencia de regulación, autorización y control de la explotación de materiales áridos y pétreos en lechos de ríos, lagos y canteras, el 14 de agosto de 2015, mediante la Ordenanza Municipal 014- 2015, y publicada en el Registro Oficial, Segundo Suplemento Nro. 608, el 15 de octubre 2015.

#### <span id="page-24-0"></span>**1.4. Recursos para su elaboración del proyecto**

Los recursos para la presente elaboración del proyecto técnico van sujetados desde el material bibliográfico obtenido por enlaces académicos de portales web y también en expedientes por parte del GADM del cantón Riobamba, lo cual el recurso que se ha obtenido para el diseño de cierre parcial son los siguientes:

- Topografía mediante dron
- Material bibliográfico Internet
- Material documentado de la concesión GADMR
- Softwares de diseño y ejecución de bancos
- Material para el muestreo (Pala, sacos, martillo de Schmidt, plástico envolvente, pico)
- GPS
- Cámara fotográfica
- Ensayos físico-mecánicos

### <span id="page-24-1"></span>**1.5. Identificación del problema**

El problema radica en el diseño inadecuado de la cantera los cuales los titulares mineros durante la etapa de vida de la concesión se han ido cambiando por el régimen y la cantidad de permisos artesanales antes de que se unificara Guadalupe y Guadalupe 2 y se cambie a régimen de pequeña minería.

Guadalupe y Guadalupe 2 mediante resoluciones administrativas resolvió y aprueba la cesión y transferencia del 100% de las acciones y derechos mineros lo cual los permisos artesanales estaban establecidos cada uno por su propio beneficio y no se sujetaban a las normas establecidas por lo que el presupuesto de un permiso artesanal no es recomendable ya que es una actividad que se aplica a las unidades económicas populares, los emprendimientos unipersonales, familiares y domésticos que sea única y exclusivamente como medio de sustento.

Lo cual no había un estudio previo al diseño de explotación, al unirse los permisos artesanales la

unificación cuenta con un protocolo estricto en donde se deberá contar con un estudio más focalizado en la subsanación y seguridad de la concesión, entonces a partir de la sustitución e inscripción en el registro minero en 2016, se procede a ejecutar análisis de diseño de explotación en el plan de desarrollo minero realizado por un técnico minero, se rige que a partir del periodo de sustitución deberá contar con un plan de desarrollo minero el cual deberá estar focalizado el diseño de extracción y por ende el plan de cierre de la concesión en este caso del frente norte el cual los taludes no se encuentra en buenas condiciones de estabilidad y subsanación de los bancos por lo que se procederá a realizar este diseño como una fase esencial en la actividad minera esto se encuentra contemplado en la "Ley de Minería", Ley 45, Artículo 85 y en la ordenanza municipal 014-2015 del cantón Riobamba.

#### <span id="page-25-0"></span>**1.6. Metodología de elaboración**

Va a estar fundamentada en la recopilación bibliográfica principalmente en los expedientes del subproceso de materiales de construcción áridos y pétreos de la dirección de ordenamiento territorial del GADM de Riobamba para lo cual se encuentra en los archiveros que corresponden a régimen de pequeña minería.

También se logra realizar el trabajo de campo con la apertura del titular minero para realizar una caracterización del área geológica y topográfica de la misma también se conoce la situación actual de la concesión minera y la maquinaria que se encuentra distribuida en el área para realizar el siguiente planteamiento del diseño y metodología que se va a utilizar para la propuesta de medidas correctivas ambientales y restauración del talud.

Los ensayos de laboratorio es fundamental que se van a obtener en el proyecto técnico para tener una identificación más estricta y exacta, por lo cual el trabajo de campo y el muestreo es fundamental generando ensayos necesarios para la elaboración del diseño de bancos de liquidación y el factor de seguridad (Fs).

El método descriptivo y de redacción del proyecto técnico se lo realizara con la apertura del trabajo de gabinete lo cual se va a generar un sinnúmero de métodos y ecuaciones que intervengan en el diseño gracias al análisis del autor del proyecto gracias a los conocimientos adquiridos a lo largo de la carrera universitaria y de autoeducación.

## <span id="page-26-0"></span>**1.7. Objetivos**

### <span id="page-26-1"></span>*1.7.1.- Objetivo general*

Diseñar el plan de cierre parcial ubicado al noreste de la cantera GUADALUPE ACUMULADA, código 290417.

#### <span id="page-26-2"></span>*1.7.2.- Objetivos específicos*

- Determinar los parámetros geológicos, geotécnicos y físico-mecánicos del macizo rocoso para el diseño de cierre parcial de la cantera.
- Definir el diseño geométrico del talud de liquidación.
- Calcular el volumen de material de remoción en el proceso de cierre de la cantera.
- Proponer medidas correctivas y de restauración del talud.

#### <span id="page-26-3"></span>**1.8. Relevancia del proyecto**

El presente proyecto tiene la finalidad subsanar el impacto ambiental generado en la cantera y controlar a su vez la estabilidad de los taludes tomando en cuenta varios parámetros como el ángulo de talud y las propiedades de la maquinaria a realizar el corte en bancos en donde se considera que en la parte legal es una fase imprescindible de desarrollar como en el ciclo de una mina en donde el último proceso a culminar está el cierre y subsanación de la cantera con los parámetros técnicos establecidos para que no exista ningún riesgo a largo plazo cumpliendo con los estándares y normas en la provincia de Chimborazo en donde se distribuirá el material de ejecución del diseño en varios parámetros a considerarse.

#### <span id="page-26-4"></span>**1.9. Factibilidad técnica del proyecto**

Para realizar el estudio de factibilidad de un proyecto en este caso técnico hay que considerar este estudio para ver si corresponde a un cumplimiento de las normas establecidas y tener los resultados obtenidos en la etapa del proyecto técnico que se efectuara para ver que viable es, por ende, se necesitara varios elementos y normas que rigen con sistemas entre ellos destacamos varios que utilizaremos en el diseño de cierre parcial de la concesión como son:

- Norma ASTM (American Society for Testing and Materials)
- Norma INNEN (Instituto Ecuatoriano de Normalización)
- Software AutoCAD, Civil3D y AutoCAD Civil 3D
- Software Roc Data
- Software Slide
- Software RecMin

Todos estos parámetros se los aplicado a un conjunto de análisis que se ha ejecutado al realizar el diseño de cierre parcial de la concesión minera lo cual se ha demostrado con tablas estándares, normas nacionales e internacionales y fórmulas de los ensayos correspondientes, podemos decir que la factibilidad técnica es viable mediante resultados y aplicaciones en la realidad se cumple con lo establecido, podremos decir que nuestro proyecto técnico es factible.

Con lo establecido en los resultados la concesión contará con un estudio ingenieril donde estará ejecutado y archivado en forma digital y físico la facultad de recurso naturales de la Escuela Superior Politécnica de Chimborazo el cual también se encontrará en forma digital en el repositorio de ficheros textual DSpace lo cual el autor del proyecto pone a disposición del público para la ayuda de información y para el conocimiento lo cual también el titular de aquel concesión minera podrá disponer la información requerida para el estudio de ejecución del diseño de cierre parcial de la zona noreste.

### <span id="page-27-0"></span>**1.10. Aporte descriptivo y documental de la concesión**

Se utilizará la bibliografía que se encuentra en páginas web que sirvan de ayuda en el proyecto técnico o que tengan referencia en el caso de estudio real depositado en páginas web como artículos científicos, libros, foros y en el caso de información de la concesión se utilizará de forma física ya que se encuentra en los archiveros del subproceso de materiales de construcción áridos y pétreos el cual se encuentran en los expedientes de régimen de pequeña minería que ha sido unificada como desde otorgamientos de derechos mineros, autorizaciones, renovaciones, sustituciones de permisos artesanales a pequeña minería, plan de desarrollo minero, informes de producción , estudio de impacto ambiental, permisos realizados, informes técnicos de inspección, mapas topográficos y geológicos.

Para la ejecución del proyecto técnico se formulará y se adquirirá el aporte documental para los ensayos estandarizados y normados nacionales e internacionales en libros, ensayos ejecutados, normas aplicables estandarizadas, equipos de laboratorio y de mediciones, al igual del software a desarrollarse basado en fundamentos teóricos como el control de varias herramientas y el aprendizaje para realizar cálculos y diseños digitales.

#### <span id="page-28-0"></span>**1.11. Ubicación geográfica de la cantera Guadalupe Acumulada**

Ubicación geográfica de la cantera GUADALUPE ACUMULADA código 290417, tiene un área de ocho hectáreas mineras contiguas y se encuentra ubicada en el sector Huertos Familiares Caminos al Sol, parroquia Maldonado, cantón Riobamba, provincia de Chimborazo, ver Figura 1-1.

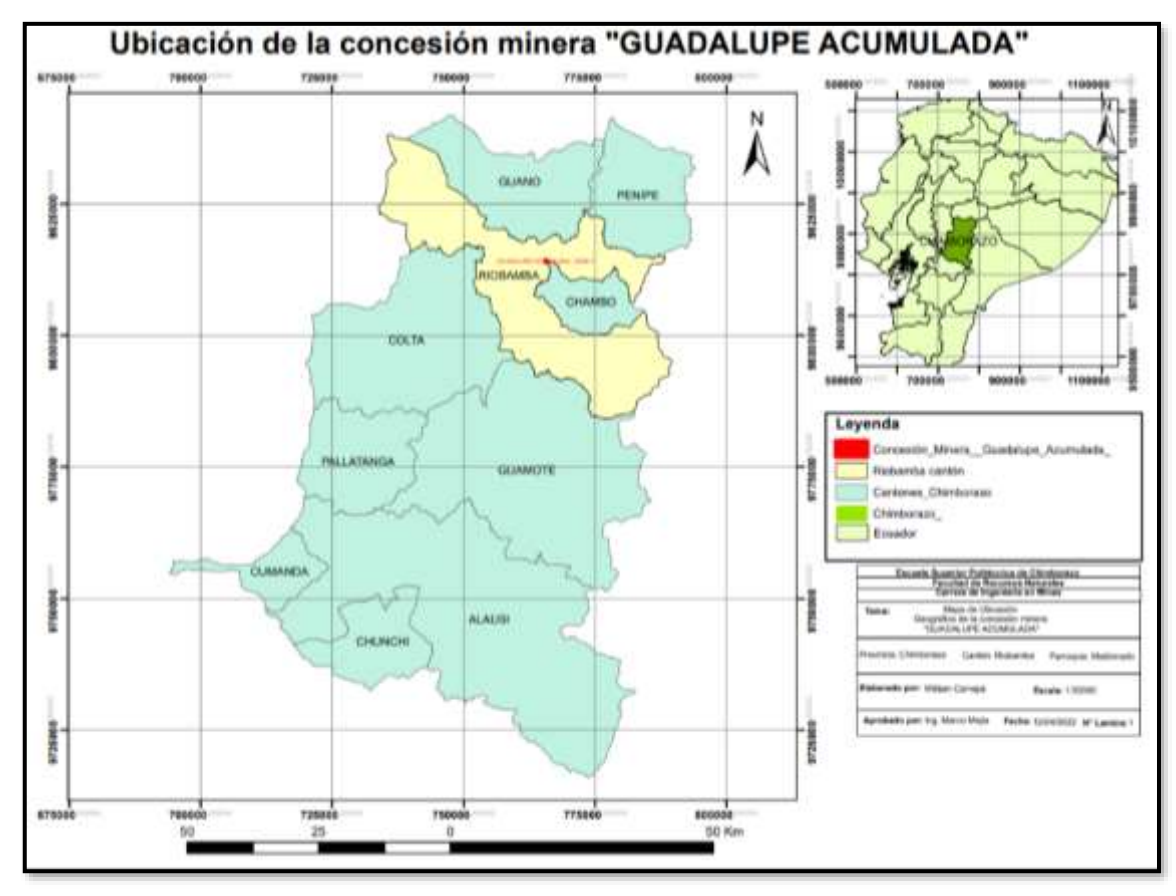

<span id="page-28-2"></span>**Figura 1-1:** Mapa de ubicación de la concesión minera "Guadalupe acumulada" **Realizado por**: Carvajal Granizo, Willian, 2022.

### <span id="page-28-1"></span>**1.12. Delimitación del área de cierre parcial**

El área del cierre parcial esta efectuado en la zona noreste de la cantera delimitado por la polilínea roja (figura 2-1) 4 hectáreas donde el área que se emplea en este polígono contiene terrenos colindantes propios, terrenos que no son propios del titular, terrenos con promesa de compra y venta que aún no se ha explotado los cuales son motivo de diseño parcial en diferentes zonas de estudio y adecuación de esta por asuntos administrativos, legales y técnicos se procede a diseñar en el polígono limitado por las áreas localizadas que sean propiedad del titular y explotadas.

Los vértices que se encuentra dividido nuestra zona parcial está delimitado por 4 vértices en donde se representa mediante coordenadas como se representa mediante la siguiente tabla 1.1

| Punto |   | <b>UTM WGS84 17S</b> |              |               |  |
|-------|---|----------------------|--------------|---------------|--|
|       |   | <b>Este</b>          | <b>Norte</b> | Distancia (m) |  |
| PP    |   | 765541               | 9814325      |               |  |
|       |   | 765741               | 9814325      | 200           |  |
|       |   | 765741               | 9814125      | 200           |  |
|       | 3 | 765541               | 9814125      |               |  |

<span id="page-29-1"></span>**Tabla 1-1:** Coordenadas de limitación del cierre parcial.

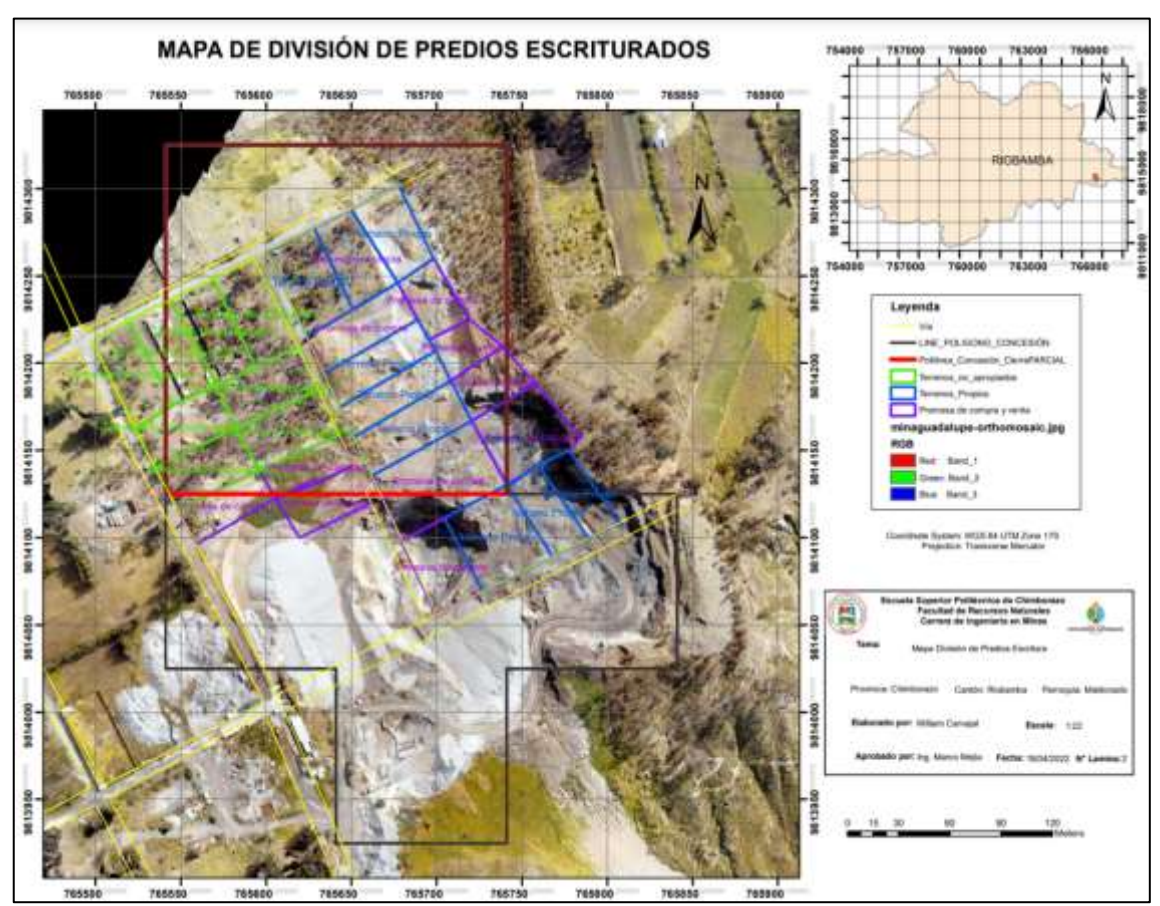

 **Realizado por:** Carvajal Granizo, Willian, 2022.

<span id="page-29-2"></span>**Figura 2-1:** Mapa de división de predios escriturados del frente noreste **Fuente:** GADMR, 2022. **Realizado por**: Carvajal Granizo, Willian, 2022.

## <span id="page-29-0"></span>**1.13. Ubicación cartográfica de la cantera**

La concesión minera "Guadalupe Acumulada" código 290417, se encuentra delimitada por 9 vértices en donde se representa mediante las coordenadas en la Tabla 2.1.

| <b>Punto</b>   |             | <b>UTM_WGS84_17S</b> |               |  |  |
|----------------|-------------|----------------------|---------------|--|--|
|                | <b>Este</b> | <b>Norte</b>         | Distancia (m) |  |  |
| PP             | 765541      | 9814325              |               |  |  |
|                | 765741      | 9814325              | 200           |  |  |
| $\overline{2}$ | 765741      | 9814125              | 200           |  |  |
| 3              | 765841      | 9814125              | 100           |  |  |
| 4              | 765841      | 9814025              | 100           |  |  |
| 5              | 765741      | 9814025              | 100           |  |  |
| 6              | 765741      | 9813925              | 100           |  |  |
| 7              | 765641      | 9813925              | 100           |  |  |
| 8              | 765641      | 9814025              | 100           |  |  |
| 9              | 765541      | 9814025              | 100           |  |  |

<span id="page-30-1"></span>**Tabla 2-1:** Vértices concesión minera "Guadalupe Acumulada".

 **Fuente:** GAMDR - Resolución de Autorización de libre aprovechamiento, 2016.

 **Realizado por:** Carvajal Granizo, Willian, 2022.

### <span id="page-30-0"></span>*1.13.1. Acceso a la cantera*

El acceso a la cantera "GUADALUPE ACUMULADA" se realiza desde el Terminal Terrestre de la cuidad de Riobamba hacia el Sur Este, para lo cual se toma la Avenida La Prensa con dirección N-E, se continua por la Avenida Héroes de Tapi por aproximadamente 1 km hacia el sur, hasta llegar a la Avenida Edelberto Bonilla Oleas manteniéndose 3 km al hacia el sur, finalmente se continúa 2 km hacia el Este por la avenida Celso Rodríguez.

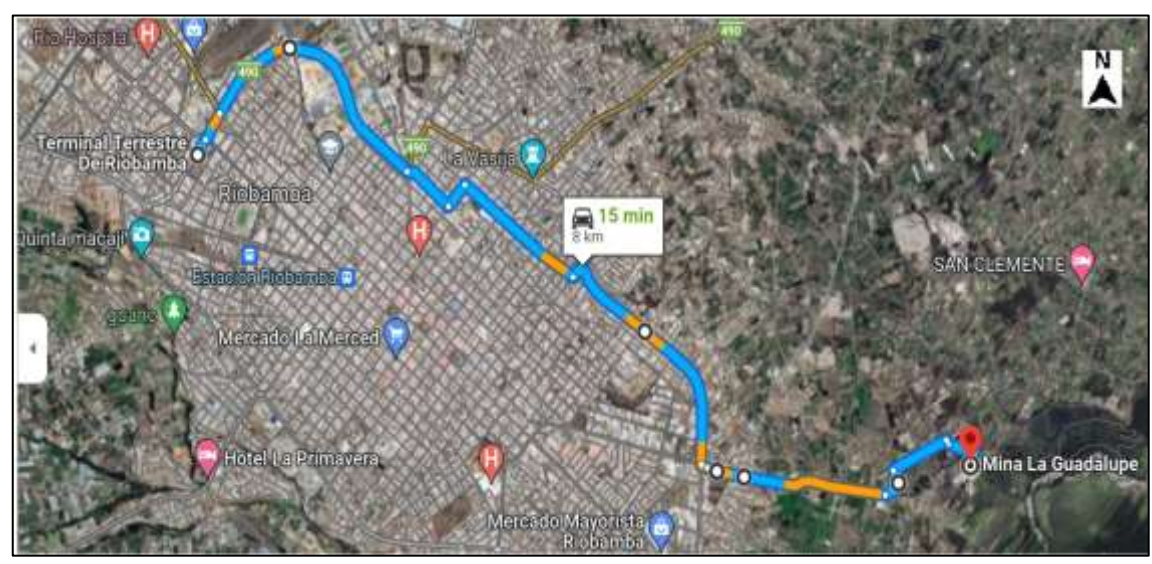

<span id="page-30-2"></span>**Figura 3-1:** Acceso a la concesión minera "Guadalupe Acumulada" **Realizado por**: Carvajal Granizo, Willian, 2022.

### <span id="page-31-0"></span>**1.14. Clima, flora y fauna del área de estudio**

### <span id="page-31-1"></span>*1.14.1. Clima*

La temperatura diaria se encuentra oscilando entre los 19°C y 10°C diariamente, tenemos la época del año más caluroso que se presenta en noviembre mientras que el más frío en septiembre, el clima que se presenta anualmente es templado (Weather Spark, 2022).

La precipitación anual es de 138 mm a 85 mm, la temporada más mojada dura 5 meses, de enero a junio. El mes con más precipitación es el mes de marzo con un promedio de 21, 8 días (Weather Spark, 2022).

#### <span id="page-31-2"></span>*1.14.2. Flora y Fauna*

En el cantón Riobamba su mayor parte de la vegetación es compuesto por material árido y pétreo por lo que la flora no es mayor en su sector por ende la mayor parte se ve reflejado por vegetación en donde se encuentran plantas que se origina en suelo seco y árido (Sánchez Yohana, 2021).

En donde se puede encontrar vegetación como las fotografías siguientes:

<span id="page-31-3"></span>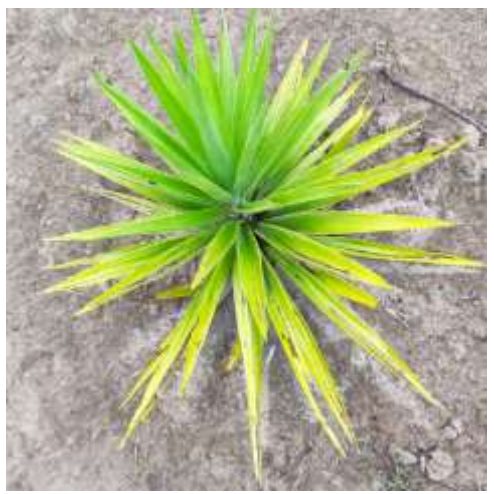

 **Figura 4-1**: Yuca *(Yucca aloifolia)* **Realizado por:** Carvajal Granizo, Willian, 2022.

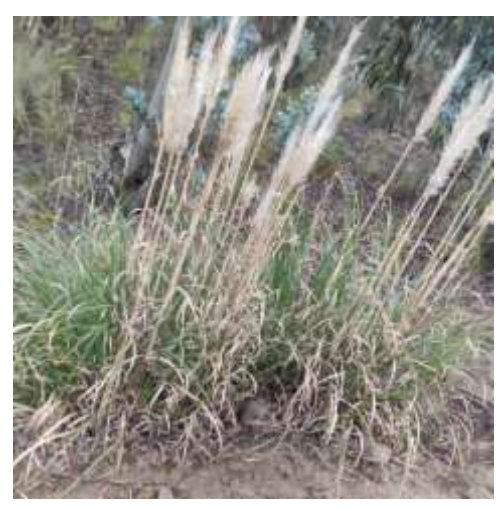

 **Figura 5-1:** Cortadera *(Cortaderia)*  **Realizado por:** Carvajal Granizo, Willian, 2022.

<span id="page-32-0"></span>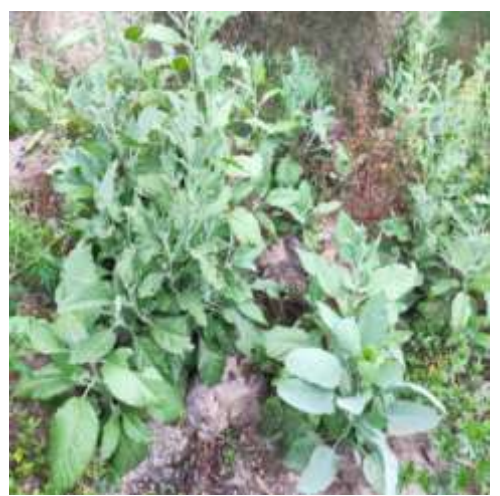

 **Figura 6-1:** Senecio *(Divaricatus)*  **Realizado por:** Carvajal Granizo, Willian, 2022.

<span id="page-32-2"></span><span id="page-32-1"></span>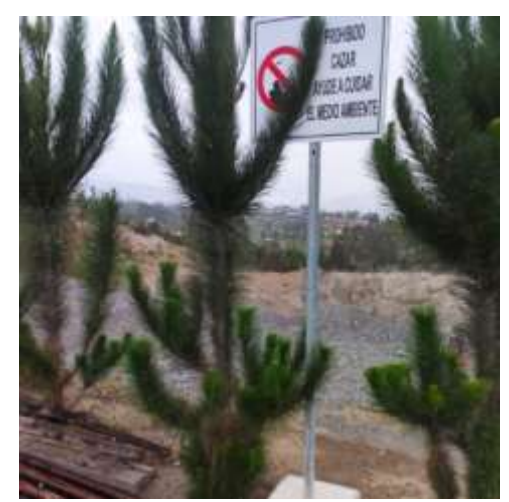

 **Figura 7-1:** Pino *(Pinus)*  **Realizado por:** Carvajal Granizo, Willian, 2022.

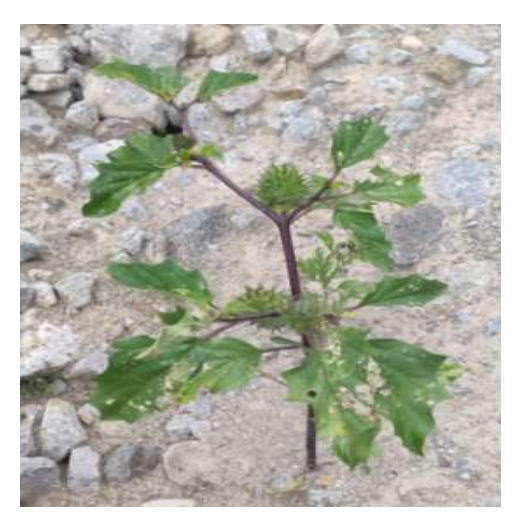

 **Figura 8-1:** Chayotillo *(Estramonio)*  **Realizado por:** Carvajal Granizo, Willian, 2022.

<span id="page-33-0"></span>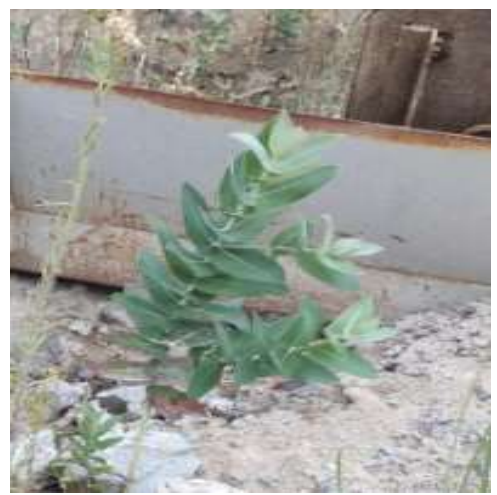

 **Figura 9-1:** Eucalipto *(Eucalyptus)*  **Realizado por:** Carvajal Granizo, Willian, 2022.

<span id="page-33-2"></span><span id="page-33-1"></span>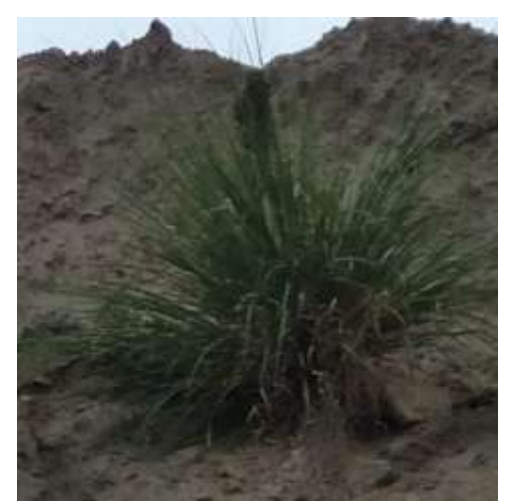

 **Figura 10-1:** Burillo *(Liendrecilla)*  **Realizado por:** Carvajal Granizo, Willian, 2022.

### <span id="page-34-0"></span>**1.15. Topografía**

El mapa topográfico de la figura 11-1 tiene un área de 4 hectáreas en donde nos encontramos con diferentes tipos de elevaciones del terreno el plan de cierre parcial del frente norte de la concesión más puntos de elevaciones podemos observar en el este en donde en la zona oeste que podemos observar en la figura 2-1 el mapa de división de predios escriturados no cuenta con los permisos para explotar por no ser propiedad del titular minero.

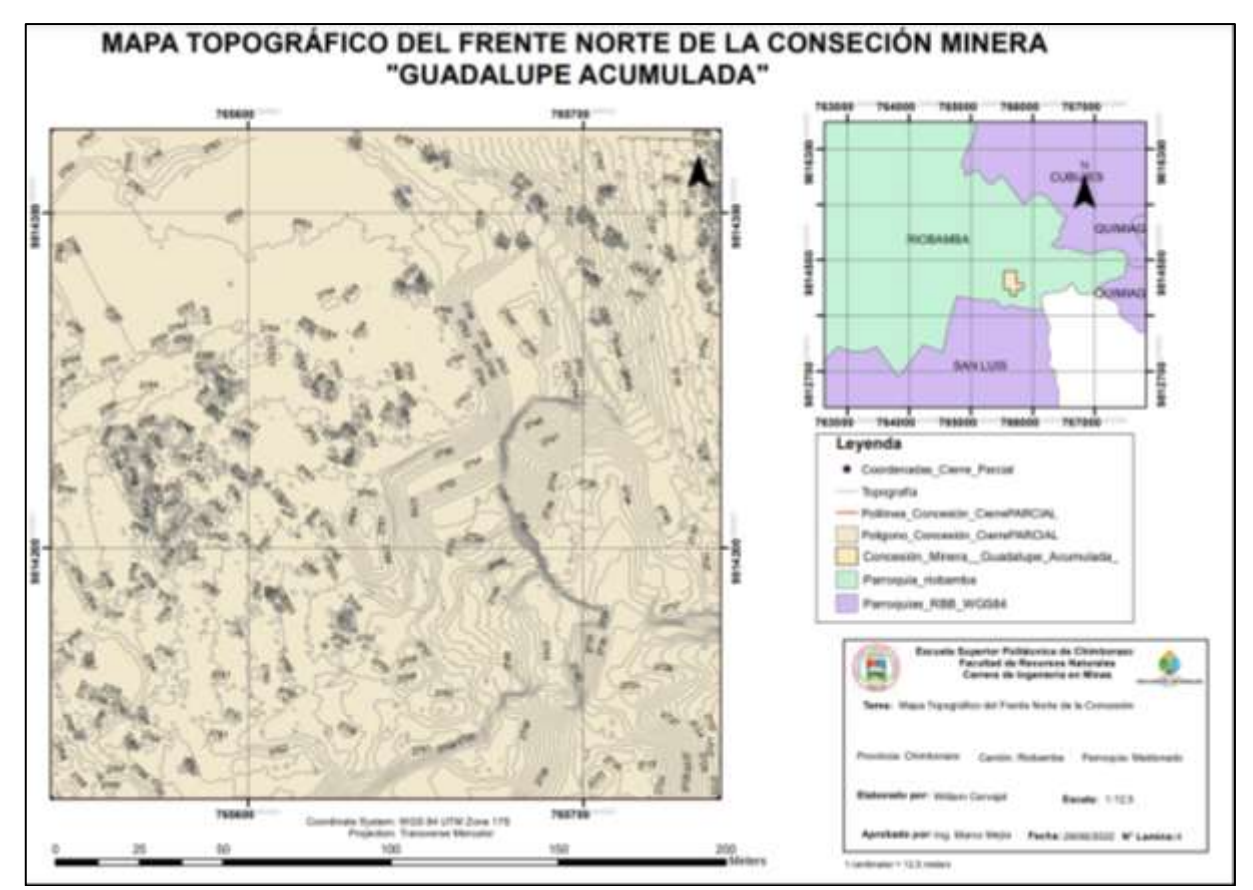

<span id="page-34-3"></span>**Figura 11-1:** Mapa topográfico del frente noreste de la concesión minera **Realizado por**: Carvajal Granizo, Willian, 2022.

#### <span id="page-34-1"></span>**1.16. Geología**

### <span id="page-34-2"></span>*1.16.1. Geología del área de estudio*

El cantón Riobamba se encuentra en la parte central de la Sierra del Ecuador. Las Cordilleras Occidental y Real la atraviesan de norte a sur formando el Valle Interandino en la parte central (Sánchez Y, 2021, p9).

El terreno es montañoso en la parte occidental y en el costado oriental va incrementando la cota

hacia el suroeste (Sánchez Y, 2021, p9).

En la hoja topográfica Riobamba se presentan rocas volcánicas y sedimentarias marinas de edad cretácica a paleocénica. En la superficie está constituida por sedimentos terciarios, volcánicas y sedimentarias plio-pleistocénicas (Sánchez Y, 2021, p9).

#### **Formación Riobamba (Plio-Pleistoceno) / Cuaternario**

Se produjo tras la formación de un complejo de cúpula del primer cono basal del volcán Chimborazo, este cono se vio afectado por un gran colapso del sector alrededor de 65-60 mil años que se produjo una gran avalancha de escombros que se extendió hasta la cuenca de Riobamba cubriendo unos 280 km2 con un espesor promedio de 40 m y un volumen total de 10-12 km3 (Samaniego et al., 2012: pp.34-36).

La mayor parte de Riobamba está constituida por conglomerado volcánico que consiste en una mezcla de cantos rodados angulares y redondos, de diferentes texturas de andesita colocadas en una matriz de grano fino sedimentos que conforman arcilla, limo y conglomerado volcánico que se considera como un lahar, que al depositarse, dio origen al actual estiramiento de la planicie ondulada de Riobamba, en la parte oriental está constituida por material piroclástico del volcán Altar y depósitos aluviales conformados por el rio chambo (IIGE, 1978, p.1).

#### **Suroccidental (Plioceno) / Terciario**

La parte occidental de Riobamba está compuesta por areniscas y conglomerados – formación Yaruquies de edad desconocida, en la parte suroccidental se encuentran rocas andesitas y tobas volcánicos de Sicalpa de edad plioceno (IIGE, 1978, p.1).
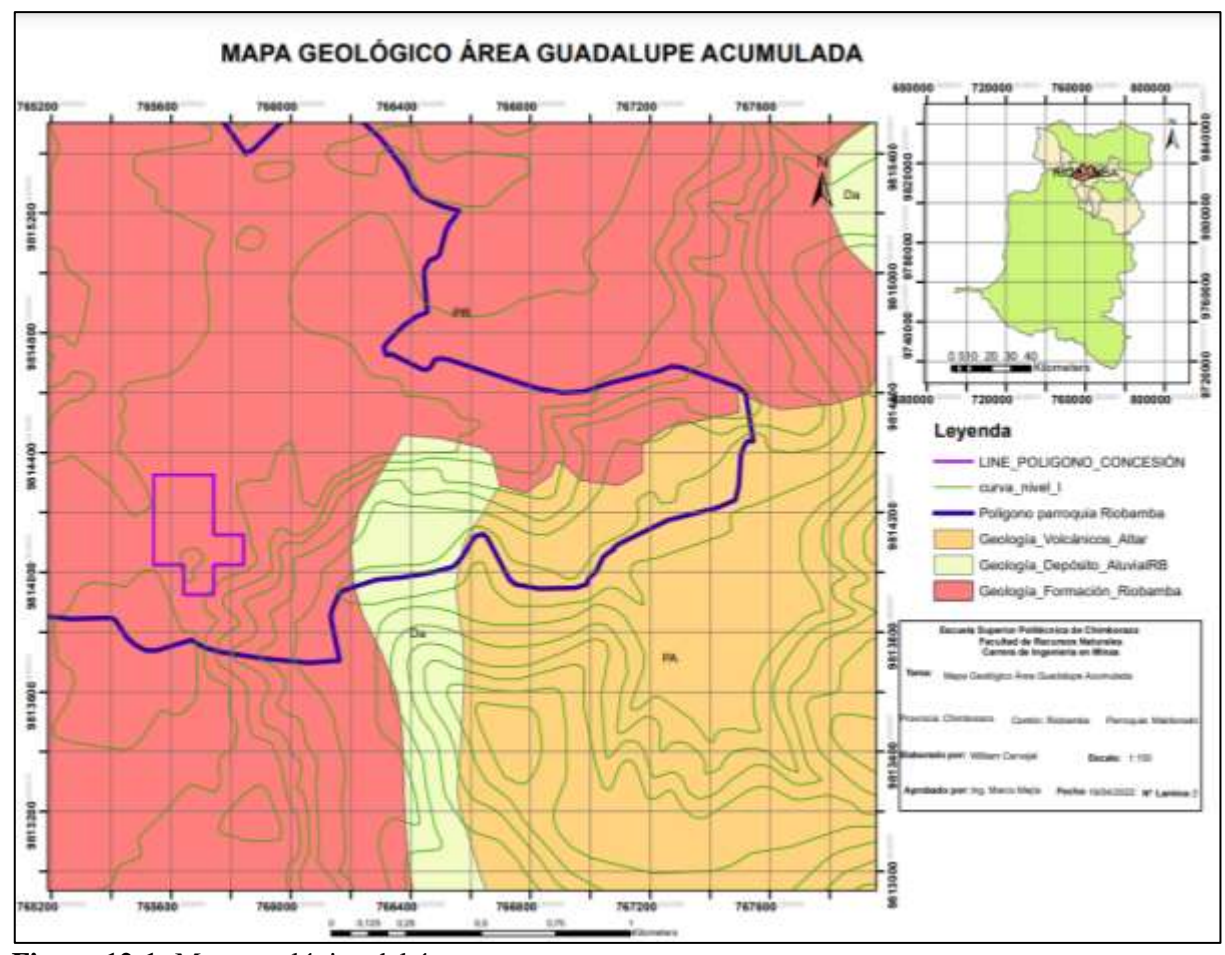

**Figura 12-1:** Mapa geológico del área **Fuente**: GADMR, 2022. **Realizado por**: Carvajal Granizo, Willian, 2022.

### *1.16.2. Geología local*

# Formación Área Minera

Los materiales de construcción o áridos y pétreos están formados por una serie de elementos y minerales, lo cual en nuestro país se ubican los grandes yacimientos de origen no metálico como los áridos que es material de construcción más utilizados para obras civiles dando como origen el transporte de sedimentos que se ha ido acumulado en la superficie de la corteza, podemos encontrar en diferentes tamaños desde limos hasta conglomerados los cuales por procesos de litificación (cementación y precipitación) varían los tamaños de las partículas encontrándonos desde arcillas, limos y arenas las más conocidas dependiendo la normativas ISO se pueden identificar y subclasificarse estos tamaños de partículas y sus utilidades para las diferentes obras civiles.

El área minera cuenta con 8 hectáreas mineras la cual se asienta sobre la formación Riobamba

que cuenta con material arcilla, limo y conglomerado volcánico con 100 metros de espesor según la hoja geológica de la formación Riobamba.

En el NNE de la concesión minera el titular minero ha destinado un espacio ya explotado al límite de la cantera para la colocación de material, de desecho y estéril, previsto para la construcción de la escombrera.

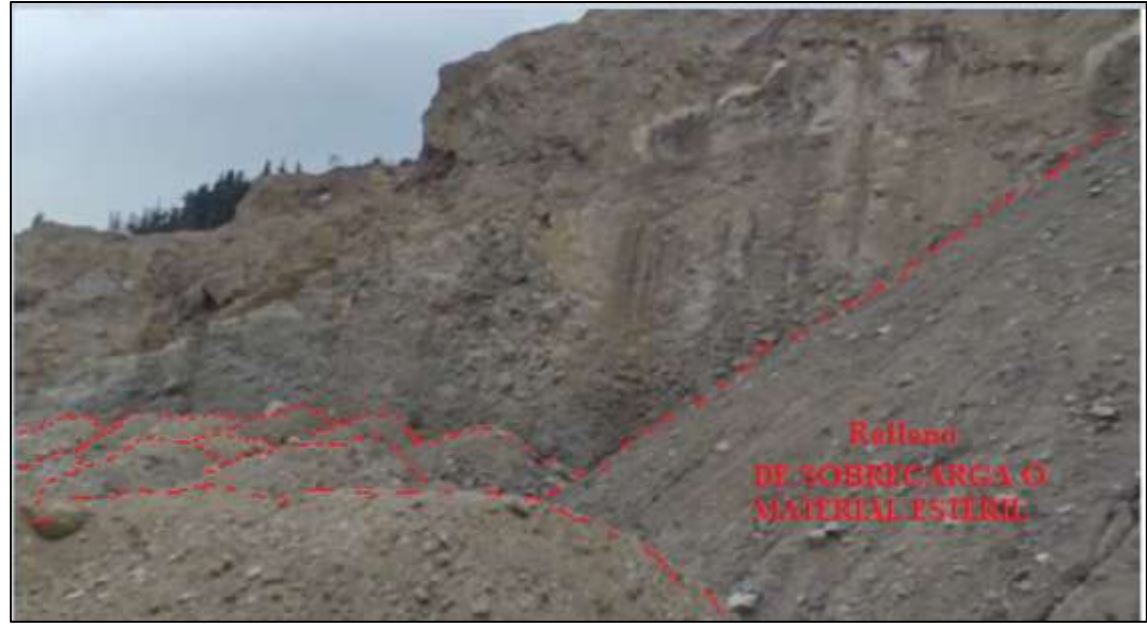

### **Zona 1, punto 1**

**Figura 13-1:** Afloramiento en el límite de la cantera zona NNE, coordenadas (765705.414 E; 9814216.942N)

**Realizado por**: Carvajal Granizo, Willian, 2022.

En la ilustración 1 tenemos el afloramiento del talud NNE donde no encontramos capas con estratificación donde tenemos un conglomerado de grano diferente tamaño de grano redondo y angular, tenemos el relleno de desechos de material que se caracteriza por ser un talud artificial que se compone de una mezcla de tamaños de sedimentos que son fácilmente deslizables, los taludes que se encuentran en esta zona tienen una altura de 10-15 metros con un ángulo de reposo de 80 y 90 grados por lo que el material relleno deslizado se encuentra en una potencia de 5-10 metros actualmente con un ángulo de reposos de 30 y 50 grados.

**Zona 1, punto 2**

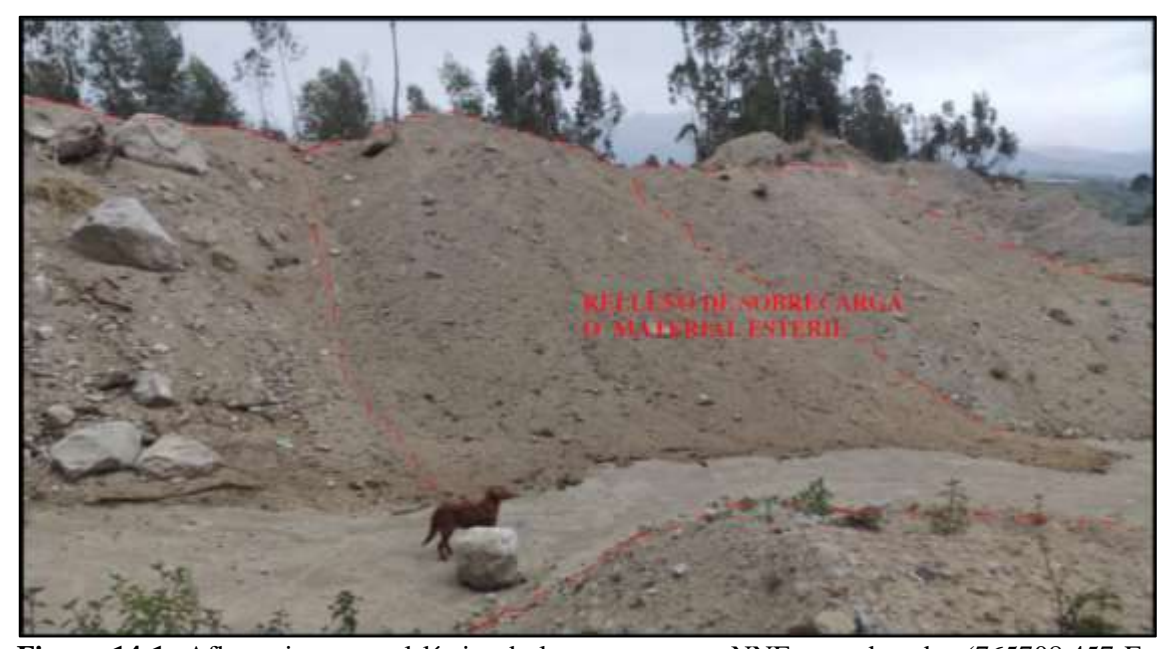

**Figura 14-1:** Afloramiento en el límite de la cantera zona NNE, coordenadas (765708.457 E; 9814216.016 N)

**Realizado por**: Carvajal Granizo, Willian, 2022.

# **Zona 2, punto 1**

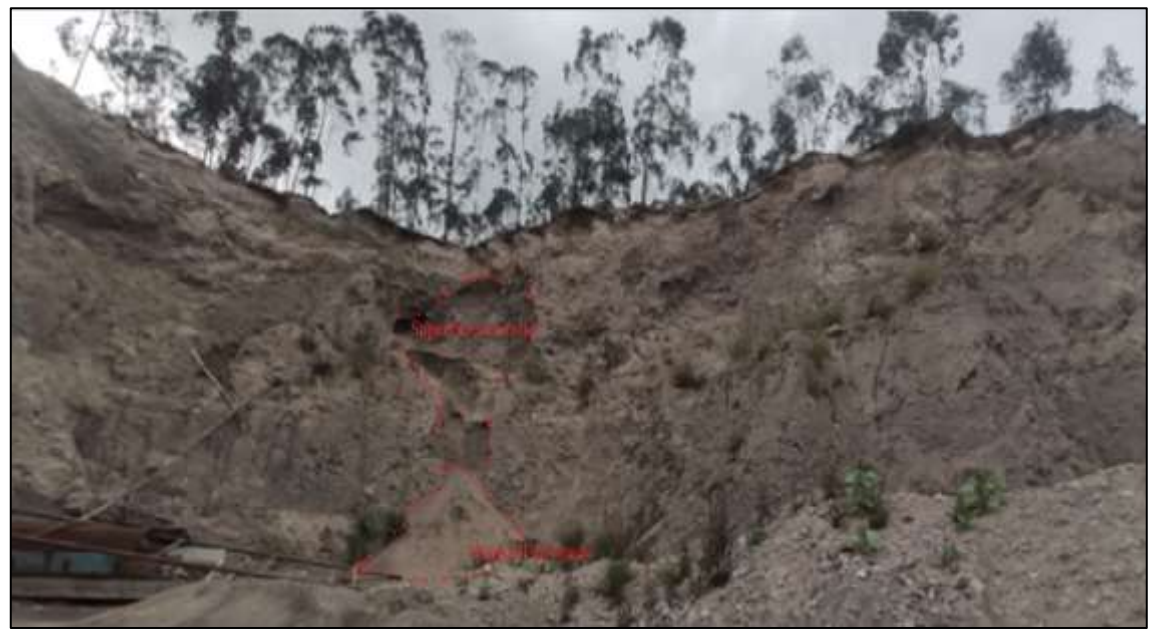

**Figura 15-1:** Afloramiento de la cantera zona NE, coordenadas (765774.636 E; 9814157.424 N). **Realizado por**: Carvajal Granizo, Willian, 2022.

En la ilustración 3 se observa un talud de 16 metros, afloran capas de material de un solo tipo de material en donde podemos observar material conglomerado volcánico y diferentes tamaños de sedimentos desde arcilla hasta limo donde no encontramos capas con estratificación.

**Zona 2, punto 2**

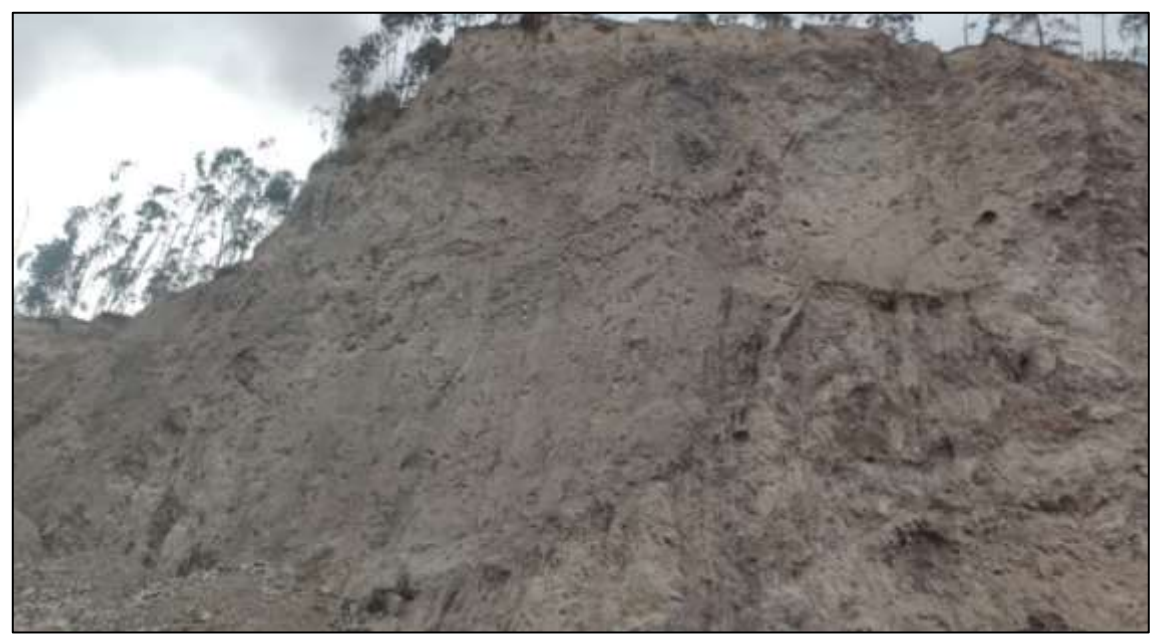

**Figura 16-1:** Afloramiento de la cantera zona NE, coordenadas (765783.619 E; 9814127.506 N) **Realizado por**: Carvajal Granizo, Willian, 2022.

# **1.17. Maquinaria y Transporte**

La ordenanza del GADMR dispone que para pequeña minería se cuenten con capacidades específicas de su maquinaria por ende mediante disposiciones de la ordenanza y la ley de minería contamos con maquinaria que es netamente para pequeña minería en materiales de construcción de acorde a su capacidad de extracción por día. (Tabla 2.2)

Los equipos y máquinas son:

| Descripción       | <b>Cantidad</b> | Capacidad            | <b>Marca</b>       | <b>Modelo</b> |
|-------------------|-----------------|----------------------|--------------------|---------------|
| Excavadora        |                 | ۰                    | <b>HYUNDAI</b>     | 320 LC 7      |
| Cargadora Frontal |                 | $1 \text{ m}$ $3$    | <b>CATERPILLAR</b> | 928 G         |
| Volquete          | $\overline{2}$  | $8 \text{ m}$ 3      | <b>HINO</b>        | <b>GH</b>     |
| Zaranda fija      | 3               | Apertura de 12",     |                    |               |
|                   |                 | 5", 2", 1/2", otros. |                    |               |
| Trituradora<br>de |                 | $60 \text{ ton/h}$   |                    |               |
| mandíbulas        |                 |                      |                    |               |

**Tabla 3-1:** Equipos y Maquinas de la concesión Guadalupe Acumulada.

**Fuente:** (Sánchez, 2021, pp20-24).

**Realizado por:** Carvajal Granizo, Willian, 2022.

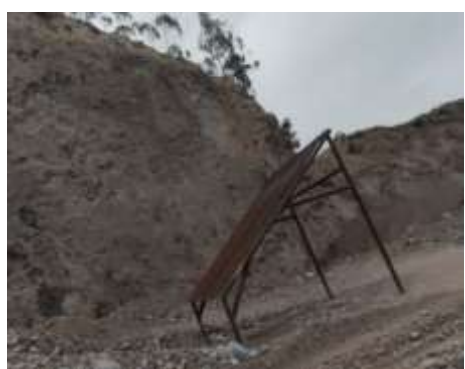

 **Figura 17-1:** Zaranda Fija  **Realizado por:** Carvajal Granizo, Willian, 2022.

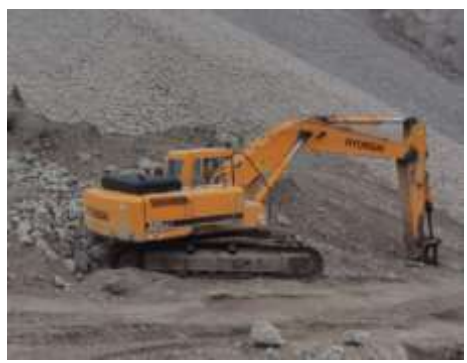

 **Figura 18-1:** Excavadora  **Realizado por:** Carvajal Granizo, Willian, 2022.

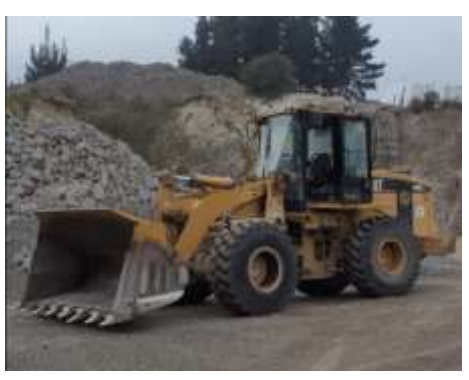

 **Figura 19-1:** Cargadora Frontal  **Realizado por:** Carvajal Granizo, Willian, 2022.

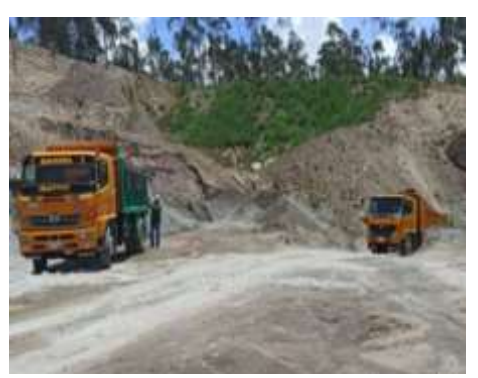

 **Figura 20-1:** Volquetes  **Realizado por:** Carvajal Granizo, Willian, 2022.

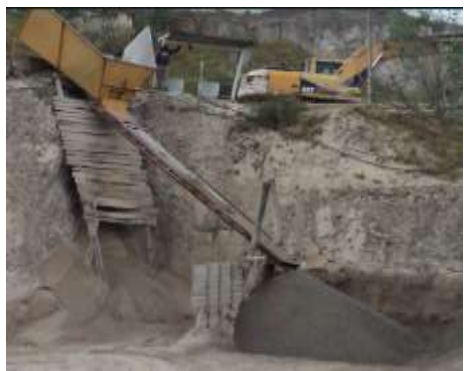

 **Figura 21-1:** Trituradora de mandíbulas

 **Realizado por:** Carvajal Granizo, Willian, 2022.

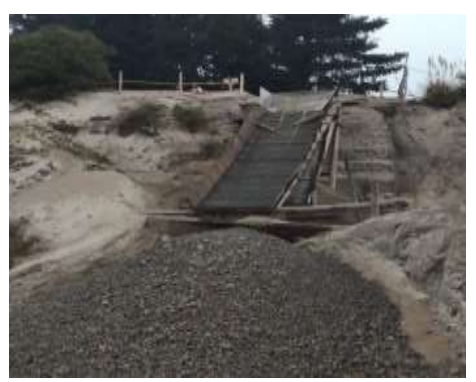

 **Figura 22-1:** Zaranda de 12", 5"  **Realizado por:** Carvajal Granizo, Willian, 2022.

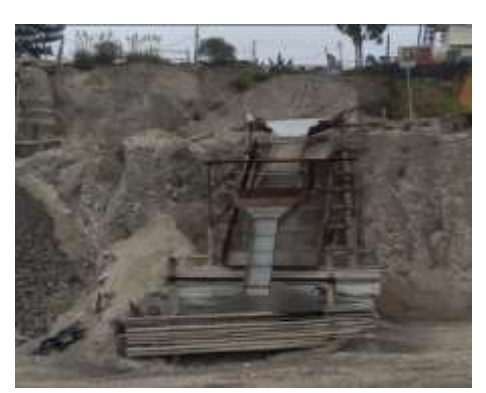

**Figura 23-1:** Zaranda de 2", ½"  **Realizado por:** Carvajal Granizo, Willian, 2022.

### **1.18. Determinación de propiedades físico-mecánicas del área**

Para determinar el presente diseño de cierre de la cantera del frente norte es necesario determinar ciertos parámetros que van acorde a las características para el presente diseño por ende se ha realizado algunos ensayos determinados en laboratorio y recopilando datos con tablas en fuentes bibliográficas podemos realizar los diferentes ensayos que necesitamos para aquello se procede a realizar estos ensayos in situ en el campo.

Las propiedades físico-mecánicas que necesitamos para determinar ciertos parámetros y realizar un cierre optimo y que se adecue a las mejores condiciones del diseño que se va a realizar es necesario realizar algunos ensayos considerados los más importantes como son ensayos de adsorción, abrasión, cohesión y ángulo de fricción, peso específico, plasticidad en donde las condiciones de las muestras deben estar realizadas mediante las normas establecidas en las que se rige y se exige para un mejor acercamiento al resultado y más precisión.

### *1.18.1. Adsorción*

La unión molecular cuyos átomos se disponen en láminas, se agrupan en unidades hexagonales llamadas retículas laminares el cual su grado de unión entrelazada lo suficiente firme define el grado de adsorción de su composición química entre sus moléculas (Badillo & Rodríguez, 2005, p39). La humedad es el grado de cationes de hidrógeno que tengo en un material donde está actuando las fuerzas moleculares con otro elemento convirtiéndose así en diferentes moléculas y compuestos químicos.

Con lo determinado en el ensayo de humedad y secado el suelo es húmedo en su forma natural ya que mediante análisis e investigaciones de acuerdo con Badillo & Rodríguez (2005, p42) con la investigación de Bridgman la magnitud de las presiones de adsorción existentes en la película de agua que rodea un cristal de arcilla da un valor de 20,000 kg/cm2 donde compara la congelación de agua en la película en donde señala que a medida que la presión incrementa a partir de 6,000 kg/cm2 señaló que a 10,000 kg/cm2 la congelación del agua ocurre a +30°C.

Por lo que la arcilla está compuesta por silicatos de aluminio hidratado es decir en toda muestra de arcilla se encuentra varios porcentajes de agua en donde mediante la apertura del ensayo de suelos de la prefectura de Morona Santiago pudimos observar que el secado del contenido de agua adsorbida en la película se produce a 110°C a una duración de 15 a 16 horas.

El ensayo se rige bajo la normativa internacional ASTM D2216 – 10

| Adsorción y humedad                |       |       |
|------------------------------------|-------|-------|
| $N^{\circ}$ Tarro                  | 0,43  | 0,44  |
| <b>Temperatura Secado</b>          | 211,2 | 194   |
| Contenido de humedad (%)           | 7,47% | 7,57% |
| Contenido de humedad total<br>$\%$ |       | 7,52% |

 **Tabla 4-1:** Resultados de adsorción y humedad.

 **Fuente:** Laboratorio de Mecánica de suelos GADPMS, 2022. **Realizado por:** Carvajal Granizo, Willian, 2022.

### *1.18.2. Cohesión y ángulo de fricción*

La cohesión puede ser definida como la adherencia entre las partículas del suelo a la atracción entre ellas, producidas por sus fuerzas intergranulares (Aburto & López, 2012, p60).

El ángulo de fricción interna es función de la uniformidad de las partículas, del tamaño y de la forma de los granos y de la presión normal (Aburto & López, 2012, p60).

La cohesión y el ángulo de fricción del suelo son dos constantes para la utilización del esfuerzo cortante que genera al aplicar cargas externas, la normal o axial y la cortante o la que cizalla para lo cual a diferentes cargas axiales se va a definir cuanto de resistencia de esfuerzo cortante tiene por lo que en la ecuación tenemos que es directamente proporcional a la carga el esfuerzo en la tabla 5.1.

Para tener un dato más exacto de generamos un ensayo de compresión triaxial de la muestra no drenada con la norma ASTM – D 2850 la cual se titula método de prueba estándar para prueba de compresión triaxial no consolidada – no drenada en suelos cohesivos.

| <b>RESULTADOS</b>                                                                                                    |           |  |  |
|----------------------------------------------------------------------------------------------------|-----------|--|--|
| <b>RANGO   COHESION   ANGULO DE FRICCION</b>                                                                                                    |           |  |  |
|                                                                                                    | $Kg/cm^2$ |  |  |
|                                                                                                    | 0.9       |  |  |
| .<br>$\alpha$ , $\alpha$ , |           |  |  |

 **Tabla 5-1:** Cohesión y ángulo de fricción del suelo.

 **Fuente:** Laboratorio de Mecánica de suelos GADPCH, 2022. **Realizado por:** Carvajal Granizo, Willian, 2022.

### *1.18.3. Resistencia a la compresión simple*

La resistencia de compresión simple o resistencia uniaxial es el máximo esfuerzo que soporta la roca sometida a compresión uniaxial, determinada sobre una probeta cilíndrica sin confinar, em el laboratorio.

Mediante la tabla 6-1 podemos determinar que la descripción del campo con los resultados in situ en nuestro conglomerado tenemos grandes cantidades de clastos mayores al tamaño de arena que pueden corresponder a cualquier tipo de roca con una matriz cementante o aglutinado de grandes porcentajes de arena y pequeñas cantidades de arcilla y limo por lo que podemos decir entonces que tenemos una resistencia de compresión simple de 0,25-0,5 correspondiente a una arcilla muy rígida.

| <b>Clase</b>   | Descripción                   | Identificación de campo                                                                                          | Aproximación al<br>rango de resistencia<br>a compresión simple<br>(Mpa) |
|----------------|-------------------------------|----------------------------------------------------------------------------------------------------|-------------------------------------------------------------------------|
| S <sub>1</sub> | Arcilla muy blanda            | El puño penetra fácilmente varios<br>cm                                                                          | < 0,0025                                                                |
| S <sub>2</sub> | Arcilla débil                 | El dedo penetra fácilmente varios<br>cm                                                                          | $0,025-0,05$                                                            |
| S <sub>3</sub> | Arcilla firme                 | Se necesita una pequeña presión<br>para hincar el dedo                                                           | $0,05-0,1$                                                              |
| S4             | Arcilla rígida                | Se necesita una fuerte presión para<br>hincar el dedo                                                            | $0,1-0,25$                                                              |
| S <sub>5</sub> | Arcilla muy rígida            | Con cierta presión puede marcarse<br>con la uña                                                                  | $0,25-0,5$                                                              |
| S <sub>6</sub> | Arcilla dura                  | Se marca con dificultad al<br>presionar con la uña                                                               | >0.5                                                                    |
| R <sub>0</sub> | Roca extremadamente<br>blanda | Se puede marcar con la uña                                                                                       | $0,25-1,0$                                                              |
| R1             | Roca muy blanda               | La roca se desmenuza al golpear<br>con la punta del martillo. Con una<br>navaja se talla fácilmente              | $1,0-5,0$                                                               |
| R <sub>2</sub> | Roca blanda                   | Se talla con dificultad con una<br>navaja. Al golpear con la punta de<br>partillo se producen pequeñas<br>marcas | $5,0-25$                                                                |
| R <sub>3</sub> | moderadamente<br>Roca<br>dura | No puede tallarse con la navaja.<br>Puede fracturarse con un golpe<br>fuerte del martillo                        | $25 - 50$                                                               |
| R <sub>4</sub> | Roca dura                     | Se requiere más de un golpe con el<br>martillo para fracturarla                                                  | 50-100                                                                  |
| R <sub>5</sub> | Roca muy dura                 | Se requiere muchos golpes con el<br>martillo para fracturarla                                                    | 100-250                                                                 |
| R <sub>6</sub> | Roca extremadamente<br>dura   | Al golpearlo con el martillo sólo<br>saltan esquirlas                                                            | >250                                                                    |

**Tabla 6-1:** Resistencia a la compresión simple de varios materiales.

**Fuente:** Gonzales, 2004, p. 131.

**Realizado por:** Carvajal Granizo, Willian, 2022.

### *1.18.4. Peso específico*

La relación del peso de las distintas fases de su sustancia con sus volúmenes correspondientes (Badillo & Rodríguez, 2005, p54).

El peso específico es la relación entre el peso y el volumen de una muestra dada, sin considerar la humedad relativa, los poros, fisuras (Sosa, 1989).

$$
\rho = \frac{G}{V_d} \text{(Fórmula 1)}
$$

Donde:

ρ = peso específico de la roca compacta (g/cm3)

 $G = p$ eso de la muestra de roca compacta  $(g)$ 

Vd = volumen de la parte dura de la muestra de roca (cm3)

 **Tabla 7-1:** Pesos específicos de la muestra

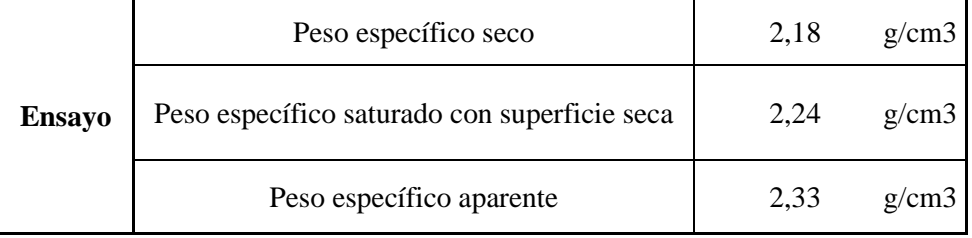

 **Fuente:** Laboratorio de Mecánica de suelos GADPMS, 2022.

 **Realizado por:** Carvajal Granizo, Willian, 2022.

De acuerdo con los parámetros que se realizaron, los resultados obtenidos del material ensayado son de buena calidad en donde es recomendable y seguro para realizar obras civiles como hormigones y mezcla de agregados.

### *1.18.5. Densidad*

La masa que contiene la unidad de volumen (Sosa, 1989).

$$
\delta = \frac{M}{V} \text{ (Fórmula 2)}
$$

Donde:

δ: Densidad de la roca (g ⁄ cm3)

M: masa de la roca (g)

V: volumen de la muestra de roca (m3)

 **Tabla 8-1:** Resultados de adsorción y humedad.

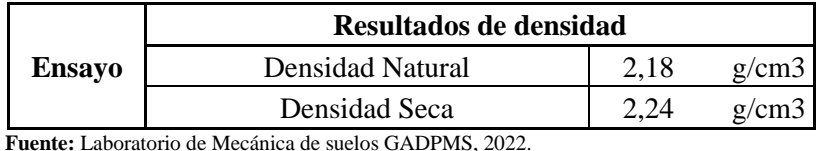

 **Realizado por:** Carvajal Granizo, Willian, 2022.

# *1.18.6. Granulometría*

Para determinar la relación del peso de cada tamiz y el porcentaje retenido y que pasa se utilizará la norma técnica internacional ASTM con la ayuda de la apertura del laboratorio de suelos del consejo provincial de Morona Santiago el cuál será ensayado con la norma ASTM D6913 / D6913 M -17, denominado métodos de prueba estándar para distribución del tamaño de partículas (gradación) de suelos usando un tamiz.

La clasificación de suelos podemos realizar mediante la prueba mecánica, además, y ésta es una de las ventajas del sistema, se ofrecen criterios para la identificación en el campo, es decir, en aquellos casos en que se disponga de equipo de laboratorio para efectuar las pruebas necesarias para una identificación estricta. Estos criterios estrictos y detallados se describen a continuación.

Los materiales constituidos de partículas gruesas, para distinguirse las gravas de las arenas se pueden detallar a partir del tamiz N°4 el cual es el límite de las gravas ocupando una abertura de mallado de 4,75 mm mientras que para identificar las partículas finas se puede distinguir a partir del tamiz N°200 el cual es el límite de la arena con un diámetro de 0,07 mm, en el cual como vemos en la tabla 9-1 podemos observar el contenido de partículas de grano grueso y fino que en su proporción tenemos más porcentaje retenido en arena así posteriormente un porcentaje menor en limo y arcilla, o cual podemos decir que para hacer el análisis del suelo debemos observar la cantidad de porcentaje retenido en el tamiz #200 mediante la clasificación de suelos SUCS tendemos a encontrar un suelo fino cuando es mayor al 50% por el contrario si es menor al 50% estamos hablando de suelo grueso, por lo tanto tenemos un porcentaje menor el 50% que es del 26,24% compuesto prácticamente de arenas.

| <b>ENSAYO GRANULOMÉTRICO</b> |                         |                                               |                                     |            |                     |        |
|------------------------------|-------------------------|-----------------------------------------------|-------------------------------------|------------|---------------------|--------|
| <b>Malla</b>                 | <b>Diámetro</b><br>(mm) | <b>Retenido</b><br>$\left( \mathbf{g}\right)$ | <b>Retenido</b><br><b>Acumulado</b> | % Retenido | $%$ R.<br>Acumulado | % Pasa |
| 1"                           | 25                      | 0                                             |                                     | $\theta$   | $\theta$            | 100    |
| $0,75$ "                     | 19                      | 9,4                                           | 9,4                                 | 0,80       | 0,80                | 99,20  |
| $0,5$ "                      | 12,5                    | 27,2                                          | 36,6                                | 2,33       | 3,13                | 96,87  |
| $0,375$ "                    | 9,5                     | 30,2                                          | 66,8                                | 2,58       | 5,71                | 94,29  |
| $N^{\circ}$ 4                | 4,75                    | 56,4                                          | 123,2                               | 4,82       | 10,54               | 89,46  |
| $N^\circ$ 8                  | 2,36                    | 92,4                                          | 215,6                               | 7,90       | 18,44               | 81,56  |
| $N^{\circ} 10$               | $\overline{c}$          | 23,2                                          | 238,8                               | 1,98       | 20,43               | 79,57  |
| $N^{\circ} 40$               | 0,43                    | 302,8                                         | 541,6                               | 25,90      | 46,33               | 53,67  |
| $N^{\circ} 100$              | 0,15                    | 216,4                                         | 758                                 | 18,51      | 64,84               | 35,16  |
| $N^{\circ}$ 200              | 0,07                    | 104,2                                         | 862,2                               | 8,91       | 73,76               | 26,24  |

**Tabla 9-1:** Resultados de granulometría de la muestra.

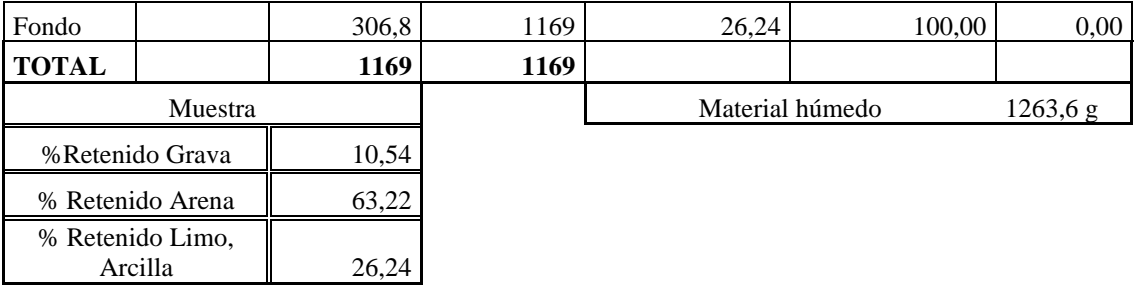

**Fuente:** Laboratorio de Mecánica de suelos GADPMS, 2022.

**Realizado por:** Carvajal Granizo, Willian, 2022.

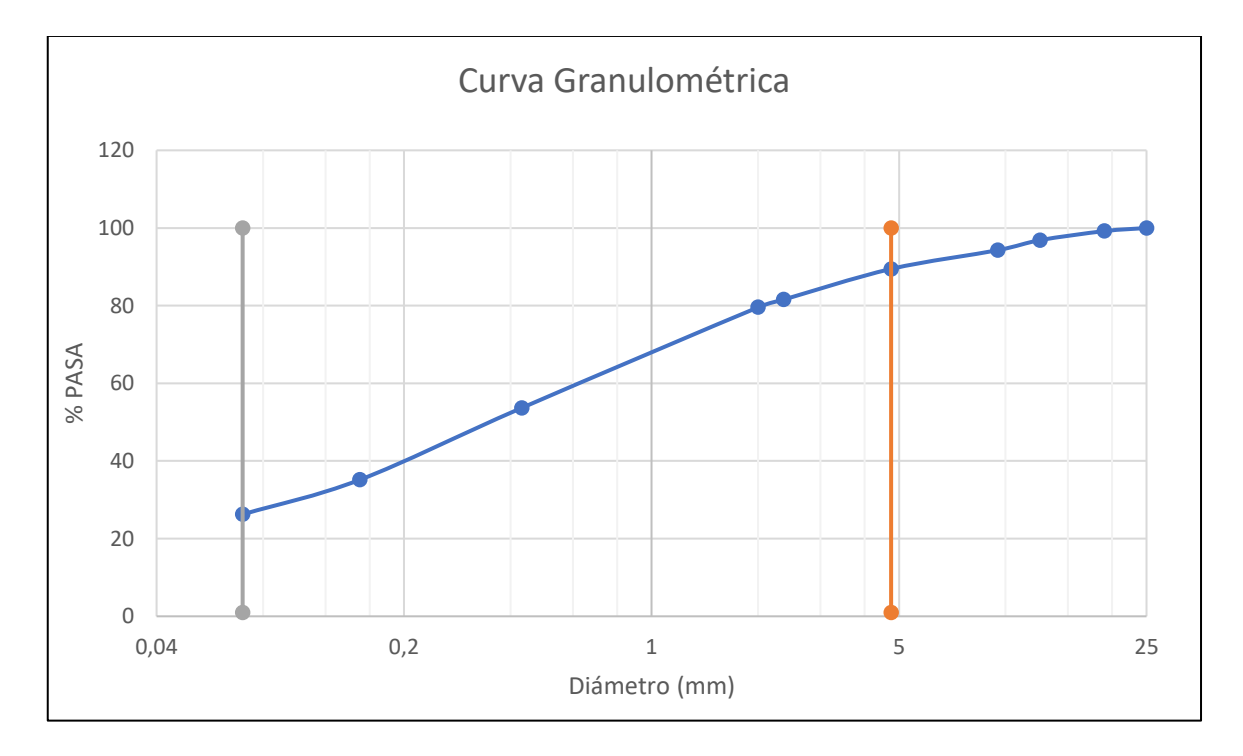

# **Gráfico 1-1:** Curva Granulométrica

**Fuente:** GADPCH, 2022 **Realizado por:** Carvajal Granizo, Willian, 2022.

# *1.18.7. Plasticidad*

Es el contenido de humedad por debajo de la cual el suelo se comporta como un sólido, debido a su contenido de partículas más finas de forma laminar (Badillo & Rodríguez, 2005, p135).

La plasticidad es el grado plástico o de resistencia de absorción de la muestra con las propiedades de resistencia de los enlaces de hidrógeno que contiene al entrar en contacto con el agua así podemos definir mediante ensayos de laboratorio si la muestra es plástica o no.

Se fundamenta que el índice de plasticidad se encuentra en suelo de tamaño fino, es decir arcilla y limo mientras que en arena y grava donde no hay un alto contenido de absorción y donde no hay un alto contenido de humedad contamos con arenas y gravas por ende no hay índice de plasticidad (Casagrande, A, 1932: pp.121-136).

Por lo que podemos decir entonces con un alto contenido de arena y un relevante de contenido de arcilla.

Por lo tanto en la formación Riobamba tenemos una formación de material conglomerado es decir clastos redondeados mayor al tamaño de la grava en donde la matriz cementante de estos conglomerados son partículas más finas y que ocupan un menor tamaño para la cohesión del material adyacente tenemos las arenas hasta los limos y las arcillas, los cuales para hacer un ensayo se hará un promedio de los resultados de las muestras tomadas en diferentes coordenadas del cierre parcial el cual se definirá la plasticidad de la misma como podemos ver en el ensayo granulométrico tenemos un porcentaje de material retenido en cada tamizaje lo cual tenemos más contenido de material arenoso y un porcentaje menor arcilloso lo cual se procederá a realizar la prueba de ensayo correspondiente a la norma UNE 103-103-94 para la determinación del límite líquido de un suelo por el método del aparato de Casagrande.

Por lo que mediante la norma UNE debemos de agregar al material seco de los tarros y pudimos ver los resultados en la siguiente tabla.

| <b>Plasticidad</b>                    |        |       |  |
|---------------------------------------|--------|-------|--|
| $N^{\circ}$ Tarro                     | 0.43   | 0.44  |  |
| Peso tarro +<br>muestra<br>húmeda (g) | 211, 2 | 194   |  |
| Peso tarro +<br>muestra seca<br>(g)   | 198,5  | 182,4 |  |
| N° Golpes<br>(golpe/segundo)          | 27     | 30    |  |
| Longitud de<br>tiras (cm)             | 1<     | 1<    |  |
| Contenido de<br>humedad $(\% )$       | 7,47%  | 7,57% |  |
| Contenido de<br>humedad total<br>(%)  |        | 7,52% |  |

 **Tabla 10-1:** Índices de plasticidad de la muestra.

 **Fuente:** Laboratorio de Mecánica de suelos GADPMS, 2022.

 **Realizado por:** Carvajal Granizo, Willian, 2022.

El ensayo lo determinamos con el material a partir del material que pasa en la malla n° 40 (0,4 mm), en donde podemos decir que una determinada cantidad de limo y arcilla es de suma importancia la propiedad plástica.

#### *1.18.8. Abrasividad*

Es la resistencia al desgaste en donde podemos comparar los resultados y verificar si el material es de buena calidad para la industria de la construcción en donde sirva este material como una propiedad de resistencia al desgaste durante un tiempo establecido que sea temporal por un tiempo que no sea muy corto.

El porcentaje aceptable para la industria de la construcción es del rango de 30-50% para que sea aceptable y seguro en la construcción de obras civiles como el asfalto, base, subbase y hormigón) (Servicio Ecuatoriano de normalización 2011).

| Abrasión     |           |                                   |                                   |
|--------------|-----------|-----------------------------------|-----------------------------------|
| Muestra      | Gradación | % Abrasión<br>200<br>revoluciones | % Abrasión<br>500<br>revoluciones |
| Conglomerado |           |                                   |                                   |

 **Tabla 11-1:** Abrasividad de la muestra y sus revoluciones.

 **Fuente:** Laboratorio de Mecánica de suelos GADPMS, 2022.

 **Realizado por:** Carvajal Granizo, Willian, 2022.

En la tabla 11-1, el porcentaje de pérdida después de 200 revoluciones es de 4% y después de 500 revoluciones es de 32 por lo que se encuentra en el rango aceptable y seguro para la construcción, podemos decir que el material es óptimo para la fabricación de asfalto, base y hormigón.

#### **1.19. Incertidumbre del proyecto**

El proyecto cuenta con una serie de falencias encontradas en la concesión minera en donde podemos apreciar un alto desconocimiento del titular minero en la parte técnica para aquello la factibilidad económica va a disminuir aplicando procesos donde no se implementen ciertos tipos de controles en la estabilidad de taludes donde no cuenta con un diseño o modelamiento en la extracción del material lo cual se ha establecido un gráfico el cual detalla los factores de riesgo e incertidumbre que afectara a largo plazo si no efectuamos un buen cierre parcial.

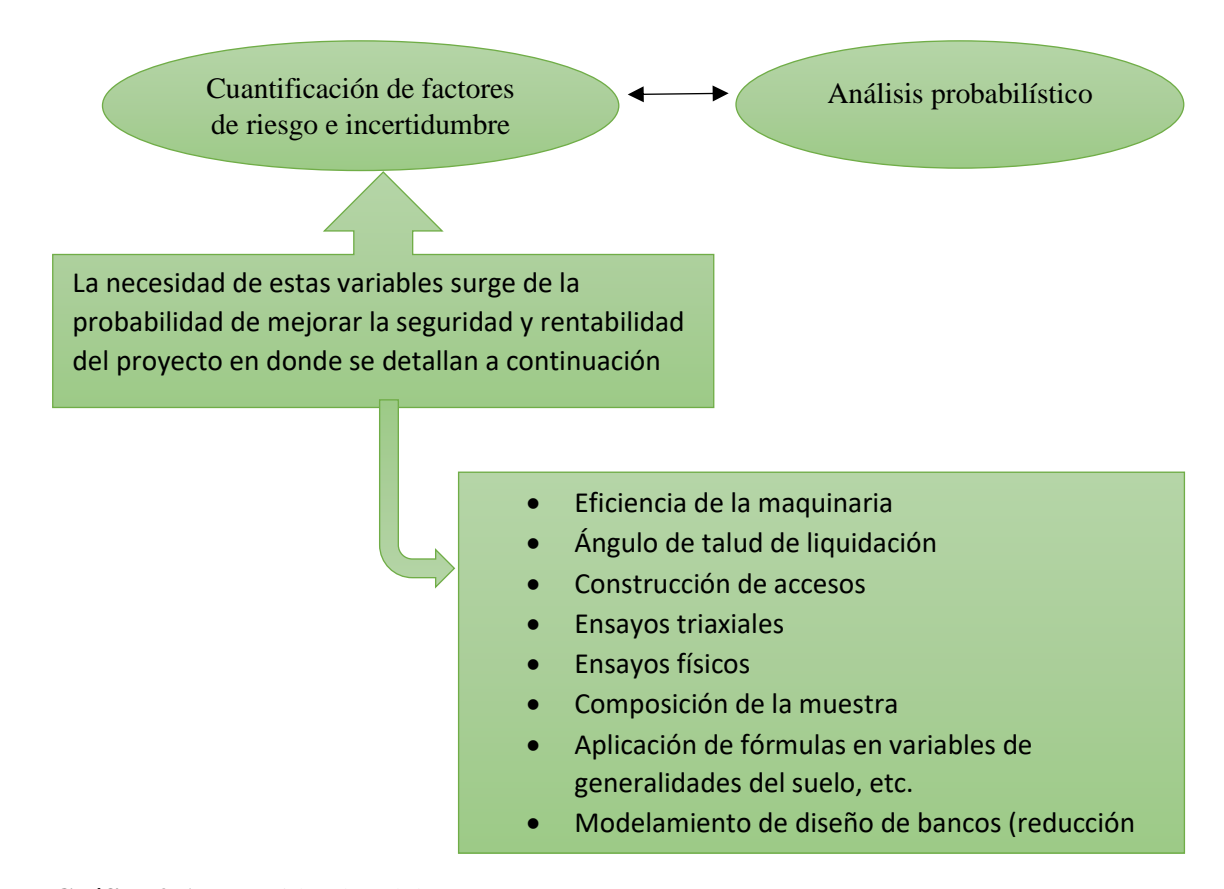

**Gráfico 2-1:** Incertidumbre del proyecto **Realizado por:** Carvajal Granizo, Willian, 2022.

Por ende, se aplicará conocimientos técnicos y bibliográficos del mismo para un diseño de cierre parcial optimo que garantice la productividad de esta el cual el riesgo disminuirá en las variables más importantes como transporte de maquinaria y el aumento de producción con factor tiempo con un diseño que garantice un mejor adecuamiento de los accesos y su factor de seguridad a largo plazo.

### **1.20. Marco Legal**

Mediante la normativa y ley vigente minera se dice que debemos generar un cierre de cantera para generar su seguridad y su desmantelamiento para no generar problemas a largo plazo por lo cual se debe contar con un plan de cierre de actividades mineras en donde debería estar sujeta a estudios técnicos ambientales encontrados en el plan de manejo ambiental y su estudio técnico minero sujeto en el plan de desarrollo minero.

Mediante resolución Administrativa N° 2016-001-GOT-SPAP de fecha 13 de abril de 2016 se autoriza el inicio de ejecución de actividades mineras y se aprueba el plan de desarrollo minero en donde se comienza la etapa de prefactibilidad del plan o proyecto de desarrollo minero, el cual esta planificación de desarrollo minero debe ser desarrollado al mismo tiempo el plan de manejo

ambiental el cual en este plan de manejo ambiental consta la planificación de cierre de actividades mineras en donde aparte de incluirse en el plan de manejo ambiental deben los titulares incluir en sus registros o licencias ambientales.

Entonces el plan de cierre de actividades mineras aparte de contar en el plan de manejo ambiental debe incluir por parte de los titulares también en el registro o licencia ambiental.

El plan de cierre está en función de los montos de inversión en donde se establecen diferentes rublos como la garantía bancaria para el plan de manejo ambiental entonces el plan de manejo ambiental se solicita para conocer este tipo de rubros los cuales estos rubros van en función de que actividades debo realizar en mi plan de cierre en este caso como:

- Reconformación de taludes de taludes
- Elementos estructurales resistentes
- Muros de contención
- Revegetación de bancos
- Impactos ambientales

En función a estos gastos de rubros se cobra la póliza o garantía bancaria.

El cierre de y abandono definitivo del área se debe realizar en un plazo de dos años previos hasta 6 meses de la finalización de la actividad minera en el Plan de desarrollo minero el titular debe presentar para el plan de cierre y operaciones definitivo ante la Dirección de Gestión Ambiental, Salubridad e Higiene que incluya la recuperación del sector o área un plan de verificación de su cumplimiento, los impactos sociales y su plan de compensación y las garantías actualizadas indicadas en la normativa ambiental aplicable, así como la incorporación a nuevas formas de desarrollo sustentable.

# **CAPÍTULO II**

# **2. MARCO TEÓRICO**

#### **2.1. Cierre de mina**

Consiste en el término de las actividades mineras y el consiguiente desmantelamiento de las instalaciones utilizadas en cualquiera de las fases referidas previamente, si no fueren de interés público, incluyendo la reparación ambiental de acuerdo con el plan de cierre aprobado por la autoridad ambiental competente (GADMR, 2015, p.11).

#### **2.2. Topografía**

Elevación del terreno tomadas con sistema de coordenadas geográficas UTM WGS 84, dichas elevaciones dan diferente plano de elevación con respecto a la horizontal o al suelo que presentan diferentes perfiles de terreno de acuerdo con la toma de datos con sus respectivas elevaciones en el terreno en donde se realizan triangulaciones equidistantes de las curvas de nivel para su representación gráfica.

### **2.3. Materiales de construcción Áridos y Pétreos**

Se entenderán como materiales de construcción a las rocas y derivados de las rocas, sean estas de la naturaleza ígnea, sedimentaria o metamórfica tales como: andesitas, basaltos, dacitas, riolitas, granitos, cenizas volcánicas, pómez, materiales calcáreos, arcillas superficiales; arenas de origen fluvial o marino, gravas; depósitos tipo aluviales, coluviales, flujos laharíticos y en general todos los materiales cuyo procesamiento no implique un proceso industrial diferente a la trituración y/o clasificación granulométrica o en algunos casos tratamientos de corte y pulido, entre su explotación y su uso final y los demás que establezca técnicamente el Ministerio Rector previo informe del Instituto de Investigación Nacional Geológico, Minero, Metalúrgico (GADMR, 2015, p.6).

### **2.4. Talud**

Un talud o ladera es una masa de tierra que no es plana, sino que posee pendiente o cambios de altura significativos. En la literatura técnica se define como ladera cuando su conformación actual tuvo como origen un proceso natural y talud cuando se conformó artificialmente (Suarez, 1998, p.1). Superficie inclinada respecto a la horizontal que hayan de adoptar permanentemente las masas de

tierra, conformada con ciertas condiciones geométricas como son pendiente y altura, que es susceptible o no de fallar (Castrillón & Quintero, 2012, p17).

#### **2.5. Parámetros de banco**

El procedimiento para realizar el diseño de cierre parcial queda definido por la aplicación de unos parámetros o criterios de diseño de taludes, que permiten alcanzar el cierre parcial más definido y que tenga las máximas condiciones de seguridad en el terreno (Herrera, 2007, p. 9).

### *2.5.1. Banco*

Es el módulo o escalón comprendido ante los niveles que constituyen el talud que se va a diseñar ya que es un punto de excavación desde un punto del espacio hasta una posición final preestablecida (Herrera, 2007, p. 9). El banco nos sirve para disminuir las fuerzas internas comprendidas comprendido el ángulo entre la altura y el pie del banco.

### *2.5.2. Altura de Banco*

Es la distancia vertical entre dos niveles o, lo que es lo mismo, desde le pie del banco hasta la parte de la cabeza de este los mismos deben ser diseñados por dimensionamiento y capacidad de la maquinaria, por factor de seguridad y por la composición del tipo de material que se está diseñando.

### *2.5.3. Ángulo de talud*

Es el ángulo delimitado por la horizontal y la línea máxima de la pendiente de la cara de un banco, el ángulo se puede diferenciar por las propiedades físico-mecánicas del terreno por ende se considera algunos parámetros y tablas de acuerdo con su proceso empírico empleado por diferentes autores de la rama de mecánica de suelos.

### *2.5.4. Angulo final de talud*

Es el ángulo delimitado entre la zona horizontal del piso de inicio del talud y la pendiente entre el pie de banco inicial del talud y el pie de banco final del mismo, estos ángulos son variados ya que dependen del tipo de material que estamos estudiante y las zonas estratigráficas del mismo varían mucho los ángulos más aún si tenemos de 2 a 3 diferentes tipos de material.

### *2.5.5. Talud de Trabajo*

Es una pendiente provisional del diseño, está conformado por los pies de los bancos los cuales se está trabajando hasta la parte superior del talud.

### *2.5.6. Bermas*

Las bermas suelen ser utilizadas como plataformas de accesos en el talud de una excavación como también áreas de protección al detener los materiales que pueden desprenderse de los bancos superiores hasta el frente de trabajo o pistas, las características y dimensionamiento de las bermas definitivas deberán ser justificadas por el cálculo (Herrera, 2007, p. 9). Por ende, los dimensionamientos y los cálculos también deben ser ajustados al tipo de bermas que necesitamos para accesos de talud como retención y seguridad de esta para aquello se considera los cálculos y parámetros en un plan de cierre parcial bermas para seguridad y protección de retención del material a desprenderse.

#### *2.5.7. Berma de seguridad o cuneta*

Son pequeños espacios los cuales se ubican en la plataforma de trabajo de los bancos, se pueden distinguir las alturas de las cunetas en las bermas por la maquinaria y los peligros que dependan de las características del suelo, estas bermas de seguridad son muy utilizadas en el campo de la minería a la hora del transporte del material en cielo abierto, las bermas de seguridad que se encuentran en la plataforma de trabajo pueden estar diseñadas de diferentes maneras tanto bermas hacia el banco o hacia el rajo.

# *2.5.8. Pistas*

Son estructuras variadas dentro del diseño a través de las cuales se extraen los materiales, o se efectúan los movimientos de equipos y servicios entre diferentes puntos de esta. Se caracterizan por su anchura, su pendiente y su perfil (Herrera, 2007, p. 9).

### *2.5.9. Plataforma de trabajo*

Espacio perpendicular a la altura del banco que se trabaja para operaciones de extracción del material de interés, este espacio se calcula para frentes de trabajo de maquinaria de extracción en donde suele calcularse con la sumatoria de las maquinarias a trabajar, bermas de seguridad, rampas, etc. Con movimientos holgados de la maquinaria que se encuentre en el frente de

explotación.

#### **2.6. Suelo (Geología)**

Representa todo tipo de material terroso, desde un relleno de desperdicio, hasta areniscas parcialmente cementadas o lutitas suaves. Quedan excluidas de la definición las rocas sanas, ígneas o metamórficas y los depósitos sedimentarios altamente cementados, que no se ablanden o desintegren rápidamente por acción de la intemperie (Badillo 2005, p. 34).

### **2.7. Suelo residual**

Producto del ataque de los agentes de intemperismo que pueden quedar en el lugar, directamente sobre la roca de la cual se derivan (Badillo 2005, p. 35).

#### **2.8. Parámetros geotécnicos**

Los parámetros geotécnicos están enfocados en la ingeniería aplicada a la geología en diferentes ramas como es la geología, mecánica de rocas y de suelos para determinar las propiedades del conglomerado es necesario tener fundamentos teóricos de los siguientes temas.

# *2.8.1. Ángulo de fricción interna*

Es el ángulo de rozamiento entre dos planos de la misma roca; para la mayoría de las rocas este ángulo varía entre 25° y 45°. La fuerza friccional depende del ángulo de fricción y del esfuerzo normal actuando sobre el plano considerado (Gonzales, 2002, p.182).

### *2.8.2. Cohesión*

Desde el punto de mecánica de suelos la cohesión es la propiedad de las partículas de adherirse o juntarse unas con otras teniendo fuerzas cohesivas para su posterior acumulación de estas, los suelos finos tienen esta propiedad que mayormente son las arcillas y los suelos granulares formados por arenas y gravas no tienden a comportarse por esta propiedad de cohesión.

#### *2.8.3. Ensayo Granulométrico*

Ensayo de laboratorio que clasifica y separa el tamaño de partículas mediante varios procedimientos entre uno de ellos se define el ensayo por medio de tamizado en donde se retiene material para cada tamiz de diferente tamaño de celdillas que pasan o se retienen tamaños

granulares entre estos se destacan la clasificación de los suelos mediante procesos físicosmecánico su más conocido método de desintegración de sus partículas adheridas o unidas.

### *2.8.4. Esfuerzo cortante (suelos)*

Propiedad de los suelos, fuerza que se somete a fuerzas de tracción y de tensión, uno de los esfuerzos más conocidos en suelos es el esfuerzo cortante, fuerzas perpendiculares con respecto al eje longitudinal.

La teoría de Mohr-Coulomb establece la teoría el cual un material falla cuando el esfuerzo cortante actuante en un plano alcanza un valor límite máximo, en general la falla por deslizamiento ocurre a lo largo de la superficie particular en la que la relación esfuerzo tangencial al normal (oblicuidad) alcance un cierto valor máximo (Badillo, 2005, p. 370).

#### *2.8.5. Estudio triaxial*

Es el esfuerzo transmitido de tensión por el vástago, disminuyendo así la presión axial actuante sobre la muestra durante la prueba, en otra se varía la presión lateral, modificando la presión de la cámara dada con el agua, pero se mantiene la presión axial constante, para lo que son precisos los ajustes correspondientes en la presión transmitida por el vástago (Badillo 2005, p. 384).

### **2.9. Modelización Digital**

El modelo de digital se lo realizara con la cantidad de datos procesador en computadora en donde van a estar un sinnúmero de programas establecidos para el diseño de cierre parcial de la misma en donde procedemos a calcular la cantidad de datos recopilados por medio de datos o formatos de ficheros como SHP, DWG, CSV que son los más utilizados en el presente proyecto técnico para proporcionar una serie de datos y mediante ellos desarrollar el modelo digital que este compuesto principalmente por datos informáticos como:

- Topografía (DWG, SHP)
- Polígonos, líneas y puntos (SHP, DWG, CSV)
- Ortofoto (TIF)
- Fotos (JPG)
- Curvas de nivel (Sup, DWG)

# *2.9.1. ArcGIS 10.5*

Es un software GIS (Sistema de información geográfica) que recopila, gestiona y analiza datos, establecido en la ciencia de la geografía, el GIS integra muchos tipos de datos. Analiza la ubicación espacial y organiza capas de información en visualizaciones usando mapas y escenas 3D. Es la ciencia geográfica con herramientas para la compresión y la colaboración (ESRI, 2022). Con este software analizaremos la estructura de datos en topografía y diseño del cierre parcial de la concesión recopilando datos de información geográfica como son datos rasters y vectoriales.

### *2.9.2. AutoCAD*

Es un programa de diseño asistido por computadora (CAD), está integrando en el mercado geoespacial GIS (AutoCAD MAP 3D y Autodesk Geospatial) (Badillo 2005, p. 35).

Permite realizar modelación en 3D, editar líneas en el espacio, gestionar archivos y datos que permitan acceder a diferentes herramientas para su mejor manejo y eficacia de este.

Motivo que se realiza el diseño y triangulación del modelo a emplearse en el cierre parcial de la concesión minera por lo cual efectuamos varias herramientas como son:

- Recorte de polilíneas
- Eliminación de polilínea
- Triangulación de datos
- Exportación de datos DWG a SHP
- Perfiles de curvas de nivel
- Cantidad de remoción de material cortado por bancos
- Etc.

## *2.9.3. Slide*

Programa de análisis de equilibrio límite de taludes en suelo del software RockScience de diseño geomecánico aplicado en las obras de minería, civiles y geológicas con un sinnúmero de herramientas para obtener cálculos eficientes de resistencias de rocas y suelos distribuidos por diferentes factores, el software se clasifica en cálculo de diseño en 2D como en 3D.

Fue diseñado para crear soluciones innovadoras para ingenieros civiles, mineros y geotécnicos,

combinando las últimas investigaciones para excavaciones subterráneas y superficiales.

El software RockScience contiene un sinnúmero de softwares distribuidos para cada función por lo que Slide es un programa que tiene como aplicaciones controlar la estabilidad de presas y terraplenes, muro de contención, minería a cielo abierto y análisis de estabilidad de taludes de roca y tierra (Rockscience, 2022).

## *2.9.4. Excel*

Es un software de cálculo desarrollado por la empresa informática de Microsoft, que permite gestionar datos a través de las celdas establecidas en la cuadricula de la hoja o hoja de cálculo lo cual permite a través de estas celdas obtener varias fórmulas y mediante un patrón establecido generar altos contenidos de procesamiento de cálculos a gran escala mediante funciones matemáticas para la gestión de datos y procesamiento de estos.

Excel es una herramienta muy eficaz para obtener información con significado a partir de grandes cantidades de datos. Tiene lo conocido mayormente las celdas de la cuadricula, las celdas pueden contener un sinnúmero de funciones.

### *2.9.5. Global Mapper*

Es una aplicación SIG asequible y fácil de usar que ofrece acceso a una variedad sin igual de conjuntos de datos espaciales y proporciona el nivel adecuado de funcionalidad para satisfacer datos de elevación. Sus aplicaciones principales incluyen el cálculo de superficies, la delineación de las cuencas hidrográficas, curvas de nivel, la visualización 3D, herramientas de rectificación, ayuda a GPS, cartografía SIG, digitalización (Badillo 2005, p. 35).

#### *2.9.6. Rock Data*

Rock data es un programa con una interfaz y unas herramientas que nos determina una serie de parámetros geotécnicos los cuales podemos ser analizados mediante esfuerzos cortantes o resistencia de estos esfuerzos mediante los criterios de Mohr-Coulomb, Hoek-Brown en donde podemos identificar mediante ensayos y características de la roca numerosas propiedades geomecánicas del suelo y de la roca, permite el análisis de caracterización de las propiedades in situ con pruebas de compresión uniaxial, triaxiales, cortes directos, ensayos de tracción o mediante pruebas y tablas que se ejecuten con otras propiedades que sean proporcionales a los estudios de esfuerzos cortantes que caractericen el suelo o roca.

### *2.9.7. RecMin*

Proviene de la región de España, es un paquete de software minero que en su mayoría aplicación de las técnicas para la elaboración de proyectos es gratuita, tiene un sinnúmero de funciones como es el modelado de tipos de obras de minería como es a cielo abierto como subterránea y la construcción de la infraestructura de estos tipos como son el modelizado de:

- **Accesos**
- Piques
- Chimeneas
- **Bancos**
- Galerías
- Túneles
- Plataformas de trabajo
- Muros de contención
- $\bullet$  Etc.

También podemos contar con planificaciones de explotaciones de cielo abierto como un modelo de explotación, modelo de sondeos, cálculo de volumen de extracción y otras herramientas útiles para la comprensión y utilidad de cada una de estas.

# **CAPÍTULO III**

# **3. MARCO METODOLÓGICO**

#### **3.1. Mecanismos de fallas**

Los mecanismos de fallas vienen clasificados por diferentes tipos de taludes que son las laderas o artificiales en donde cada una se clasifica dependiendo de los factores físicos-mecánicos a la resistencia de falla.

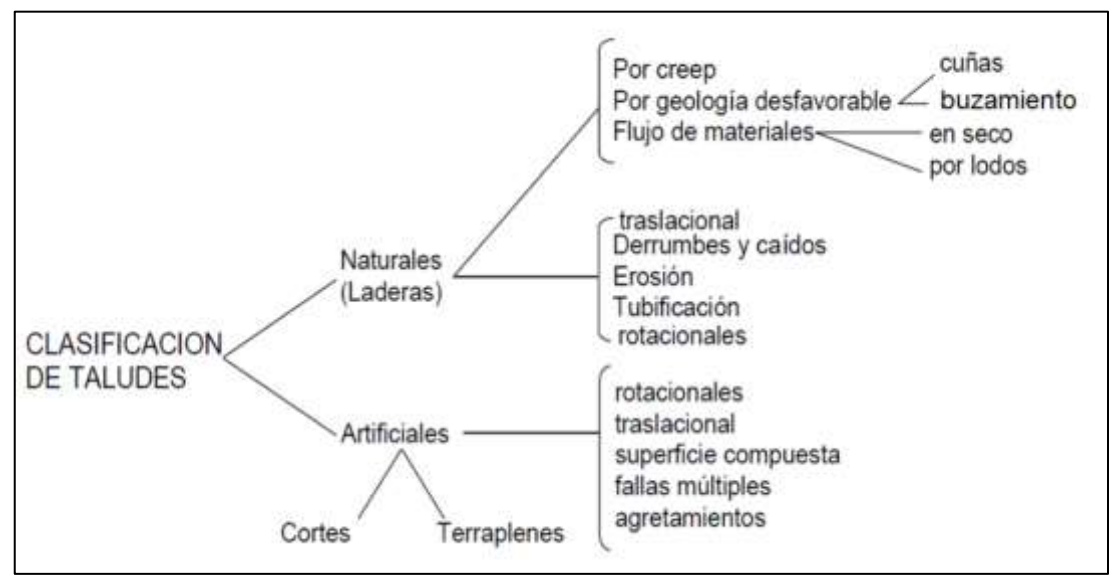

**Figura 1-3:** Clasificación de los taludes y sus principales mecanismos de falla

**Fuente:** Morales & Monrroy, 2008, pág. 20.

### **3.2. Estado de la cantera actualmente**

La cantera se encuentra en el proceso de extracción y trituración del material existente en algunos frentes mientras tanto en el frente noreste se necesita realizar el trabajo de cierre por ende se necesita realizar un plan para la mitigación de zonas que ya no son extraíbles y remediar el impacto ambiental de la zona para aquello se va a contar con la ordenanza vigente en el GADM Riobamba que señala mediante la misma realizar el plan de cierre parcial de una cantera de materiales de construcción áridos y pétreos.

Para la ejecución de la parte geológica y topográfica se ha realizado una recopilación bibliográfica en donde se describe un breve análisis de la geología regional y del depósito, la topografía se realizó mediante instrumentación de estación el cual se ha analizado cada punto de la cantera, podemos sacar datos mediante la topografía como las alturas de los taludes correspondientes al diseño de esta.

Mediante estos análisis podemos realizar la altura de los bancos, ancho de la berma de seguridad, ancho de la plataforma, número de bancos a ejecutarse y su ángulo de talud de liquidación en los diferentes frentes que ya no se encuentran explotando.

En esta cantera se evidencia también varios tipos de taludes que no han sido diseñados técnicamente por parte de los titulares dando taludes prácticamente verticales los cuales son parte de la extracción del material en donde hay zonas que tienen que ser diseñadas mediante la ordenanza municipal donde tiene que ser subsanado todo el proceso de cierre parcial de la zona noreste.

### **3.3. Tipo de trabajo a realizar**

El trabajo se realizará de manera empírica por dos métodos que son el teórico y el práctico el cual va a estar sustentado el método práctico en la recopilación de datos de investigación como son libros, tesis, artículos científicos, blogs, etc. Mientras que el método práctico va a estar sustentado con la ejecución del método empírico del tesista como también de análisis que se van a ejecutar mediante.

### **3.4. Percepción y definición del problema**

La minería artesanal comprende y se aplica a las unidades económicas populares, los emprendimientos unipersonales, familiares y domésticos que realicen labores en áreas libres, única y exclusivamente como medio de sustento, que tengan capacidad de producción establecida en la Ley Sectorial, este tipo de minería los trabajadores provienen la mayor parte en zonas agrícolas y comunidades campesinas con un alto índice de desempleo por las comunidades existentes en el cantón para la sustentación de las familias y cubrir sus necesidades básicas de la misma (GADMR, 2015, p.7).

Lo cual mediante resoluciones administrativas resuelven sustituir y modificar el permiso de minería artesanal a modalidad de concesión minera de materiales áridos y pétreos dentro del régimen de pequeña minería el área minera Guadalupe y Guadalupe 2 uniéndose y llamándolo Guadalupe acumulada (GADMR, 2016, pp.22-40).

Podemos decir entonces que la pequeña minería debido a sus características geológicas mineras, así como de sus parámetros técnicos y económicos se hace viable la explotación de forma directa sin que proceda labores de exploración y explotación, haciéndose beneficiario los titulares de los réditos económicos dentro de los límites establecidos en la ley sectorial y la presente ordenanza (GADMR, 2015, p.7).

Mediante ha ido evolucionando la minería desde que hubo memoria de nuestros antepasados y revoluciones que se ha venido dando la minería es un factor muy importante para el desarrollo a gran escala lo cual la historia se ha venido desarrollando leyes, normas y organizaciones para la mejor capacitación de extracción del mineral y procesamiento de la misma desde épocas colonizadoras hasta la actualidad en donde mediante vigencia de la constitución se ha ido implementando estas normas que rigen, controlan y emiten derechos mineros para su explotación hasta el final del ciclo de la mina como es el cierre.

El problema abarca desde la falta de conocimiento del titular minero en donde no se ha realizado estudios técnicos para el cierre parcial de la concesión netamente no cuenta con un asesor técnico que estipula la ordenanza actual del GADMR que necesita la contratación de un ingeniero geólogo o minero que tenga contrato con los titulares de derechos mineros para que se encargue de velar por la correcta aplicación técnica del Proyecto de Desarrollo Minero que está sujeta a la parte técnica minera para el diseño de cierre de la misma (GADMR, 2015, p.8).

Donde actualmente se necesita realizar un diseño de plan de cierre parcial en la cantera al NE que cuenta con la no ejecución de diseño de cierre en los taludes y la subsanación del terreno para lo cual se ha ido rellenando con material desecho en la parte NE y que no cuenta con un diseño optimo en el área a efectuar el cierre parcial.

#### **3.5. Planificación de ejecución del diseño de cierre en base de resultados**

Para hacer un plan de cierre de la zona "Guadalupe Acumulada" se deben efectuar varios parámetros como es la geología, la mecánica de suelos en este caso de estudio ya que tenemos un material sumamente uniforme, la topografía de la cantera para su diseño, su clima, flora y fauna para proceder hacer la subsanación y revegetación de esta.

Para el diseño de cierre de la concesión podemos plantear las siguientes consideraciones:

Extraer el material de relleno en la zona noreste y mandar el material a la escombrera en donde los taludes que ya no están dentro de la zona de explotación se proceden a realizar taludes de liquidación con un diseño de corte para su estabilización teniendo en cuenta varios aspectos como el tipo de material y sus características, su sismicidad de la zona, la precipitación para efectuar un diseño que prevenga todo tipo de inestabilidad y quede acorde con lo establecido a largo plazo.

Realizar la subsanación de las zonas excavadas revegetando con plantas de la misma zona como parte de requisito de la ordenanza actualmente vigente en el GADMR.

El diseño de la concesión será realizado mediante permisos y previos de los terrenos colindantes de lo cual se ha realizado una breve identificación con información del titular minero acerca de los predios escriturados que cuentan con terrenos propios y con promesa de escritura los cuales se identifica la zona de estudio que no hay ningún problema al realizar el diseño ya que cuenta con todos los requisitos del titular para diseño en área del propietario como se observa en la figura 3.1.

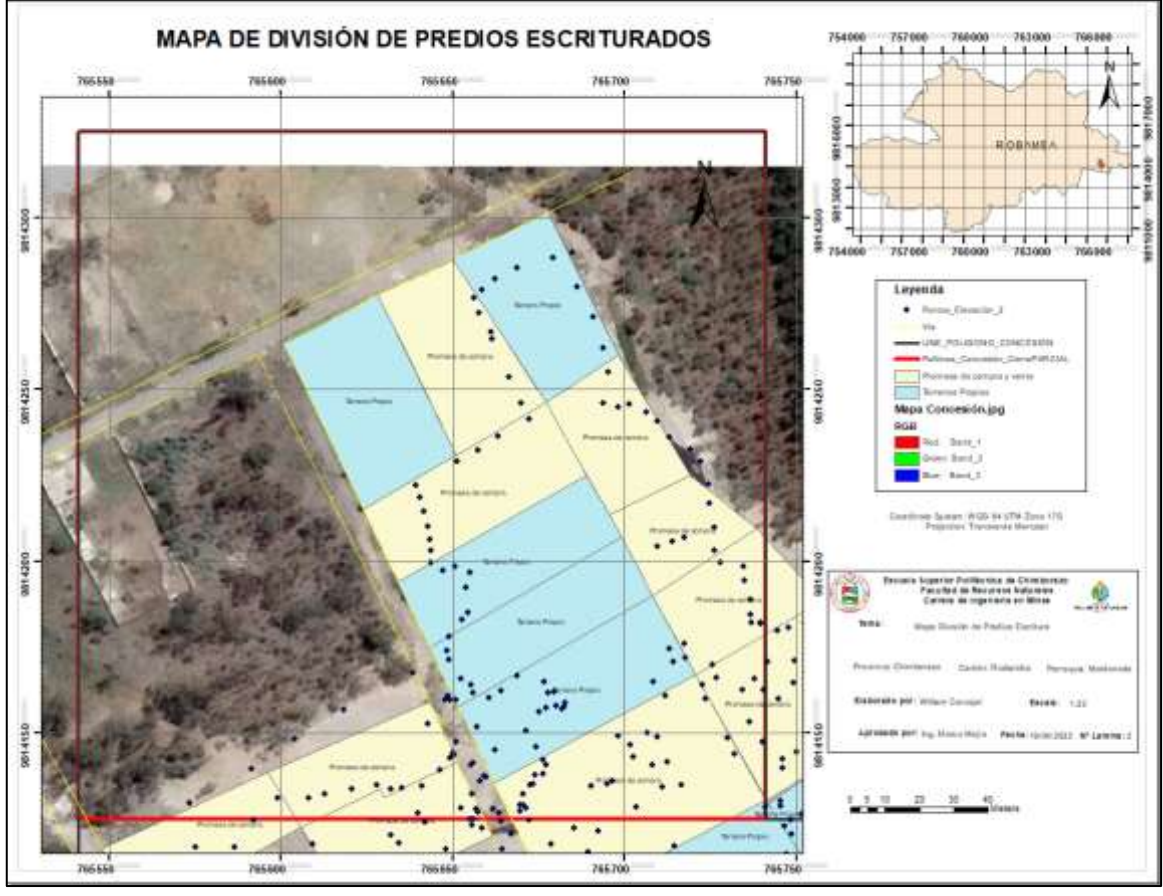

**Figura 2-3:** Mapa de predios escriturados con terrenos propios y promesa de compra **Fuente:** GADMR, 2022. **Realizado por**: Carvajal Granizo, Willian, 2022.

En la parte ambiental es considerado de suma importancia como se requiere un análisis de la precipitación de la zona como también contar con un estudio de una microcuenca que se encuentra situado a 500 metros por lo que el diseño debe ser efectuado de una manera técnica en la zona no siendo extendido muchos metros por cuestiones de inestabilidad.

En el espacio económico, la concesión cuenta netamente con maquinaria del propietario sumamente el titular puede efectuar este plan de cierre con el uso de la maquinaria, lo cual sería una inversión por parte del titular por contar con maquinaria de esta.

La concesión cuenta con una unificación de varios permisos de pequeña minería lo cual se ha ido efectuando durante todo el tiempo que no era se unifico como fue Guadalupe 1 y Guadalupe 2 en donde actualmente es una acumulación de estos dos y se cuenta ahora con un régimen de pequeña minería.

#### **3.6. Diseño del cierre parcial de la cantera "Guadalupe Acumulada" código 290417.**

### *3.6.1. Parámetros geotécnicos y físico-mecánicos*

Los parámetros geotécnicos son esenciales para el diseño de cierre de esta ya que debe contar con información de la concesión minera como lo está descrito su capítulo I en donde se cita las propiedades físico-mecánicas del material existente de la zona para comprender su comportamiento físico mecánico que tiene por ende con esta información se tiene un vasto conocimiento para realizar de manera técnica una efectuación del remodelamiento de la zona de influencia tanto en la parte técnica ambiental y económica en donde se efectuará un diseño de corte de bancos para la seguridad a largo plazo de estos taludes asegurando este trabajo para que puedan seguir su etapa de explotación mediante las vías que las unen con estos taludes y no atentar contra su seguridad en el último de los casos.

La rama de geotecnia es importante en este tipo de eventos ya que es algo primordial y de suma ayuda en la ejecución de los bancos establecidos por ende algunos ensayos realizados nos ayuda en la ejecución del factor de seguridad que brindara estos bancos de liquidación y con otros ensayos como el ensayo de esfuerzo cortante (cohesión y ángulo de fricción interna) que es de suma importancia para efectuar el comportamiento del suelo y otros ensayos.

#### *3.6.1.1. Granulometría*

La granulometría se la va a realizar con la norma ASTM D6913/D6913M – 17, lo cual para realizar el muestreo se tomará de diferentes coordenadas del cierre parcial de la concesión minera en donde será distribuida en 4 sitios, los más contraproducentes para estabilización del talud de liquidación haciendo el análisis de la geología local con el muestreo de campo y análisis de los taludes a simple vista.

En donde se ha tomado cuatro diferentes tipos de muestreos en diferentes coordenadas cada coordenada contiene 2 muestras del mismo sitio para obtener un mejor resultado al generar el

análisis granulométrico el cual ha sido tomado con muestras de material consolidado con capa de plástico envuelto, lo cual ha sido tomada en 4 sitios y cada sitio contiene dos muestras como se observa en la figura 3-3.

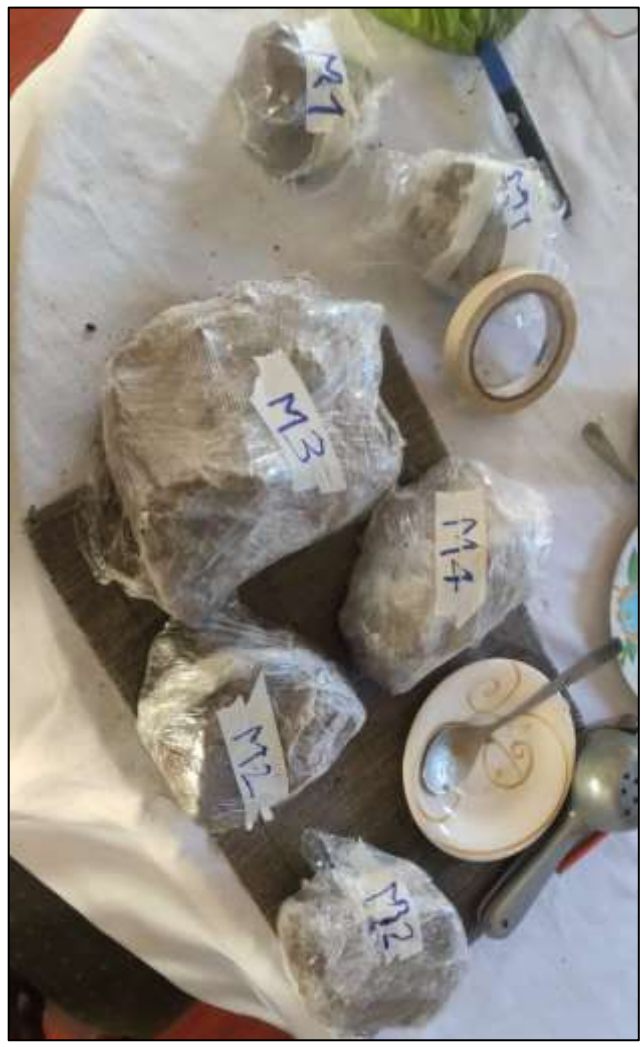

 **Figura 3-3:** Muestras obtenidas de la zona de interés  **Realizado por**: Carvajal Granizo, Willian, 2022.

|                |        | <b>Coordenadas UTM</b> |               | <b>Coordenadas Geográficas</b> |              |
|----------------|--------|------------------------|---------------|--------------------------------|--------------|
| <b>Muestra</b> |        | X                      | Y             | Latitud                        | Longitud     |
|                | $M1-1$ | 765713.605 E           | 9814157.847 N | -1.67989801                    | -78.61177437 |
|                | $M1-2$ |                        |               |                                |              |
| $\overline{2}$ | $M2-1$ | 765756.727 E           | 9814168.064 N | $-1.67980517$                  | -78.61138713 |
|                | $M2-2$ |                        |               |                                |              |
| 3              | $M3-1$ | 765784.282 E           | 9814114.531 N | $-1.68028877$                  | -78.61113902 |
| $M3-2$         |        |                        |               |                                |              |
| $\overline{4}$ | $M4-1$ | 765816.262 E           | 9814078.344 N | $-1.68061552$                  | -78.61085135 |
|                | M4-2   |                        |               |                                |              |

**Tabla 1-3:** Coordenadas de las zonas muestreadas.

 **Realizado por:** Carvajal Granizo, Willian, 2022.

Lo cual se ha tomado de diferentes puntos de coordenadas como podemos observar en la tabla 1- 3, lo cual realizaremos 4 diferentes tipos de ensayos y sacaremos un promedio de estos para tener mayor exactitud al momento de realizar nuestro diseño.

#### • **Para la muestra 1**

**Tabla 2-3:** Ensayo granulométrico muestra 1.

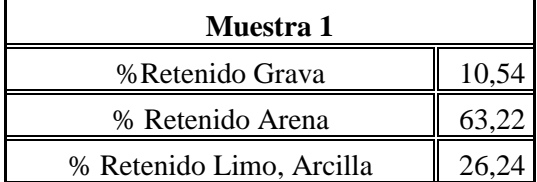

 **Fuente:** Laboratorio de Mecánica de suelos GADPMS, 2022. **Realizado por:** Carvajal Granizo, Willian, 2022.

#### • **Para la muestra 2**

**Tabla 3-3:** Ensayo granulométrico muestra 2.

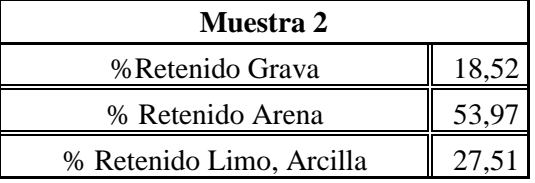

 **Fuente:** Laboratorio de Mecánica de suelos GADPMS, 2022.

**Realizado por:** Carvajal Granizo, Willian, 2022.

### • **Para la muestra 3**

**Tabla 4-3:** Ensayo granulométrico muestra 3.

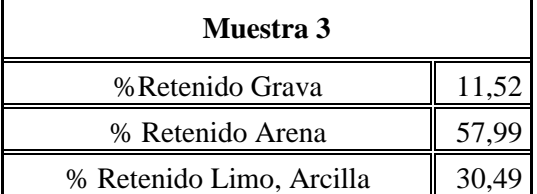

 **Fuente:** Laboratorio de Mecánica de suelos GADPMS, 2022. **Realizado por:** Carvajal Granizo, Willian, 2022.

#### • **Para la muestra 4**

**Tabla 5-3:** Ensayo granulométrico muestra 4.

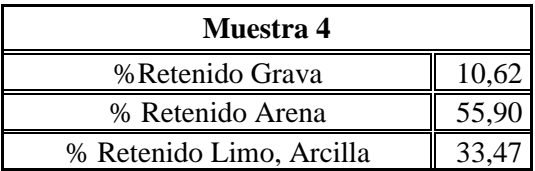

 **Fuente:** Laboratorio de Mecánica de suelos GADPMS, 2022. **Realizado por:** Carvajal Granizo, Willian, 2022.

### • **Muestra total**

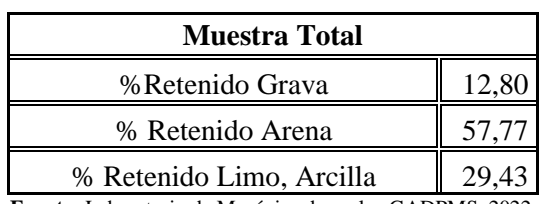

 **Tabla 6-3:** Resultado total de la muestra del ensayo granulométrico.

 **Fuente:** Laboratorio de Mecánica de suelos GADPMS, 2022.

 **Realizado por:** Carvajal Granizo, Willian, 2022.

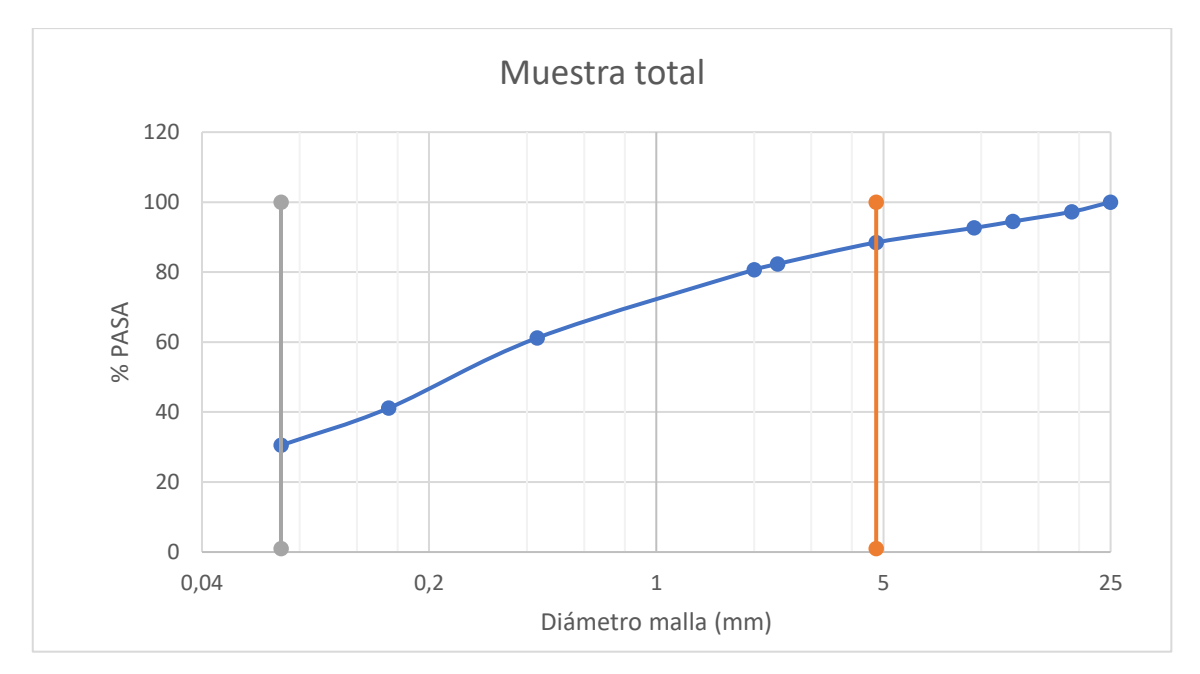

# **Gráfico 1-3:** Curva Granulométrica Total **Fuente:** GADPCH, 2022

**Realizado por:** Carvajal Granizo, Willian, 2022.

Tenemos una muestra de conglomerado con matriz cementante de grava, arena y arcilla, su contenido total que nos estima que tenemos más cantidad de material de grano grueso compuesto de arena.

# *3.6.1.2. Secado*

El secado es la propiedad de cada material modificado por su estructura química molecular a transformarse para poder saber cuánto contenido de humedad adsorbe la muestra quitando los cationes de hidrógeno llevando a grandes temperaturas por lo cual como se indica en el ensayo la temperatura que debemos ejecutar en este es de aproximadamente  $110 \pm 5$  °C

Con este método vamos a observar que tipo de arcilla tengo según el análisis químico de la muestra, para aquello la norma nos indica los especímenes de ensayo, se empleara la cantidad

mínima de espécimen, la cantidad de espécimen de material húmedo seleccionado como representativo de la muestra total, nosotros hemos obtenido según la normativa los especímenes del tarro van de 20g como se observa en la tabla 7-3, por lo que en el laboratorio de suelos del consejo provincial de Morona Santiago encontramos con especímenes de 27 a 30 g, conforme a lo establecido en la norma nos encontramos en un máximo de tamaño de partículas que pasa a partir de la malla N°40 que es de 0,4 mm, en donde nos encontramos con los porcentajes de humedad del suelo en las muestras.

| Máximo tamaño de<br>partícula (pasa el<br>$100\%$ | Tamaño de malla<br>estándar | Masa mínima<br>recomendada de espécimen<br>de ensayo húmedo para<br>contenidos de humedad<br>reportados a $\pm$ 0.1% |
|---------------------------------------------------|-----------------------------|----------------------------------------------------------------------------------------------------|
| 2 mm o menos                                      | $2.00$ mm (N°10)            | 20 g                                                                                                    |
| 4.75 mm                                           | 4.760 mm $(N°4)$            | 100 g                                                                                                    |
| $9.5 \text{ mm}$                                  | $9.525$ mm $(3/8")$         | 500 g                                                                                                    |
| $19.0 \text{ mm}$                                 | $19.050$ mm $(3/4")$        | $2.5$ kg                                                                                                    |
| $37.5 \text{ mm}$                                 | 38.1 mm $(1\ 1/2")$         | $10 \text{ kg}$                                                                                                    |
| 75.0 mm                                           | $9.525$ mm $(3")$           | $50$ kg                                                                                                    |

 **Tabla 7-3:** Porcentajes de masa de su espécimen y sus porcentajes de material que pasa.

 **Fuente:** Gonzales, 2022.

 **Realizado por:** Carvajal Granizo, Willian, 2022.

# • **Para la muestra 1**

 **Tabla 8-3:** Porcentaje de humedad - muestra 1.

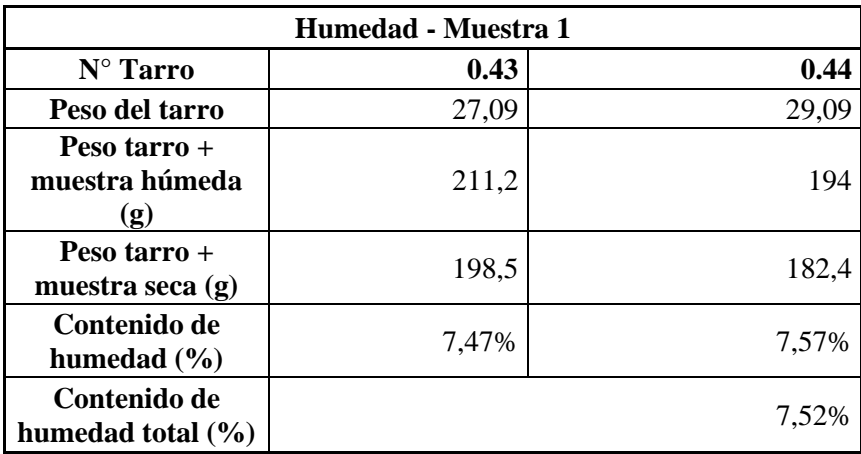

 **Fuente:** Laboratorio de Mecánica de suelos GADPMS, 2022.

 **Realizado por:** Carvajal Granizo, Willian, 2022.

# • **Para la muestra 2**

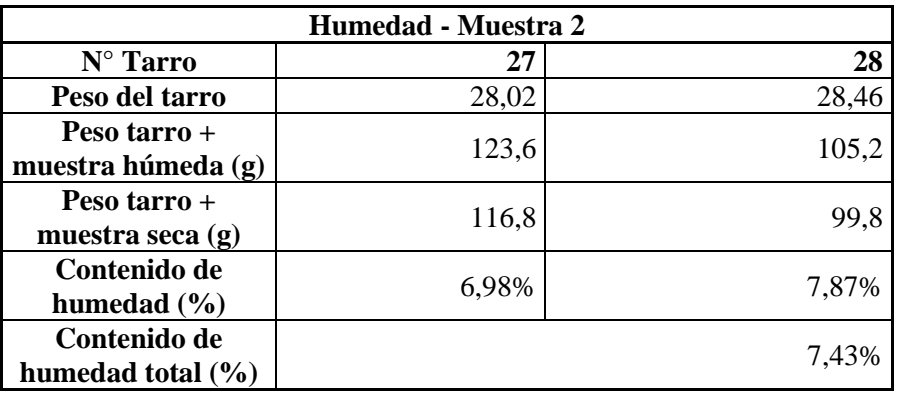

 **Tabla 9-3:** Porcentaje de humedad - muestra 2.

 **Fuente:** Laboratorio de Mecánica de suelos GADPMS, 2022.

 **Realizado por:** Carvajal Granizo, Willian, 2022.

# • **Para la muestra 3**

 **Tabla 10-3:** Porcentaje de humedad - muestra 3.

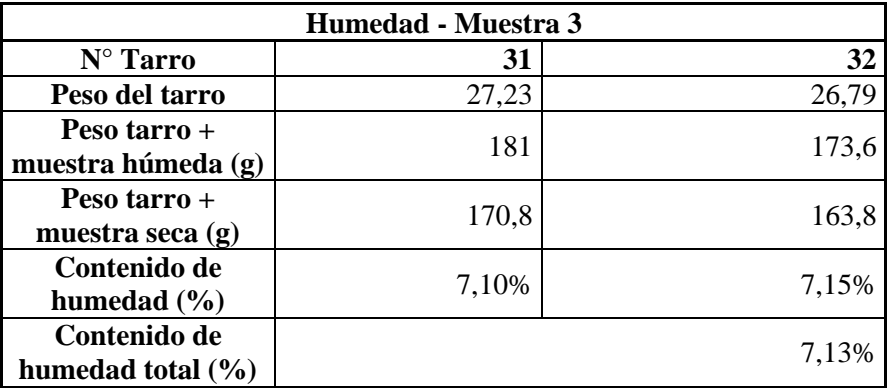

 **Fuente:** Laboratorio de Mecánica de suelos GADPMS, 2022.

 **Realizado por:** Carvajal Granizo, Willian, 2022.

### • **Para la muestra 4**

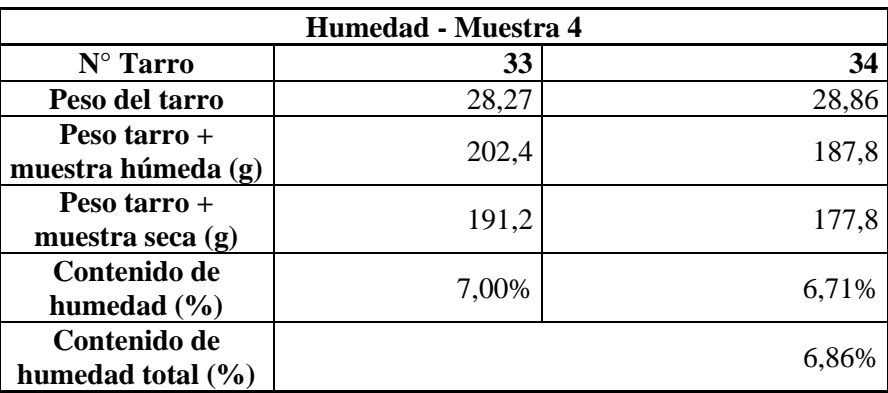

 **Tabla 11-3:** Porcentaje de humedad - muestra 4.

 **Fuente:** Laboratorio de Mecánica de suelos GADPMS, 2022.

 **Realizado por:** Carvajal Granizo, Willian, 2022.

#### • **Muestra total**

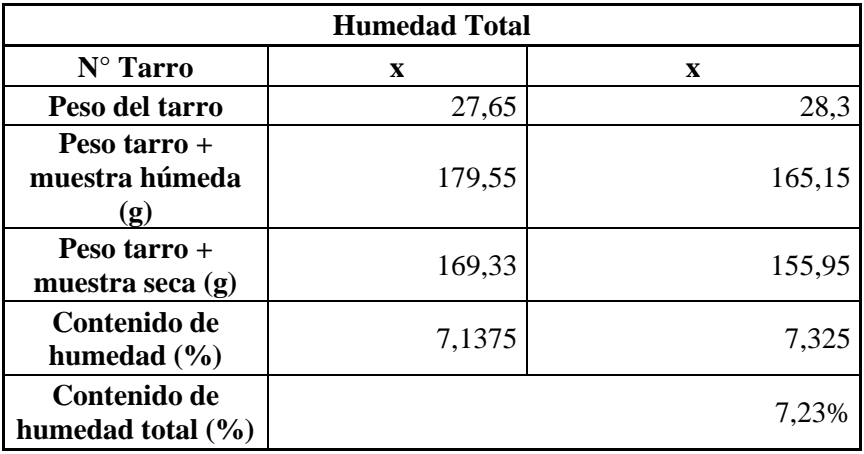

 **Tabla 12-3:** Porcentaje de humedad - muestra total.

 **Fuente:** Laboratorio de Mecánica de suelos GADPMS, 2022.

 **Realizado por:** Carvajal Granizo, Willian, 2022.

Por lo que observamos que la cantidad de humedad es baja en el punto normal de la muestra o muestra húmeda.

Entonces decimos que la muestra en sí tiene grandes cantidades de adsorción porque no tiende a encontrarse significante contenido de humedad en la muestra al ser un conglomerado es decir que está compuesto por rocas y mayormente matriz cementante de suelo como grava, arena y arcilla, la matriz cementante que más contenido tiene es la arena, entonces la muestra tiene un grado de humedad menor al 10% es decir no cuenta con grande propiedad de absorción sino grandes cantidades de adsorción, la matriz cementante es muy fuerte al adherirse a la superficie convirtiéndose en una película cementante con otro material en sí cambiándose las propiedades de entrelazamiento en la superficie mas no en la estructura del cuerpo.

Con los resultados de contenido de humedad se puede observar que exceden el límite de absorción 3% permitido para la fabricación de hormigones, se debe considerar aditivos para el posterior fraguado.

El secado de las arcillas se lo realiza a temperaturas más elevadas por lo que mediante el porcentaje retenido a partir del tamiz fondo podemos decir que tenemos el 30%, es decir mediante la clasificación de SUCCS o sistema unificado de clasificación de suelos, podemos clasificar a este porcentaje como podemos ver en las tablas 13-3 y 14-3.

| Tipo de suelo | Prefijo | Subgrupo               | Sufijo |
|---------------|---------|------------------------|--------|
| Grava         | (ì      | <b>Bien Graduado</b>   | W      |
| Arena         | S       | Pobremente<br>Graduado | D      |
| Limo          | M       | Limoso                 | М      |
| Arcilla       |         | Arcilloso              |        |
|               |         | Baja Plasticidad       |        |
| Orgánico      |         | Alta Plasticidad       |        |

 **Tabla 13-3:** Sistema unificado de clasificación de suelos.

 **Fuente:** Lambe, 1981.

 **Realizado por:** Carvajal Granizo, Willian, 2022.

|                        | Tamiz #4                                                    |           |  |  |
|------------------------|-------------------------------------------------------------|-----------|--|--|
|                        | <b>Tipos de Grano</b>                                       |           |  |  |
|                        | Gravas $< 50\%$ pasa<br>$> 50\%$ pasa<br>(Arena)<br>(Grava) |           |  |  |
| $< 5\%$ (Finos)        | <b>SP</b>                                                   | <b>GP</b> |  |  |
|                        | <b>SW</b>                                                   | <b>GW</b> |  |  |
|                        | SP-SM                                                       | GP-GM     |  |  |
| $5\% <$ Finos $< 12\%$ | SP-SC                                                       | GP-GC     |  |  |
|                        | SW-SM                                                       | GW-GM     |  |  |
|                        | SW-SM                                                       | GW-GC     |  |  |
| $>12\%$ (Finos)        | SΜ<br><b>GM</b>                                             |           |  |  |
|                        | SС                                                          | GC        |  |  |

 **Tabla 14-3:** Parámetros establecidos en la clasificación de suelos de la muestra.

 **Fuente:** Lambe, 1981.

 **Realizado por:** Carvajal Granizo, Willian, 2022.

Entonces mediante la clasificación de SUCS podemos decir que tenemos un suelo Arenoso limoso – arcilloso.

Por lo que es Arena limoso – arcilloso, hay mínimas cantidades de este material ya que al pasar la malla 200 tiene un porcentaje mayor al 12% entonces podemos decir que es de relevancia calcular el tipo de suelo expansivo que tendríamos al aplicar fuerzas intermoleculares de hidrógeno.

Las propiedades físico-químicas de las arcillas encasillan tres grandes grupos que son las caolinitas, montmorillonitas y las ilitas como vemos en la tabla 15-3 podemos decir que tenemos un tipo de porcentaje de arcilla caolinita, la unión entre las retículas es lo suficientemente firme para no permitir la penetración de moléculas de agua entre ellas (adsorción), se comportan en
forma más favorable para el ingeniero y para ejecutar cimentaciones sobre este tipo de suelo (Badillo, 2005, p.38).

| <b>CLASIFICACIÓN DE LAS ARCILLAS</b>                                                          |                                        |                                                             |                                        |                                                 |                                                                                                    |
|-----------------------------------------------------------------------------------------------|----------------------------------------|-------------------------------------------------------------|----------------------------------------|-------------------------------------------------|----------------------------------------------------------------------------------------------------|
| Grupo de<br>arcillas                                                                          | FORMACIÓN $Mg^{2+}/$<br>$Al^{3+}$      | <b>FORMACIÓN</b><br>$Si^{4+} / Al^{3+}$                     | <b>Cationes</b><br>interlaminares      | Composición<br>Química                          | Descripción                                                                                                    |
| Grupo<br>Caolín<br>(Caolinita,<br>Nacrita,<br>Anauxita,<br>etc.)                              | <b>TRIOCTAEDRAL</b>                    | 1:1<br>Si-Al<br>(Isoeléctricas)                             | Alta en<br>magnesio Bajo<br>en potasio | (Al2O3 2SIO3<br>2H <sub>2</sub> 0)              | Formadas por una<br>lámina alumínica y<br>otra silícica, la unión<br>entre todas las<br>retículas es lo<br>suficientemente<br>firme para no<br>permitir la<br>penetración de<br>moléculas de agua<br>entre ellas<br>(adsorción).    |
| Grupo<br><b>Zeolitas</b><br>(Clinoptilotit<br>as,<br>Aragonitas,<br>etc.)                     | TECTOSILICATIS/DI<br><b>OCTAEDRAL</b>  | 1:2<br>$Si-Al-Al$<br>(Polar,<br>Expandible)                 | Alto en calcio<br>y sodio              |                                                 |                                                                                                    |
| Grupo<br>Montmorillo<br>nitas<br>(Esmética,<br>Bentonitas,<br>Beidelita,<br>etc.)             | DIOCTAEDRAL                            | 2:1<br>$Si-AI-Si$<br>(Polar,<br>Expandible)                 | Alto en calcio<br>y sodio              | ((OH)4Si8Al4)<br>O20.nH2O                       | Están formadas por<br>una lámina alumínica<br>entre dos silícicas,<br>superponiéndose<br>indefinidamente. La<br>unión entre las<br>retículas es débil, por<br>lo que las moléculas<br>del agua pueden<br>introducirse en el<br>agua |
| Grupo<br>Micas-<br><b>Hidratadas</b><br>(Sepiolitas,<br>Vermiculitas<br>Atapulguita,<br>etc.) | DIOCTAEDRAL Y/O<br><b>TRIOCTAEDRAL</b> | 2:1<br>Si-Al-Si<br>(Polar y/o<br>Dipolares)<br>(Expandible) | Alto en potasio<br>Bajo en<br>magnesio |                                                 |                                                                                                    |
| Grupo<br>Micas - No<br><b>Hidratadas</b><br>(Ilitas,<br><b>Cloritas</b> )                     | <b>TRIOCTAEDRAL</b>                    | 2:1:1<br>Si-Al-Si-Al<br>(Dipolares, No<br>expandible)       | Alto en<br>magnesio Bajo<br>en potasio | (OH)4<br>K7(SI8-7 AL7)<br>(Al4 Fe4 Mg4<br>Mg(6) | Están estructuradas<br>análogamente que las<br>montmorillonitas,<br>pero su constitución<br>interna manifiesta<br>tendencia a formar<br>grumos de materia                                                                           |

**Tabla 15-3:** Clasificación de las arcillas.

Fuente: Garrison, 1989.

**Realizado por:** Carvajal Granizo, Willian, 2022.

Por lo que estas características de la Caolinita presentan un bajo contenido de humedad en la arcilla y alto contenido de adsorción, también el efecto sobre al extraer agua de sus retículas laminares, en un proceso de secado al ser realmente calentados; estos efectos permiten su identificación.

La caolinita permite la remoción de su agua estructural a partir de 500°C y el mineral puede convertirse en óxido de aluminio amorfo y sílice (Méndez, 2015, p.12).

Concluimos que es un suelo no expansivo y que no genera un comportamiento brusco de expansividad (alta humedad) y de contracción (suelo seco), podemos decir entonces que el suelo es favorable para nuestro diseño al tener retículas laminares de alta adsorción y baja absorción, su estabilidad en índice de humedad va a ser resistente.

# *3.6.1.3. Plasticidad*

La plasticidad se define como el estado que los suelos se deforman sin fisurarse ni romperse en donde produce deformaciones permanentes.

La plasticidad es el grado intermedio entre el límite líquido y sólido de un suelo donde no tiene a fracturarse, mediante Atterberg los suelos de grano grueso como arenas y gravas no presentan este comportamiento, lo cual tendemos a encontrar un pequeño porcentaje de arcilla y limo al pasar el tamiz N°200 que son suelos finos por lo que podemos observar mediante el cucharon de casa grande el índice plástico mediante los golpeteos ajustando y calibrando la altura de caída de 1 cm, tendemos a encontrar un gran porcentaje de arena y poco de suelo fino.

|                                       | <b>Plasticidad</b> |       |
|---------------------------------------|--------------------|-------|
| N° Tarro                              | 0.43               | 0.44  |
| Peso tarro +<br>muestra<br>húmeda (g) | 211, 2             | 194   |
| Peso tarro +<br>muestra seca<br>(g)   | 198,5              | 182,4 |
| $N^{\circ}$ Golpes<br>(golpe/segundo) | 27                 | 30    |
| Longitud de<br>tiras (cm)             | 1<                 | 1<    |
| Contenido de<br>humedad $(\% )$       | 7,47%              | 7,57% |
| Contenido de<br>humedad total<br>(%)  |                    | 7,52% |

 **Tabla 16-3:** Ensayo de plasticidad total de la muestra.

 **Fuente:** Laboratorio de Mecánica de suelos GADPMS, 2022.

 **Realizado por:** Carvajal Granizo, Willian, 2022.

Mediante la tabla 16-3 podemos observar el número de golpes de cada muestra y la longitud de tiras el ensayo de plasticidad tiene un estándar que nos indica, para que haya plasticidad en la muestra dependerá muchos los tamaños a realizarse luego del proceso de golpeteos de la muestra, las longitudes y diámetros serán de 3 mm de diámetro y mínimo 5 cm de largo para ver si el material es plástico y calcular los límites de consistencia de Atterberg. Concluimos entonces que el número de golpes mayor de 25 hasta 35 golpes las tiras se resquebrajan a una longitud menor de 1 cm y que el material empleado no es plástico.

|                 | <b>Typical Atterberg Limits for Soils</b> |            |            |  |
|-----------------|-------------------------------------------|------------|------------|--|
| Soil type       | LL (%)                                    | PL (%)     | PI (%)     |  |
| Sand            |                                           | Nonplastic |            |  |
| Silt            | $30 - 40$                                 | $20 - 25$  | $10 - 15$  |  |
| Clay            | $40 - 150 -$                              | $25 - 50$  | $15 - 100$ |  |
| <b>Minerals</b> |                                           |            |            |  |
| Kaolinite       | $50 - 60$                                 | $30 - 40$  | $10 - 25$  |  |
| Illite          | $95 - 120$                                | $50 - 60$  | $50 - 70$  |  |
| Montmorillonite | 290-710                                   | $50 - 100$ | 200-660    |  |

**Tabla 17-3:** Clasificación de límites plásticos de Atterberg.

 **Fuente:** Lambe, 1981.

 **Realizado por:** Carvajal Granizo, Willian, 2022.

Por lo que en la tabla 17-3 podemos observar que el porcentaje de plasticidad no existe entonces justificando la tabla de límites de Atterberg y el ensayo UNE 103-103-94 podemos decir que no existe plasticidad en el suelo.

#### *3.6.1.4. Compresión Triaxial*

Actualmente los criterios de falla más usadas siguen criterios dinámicos (Condición de falla de esfuerzos actuantes, mientras que los criterios cinemáticos (La falla se define en términos de las deformaciones producidas) no gozan de gran predicamento por lo cual como vemos en la tabla 18-3 definimos la teoría más utilizada en la actualidad para el análisis de compresión triaxial del material estudiado.

La teoría que se ha desarrollado y que es satisfactoria para este caso de análisis es la teoría de Mohr-Coulomb.

**Tabla 18-3:** Teoría de sistemas de falla.

| $\mathbf{N}^\circ$<br><b>Teorías</b> | Grupos                      | <b>Teorías</b>                                             | Conceptualización                                                                                                    |
|--------------------------------------|-----------------------------|------------------------------------------------------------|----------------------------------------------------------------------------------------------------|
| 1                                    | Criterio<br>cinemático      | Teoría de deformación<br>unitaria máxima<br>(Saint-Venant) | Supone que la falla está determinada por la máxima<br>deformación unitaria elástica, en tensión o compresión, que<br>material<br>sujeto<br>esfuerzos.<br>experimenta<br>el<br>a<br>Demuestra que, si un material se sujeta a deformaciones<br>principales iguales según tres direcciones cartesianas<br>ortogonales aplicando alta presión hidrostática, no se produce<br>en él ruptura ni flujo plástico y ello, aunque las deformaciones<br>producidas sean muy importantes                                                                                                    |
| 2                                    |                             | Teoría del máximo<br>esfuerzo normal<br>(Rankine)          | Supone que la ruptura o el flujo plástico del material está<br>determinado por el mayor esfuerzo principal y no depende de<br>los otros esfuerzos principales, esta teoría es inadecuada, pues<br>cuando los 3 esfuerzos principales son iguales, el material puede<br>soportar muy grandes presiones, sin que se presente una<br>condición de falla                                                                                                    |
| 3                                    |                             | Teoría de máximo<br>esfuerzo cortante                      | Con el criterio de atribuir la falla al esfuerzo cortante actuante<br>máximo existen varias teorías, que podría decirse son las de más<br>amplio uso, porque son las que experimentalmente han rendido<br>los mejores resultados                                                                                                    |
| 4                                    |                             | Teoría de Guest                                            | Según esta teoría, la falla está determinada por el máximo<br>esfuerzo cortante o la máxima diferencia entre los esfuerzos<br>principales. Guest supuso que el esfuerzo cortante límite es una<br>constante del material. La experiencia, sin embargo, ha<br>demostrado que las ideas anteriores no representan al<br>comportamiento de materiales frágiles, tales como rocas,<br>concreto, etc.; tampoco es aplicable en arenas ni arcillas, pues<br>la resistencia al esfuerzo cortante, representada por el esfuerzo<br>cortante de falla, dista de ser constante en estos materiales                                                                                                    |
| 5                                    | <b>Criterio</b><br>dinámico | <b>Teoría de Coulomb</b>                                   | Establece la teoría según la cual un material falla cuando el<br>esfuerzo cortante actuante en un plano a su a través alcanza un<br>valor límite máximo. Dentro de la teoría, que también es<br>atribuida a Navies se acepta que dicho esfuerzo cortante límite<br>depende del esfuerzo normal actuante en el plano de falla y que<br>existe una ley de variación lineal entre ambos tipos de esfuerzos.                                                                                                    |
| 6                                    |                             | Teoría de Mohr                                             | Esta teoría, debida a Otto Mohr establece que, en general la falla<br>por deslizamiento ocurre a lo largo de la superficie particular en<br>la que la relación del esfuerzo tangencial al normal (oblicuidad)<br>alcance un cierto valor máximo. Dicho máximo fue postulado<br>por Mohr como una función tanto del acomodo y forma de las<br>partículas del suelo, como del coeficiente de fricción entre ellas.<br>La teoría de Mohr no fija la hipótesis de variación lineal entre<br>el esfuerzo normal y cortante que definen la oblicuidad límite<br>en la superficie crítica.                                                                                                    |
| 7                                    |                             | Teoría de Mohr-<br>Coulomb                                 | La mecánica de suelos actual utiliza como criterio de falla lo que<br>suele llamarse el criterio de Mohr-Coulomb, con líneas de falla<br>curvas. Se atribuye la falla al esfuerzo cortante y se acepta que<br>éste depende del esfuerzo normal actuante en el plano de falla,<br>pero se acepta también que la relación entre ambos esfuerzos no<br>es constante, la teoría resulta ahora un caso particular de la<br>generalizada de Mohr-Coulomb, puede ser suficientemente<br>satisfactoria en muchos problemas, tales como los que se<br>refieren a los suelos arenosos sujetos a niveles y esfuerzos bajos<br>y a los suelos plásticos saturados y normalmente consolidados.<br>En los suelos plásticos saturados o preconsolidados, la<br>generalización que representa el criterio de Mohr es<br>conveniente. |

**Fuente:** Badillo, 2005, p. 370.

**Realizado por:** Carvajal Granizo, Willian, 2022.

Para el ensayo de compresión triaxial se va a ejecutar bajo la norma ASTM – D 2850 que se genera en suelos cohesivos en donde el laboratorio de mecánica de suelos del GADPCH mediante este se logró ejecutar un ensayo de compresión triaxial del suelo.

La prueba no drenada para lo cual contaremos con una serie de datos como son:

|                |                                       | <b>DATOS</b>                                  |                 |               |              |  |
|----------------|---------------------------------------|-----------------------------------------------|-----------------|---------------|--------------|--|
| <b>PRUEBA</b>  | <b>PRESION</b><br>DE<br><b>CAMARA</b> | <b>ESFUERZO</b><br><b>DESVIADOR PRINCIPAL</b> | <b>ESFUERZO</b> | <b>CENTRO</b> | <b>RADIO</b> |  |
| Nro.           | $Kg/cm^2$                             | $Kg/cm^2$                                     | $Kg/cm^2$       | $Kg/cm^2$     | $Kg/cm^2$    |  |
|                |                                       |                                               |                 |               |              |  |
|                | 0,70                                  | 5,32                                          | 6,02            | 3,26          | 2,76         |  |
|                |                                       |                                               |                 |               |              |  |
| $\overline{2}$ | 1,40                                  | 7,26                                          | 8,66            | 5,11          | 3,55         |  |
|                |                                       |                                               |                 |               |              |  |
| 3              | 2,10                                  | 8,70                                          | 10,80           | 6,19          | 4,61         |  |

 **Tabla 19-3:** Ensayo de compresión triaxial del suelo.

 **Fuente:** Laboratorio de Mecánica de suelos GADPCH, 2022.

 **Realizado por:** Carvajal Granizo, Willian, 2022.

 **Tabla 20-3:** Resultados de ensayo de compresión.

| <b>RESULTADOS</b>                            |           |  |  |  |
|----------------------------------------------|-----------|--|--|--|
| <b>RANGO   COHESION   ANGULO DE FRICCION</b> |           |  |  |  |
|                                              | $Kg/cm^2$ |  |  |  |
|                                              | 0.9       |  |  |  |

 **Fuente:** Laboratorio de Mecánica de suelos GADPCH, 2022.

 **Realizado por:** Carvajal Granizo, Willian, 2022.

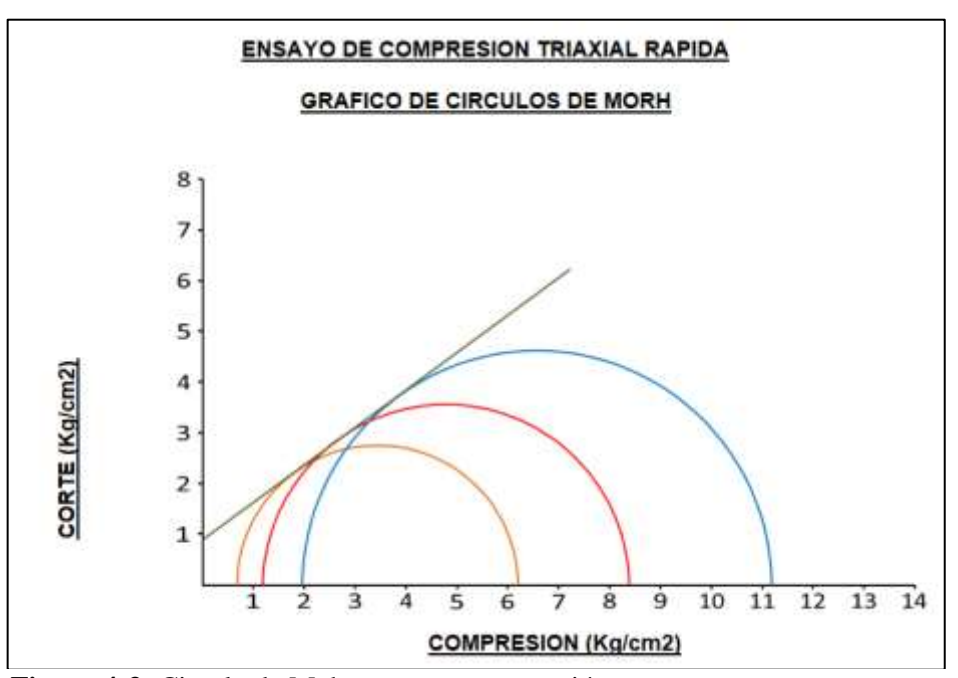

 **Figura 4-3:** Circulo de Mohr – corte y compresión

 **Fuente:** GADPCH, 2022.

 **Realizado por**: Carvajal Granizo, Willian, 2022.

- Presión de cámara
- Esfuerzo desviador
- Esfuerzo principal
- Centro
- Radio

Por lo tanto, se tiene una cohesión de 0,9 Kg/cm2 y un ángulo de fricción de 36° que son características favorables para nuestro diseño ya que debido a estos resultados ofrecen un material de calidad.

| Tipo de suelo          | Ángulos de fricción de suelos       |
|------------------------|-------------------------------------|
| <b>Gravas</b>          | $\varphi > 40^{\circ}$              |
| <b>Arenas Gruesas</b>  | $35^{\circ} < \varphi < 40^{\circ}$ |
| <b>Arenas Medianas</b> | $30^{\circ} < \varphi < 35^{\circ}$ |
| <b>Arenas</b> finas    | $26^{\circ} < \varphi < 30^{\circ}$ |
| Limos                  | $20^{\circ} < \varphi < 28^{\circ}$ |
| <b>Arcillas</b>        |                                     |

 **Tabla 21-3:** Clasificación ángulo de fricción en suelos.

 **Fuente:** García, 2017.

 **Realizado por:** Carvajal Granizo, Willian, 2022.

Por lo que con esta tabla podemos identificar y afirmar que tenemos arenas de tamaño grueso ya que nuestro ángulo de fricción se coloca en el rango de 35° hasta 40°.

#### *3.6.2. Parámetros técnicos*

Para determinar los parámetros técnicos mineros es necesario determinar varios aspectos referentes a los taludes en donde más que una propiedad de los materiales o el cálculo de los taludes mediante fórmulas y conceptos bibliográficos o científicos se debe de realizar nuestros parámetros empíricamente dando a formular con nuestra experiencia en el campo y basándose en otros estudios nuestro ingenio para detallar y aplicar nuestro conocimiento en el diseño de bancos en materiales de construcción, para aquello mediante datos generados a lo largo del transcurso temporal se ha ido implementando varios parámetros en la ciencia de mecánica y geotecnia de rocas y suelos mediante la experiencia y la formulación en este campo como es necesario determinar la dirección óptima de explotación, profundidad de la cantera, ángulo de talud de los bancos en frente de explotación y en liquidación, ángulo de liquidación final de la cantera, también es necesario para el control y la seguridad de esta tener en cuenta la estabilidad de la misma como lo detallan en la mayoría de fuentes bibliográficas se mantiene este parámetro que es necesario y fundamental como también lo detalla en la Ley minera del Ecuador para el diseño de cierre de una concesión minera.

El volumen por extraer y en análisis minero geométrico es una aplicación que no está sustentada en algún parámetro técnico ni fundamental, pero en cuestión económica será fundamental analizar este tipo de parámetros para tener un conocimiento y aplicar en procesos económicos como es el tiempo de ejecución de la maquinaria concorde al volumen extraído y los parámetros mineros geométricos para tener un mejor análisis.

## *3.6.2.1. Altura de los taludes*

Para la altura de los taludes se procede a realizar la diferencia de estas entre la cota de superior y la cota inferior.

Se lo calcula con la siguiente fórmula lo cual es:

```
H: Hs – Hi (Fórmula 3)
```
Donde:

H: Profundidad de la cantera (m) Hs: Cota superior Hi: Cota inferior de la superficie

Para determinar este punto debemos de ver la diferencia de altura entre la cota más baja (2717 m.s.n.m) y la más alta (2755 m.s.n.m) entonces se tomará en cuenta el área de cierre parcial de la cantera, el frente norte.

# H: 2755 – 2717 H: 38 m

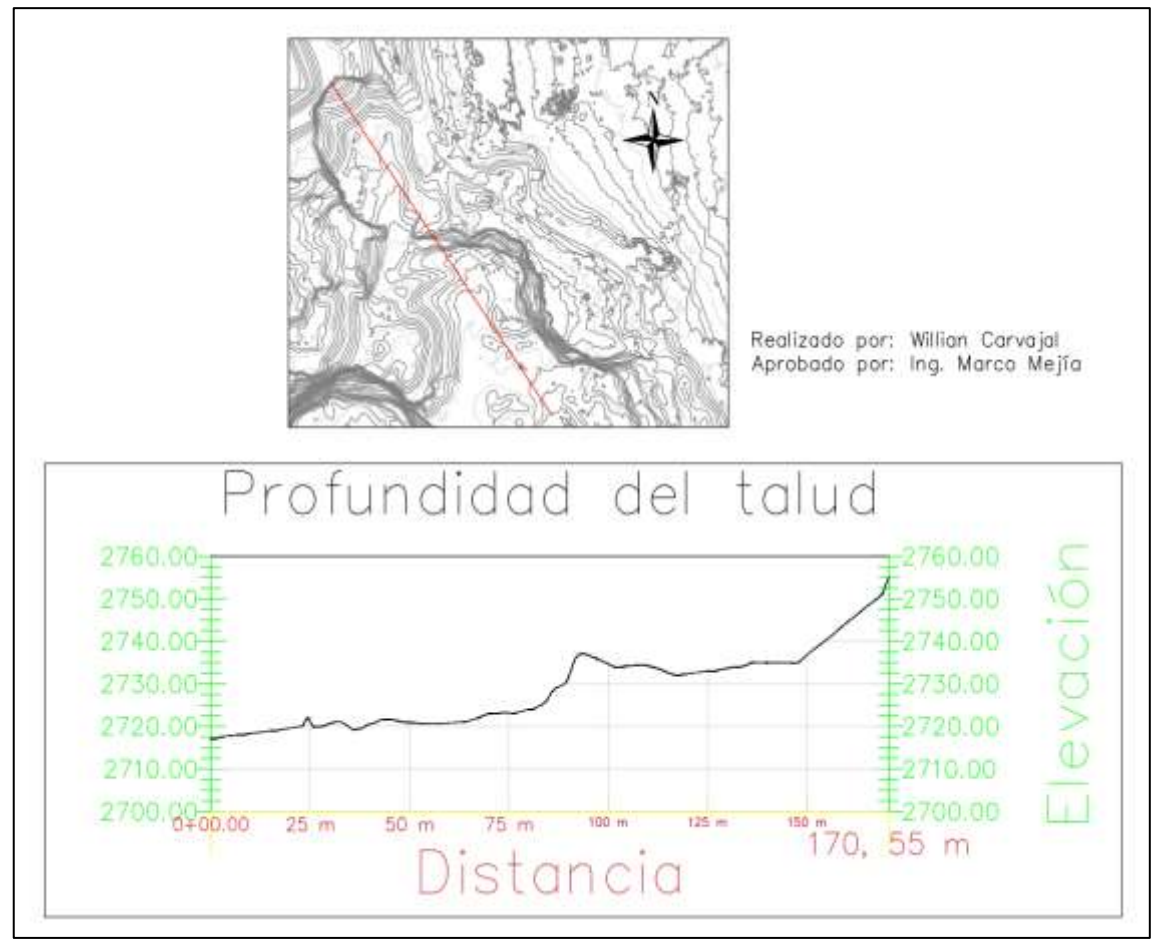

**Figura 5-3:** Profundidad y estabilidad del talud **Realizado por**: Carvajal Granizo, Willian, 2022.

### *3.6.2.2. División de zonas para el diseño de bancos*

Para realizar la división de diseño de bancos se tomará diferentes secciones en donde tengamos una mayor diferencia de alturas, las mismas deben ser actuadas en un tipo de dirección de taludes como se vaya realizando la topografía y el diseño técnico de los taludes de liquidación.

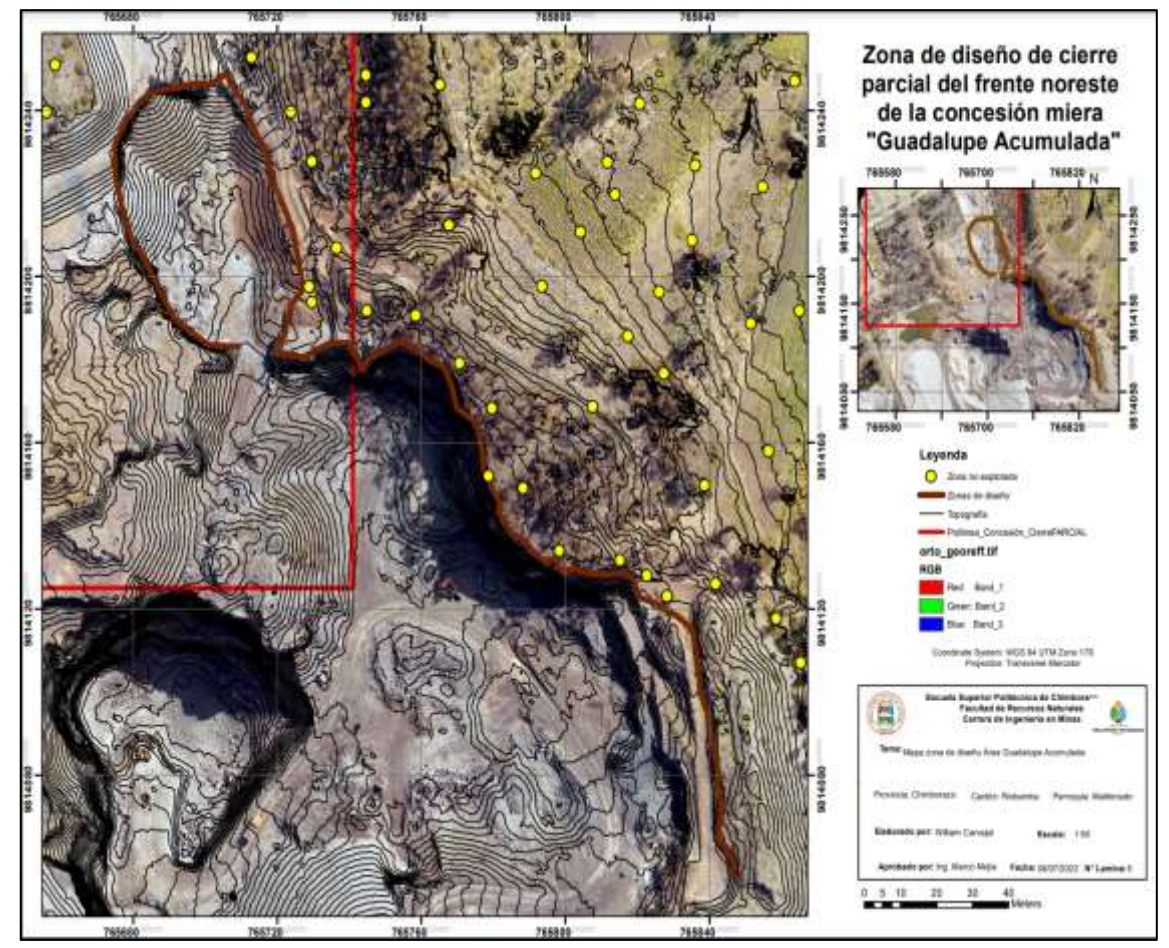

**Figura 6-3:** Mapa de zona de diseño de la concesión minera "Guadalupe Acumulada" **Realizado por**: Carvajal Granizo, Willian, 2022.

# *3.6.2.3. Ángulos de taludes*

Según la tabla de Protodiakonov se va a realizar los ángulos de los taludes mediante caractericemos al tipo de material y con nuestro coeficiente de estabilidad de ángulos de liquidación y el ángulo de resistencia interna.

Se lo calcula mediante la siguiente ecuación:

$$
\alpha = \frac{\beta}{\eta} \quad \text{(Fórmula 4)}
$$

Donde:

- $\alpha$ : Ángulo de talud del banco de liquidación
- $\beta$ : Ángulo de resistencia interna
- $\eta$ : Coeficiente de estabilidad de taludes de bancos de liquidación

Para nosotros calcular mediante la ecuación debemos de ver el tipo de litología que nosotros vamos a necesitar en este caso tenemos la composición de limo y arcilla en bajas cantidades y arena al gran proporción que nuestra litología con Protodiakonov es de conglomerado en donde tenemos en la tabla de "Rocas de resistencia" que nos da la litología de esquistos arcillosos resistentes, arenisca y calizas no resistentes, conglomerados suaves y lo que más se asemeja a nuestro resultado es el conglomerado con material aglutinante o matriz que es la arena, arcillo y limo, que nos da un ángulo de resistencia interna de 75,58°.

| Categoría    | Grado de<br>resistencia de<br>la roca | <b>Rocas</b>                                                                                                    | Coeficiente<br>de<br>resistencia<br>(f) | Ángulo de<br><b>Resistencia</b><br>interna $(B)$ |
|--------------|---------------------------------------|----------------------------------------------------------------------------------------------------|-----------------------------------------|--------------------------------------------------|
| IV a         | Ídem                                  | Esquistos arenosos, arenisca<br>esquistosa                                                                                                    | 5                                       | 78,41                                            |
| $\mathbf{V}$ | Rocas de<br>resistencia               | Esquistos arcillosos resistentes,<br>arenisca y calizas no resistentes,<br>conglomerados suaves                                                                                         | $\overline{4}$                          | 75,58                                            |
| Va           | Ídem                                  | Diferentes esquistos (no<br>resistentes), margas compactas                                                                                                    | 3                                       | 71,34                                            |
| VI           | Rocas<br>suficientemente<br>suaves    | Esquistos suaves, calizas, cretas, sal<br>gema, yeso muy suave, suelos<br>congelados, antracita, margas<br>corrientes, arenisca desmenuzada,<br>quijos cementados, suelos<br>pedregosos | $\overline{2}$                          | 63,26                                            |
| VI a         | Ídem                                  | Suelos cascajosos, esquistos<br>destrozados, arcillas, ripios<br>prensados, carbón de piedra<br>resistente, arcilla endurecida                                                          | 1,5                                     | 63,23                                            |
| <b>VII</b>   | Rocas suaves                          | Arcilla (compacta), carbón de<br>piedra suave, recubrimientos<br>resistentes, suelos arcillosos                                                                                         | 1                                       | 45                                               |
| VII a        | Ídem                                  | arcilla arenosa suave, loess, brava                                                                                                    | 0,8                                     | 38,4                                             |
| <b>VII</b>   | Rocas terrosas                        | Suelo cultivable, turba, arcilla<br>terrosa liviana, arena húmeda                                                                                                    | 0,6                                     | 38,58                                            |
| IX           | Rocas<br>pulverizadas                 | Arena, detritus, grava, tierra suelta,<br>carbón extraído                                                                                                    | 0,5                                     | 26,33                                            |
| X            | Rocas fluyentes                       | Arenas fluyentes, suelos<br>pantanosos, suelos diluidos y otros                                                                                                    | 0,3                                     | 16,42                                            |

**Tabla 22-3:** Clasificación de las rocas según Protodiakonov.

**Fuente:** Sosa. G Humberto, 1989.

**Realizado por:** Carvajal Granizo, Willian, 2022.

El coeficiente de estabilidad de taludes de bancos en liquidación debemos de tener una reseña técnica que debemos analizar y ver el tiempo que debemos escoger para la estabilidad y duración de los bancos de taludes de este que nos da un coeficiente de estabilidad de taludes de 1,3 para ser más exactos en la conformación y diseño de este.

| Tiempo de servicio                 | Coeficiente de<br>seguridad |
|------------------------------------|-----------------------------|
| Durante corto tiempo (hasta 1 año) | $1,1 - 1,2$                 |
| Periodos medianos (hasta 20 años)  | $1,2 - 1,5$                 |
| Periodos largos (más de 20 años)   | $1,5 - 2$                   |
| Mayor o igual a 100 años           | mayor o igual a 3           |

**Tabla 23-3:** Relación tiempo servicio y coeficiente de seguridad.

 **Fuente:** Sosa. G Humberto, 1989.

 **Realizado por:** Carvajal Granizo, Willian, 2022.

Lo cual generando el cálculo para nuestro material de la cantera tenemos un resultado de taludes de bancos de liquidación de:

Ángulo de talud del banco de liquidación

$$
\alpha = \frac{\beta}{\eta} \text{ (Fórmula 5)}
$$

Donde:

- $\alpha$ : Ángulo de talud del banco de liquidación
- $\beta$ : Ángulo de resistencia interna
- $\eta$ : Coeficiente de estabilidad de taludes de bancos de liquidación

$$
\alpha l = \frac{\beta}{\eta} \text{ (Fórmula 6)}
$$
\n
$$
\alpha l = \frac{75,58}{1,3}
$$
\n
$$
\alpha l = 58,13^{\circ}
$$

Podemos decir entonces que con el resultado de ángulo de talud del banco de liquidación es de 58,13° en donde podemos hacer un cálculo más exacto tomando en cuenta una tabla de Giprorudi, U Sosa en donde nos da un estándar de los ángulos de talud de bancos de liquidación y en trabajo y relacionar así con nuestro ángulo de talud calculado para sacar una relación entre estas dos.

Con la comparación del cálculo de ángulo de talud de bancos de liquidación y el valor de los ángulos de la tabla 24-3.

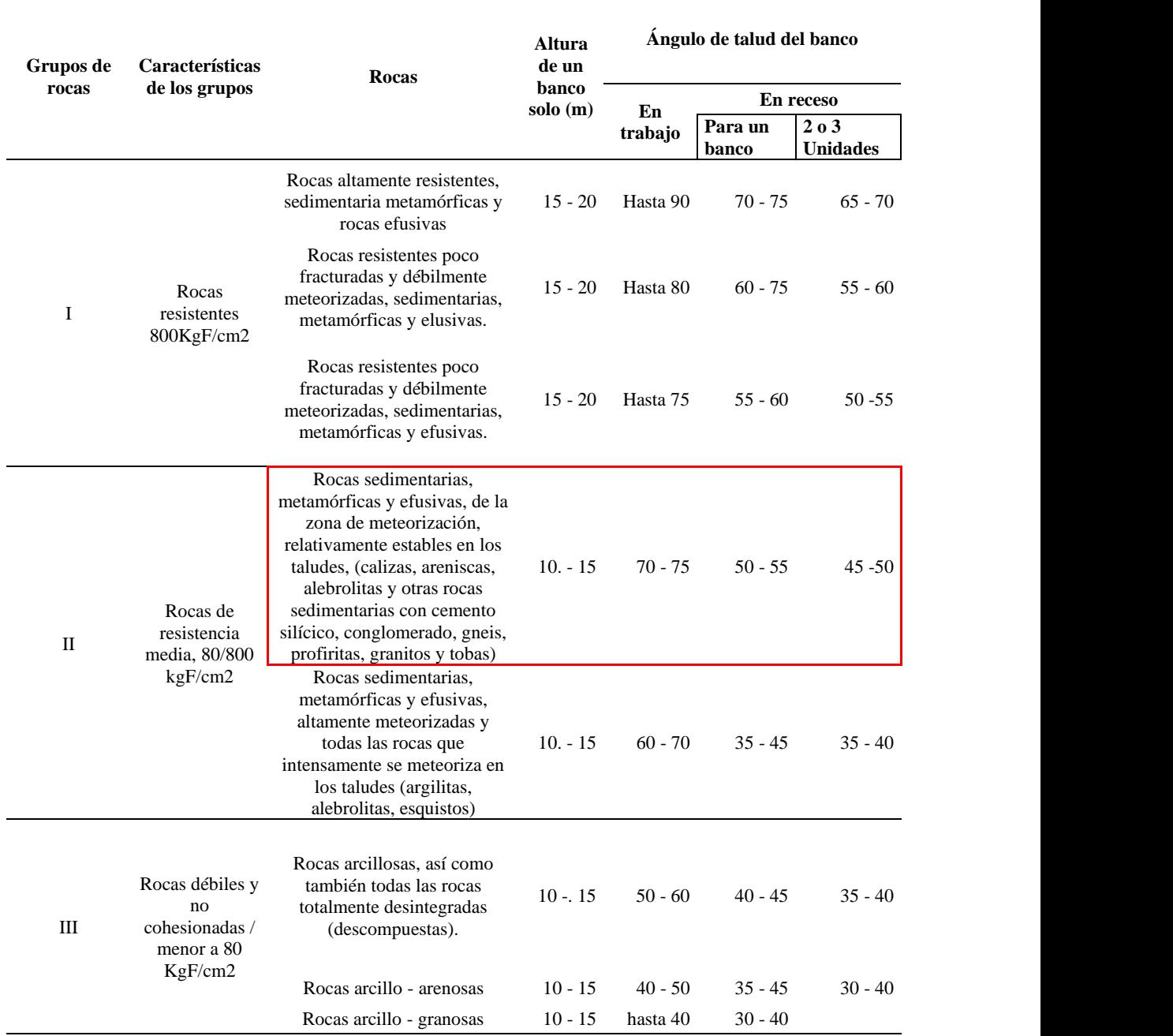

**Valor de los ángulos de talud de los bancos (Giprorudi, URSS)**

**Tabla 24-3:** Ángulos de taludes en canteras.

**Fuente:** Sosa. G Humberto, 1989.

**Realizado por:** Carvajal Granizo, Willian, 2022.

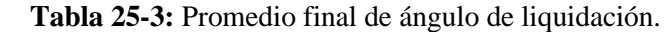

| Comparativa del cálculo y la tabla de valor de los<br>ángulos de talud de los bancos |         |  |  |
|--------------------------------------------------------------------------------------|---------|--|--|
| Ángulo de talud de los<br>bancos(cálculo)                                            | 58,13°  |  |  |
| Angulo de talud de los<br>bancos(tabla)                                              | 50 - 55 |  |  |
| Comparativa y<br>promedio del ángulo<br>de talud de<br>liquidación                   |         |  |  |

**Realizado por:** Carvajal Granizo, Willian, 2022.

Por la comparativa de los distintos ángulos de talud de bancos de liquidación se va a realizar con un ángulo de 60°.

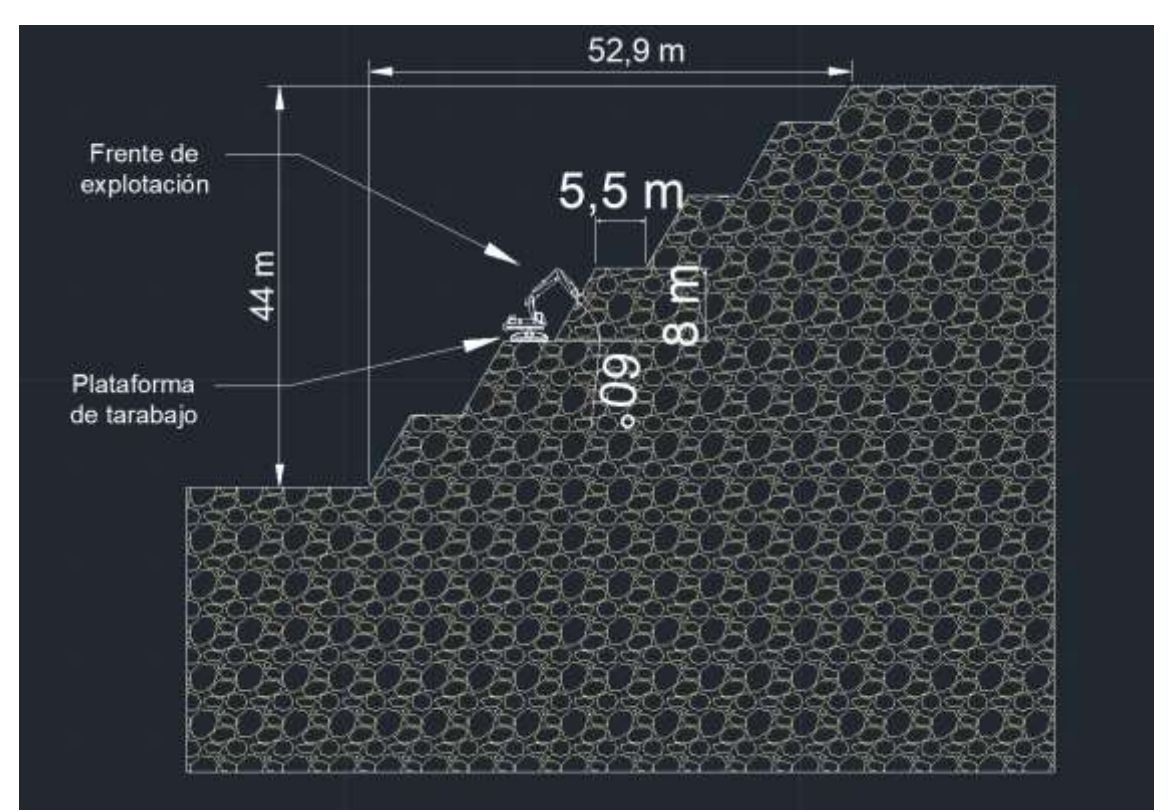

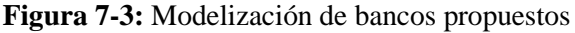

**Realizado por**: Carvajal Granizo, Willian, 2022.

Para realizar la altura de los bancos procedemos a realizar con las características de la maquinaria establecida para pequeña minería y de la concesión para aquello debemos contar según la Ley de minería en régimen de pequeña minería de materiales no metálicos de construcción en donde se necesita para la extracción palas excavadoras, volquetes y retroexcavadora en donde por la minería anti técnica se ha ido explotando el material sin la construcción de taludes que mantengan estables por lo cual existen taludes de ángulos de 70 hasta 90 grados por lo cual en la que el material existente cae eventualmente por acción erosivas con esto entonces podemos decir que el talud que existe esta inestable y que su factor de seguridad es muy bajo generándose así problemas en la seguridad de los obreros e inestabilidad de la superficie.

La altura máxima del brazo de la retroexcavadora de nuestro modelo Hyundai 32OLC-7 es de 10,31 por lo que la altura máxima multiplicado por el coeficiente de la maquinaria para que la construcción de taludes sea más segura al tratar de remover el material y diseñar por cuestiones de seguridad el coeficiente no será muy alto por lo que tenemos un material de construcción conglomerado consolidado.

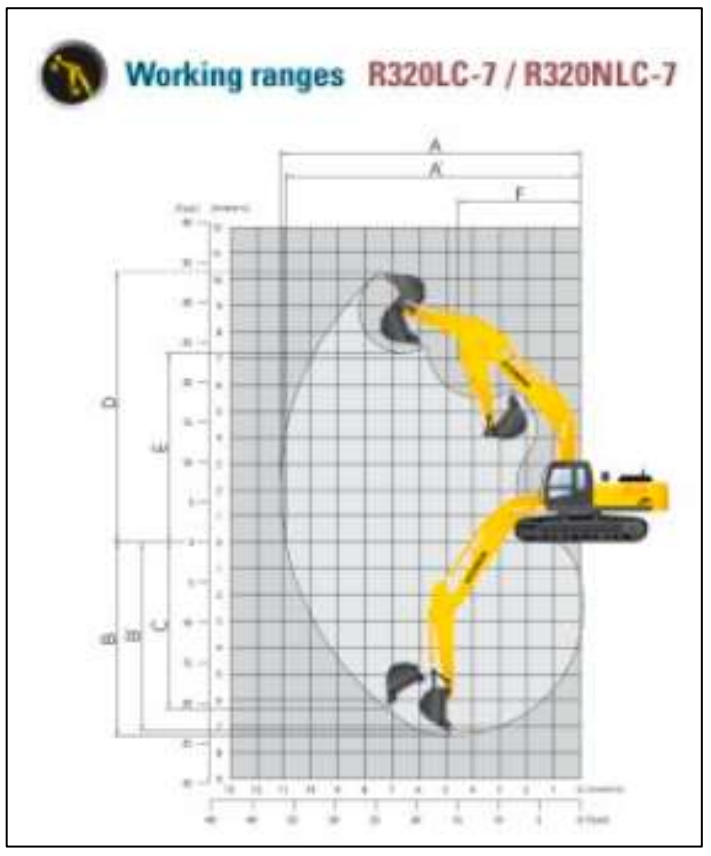

 **Figura 8-3:** Modelo Retroexcavadora R320LC-7

 **Fuente:** Hyundai, 2005.  **Realizado por**: Carvajal Granizo, Willian, 2022.

|           |                    |                 |                 |                    |                  | $mm$ (ft - $in$ )                |
|-----------|--------------------|-----------------|-----------------|--------------------|------------------|----------------------------------|
|           | Boom length        |                 |                 | 0.6450(21'2')      |                  | 6150(20 2")                      |
|           | Arm length         | 2200<br>(7'3')  | 2500<br>18'2'   | $+3200$<br>(10, 6) | 4050<br>(13'3')  | 2200<br>(T3)                     |
| $\Lambda$ | Max.               | 10330           | 10550           | 11140              | 11950            | 10020                            |
|           | digging reach      | (33'11'')       | 134'7'          | (36 T)             | (39'2')          | (32' 10'')                       |
| A'        | Max. digging       | 10110           | 10330           | 10940              | 11760            | 9800                             |
|           | reach on ground    | (33' 2')        | (33'11'')       | (35'11')           | (38'7')          | 132'2'                           |
| B         | Max. digging       | 6370            | 6670            | 7370               | 8220             | 6160                             |
|           | depth              | (20'11'')       | (21'11')        | (24'2')            | (26'12'')        | (20'3')                          |
| B'        | Max. digging       | 6160            | 6470            | 7210               | 8080             | 5950                             |
|           | depth (8' level)   | (20'3')         | (21'3')         | (23' 8')           | (26' 6')         | 119' 6'                          |
| c         | Max. vertical wall | 5980            | 5920            | 6360               | 7260             | 5710                             |
|           | digging depth      | (19' T)         | (19'5')         | (20, 10)           | (23'10'')        | (18'9')                          |
| D         | Max. digging       | 10220           | 10170           | 10310              | 10710            | 9940                             |
|           | height             | (33, 8)         | (33'4')         | (33, 10)           | (35'2')          | $ 32'7'\rangle$                  |
| E         | Max. dumping       | 7050            | 7050            | 7240               | 7630             | 6780                             |
|           | height             | [23' 2']        | (23' 2'')       | (23'9')            | (25'0')          | (22'3')                          |
| F         | Min. swing radius. | 4700<br>(15'5') | 4500<br>(14'9') | 4470<br>(14.8)     | 4470<br>(14' 8') | 4520<br>$(14^{\circ}10^{\circ})$ |

 **Figura 9-3:** Especificaciones retroexcavadora R320LC-7

 **Fuente:** Hyundai, 2005.

 **Realizado por**: Carvajal Granizo, Willian, 2022.

Trabajaremos con una altura máxima de excavación de 10,31 m en donde la altura del banco vamos a realizar multiplicando por el coeficiente de seguridad del alcance máximo del brazo de la retroexcavadora.

La altura del banco se calcula con la siguiente fórmula:

 $Hb = 0.8 * Hm$ áx (Fórmula 7)

Donde:

Hb: Altura del banco (m) Hmáx: Altura máxima del brazo (m)

$$
Hb = 0.8 * 10.31
$$
  
 $Hb = 8.25$  m

Con el resultado obtenido de la fórmula entonces podemos decir que nuestra altura de banco va diseñada con la característica de la altura máxima del brazo de nuestra retroexcavadora multiplicado por el coeficiente de seguridad de la altura máxima de la retroexcavadora y obteniendo un total de 8,25, con fines ingenieriles y de seguridad se propone una altura de banco de 8 m como observamos en la figura 10-3 ya que el material es conglomerado y se encuentra estable en el terreno.

#### *3.6.2.5. Número de bancos*

Para determinar nuestro número de bancos debemos de dividir nuestro resultado de profundidad de la cantera (Hs – Hi) entre la altura del banco establecido.

Por lo que tenemos un solo tipo de material en nuestra cantera (Conglomerado) con matriz aglutinante de arena y poca cantidad de arcilla y limo entonces el diseño de número de bancos, ángulo de talud y altura de los bancos será igual para toda la longitud de zona de diseño por lo cual el número de bancos se calcula mediante:

 $N^{\circ}$  Bancos = H/Hb (Fórmula 8)

Donde:

H: Profundidad del terreno (m)

Hb: Altura de banco (m)

 $N^{\circ}$  Bancos = 5 bancos Ángulo de talud de trabajo Altura del banco Ángulo de talud de liquidación  $55$ Ancho del banco

 $N^{\circ}$  Bancos =  $\frac{38m}{8m}$ 

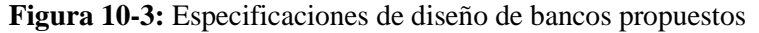

**Realizado por**: Carvajal Granizo, Willian, 2022.

#### *3.6.2.6. Ancho de la plataforma de trabajo*

Es el ancho de todas las sumatorias de las dimensiones mejor adecuadas para un mejor desempeño del diseño de los bancos, el ancho de la plataforma de trabajo es muy necesario ya que de esta podemos aprovechar dimensiones para que el ángulo de talud final sea menor y por ende la estabilidad del talud o caída del material va a ser más estable aprovechando entonces la gravedad de nuestra plataforma el material de caída no va a afectar en nuestro trabajo ya que retiene la plataforma y con las dimensiones bien calculadas de la maquinaria (volquete y excavadora) que se utiliza podemos sacar el material de remoción que no afecta a nuestro trabajo por efecto de la gravedad.

Entonces el resultado para que se pueda realizar el diseño de bancos de manera segura se va a calcular el ancho que realiza el equipo más grande en la mina, en este caso es nuestra retroexcavadora Hyundai 32OLC-7

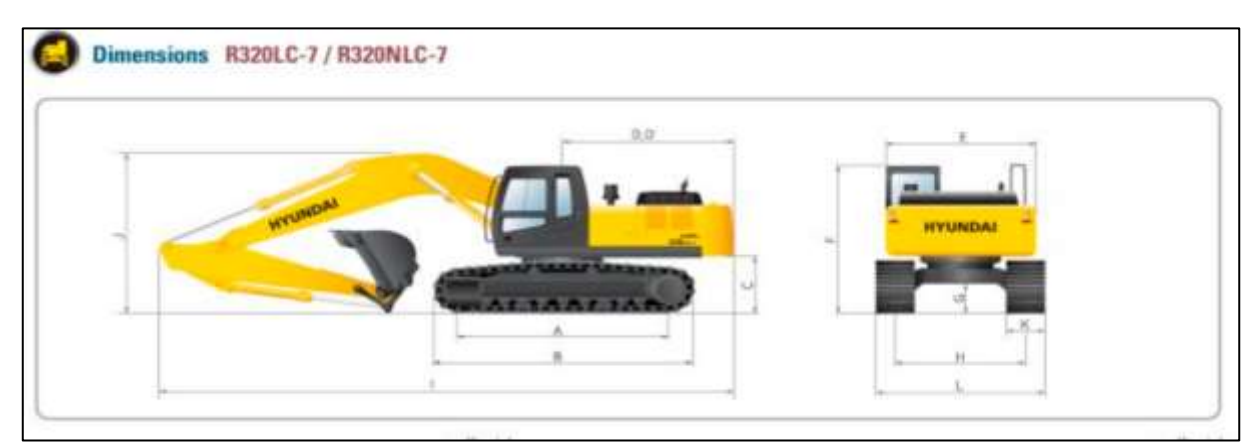

**Figura 11-3:** Dimensiones retroexcavadora R320LC-7 **Fuente:** Hyundai, 2005. **Realizado por**: Carvajal Granizo, Willian, 2022.

| R320LC-7<br>Tumbler distance<br>А<br>R320NLC-7<br><b>B</b><br>Overall length of crawler | 4030<br>4030<br>4940 | (13'3'')<br>(13'3'')<br>(16'2'') |
|-----------------------------------------------------------------------------------------|----------------------|----------------------------------|
|                                                                                         |                      |                                  |
|                                                                                         |                      |                                  |
|                                                                                         |                      |                                  |
| Ground clearance of counterweight<br>c                                                  | 1200                 | (3'11'')                         |
| Ð<br>Tail swing radius                                                                  | 3330                 | (10' 11'')                       |
| D.<br>Rear-end length                                                                   | 3265                 | (10.9)                           |
| E<br>Overall width of upperstructure                                                    | 2980                 | (9'9'')                          |
| F<br>Overall height of cab                                                              | 3090                 | $(10^{\circ}2^{\circ})$          |
| Min. ground clearance<br>G                                                              | 500                  | (1, 8.1)                         |
| R320LC-7<br>H                                                                           | 2680                 | (8'10'')                         |
| Track gauge<br>R320NLC-7                                                                | 2390                 | $10^{-}$                         |

 **Figura 12-3:** Especificaciones de la retroexcavadora R320LC-7  **Fuente:** Hyundai, 2005.  **Realizado por**: Carvajal Granizo, Willian, 2022.

Por lo que tenemos un ancho de 5 metros aproximadamente de nuestra retroexcavadora como vemos en la tabla 12-3 por lo cual para una mayor seguridad trabajaremos con 5,5 metros de berma de seguridad.

En concordancia a estos parámetros nuestra berma de seguridad ha sido determinada con un valor de 5,5 metros. De acuerdo con este como vemos en la figura 10-3 se tiene el siguiente diseño de liquidación de nuestra cantera.

### *3.6.3. Análisis de estabilidad*

Se trata en comprender los posibles riesgos y mitigar los posibles efectos a lo largo del tiempo la estabilidad de los taludes con las fuerzas externas que influyan la superficie y taludes por lo cual se pueden presentar deslizamientos que atenten con la seguridad de los obreros y de la superficie.

Las fuerzas externas actuantes en los taludes están influenciadas por varios factores como son el intemperismo, erosión del viento y del agua, movimientos y eventos sisimicos como la posibilidad de fallas, deslizamientos, movimientos telúricos, por lo que se deberá tomar un análisis con el estudio de estas fuerzas sobre todo la más importante y la fuerza que más genera la posibilidad de inestabilidad de estos taludes como es la sismicidad que se tiene en el sector analizado.

Por lo que con un buen análisis de este talud y analizando las fuerzas externas actuantes se va a determinar si el material que conforma el talud de liquidación de la cantera se mantendrá estable a lo largo del tiempo.

Para lo que debemos analizar los ensayos de laboratorio obtenidos para considerar dentro del análisis de estabilidad para observar los factores que influyen en la estabilidad y de acuerdo con nuestros resultados comprobar si el análisis de talud será un factor positivo y seguro al ejecutar nuestro diseño.

Por lo que como vemos en la tabla 31-3 los parámetros de ensayo de laboratorio para la evaluación del factor de seguridad son:

#### *3.6.3.1. Factor de seguridad*

El factor de seguridad se puede definir entre la razón que existe entre los momentos o fuerzas que se oponen al deslizamiento divididos entre los momentos o fuerzas que provocan el deslizamiento. Para determinar el factor de seguridad debemos de determinar mediante la siguiente fórmula:

$$
F = \frac{Tf}{TA} \text{ (Fórmula 9)}
$$

Donde:

Tf: Esfuerzo cortante a la falla

TA: Esfuerzo cortante actuante

El esfuerzo cortante a la falla, de acuerdo con Guevara -Urquizo, es igual a:

$$
Tf = C' + \sigma' \tan\varphi' \quad \text{(Fórmula 10)}
$$

Donde:

Tf: Esfuerzo cortante de falla

C´: Cohesión efectiva

σ´: Esfuerzo normal efectivo

φ´: Ángulo de fricción interna afectivo

Esta ecuación se lo realizo con los análisis empíricos que se ha producido durante varios años en donde con la aplicación de la ciencia de mecánica de suelos se ha ido desarrollando, este modelo parte a partir de la teoría de C. A. Coulomb (1776).

El esfuerzo normal lo calculamos con la siguiente ecuación, de acuerdo con Guevara – Urquizo es:

$$
\sigma = \mu \text{ (Fórmula 11)}
$$

Donde:

 $\sigma$ : Esfuerzo normal total

u: Presión de fluido o presión de poros

El esfuerzo cortante actuante se calcula de la siguiente ecuación, de acuerdo con Guevara - Urquizo, es igual a:

$$
TA = \frac{(C' + \sigma' \tan \varphi)}{(FS \, corte)} \quad \text{(Fórmula 12)}
$$

Donde:

FS corte: Factor de seguridad por corte

TA: Esfuerzo cortante actuante

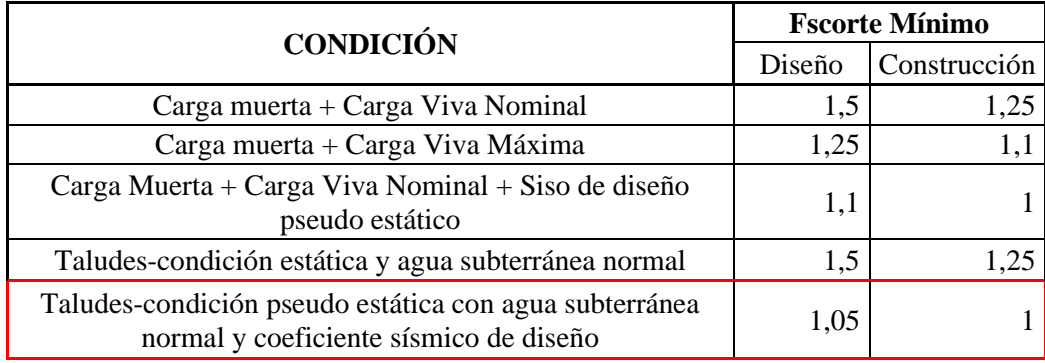

 **Tabla 26-3:** Factores de seguridad mínimos de diseño para la construcción de obras.

 **Fuente:** INEN-NEC-SE-GM 26-8

 **Realizado por:** Carvajal Granizo, Willian, 2022.

De acuerdo con la tabla 26-3 tenemos a las condiciones de talud pseudo estática por la condición encontrada en nuestro análisis de nuestro sector de la concesión.

#### *3.6.3.2. Coeficientes de carga sísmica*

Para la elaboración de coeficientes de carga sísmicas se lo va a elaborar mediante la Norma Ecuatoriana de la Construcción NEC-SE-DS.

Por lo que se ha llevado a cabo esta norma para regir legalmente el diseño y la estructura para que sea elaborado con el máximo cálculo para ser suficientemente seguro y que este hecho bajo una norma para que al aplicar sea legalmente calculado basándose en conceptos de Ingeniería Sísmica y que les permiten conocer la hipótesis de cálculo que están adoptando para la toma de decisiones en la etapa del diseño en donde se va a calcular los componentes sísmicos para ejecutar los análisis de estabilidad del talud.

#### • **Componente sísmica horizontal (Eh)**

Está definido por la siguiente ecuación, según la Norma Ecuatoriana de Construcción con código NEC-SE-GC basado en cimentaciones y geotecnia:

$$
Eh = \frac{0.6*(a_{max})}{g}
$$
 (Fórmula 13)

Donde:

Eh: Componente sísmica horizontal amax: Aceleración máxima del terreno g: Aceleración de gravedad

 $amax = Z * F_a$  (Fórmula 14)

Donde:

amax: Aceleración máxima del terreno

Z: factor sísmico

Fa: Fuerzas actuantes

# • **Componente sísmica vertical (Ev)**

Está definido por la siguiente ecuación, según la Norma Ecuatoriana de Construcción con código NEC-SE-GC basado en peligro sísmico:

$$
Ev \ge \frac{2}{3} \times Eh \text{ (Fórmula 15)}
$$

Donde:

Eh: Componente sísmica horizontal

Ev: Componente sísmica vertical

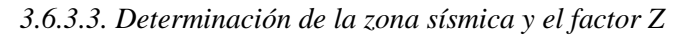

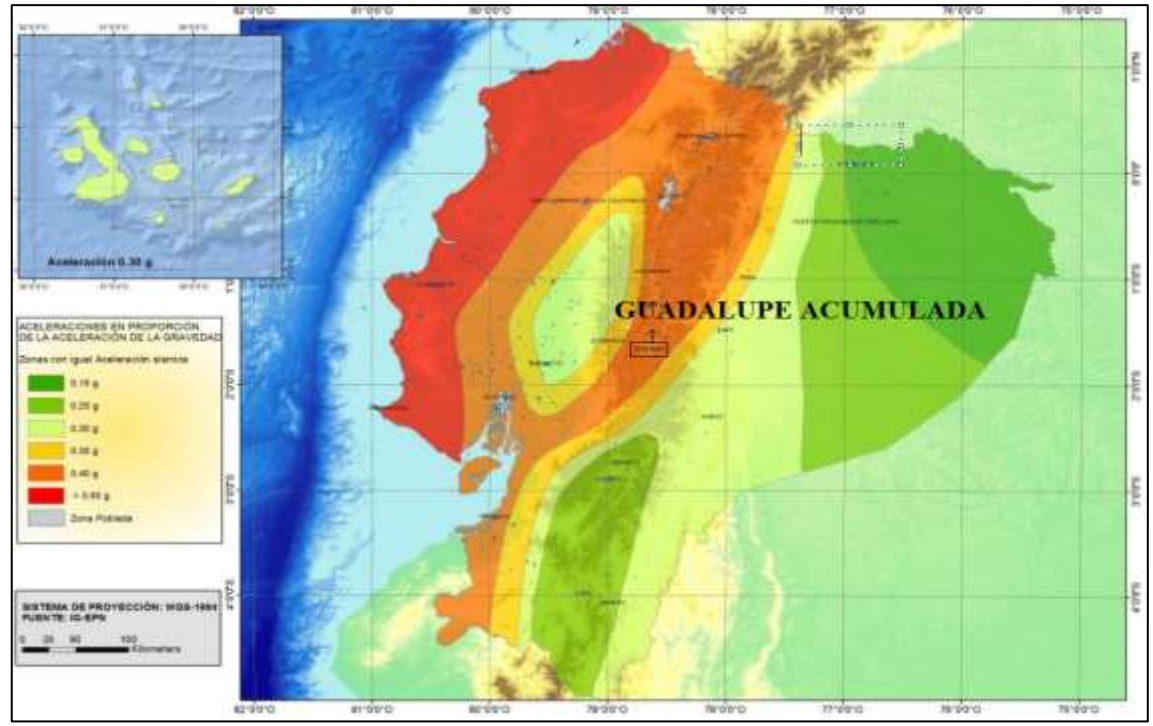

**Figura 13-3:** Mapa de zonas sísmica del Ecuador y su factor Z

**Fuente:** Norma Ecuatoriana de la Construcción código NEC-SE-DS.

**Realizado por**: Carvajal Granizo, Willian, 2022.

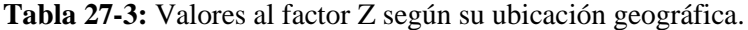

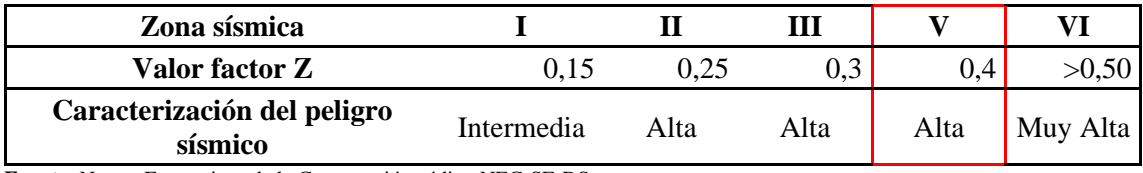

 **Fuente:** Norma Ecuatoriana de la Construcción código NEC-SE-DS.

 **Realizado por:** Carvajal Granizo, Willian, 2022.

Decimos entonces que la concesión minera "GUADALUPE ACUMULADA" tiene un valor de factor Z de 0,40 g que representa una zona sísmica alta, por lo que la aproximación de esta zona de alta peligrosidad depende de movimientos telúricos y zonas de fallas muy grandes.

3.6.3.4. Determinación del coeficiente de amplificación del suelo  $(F_a)$ 

| Tipo de<br>perfil | Descripción                                                                                                    | Definición                                           |  |  |  |  |
|-------------------|----------------------------------------------------------------------------------------------------|------------------------------------------------------|--|--|--|--|
| $\mathbf A$       | Perfil de roca competente                                                                                                    | $Vs \ge 1500$ m/s                                    |  |  |  |  |
| B                 | Perfil de roca de rigidez media                                                                                                    | $1500 \text{ m/s} \ge \text{Vs} \ge 760 \text{ m/s}$ |  |  |  |  |
| $\mathbf C$       | Perfiles de suelos muy densos o roca blanda, que cumplan<br>con el criterio de velocidad de la onda cortante, 0                                                                          | 760 m/s $>$ Vs $\geq$ 360 m/s                        |  |  |  |  |
|                   | Perfiles de suelos muy densos o roca blanda, que cumplan<br>con cualquiera de los dos criterios.                                                                                         | $N \geq 50.0$<br>Su≥ 100Kpa                          |  |  |  |  |
| D                 | Perfiles de suelos rígidos que cumplan con el criterio de<br>velocidad de la onda cortante, o                                                                                            | $360 \text{ m/s} \ge \text{Vs} \ge 180 \text{ m/s}$  |  |  |  |  |
|                   | Perfiles de suelos rígidos que cumplan cualquiera de las<br>dos condiciones                                                                                                    | $50 > N \ge 15.0$<br>$100$ kPa > Su $\geq 50$ kPa    |  |  |  |  |
| E                 | Perfil que cumpla el criterio de velocidad de la onda<br>cortante, o                                                                                                    | $Vs < 180$ m/s                                       |  |  |  |  |
|                   | Perfil que contiene un espesor total H mayor de 3 m de<br>arcillas blandas                                                                                                    | IP > 20<br>w240%<br>Su<50 kPa                        |  |  |  |  |
| $\mathbf F$       | Los perfiles de suelo tipo F requieren una evaluación realizada explícitamente en el sitio por<br>un<br>ingeniero geotecnista. Se contemplan las siguientes subclases:                   |                                                      |  |  |  |  |
|                   | F1—Suelos susceptibles a la falla o colapso causado por la excitación sísmica, tales como;<br>suelos<br>licuables, arcillas sensitivas, suelos dispersivos o débilmente cementados, etc. |                                                      |  |  |  |  |
|                   | F2—Turba y arcillas orgánicas y muy orgánicas (H > 3m para turba o arcillas orgánicas y<br>muy orgánicas).                                                                               |                                                      |  |  |  |  |
|                   | F3—Arcillas de muy alta plasticidad (H $>7.5$ m con índice de Plasticidad IP $>75$ )                                                                                                    |                                                      |  |  |  |  |

**Tabla 28-3:** Clasificación de los perfiles de suelo.

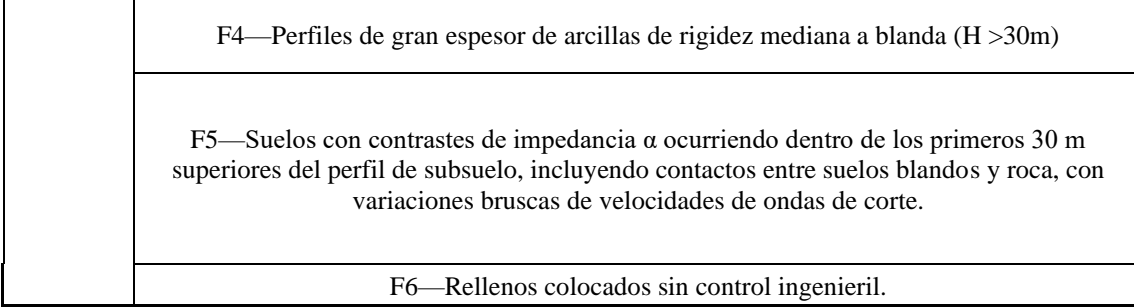

**Fuente:** Norma Ecuatoriana de la Construcción código NEC-SE-DS. **Realizado por:** Carvajal Granizo, Willian, 2022.

Con los datos establecidos en la Norma Ecuatoriana de la Construcción código NEC-SE-DS se puede obtener los resultados de los programas que vamos a utilizar en SLIDE.

Una vez identificado el factor Z de 0.40 y el tipo de perfil D, se puede identificar y obtener los datos numéricos del tipo de suelo y del coeficiente de amplificación (Fa).

En donde en la tabla 29-3 se presentan los valores del coeficiente de amplificación del suelo Fa, que amplifica las ordenadas del espectro de respuesta elástico de aceleraciones para diseño en roca, tomando en cuenta los efectos del sitio (NEC-SE-DS, 2022, p.31).

| Tipo de perfil del | Zona sísmica y factor Z |      |      |      |     |             |
|--------------------|-------------------------|------|------|------|-----|-------------|
| subsuelo           |                         | П    | Ш    | IV   |     | VI          |
|                    | 0,15                    | 0,25 | 0,3  | 0,35 | 0,4 | $\geq 0,50$ |
| A                  | 0,9                     | 0,9  | 0,9  | 0,9  | 0,9 | 0,9         |
| В                  |                         |      |      |      |     |             |
| C                  | 1,4                     | 1,3  | 1,25 | 1,23 | 1,2 | 1,18        |
| D                  | 1,6                     | 1,4  | 1,3  | 1,25 | 1,2 | 1,12        |
| E                  | 1,8                     | 1,4  | 25   | 1,1  |     | 0,85        |

**Tabla 29-3:** Tipo de suelo y coeficiente de amplificación.

**Fuente:** Norma Ecuatoriana de la Construcción código NEC-SE-DS.

**Realizado por:** Carvajal Granizo, Willian, 2022.

El coeficiente de amplificación (Fa) a utilizarse en la tabla 29-3 es de 1,2 en donde con estos datos podemos calcular las aceleraciones máximas del terreno, componente de carga sísmica horizontal y carga sísmica vertical.

$$
a_{max} = Z * Fa
$$
 (Fórmula 16)

Donde:

 $a_{max}$  = Aceleración máxima Z= Factor sísmico Fa= coeficiente de amplificación

$$
a_{max} = 0.40 * 1.2 = 0.48
$$

Obtenido el resultado procedemos a calcular la componente de carga sísmica horizontal.

• Componente de carga sísmica horizontal

$$
Eh = \frac{0.6*(a_{max})}{g}
$$
 (Fórmula 17)

Donde:

Eh: Componente de carga sísmica horizontal

 $a_{max}$ : Aceleración máxima

g: gravedad

$$
Eh = \frac{0.6 * (0.48)}{9.8} = 0.0294
$$

Obtenido el resultado procedemos a calcular la componente de carga sísmica vertical.

• Componente de carga sísmica vertical

$$
Ev \ge \frac{2}{3}Eh \quad \text{(Fórmula 18)}
$$

Donde:

Ev: Componente de carga sísmica horizontal

Eh: Componente de carga sísmica vertical

$$
Ev \ge \frac{2}{3}(0.0294)
$$

$$
Ev \ge 0.0196
$$

Para la determinación de presión intersticial se ejecuta de modo para verificar si existe agua en el interior del material existente lo cual esta es una componente de fuerza muy importante para la ejecución de análisis de estabilidad dado que cuya presión intersticiales pueden ser positivas o negativas dependiendo de la cantidad de agua que se encuentre en los poros, la determinación de presión intersticiales puede identificarse a través de dos zonas divididas entre el nivel freático y el nivel del terreno.

Las presiones intersticiales que son bajas, es decir el nivel freático es muy bajo con respecto al nivel del terreno se pueden calcular valores despreciables puesto que no afecta a la estabilidad de taludes, es decir las fuerzas actuantes en las presiones de poros son insignificantes.

Para calcular el nivel freático se utiliza el método piezométrico aplicando la red de flujo del terreno estudiado.

La presión de agua se puede quedar caracterizada por el coeficiente de presión intersticial  $r_u$ , que mide la altura de presión de agua que tengamos en nuestro terreno en donde podemos calcular en la siguiente ecuación:

$$
r_u = \frac{u}{y \cdot z} \text{ (Fórmula 19)}
$$

Donde:

Presión intersticial.

y: Peso específico del suelo.

z: Profundidad.

El coeficiente de presión de poro nos ayuda mucho, porque mediante este valor podemos definir las fuerzas actuantes en el talud y verificar la estabilidad de este, las fuerzas actuantes o las presiones generadas en los taludes normalmente en conglomerados y granos de tamaño gruesos y finos como las arcillas y las limo se emplea un coeficiente  $r_u = 0.2$  por ende para ejecutar el diseño concluimos con un valor de 0,2.

El valor del  $r_u = 0.2$  es el valor más bajo que podamos encontrar en función del nivel freático el cual el valor empleado es mínimo como podemos observar en la figura 14-3, podemos decir entonces que la presión intersticial de poro es insignificante para nuestro análisis pseudo-estático del talud.

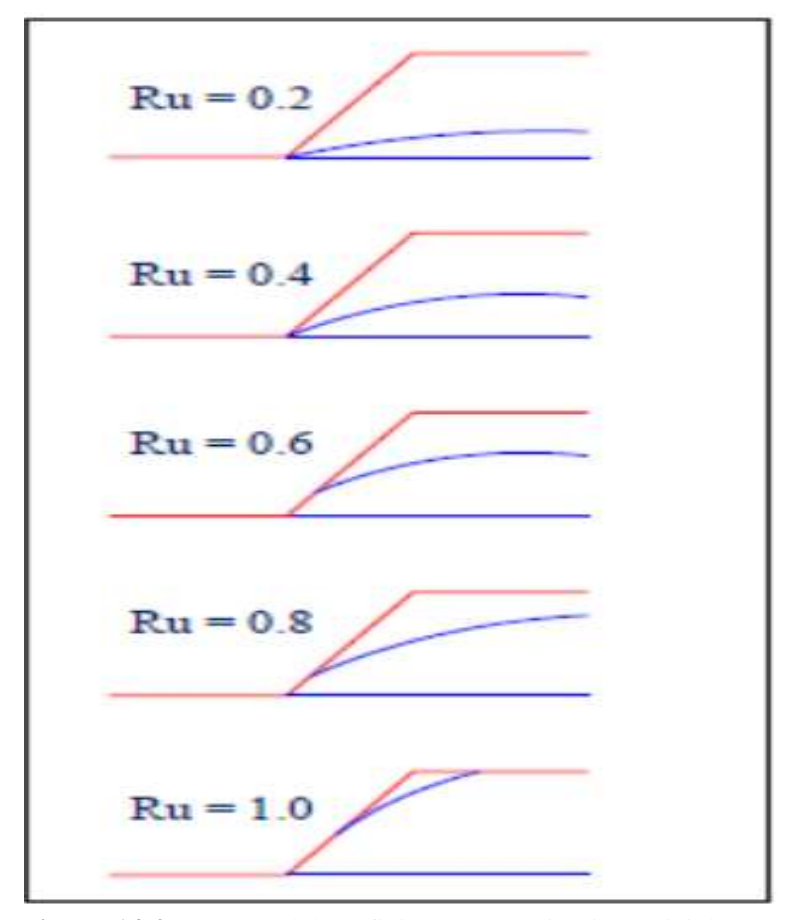

 **Figura 14-3:** Valores del coeficiente de presión intersticial, Ru.  **Fuente**: Gonzales, L, 2002.

Concluimos los datos de componentes cargas sísmicas, aceleración máxima y determinación de poro Ru para proceder a analizar la estabilidad de taludes por medio del software SLIDE, por lo cual se generará los factores de seguridad y con este análisis y resultados proceder a ver si es garantizado el factor de seguridad para los perfiles de terreno que se va a proponer por ende podemos efectuar la estabilidad de los taludes en el diseño de cierre parcial de la concesión minera.

Se procede a realizar un ensayo de estabilidad en el software Slide.

# *3.6.3.6. Análisis de estabilidad de la concesión minera "Guadalupe Acumulada" con el software Slide*

Por medio del programa Slide podemos ejecutar el diseño y sus fundamentos de componente de carga sísmica horizontal y vertical en AutoCAD Civil 3D con los requerimientos y cálculos de aceleración máxima el factor z sísmico y el coeficiente de amplificación.

Con el diseño de perfil de talud realizado en AutoCAD Civil 3D podemos exportar en formatos de ficheros tipo (.sup), con este diseño y los datos establecidos para el análisis pseudo-estático efectuando las fuerzas influyentes en el talud y el tipo de material conglomerado.

Los métodos que podemos obtener en este diseño de estabilidad de taludes son los siguientes:

| Métodos de equilibrio límite      | Definición                                                                                                    |  |  |  |
|-----------------------------------|----------------------------------------------------------------------------------------------------|--|--|--|
| Método Bishop Simplificado (1965) | La fuerza resultante entre rebanadas es<br>horizontal, solo existe fuerza tangencial entre                                                                                                    |  |  |  |
|                                   | rebanadas. Solo para deslizamiento circular                                                                                                    |  |  |  |
| Método Janbu Simplificado (1968)  | La posición de la fuerza normal entre<br>rebanadas se define con la línea de empuje y<br>se puede variar, podemos decir entonces que<br>es cambiar la posición de las fuerzas<br>resultantes,<br>rebanadas.<br>entre<br>Para cualquier superficie de deslizamiento.                                |  |  |  |
| <b>Spencer</b> (1967)             | Las fuerzas resultantes entre rebanadas son<br>paralelas<br>cualquier<br>superficie<br>en<br>de<br>deslizamiento                                                                                                    |  |  |  |
| Morgenstern - Price (1965)        | La dirección de las fuerzas resultantes entre<br>rebanadas se define mediante la función<br>predeterminada y se puede variar<br>la<br>orientación, el porcentaje de la función<br>utilizada se resuelve mediante el equilibrio de<br>fuerzas<br>momentos.<br>Cualquier superficie de deslizamiento |  |  |  |
| <b>GLE</b>                        | La dirección de las fuerzas resultantes entre<br>rebanadas se define mediante la función<br>predeterminada, el porcentaje de momentos y<br>fuerzas se define buscando el punto de<br>intersección en el diagrama factor<br>de<br>seguridad vs porcentaje de la función                             |  |  |  |
| Corps off Engineers (1970)        | Las direcciones de las fuerzas resultantes<br>entre rebanadas se suponen paralelas al<br>ángulo medio de la superficie del talud o a la<br>línea definida por los puntos de entrada y<br>salida de la línea de deslizamiento en el<br>terreno.<br>Cualquier superficie de terreno                  |  |  |  |
| Lowe - Karafiath (1960)           | Las direcciones de las fuerzas resultantes<br>entre rebanadas se suponen iguales al<br>promedio de la superficie de terreno y<br>superficie de deslizamiento en la base de cada<br>rebanada.<br>Cualquier<br>superficie de deslizamiento.                                                          |  |  |  |
| Sarma (1973)                      | Los valores de las fuerzas resultantes entre<br>rebanadas<br>siguen<br>ciertas<br>pautas<br>predeterminadas.<br>Cualquier<br>superficie de deslizamiento.                                                                                                    |  |  |  |
| Fellenius (1927)                  | Supone que las fuerzas entre rebanadas se<br>anulan<br>entre<br>SÍ.<br>Solo para deslizamiento circular.                                                                                                    |  |  |  |

**Tabla 30-3:** Métodos de equilibrio límite de estabilidad de fuerzas entre rebanadas.

**Fuente:** Extraído de Carlos, 1989.

**Realizado por:** Carvajal Granizo, Willian, 2022.

Los métodos de equilibrio límite que se van a utilizar para el análisis de estabilidad de talud de nuestro caso son los siguientes:

- Método Bishop Simplificado (1965)
- Método Janbu Simplificado (1968)
- GLE

Los cuales son los métodos que más se adecua a nuestro diseño por ende podemos decir que los resultados serán establecidos por el valor más bajo de estos tres métodos para una mejor seguridad del talud.

Una vez escogido el método se procede a realizar el análisis tanto de la situación actual del terreno como el presente diseño propuesto, en donde para generar el análisis de estabilidad de taludes por medio de SLIDE es necesario realizar la altura, ancho de los bancos, berma de seguridad y el ángulo de liquidación, con estos parámetros podemos aplicar el mejor método para verificar si el diseño planteado es seguro y efectivo.

Para el análisis pseudo – estático de estabilización de terreno, se utilizarán dos perfiles de dos zonas diferentes para un mejor análisis y resultado de este, los perfiles están distribuidos por dos zonas geográficas que son perfiles de la zona Norte y zona Este, como se ve en la figura 15-3 para analizar la estabilidad del terreno actual.

Para analizar la estabilidad de la propuesta de diseño o del talud implantado se realiza el modelado del perfil mediante los parámetros establecidos para el diseño que contamos con los parámetros establecidos en la sección *3.6.2.,* denominado como parámetros técnicos.

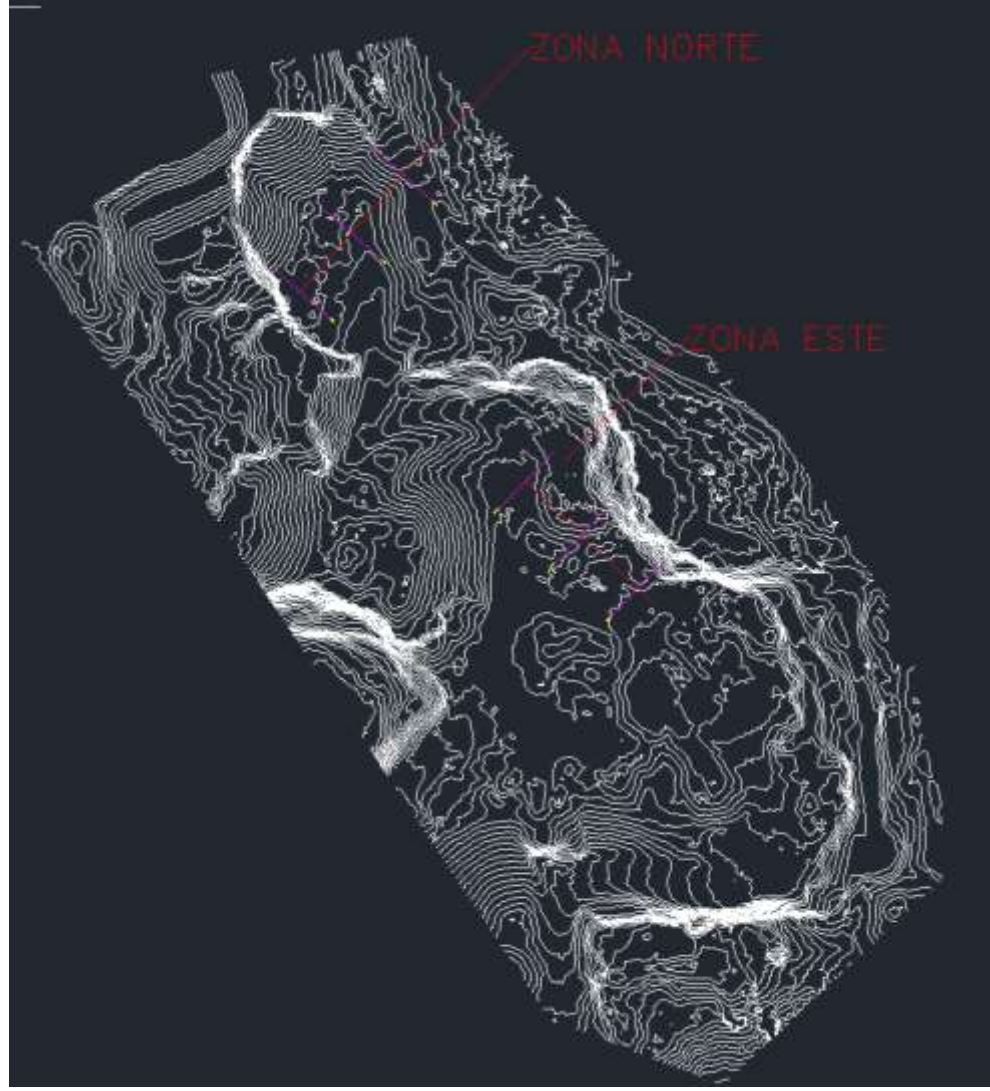

 **Figura 15-3:** Mapa de secciones y cortes en la zona Norte y Este  **Realizado por**: Carvajal Granizo, Willian, 2022.

# • **Análisis de la zona Norte – Superficie actual**

Para este análisis se procede a ejecutar los cortes en tres perfiles, mediante estos tres perfiles como podemos ver en la figura 16-3 se escoge el de mayor índice de inestabilidad por medio de las alturas y morfología del perfil del talud el cual se ha escogido el Perfil Norte 2.

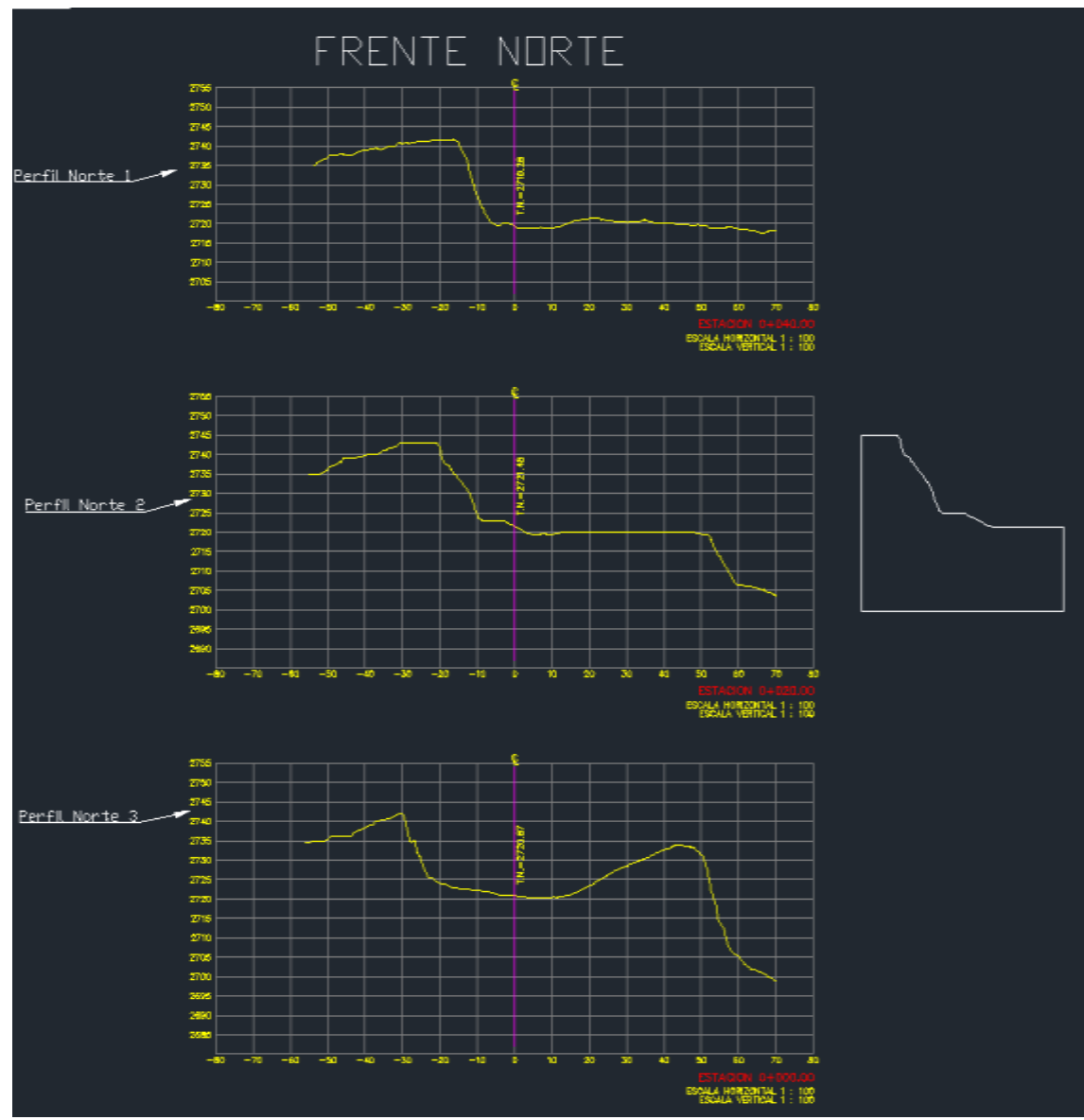

**Figura 16-3:** Perfil del talud del frente Norte **Realizado por**: Carvajal Granizo, Willian, 2022.

Para el cálculo de estabilidad de taludes en el software Slide se codifica una serie de parámetros ya calculados como los que podemos ver en la tabla 31-3.

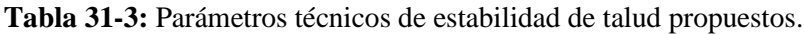

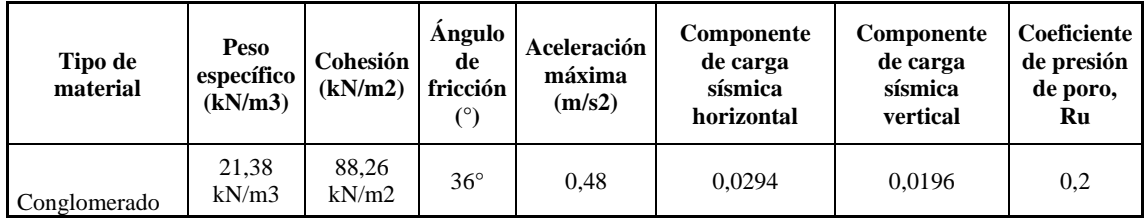

**Realizado por:** Carvajal Granizo, Willian, 2022.

Procedemos a codificar estos valores en Slide para obtener nuestro coeficiente de seguridad del

talud del terreno actual en la zona norte.

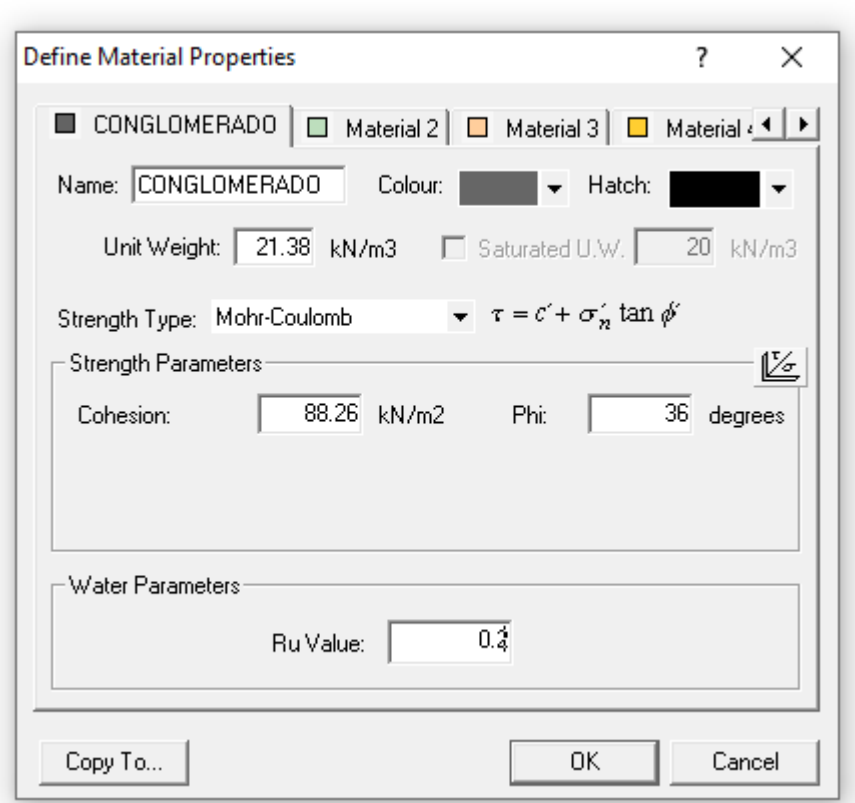

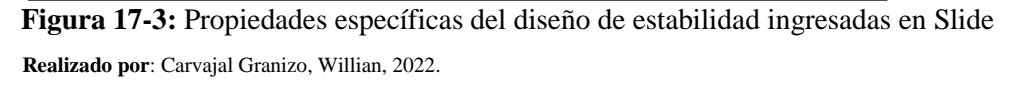

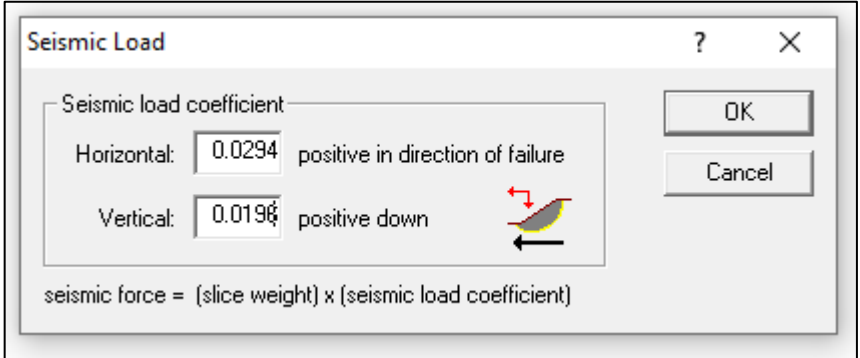

**Figura 18-3:** Coeficientes sísmicos horizontal y vertical ingresados en Slide  **Realizado por**: Carvajal Granizo, Willian, 2022.

### **Factor de seguridad de la topografía actual - perfil Norte**

Con el programa Slide (Figura 19-3), el valor de factor de seguridad con una superficie de rotura optimizada y utilizando el método Bishop simplificado tenemos un FS: 0,340849, decimos entonces que nuestro talud es inestable puesto que se encuentra en un valor de FS menor a 1.

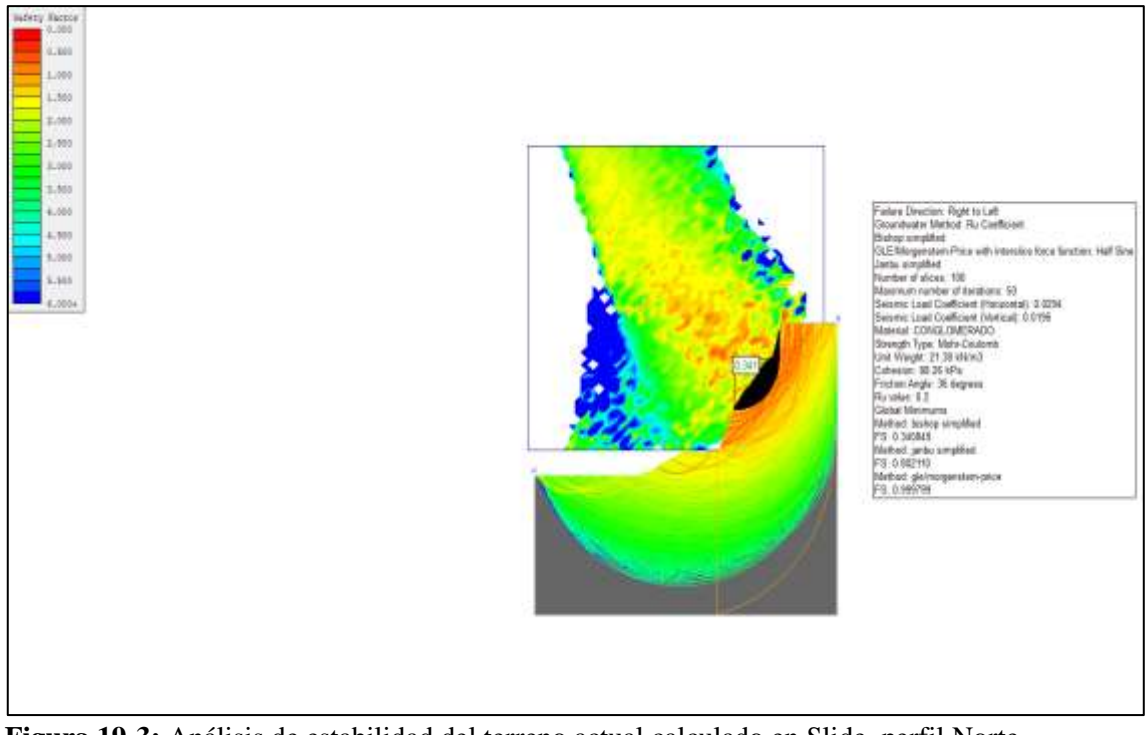

**Figura 19-3:** Análisis de estabilidad del terreno actual calculado en Slide, perfil Norte **Realizado por**: Carvajal Granizo, Willian, 2022.

# • **Análisis de la zona Este – Superficie Actual**

El mayor perfil con índice de mayor inestabilidad es el Perfil Este 2 como se observa en la figura 20-3.

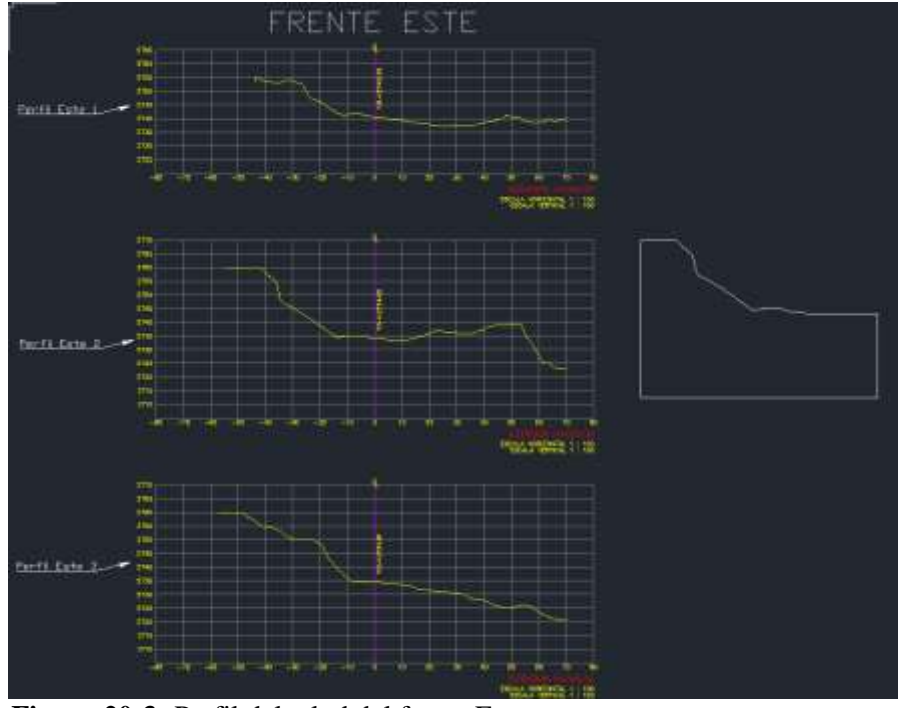

 **Figura 20-3:** Perfil del talud del frente Este  **Realizado por**: Carvajal Granizo, Willian, 2022.

Ya establecidos los parámetros y ejecutados en la anterior zona procedemos a ejecutar de manera similar en nuestro perfil del frente Este N° 2

#### **Factor de seguridad de la topografía actual - perfil Este**

Con el programa Slide (Figura 21-3), el valor de factor de seguridad con una superficie de rotura optimizada y utilizando el método Bishop simplificado tenemos un FS: 0,188828, decimos entonces que nuestro talud es inestable puesto que se encuentra en un valor de FS menor a 1.

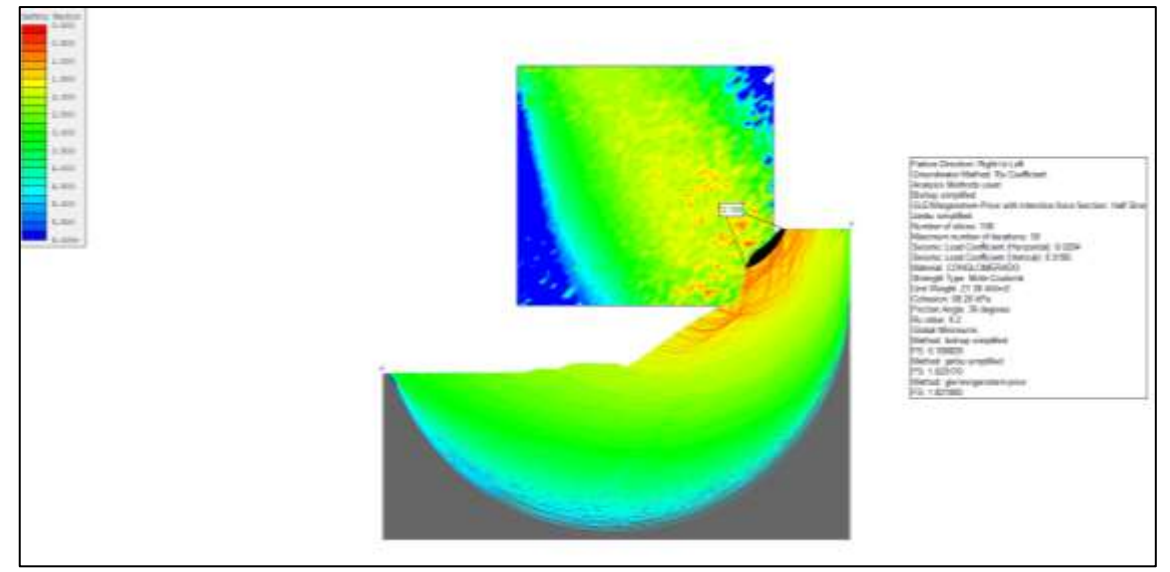

**Figura 21-3:** Análisis de estabilidad del terreno actual calculado en Slide, perfil Este **Realizado por**: Carvajal Granizo, Willian, 2022.

#### • **Análisis del diseño de talud propuesto**

Para el diseño propuesto se ejecutó una serie de parámetros (Tabla 32-3), en el subcapítulo 3.6 en la sección *3.6.2* denominado parámetros técnicos. Los cuales son de bastante importancia para calcular nuestra estabilidad en Slide por el diseño propuesto planteado de bancos y talud de liquidación.

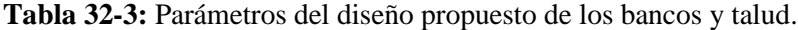

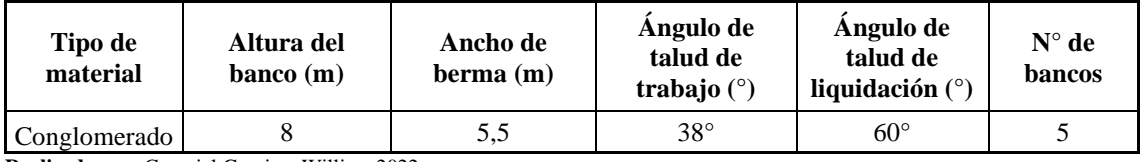

**Realizado por:** Carvajal Granizo, Willian, 2022.

Realizado los parámetros y el diseño propuesto (Figura 22-3), podemos calcular el factor de seguridad con el programa SLIDE.

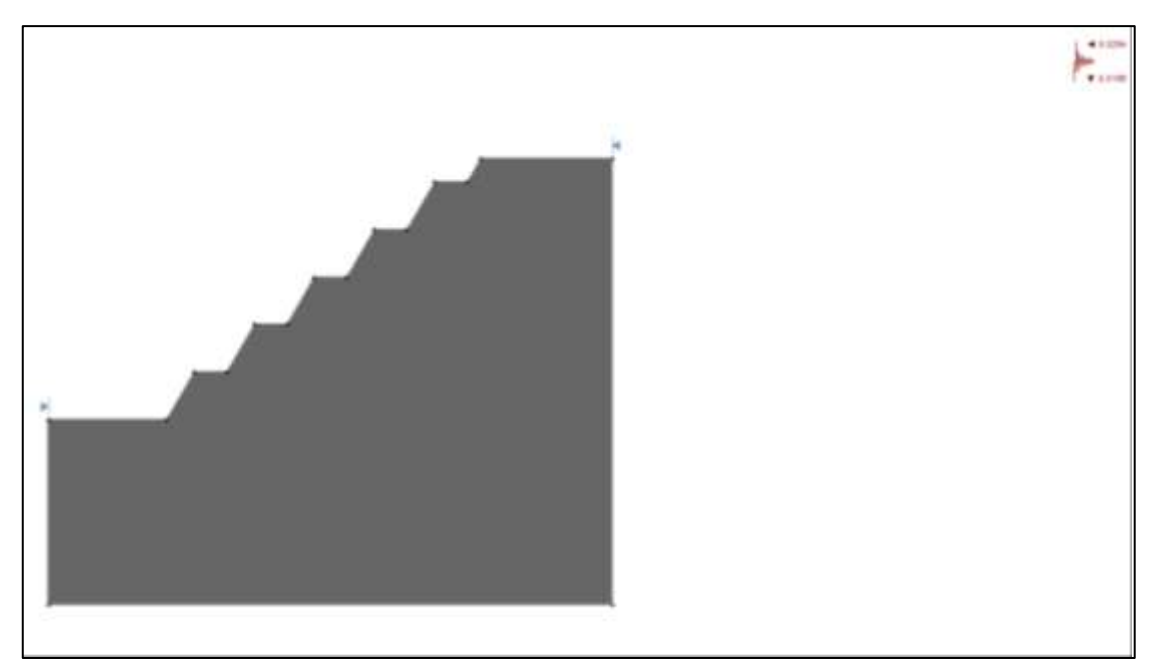

**Figura 22-3:** Diseño propuesto de bancos en Slide **Realizado por**: Carvajal Granizo, Willian, 2022.

## **Factor de seguridad del diseño propuesto**

Con las mismas condiciones y propiedades del material que determinados en laboratorio como también criterios geo mecánicos que son necesarios para la codificación y cálculo para el factor de seguridad en SLIDE son los mismos que se van a aplicar (Tabla 31-3), por lo que se determinó por el método de equilibrio límite Janbu Simplificado dándonos un valor de FS igual a 1,440640, podemos decir entonces que nuestro diseño propuesto de talud es estable por ende es seguro y efectivo cuando actúan fuerzas externas que ayudan a la inestabilidad de taludes como componentes de cargas sísmicas y presión de poro intersticial.

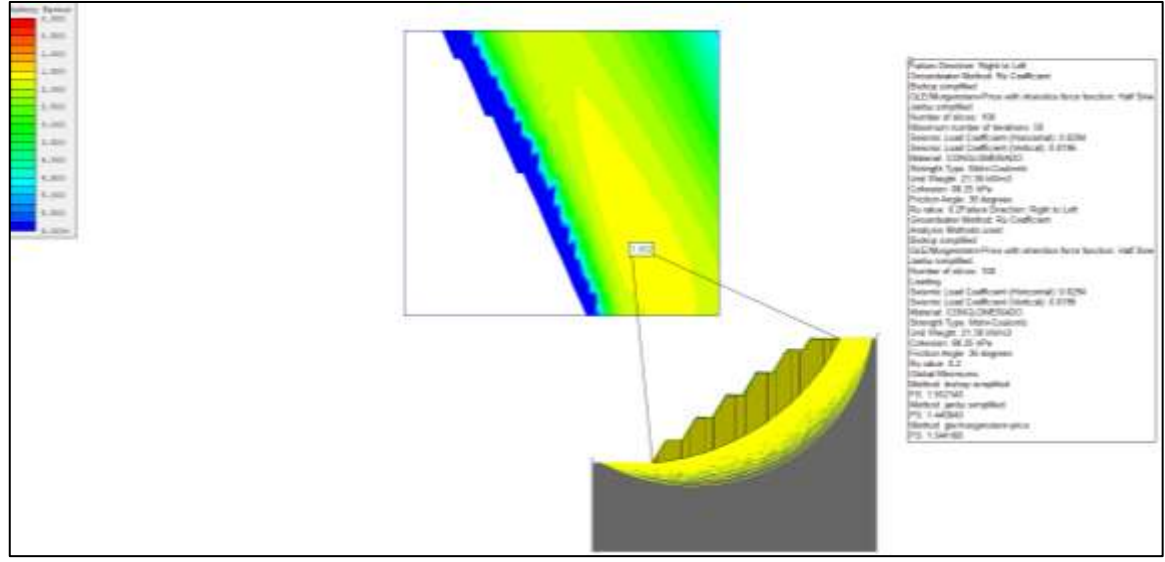

**Figura 23-3:** Análisis de estabilidad del diseño propuesto en Slide **Realizado por**: Carvajal Granizo, Willian, 2022.

Basado en los resultados de diseño de cierre parcial de los taludes, el análisis de estabilidad realizado en condiciones actuales y realizando el diseño de implantación donde se encuentra establecido el perfil para el diseño de cierre, los factores del diseño de cierre son mucho mayores a los realizado en condiciones actuales del terreno donde garantiza la estabilidad frente a fuerzas actuantes en el talud donde el FS es mayor a lo establecido en base al diseño de cierre estipulado en el Código de Práctica Ecuatoriano INEN-NEC-SE-GM (Tabla 26-3).

#### *3.6.4. Análisis minero geométrico*

Se utiliza el software AutoCAD Civil 3D y RecMin para el análisis minero geométrico mediante el cual se calculara los volúmenes de remoción por el método de corte y relleno de los taludes que se propone a diseñar en el plan de cierre parcial lo cual para trabajar y calcular volúmenes de corte y relleno se tiene diferentes métodos, para el cálculo se ha empleado la cuadrícula que incorpora el software minero RecMin, el cual consiste en crear un prisma rectangular ubicado entre las cotas máxima y mínima entre las dos superficies (topografía inicial y final) el cual abarca el área que posee diferencia de cotas (plano Norte Este), de esta manera se obtiene un volumen total de prisma (Vp), posteriormente triangula cada superficie y proyecta cada triángulo hacia los límites de prisma en la parte superior e inferior, generando n número de volúmenes, de esta manera se obtiene un volumen superior sobre la topografía superior (Vs) y un volumen inferior bajo la topografía inferior (Vi), entontes aplicando la siguiente fórmula se obtiene el volumen de ambas superficies.

$$
V_p = V_s + V_i + V_{entre \, \text{sups}} \quad \text{(Fórmula 20)}
$$
\n
$$
V_{entre \, \text{sups}} = V_p - V_s - V_i \quad \text{(Fórmula 21)}
$$

Dónde:

V entre sups: Volumen entre la topografía inicial (superior) y topografía final (inferior).

Vp: Volumen del prisma.

Vs: Volumen en la parte superior del prisma sobre la topografía superior o inicial.

Vi: Volumen en la parte inferior del prisma bajo la topografía inferior o final

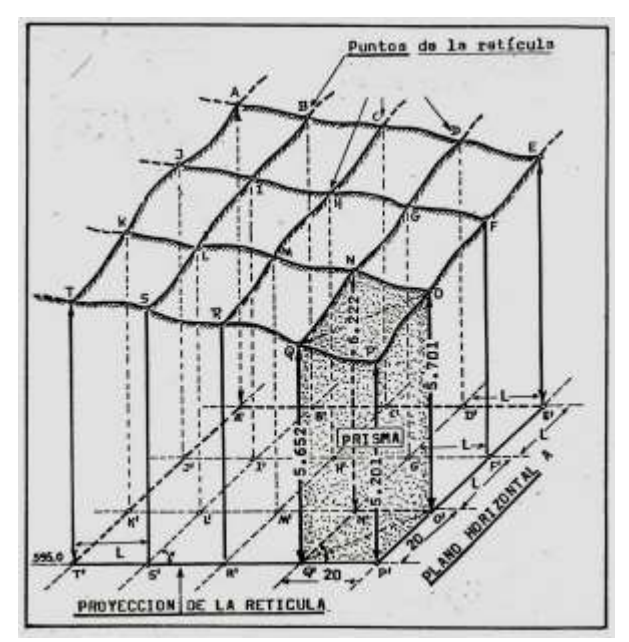

 **Figura 24-3:** Método de prisma rectangular en RecMin  **Fuente:** RecMin, 2022.  **Realizado por**: Carvajal Granizo, Willian, 2022.

De igual manera para calcular a manera de comparar el volumen de explotación calculado en el Software RecMin, podemos obtener los volúmenes en el Software AutoCAD Civil 3D mediante el método de corte y relleno mediante el método de secciones transversales o de isolíneas que aplica el software AutoCAD Civil 3D, para ello se realizaron varios perfiles con separación (E) de 10 metros cada uno, sobre los frentes de zona de cierre parcial, cuyas longitudes a partir del eje o alineamiento son (66m) para cada lado, cubren la totalidad de cada uno de los frentes, dichas distancias son las mismas para cada una de las secciones o líneas de muestreo, por ello se ha obtenido un mayor volumen puesto que las secciones cubren superficies fuera de los frentes de explotación sin delimitar el área, siendo este cálculo únicamente tomado como una referencia mas no como el volumen de explotación.

Este método representa una variante del método de secciones paralelas. Por eso, los volúmenes limitados entre dos isolíneas contiguas se pueden obtener utilizando la fórmula:

$$
V = E1 \frac{S1 + S2}{2}
$$
 (Fórmula 22)

Dónde:

V: Volumen del bloque entre dos isolíneas contiguas.

- S1, S2: Superficies de las isolíneas contiguas que delimitan un bloque.
- E1: Espesor entre isolíneas contiguas S1 y S2.
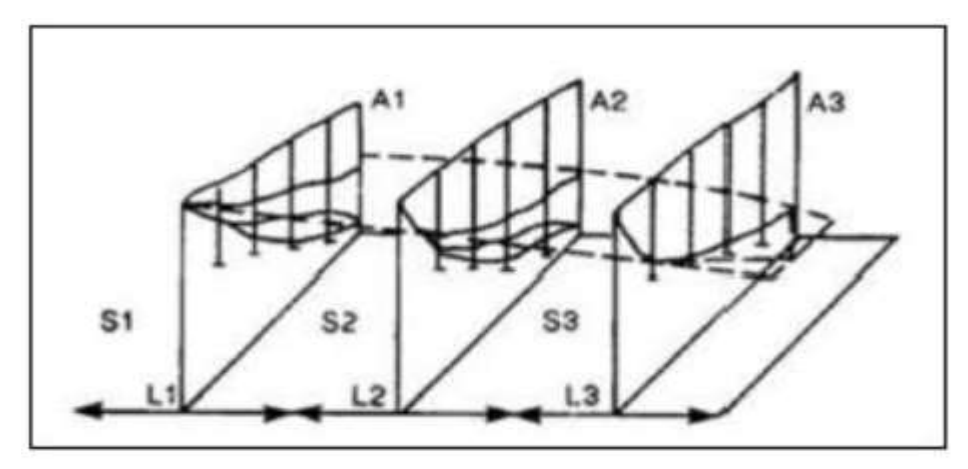

 **Figura 25-3:** Método de secciones paralelas  **Fuente**: AutoCAD Civil 3D, 2022.  **Realizado por**: Carvajal Granizo, Willian, 2022.

*3.6.4.1. Análisis minero geométrico – RecMin*

Para ejecutar el análisis minero geométrico de RecMin procedemos a codificar información de diseño del talud y los parámetros técnicos establecidos.

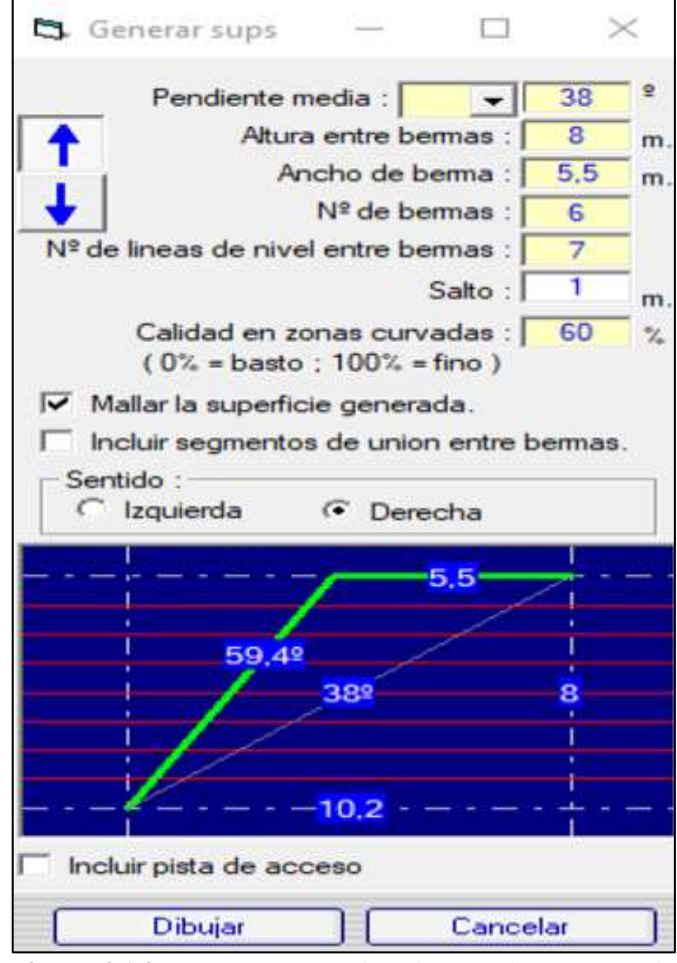

 **Figura 26-3:** Parámetros técnicos ingresados en RecMin para el diseño minero-geométrico  **Realizado por**: Carvajal Granizo, Willian, 2022.

Se procede a modelizar nuestro diseño y cortar la parte superior ya que como podemos observar en la figura 28-3 el diseño de los taludes propuestos es irregulares en la zona superior puesto que no se cortan con la superficie actual del terreno.

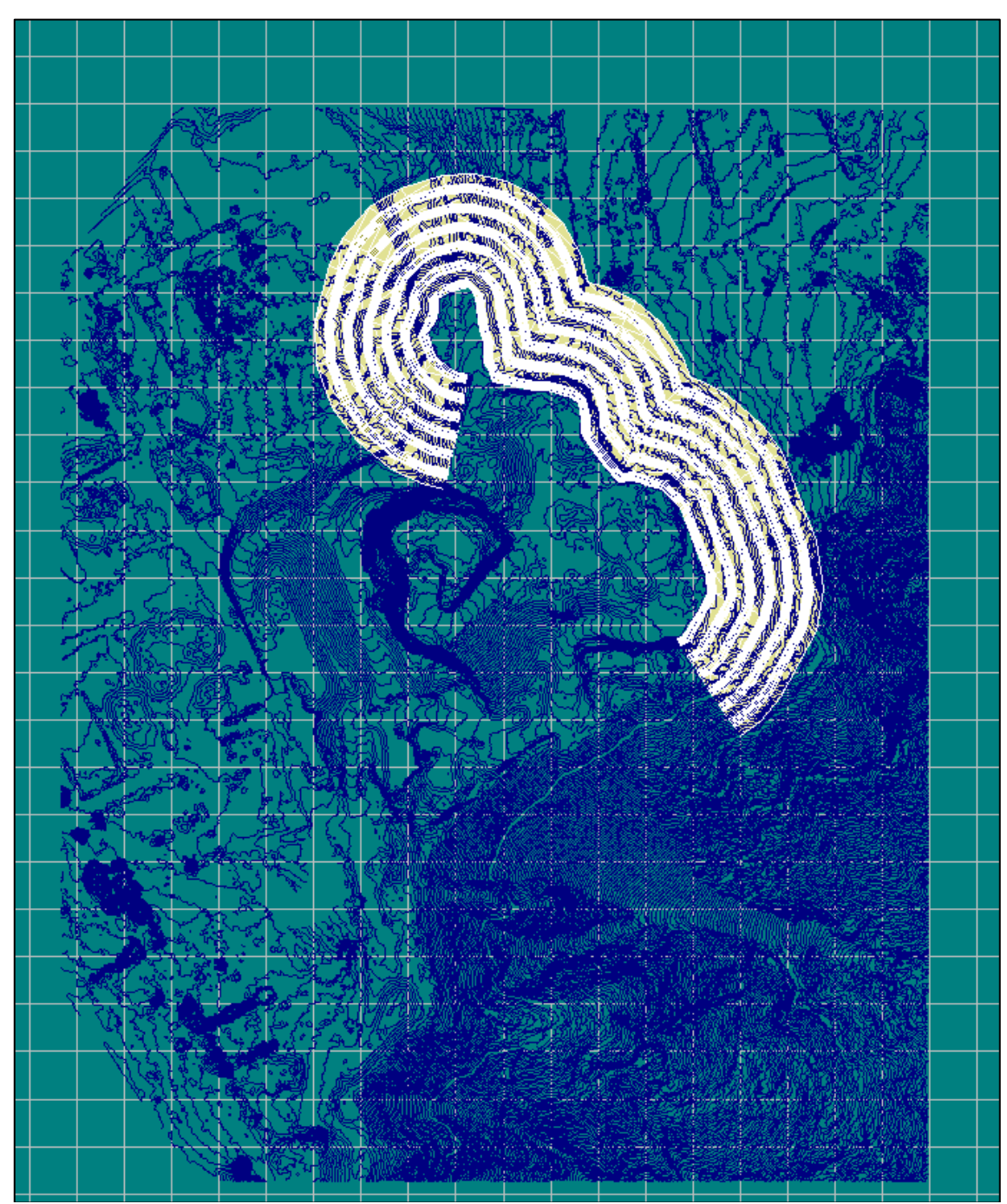

**Figura 27-3:** Modelamiento 2D de bancos y taludes en RecMin **Realizado por**: Carvajal Granizo, Willian, 2022.

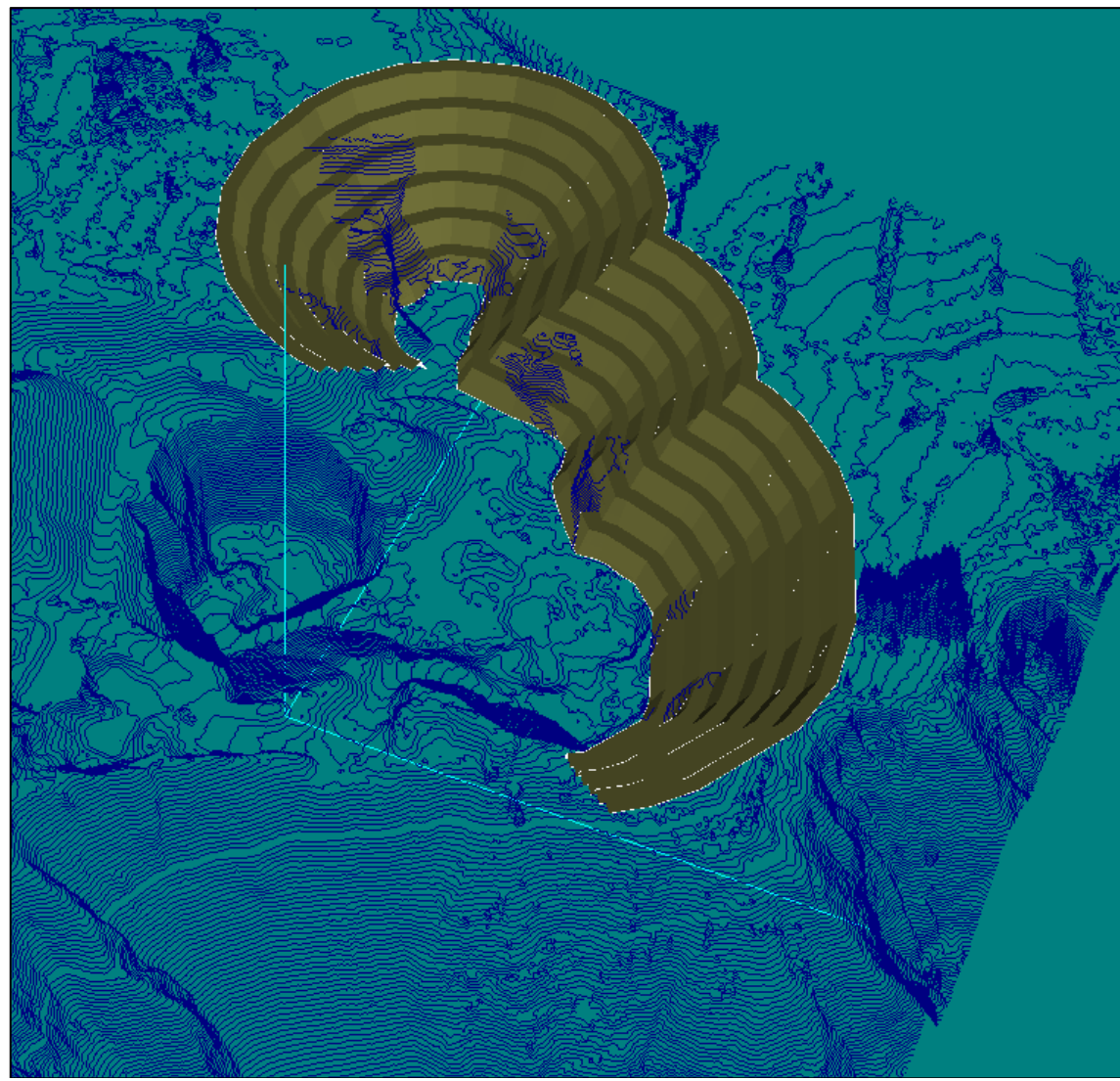

**Figura 28-3:** Modelamiento de bancos y taludes 3D en RecMin sin corte en su topografía **Realizado por**: Carvajal Granizo, Willian, 2022.

Ya cortado y modelizado el diseño propuesto de los taludes con la topografía original se procede a ejecutar el diseño (ver figura 29-3).

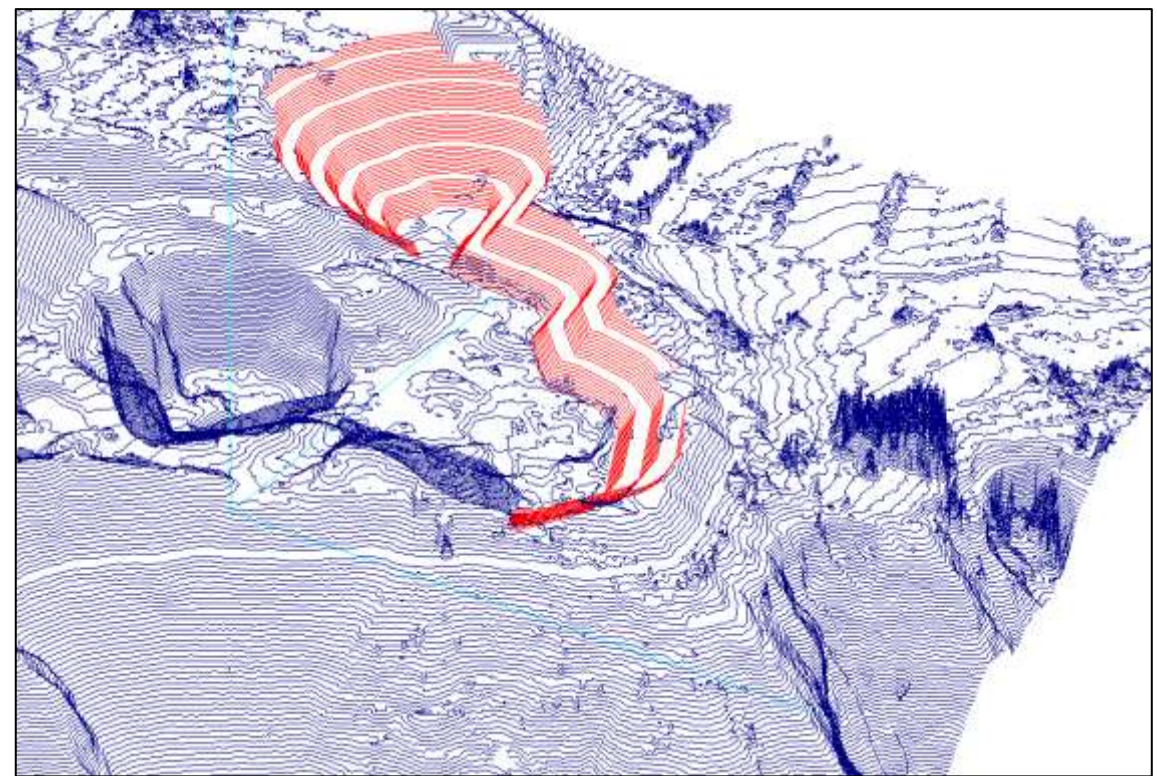

**Figura 29-3:** Modelamiento de bancos y taludes cortado de superficies en RecMin **Realizado por**: Carvajal Granizo, Willian, 2022.

Con los parámetros establecidos por el método de cuadricula, se crea el prisma rectangular ubicado entre las cotas máxima y mínimo entre dos superficies (topografía original y de implantación), se obtiene un volumen total del prisma (Vp), para luego calcular los volúmenes inferiores y superiores y con estos datos podemos calcular el volumen de corte que se ejecuta en el diseño de cierre parcial de los taludes.

Procedemos a calcular el prisma rectangular entre la cota máxima y mínima entre dos topografías (Original e Implantación), el cual el volumen de remoción para el diseño de los parámetros técnicos de los taludes va a ser resultado de la diferencia del volumen total del prisma con el volumen en la parte superior del prisma sobre la topografía superior o inicial y el volumen en la parte inferior del prisma bajo la topografía inferior o final, como podemos observar en la figura 30-3.

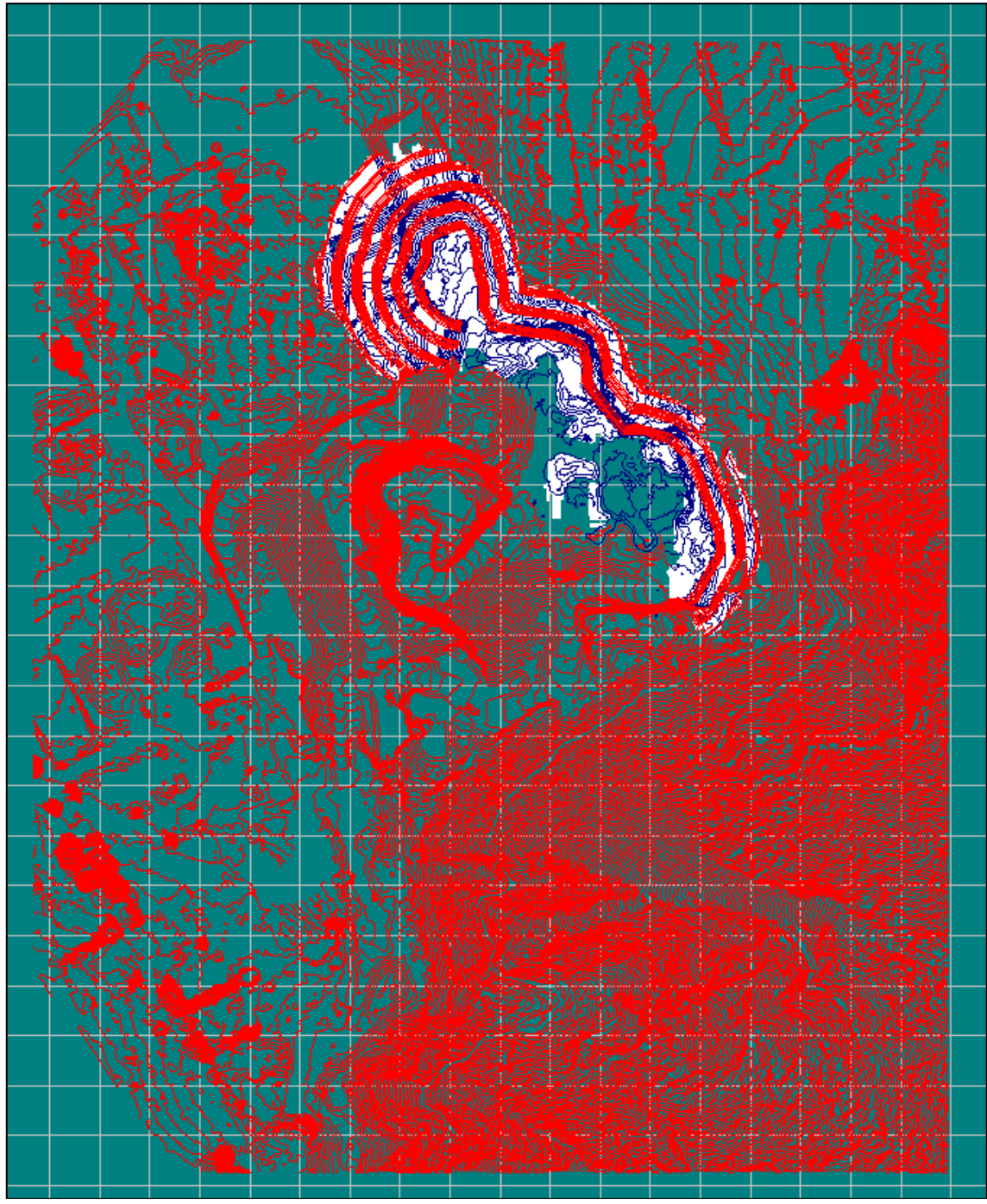

**Figura 30-3:** Modelamiento de bancos y taludes 2D sin corte en su topografía en RecMin **Realizado por**: Carvajal Granizo, Willian, 2022.

### • **Volumen de extracción de la topografía original**

El volumen que se va a extraer en la topografía superior va a ser la diferencia de las dos topografías la inicial y la topografía de implantación para hacer un mejor análisis ejecutaremos un modelo se la parte superior e inferior (Figura 31-3).

Este volumen va a hacer positivo porque subyace con la superficie ya diseñada. Es decir, es el material o volumen de remoción que requerimos para ejecutar el diseño propuesto de corte en los taludes.

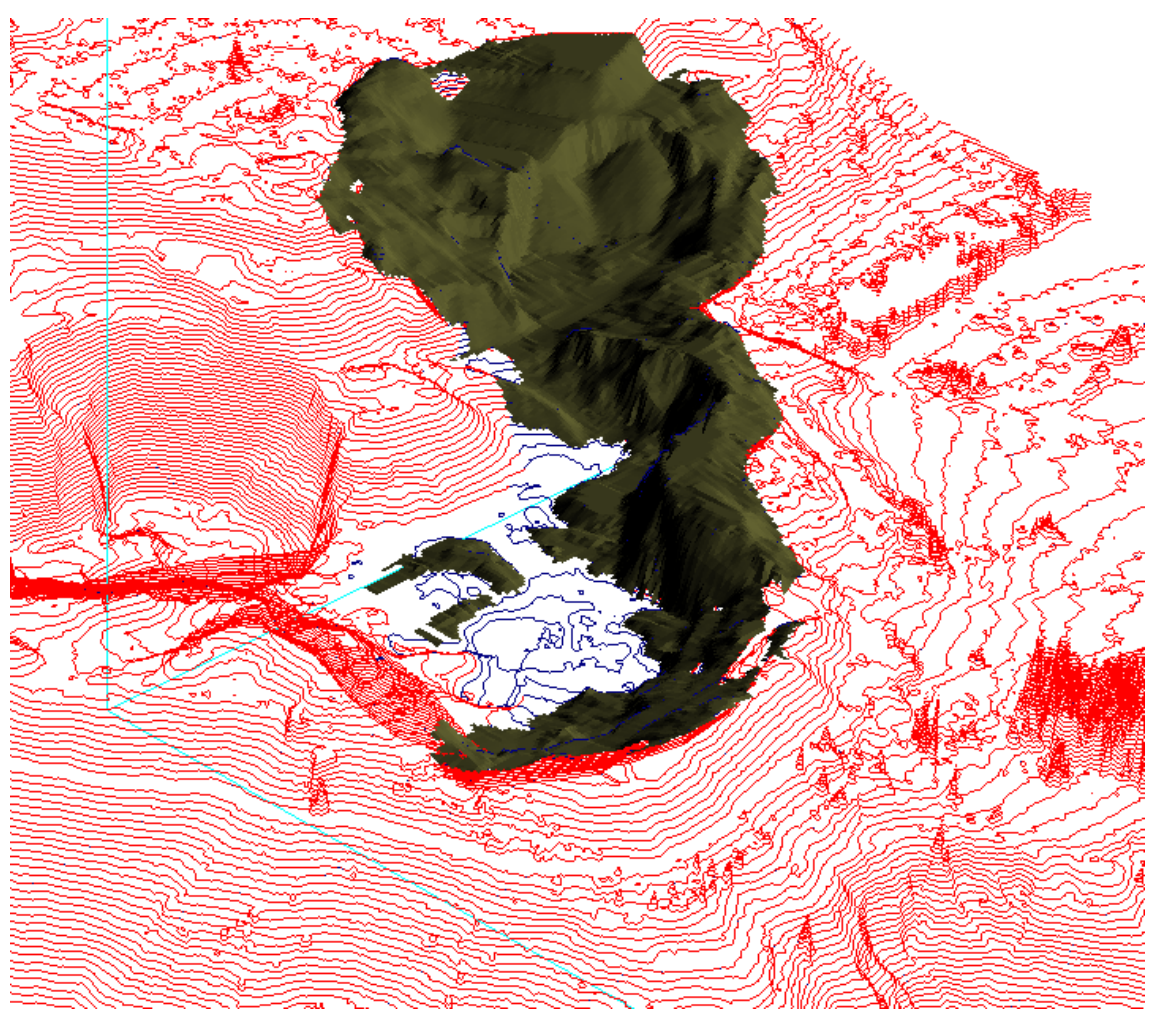

**Figura 31-3:** Modelamiento 3D de bancos y taludes de la topografía de remoción en RecMin **Realizado por**: Carvajal Granizo, Willian, 2022.

### • **Volumen de extracción de la topografía de implantación**

Como resultado de los volúmenes entre superficies con las diferencias entre las mismas de volúmenes se procede hacer un modelizado del volumen entre las topografías iniciales y de implantación.

Este volumen va a hacer neutro o negativo porque se requiere algunas partes de relleno en la propuesta de diseño ya realizada, los rellenos son muy escasos a comparación del material de corte volumétrico (ver figura 32-3)

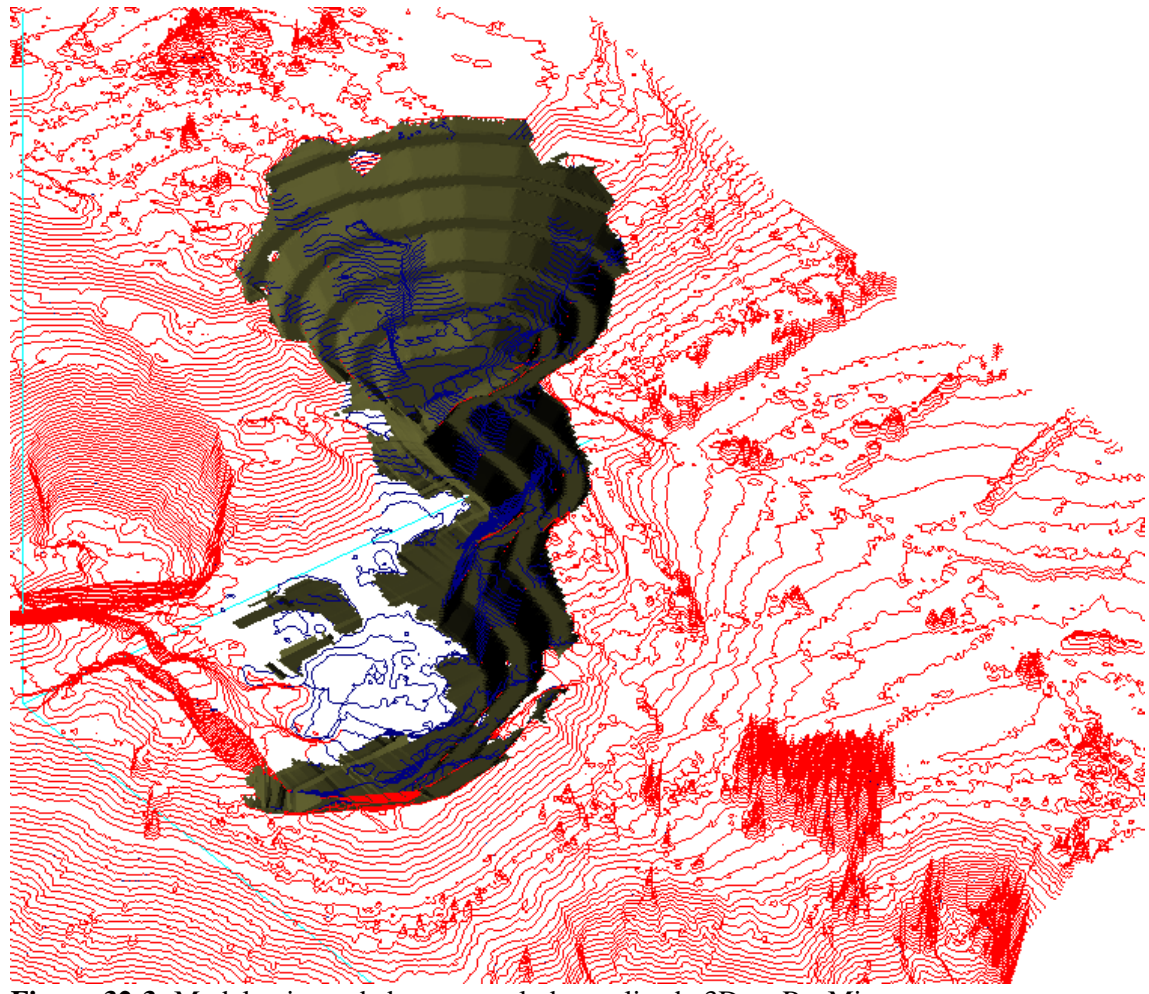

**Figura 32-3:** Modelamiento de bancos y taludes realizado 3D en RecMin **Realizado por**: Carvajal Granizo, Willian, 2022.

Como resultado tenemos que el volumen de extracción mediante el método de volumen por prisma rectangular entre dos superficies tenemos un resultado de material de remoción que nos dio por medio del software RecMin de 115 305,00 m3.

| Volumen de corte |  |  |  |  |
|------------------|--|--|--|--|
| Volumen entre    |  |  |  |  |
| superficies      |  |  |  |  |
| 115 305 m3       |  |  |  |  |
|                  |  |  |  |  |

 **Tabla 33-3:** Volumen de corte de material por RecMin.

 **Realizado por:** Carvajal Granizo, Willian, 2022.

### *3.6.4.2. Análisis minero geométrico – AutoCAD Civil 3D*

Para este procedimiento procedemos a realizar mediante el método de secciones transversales o isolíneas para ello se realizaron 30 perfiles de separación (E) de 10 metros, cuyas longitudes de perfiles es de 66 m que cubren la totalidad de cada uno de los frentes.

Para realizar este diseño procedemos a calcular los perfiles con las dos superficies o topografías original y de implantación el cual por el método de secciones transversales procedemos a calcular los diferentes perfiles de las diferentes cotas y metros de separación (E), 10 m, el cual va a estar delimitada por la línea que ocupa el área de todo el diseño de cierre parcial de la concesión "Guadalupe Acumulada".

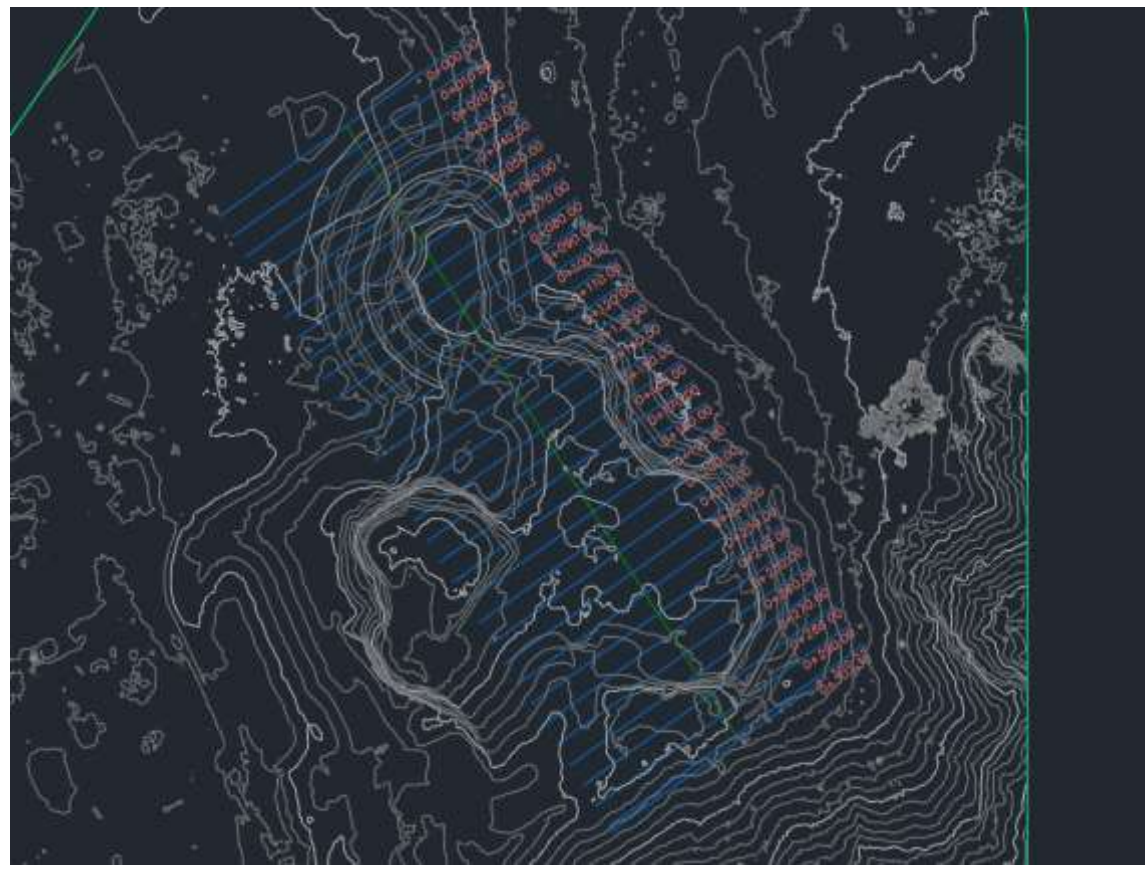

**Figura 33-3:** Secciones y cortes en AutoCAD Civil 3D **Realizado por**: Carvajal Granizo, Willian, 2022.

Con el diseño de los perfiles en las dos topografías superpuestas (ver figura 33-3), se procede a realizar el cálculo por el método de las secciones o isolíneas de separación de 10 metros, con sus superficies de las isolíneas contiguas que delimitan un bloque y haciendo una media para calcular el volumen del bloque entre dos isolíneas contiguas. Procedemos a calcular dos datos del método que son valores de corte y de relleno. Con estos parámetros procedemos a realizar nuestro cálculo realizado en AutoCAD Civil 3D dándonos como resultados parámetros que son:

- Distancia entre líneas de muestreo (m)
- Área del perfil (m2)
- Volumen de cada perfil (m3)
- Volumen acumulado de cada perfil y total (m3)

Procedemos a realizar el cálculo

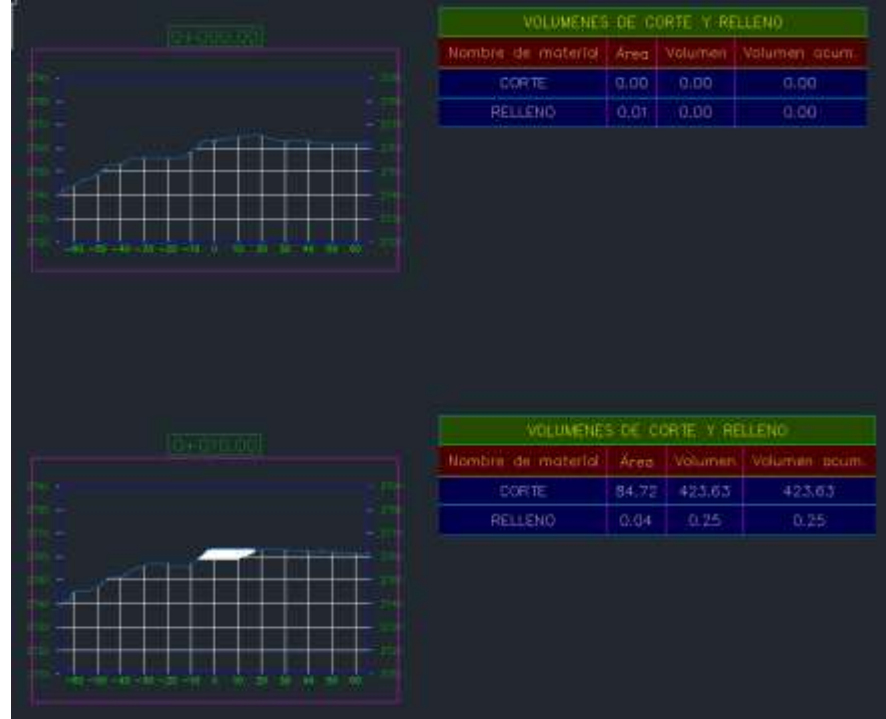

# **Resultado de los perfiles (0-10m)**

 **Figura 34-3:** Corte y relleno de los perfiles (0-10) m  **Realizado por**: Carvajal Granizo, Willian, 2022.

CORTE 3977.50  $0.47$ VOLUMENES DE CONTE Y RELLENO CORTE 8972.05 772.86 5994.55 RELLENO  $3.13$ 15.66 16.14

**Resultado de los perfiles (20m-30m)**

 **Figura 35-3:** Corte y relleno de los perfiles (20-30) m

 **Realizado por**: Carvajal Granizo, Willian, 2022.

# **Resultado de los perfiles (40m-50m)**

| Velumen ecum.<br>17524.04 |
|---------------------------|
|                           |
|                           |
| 31.91                     |
|                           |
|                           |
| Volumen acum              |
| 27286.98                  |
| 32.04                     |
|                           |

 **Figura 36-3:** Corte y relleno de los perfiles (40-50) m  **Realizado por**: Carvajal Granizo, Willian, 2022.

# **Resultado de los perfiles (60m-70m)**

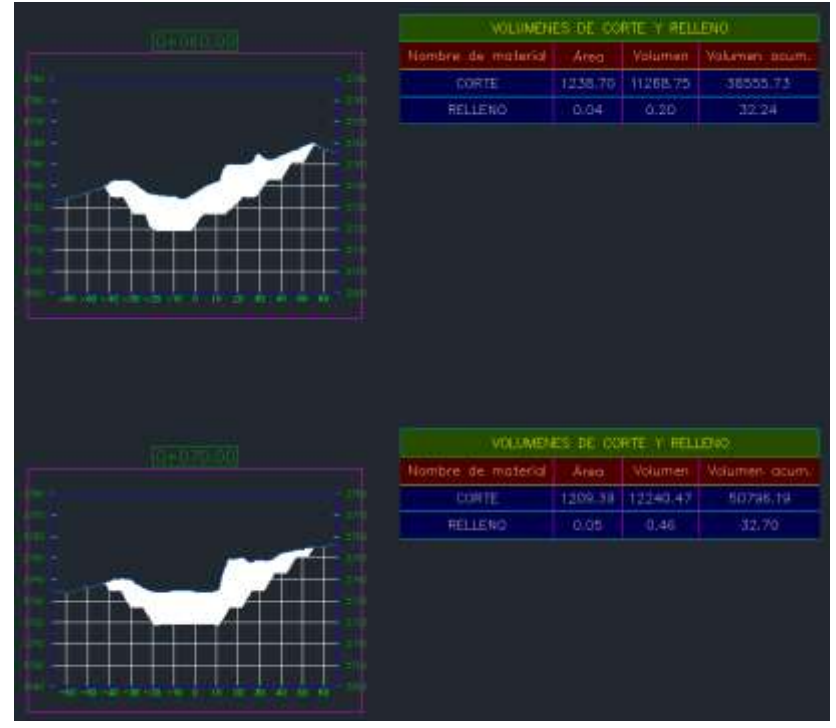

 **Figura 37-3:** Corte y relleno de los perfiles (60-70) m  **Realizado por**: Carvajal Granizo, Willian, 2022.

# **Resultado de los perfiles (80m-90m)**

|                                                     |         | VOLUMENES DE CORTE Y RELLEND. |               |
|-----------------------------------------------------|---------|-------------------------------|---------------|
| Nambre de material   Area   Volumen   Volumen acum. |         |                               |               |
| CORTE                                               | 1014-44 | 11119.147                     | 61915.34      |
| RELLENO                                             | 0.02    | 0.39.                         | 33.09         |
|                                                     |         |                               |               |
|                                                     |         | VOLUMENES DE CORTE Y RELLENO. |               |
| Nembre de materia.                                  | Area    | <b>Nokamon</b>                | Volumen gourn |
| <b>CORTE</b>                                        | BS1.95  | 9481.92                       | 71397.25      |
| RELENO                                              | 0.01    | 0.15                          | 33.24         |
|                                                     |         |                               |               |

 **Figura 38-3:** Corte y relleno de los perfiles (80-90) m  **Realizado por**: Carvajal Granizo, Willian, 2022.

# **Resultado de los perfiles (100m-110m)**

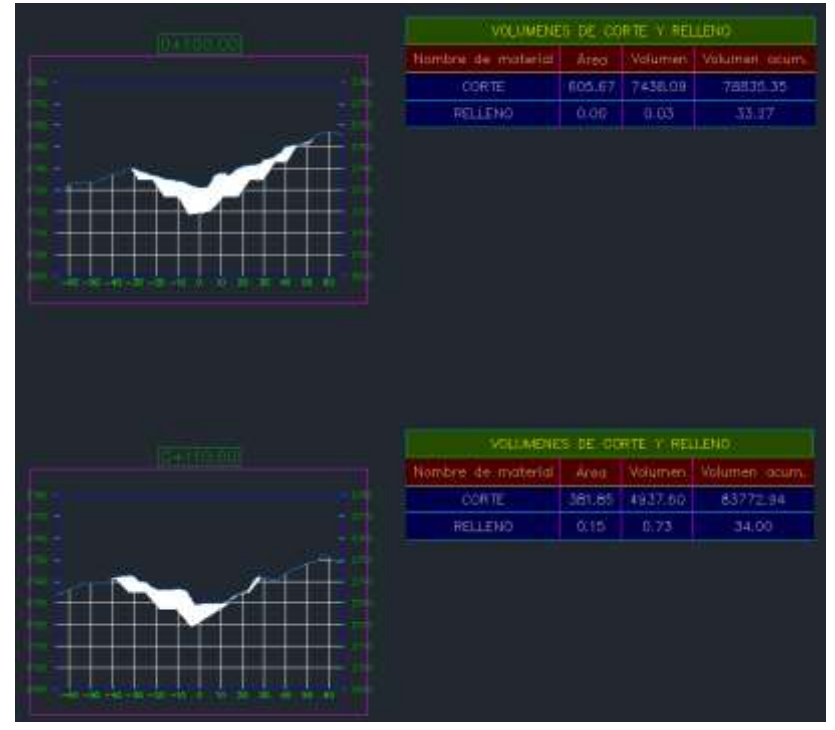

 **Figura 39-3:** Corte y relleno de los perfiles (100-110) m  **Realizado por**: Carvajal Granizo, Willian, 2022.

# **Resultado de los perfiles (120m-130m)**

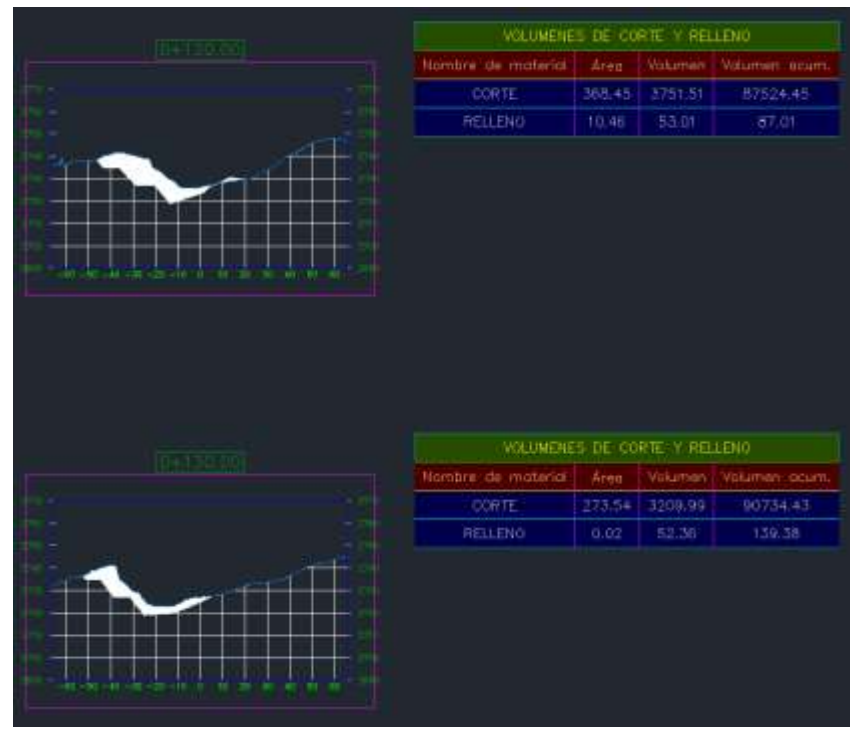

 **Figura 40-3:** Corte y relleno de los perfiles (120-130) m  **Realizado por**: Carvajal Granizo, Willian, 2022.

### **Resultado de los perfiles (140m-150m)**

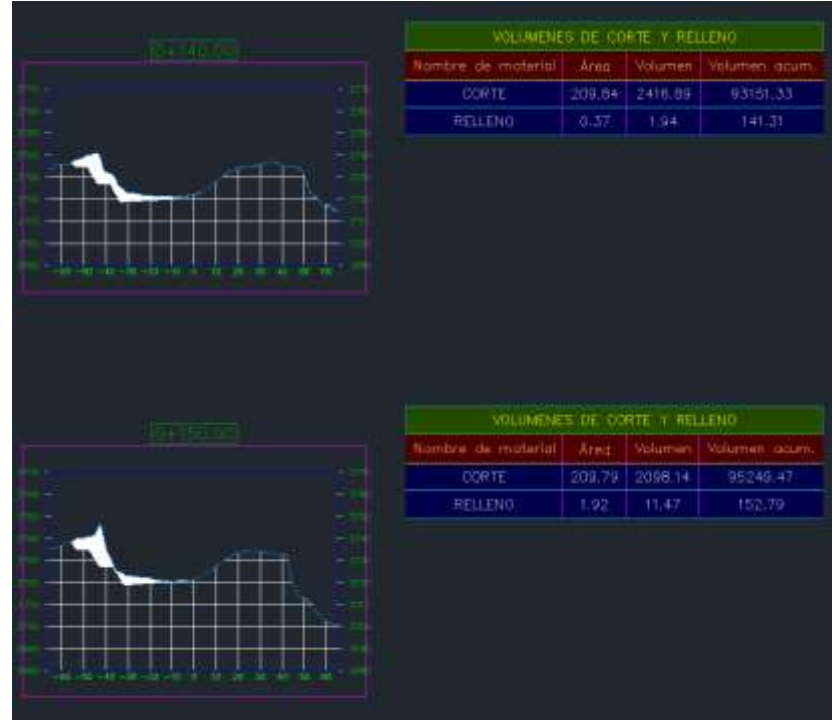

 **Figura 41-3:** Corte y relleno de los perfiles (140-150) m  **Realizado por**: Carvajal Granizo, Willian, 2022.

### **Resultado de los perfiles (160m-170m)**

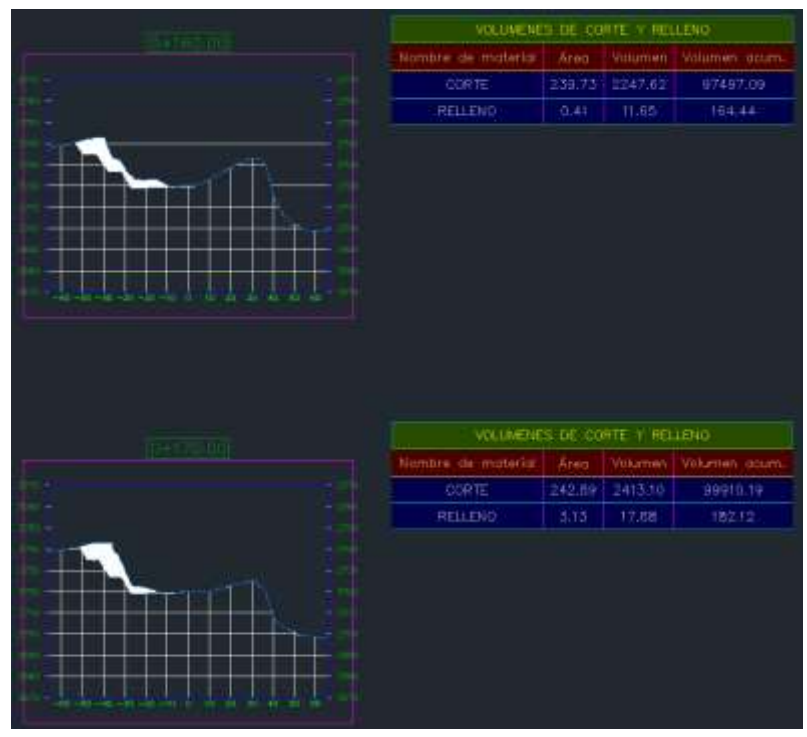

 **Figura 42-3:** Corte y relleno de los perfiles (160-170) m  **Realizado por**: Carvajal Granizo, Willian, 2022.

### **Resultado de los perfiles (180m-190m)**

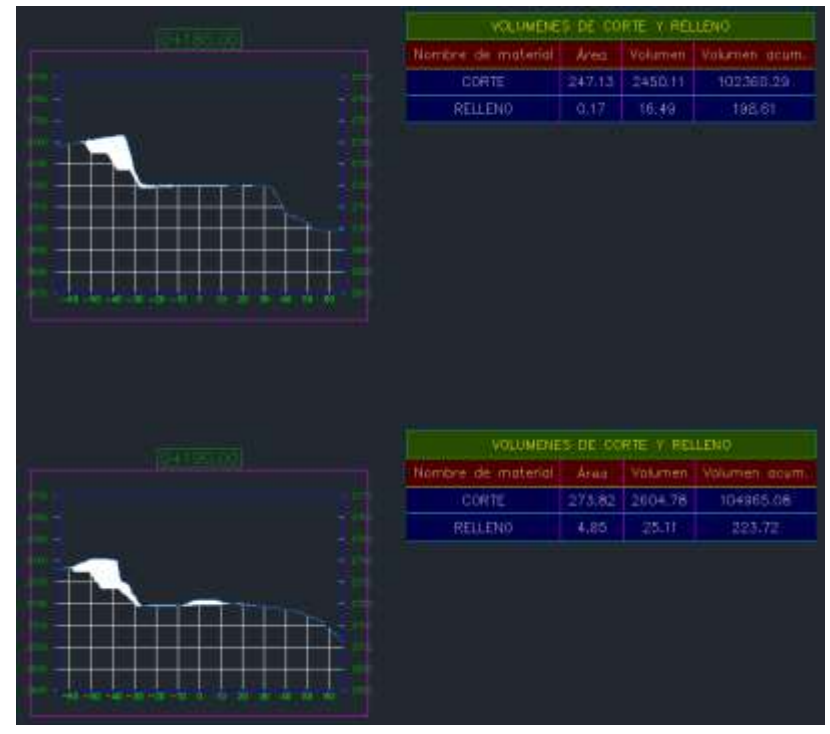

 **Figura 43-3:** Corte y relleno de los perfiles (180-190) m  **Realizado por**: Carvajal Granizo, Willian, 2022.

# **Resultado de los perfiles (200m-210m)**

| <b>KIND</b> 10-20 (CD) |                              |        | VOLUMENES DE CORTE Y RELLENO |                       |
|------------------------|------------------------------|--------|------------------------------|-----------------------|
|                        | Nombre, de material          | Area   | Volumen:                     | <b>Volumery Gourn</b> |
|                        | CORTE-                       | 217.64 | 2457, 34                     | 107422.41             |
|                        | RELLENG                      | 28.31  | 165,82                       | 389,55                |
|                        |                              |        |                              |                       |
|                        | VOLUMENES DE CORTE Y RELLENO |        |                              |                       |
|                        | Nombre de moteriol           | Ares   | <b>Molument</b>              | Volumen acum          |
|                        | <b>CORTE</b>                 | 66.79  | 1422.16                      | 106844.58             |
|                        | <b>RELLENO</b>               | 61.00  | 396.84                       | 786.39                |
| m<br>48.11             |                              |        |                              |                       |

 **Figura 44-3:** Corte y relleno de los perfiles (200-210) m  **Realizado por**: Carvajal Granizo, Willian, 2022.

# **Resultado de los perfiles (220m-230m)**

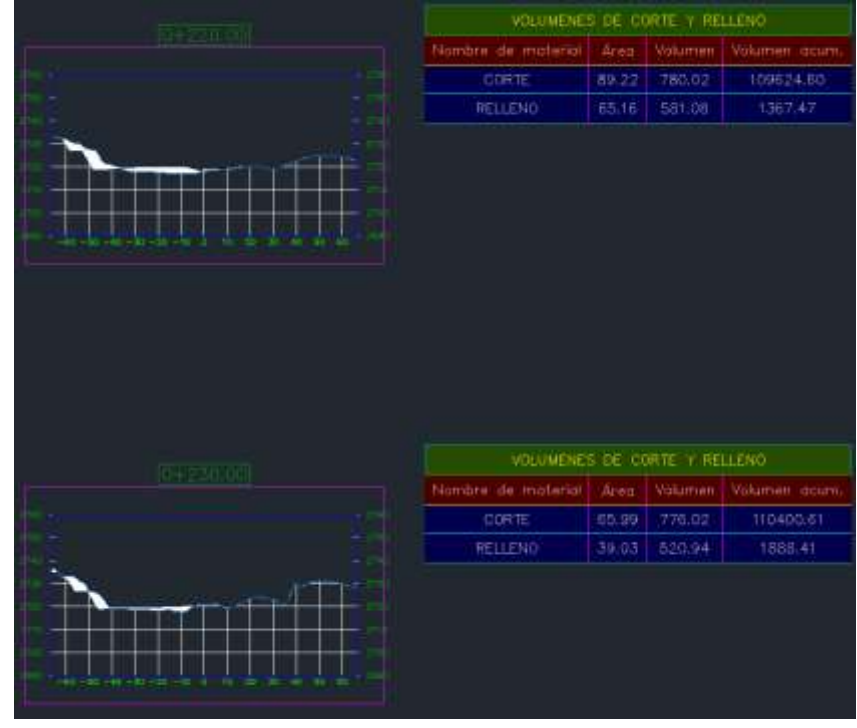

 **Figura 45-3:** Corte y relleno de los perfiles (220-230) m  **Realizado por**: Carvajal Granizo, Willian, 2022.

### **Resultado de los perfiles (240m-250m)**

| <b>BH 48.00</b> | VOLUMENES DE CORTE Y RELLENO  |             |                |               |
|-----------------|-------------------------------|-------------|----------------|---------------|
|                 | Nombre de material            | <b>Area</b> | <b>Volumen</b> | Volumen ecten |
|                 | <b>CORTE</b>                  | 95.85       | 809.19         | 111209.80     |
|                 | RELEND                        | 4.77        | 219,01         | 2107,42       |
|                 |                               |             |                |               |
|                 | VOLUMENES DE CORTE Y RELLENO. |             |                |               |
|                 | Nombre: de material           | Area        | Volumen        | Valumen acum  |
|                 | CORTE                         | 141.10      | 1184.74        | 112394.54     |
|                 | <b>RELLENO</b>                | 0.02        | 23.95          | 2131.37       |
|                 |                               |             |                |               |

 **Figura 46-3:** Corte y relleno de los perfiles (240-250) m  **Realizado por**: Carvajal Granizo, Willian, 2022.

# **Resultado de los perfiles (260m-270m)**

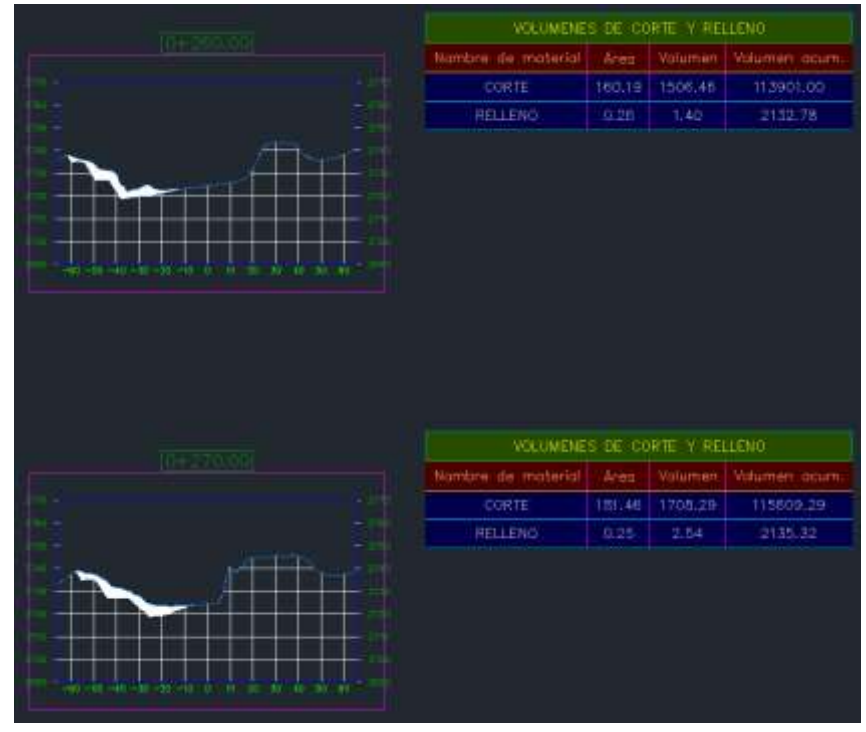

 **Figura 47-3:** Corte y relleno de los perfiles (260-270) m  **Realizado por**: Carvajal Granizo, Willian, 2022.

# **Resultado de los perfiles (280m-290m)**

| D+150.001 | VOLUMENES DE CORTE Y RELLENO |       |         |                      |
|-----------|------------------------------|-------|---------|----------------------|
|           | Nombre de moterial   Area    |       |         | Volumen Volumen acum |
|           | CORTE                        | 70.97 | 1261.90 | 116871.99            |
|           | <b>RELLEND</b>               | 2.00  | 11.24   | 2146.57              |
|           |                              |       |         |                      |
|           |                              |       |         |                      |
|           |                              |       |         |                      |
|           |                              |       |         |                      |
|           |                              |       |         |                      |
|           |                              |       |         |                      |
|           |                              |       |         |                      |
|           |                              |       |         |                      |
|           |                              |       |         |                      |
|           |                              |       |         |                      |
|           |                              |       |         |                      |
|           |                              |       |         |                      |
|           | VOLUMENES DE CORTE Y RELLENO |       |         |                      |
| 06.00310  | Nombre de material Need      |       |         | Volumen Volumen acum |
|           | <b>ODRTE</b>                 | 40.08 | 564.97  | 117426.17            |
|           | <b>RELLEND</b>               | 0.00  | 10,03   | 2156.60              |
|           |                              |       |         |                      |
|           |                              |       |         |                      |
|           |                              |       |         |                      |
|           |                              |       |         |                      |
|           |                              |       |         |                      |

 **Figura 48-3:** Corte y relleno de los perfiles (280-290) m  **Realizado por**: Carvajal Granizo, Willian, 2022.

# **Resultado de los perfiles (300m-302,36)**

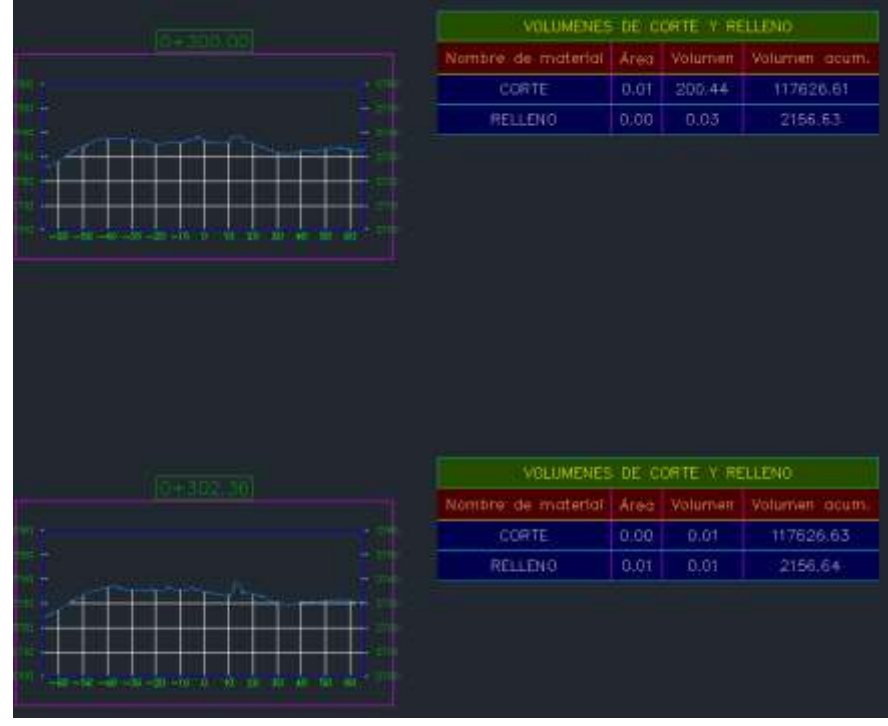

 **Figura 49-3:** Corte y relleno de los perfiles (300-302,36) m  **Realizado por**: Carvajal Granizo, Willian, 2022.

#### **Cálculo y Resultado total del volumen de corte y relleno**

Hecho el cálculo del volumen de corte y relleno de 30 perfiles de separación de 10 metros se procedió a generar los resultados de volumen de corte y relleno acumulados (ver tabla 34-3).

| Volumen de corte y relleno                                                                                                    |            |  |  |
|----------------------------------------------------------------------------------------------------|------------|--|--|
| Nombre del material<br>Volumen acumulado (m3)                                                                                                    |            |  |  |
| Corte                                                                                                    | 117 626,61 |  |  |
| Relleno                                                                                                    | 2156,63    |  |  |
| $\mathbf{r}$ $\mathbf{r}$ $\mathbf{$<br><b>TT 7'11'</b><br>0.000 |            |  |  |

**Tabla 34-3:** Volumen de material por corte y relleno por AutoCAD Civil 3D.

 **Realizado por:** Carvajal Granizo, Willian, 2022.

Podemos decir que tenemos un volumen total de corte de 117626,61 m3 y un volumen de relleno de 2156,63 m3, el volumen de relleno es muy insignificante a comparación del corte por lo que nuestra propuesta de diseño de cierre parcial de la zona noreste es factible.

#### *3.6.4.3. Análisis de resultados geométricos mineros – RecMin y AutoCAD Civil 3D*

A modo de comparación y corrección de resultados podemos calcular una media de los resultados efectuados en el software RecMin como en AutoCAD Civil 3D en donde (ver tabla 35-3), nos arrojan un resultado cercano entre los dos, podemos decir que los dos métodos son efectivos para elaborar los cálculos de volumen de corte y relleno y basados en diferentes métodos pero con resultados cercanos a lo establecido, procedemos entonces a realizar una media para basarnos en un resultado total que nos indique a modo de tener menor incertidumbre en nuestra propuesta de diseño de cierre parcial del frente noreste de la concesión minera "Guadalupe Acumulada".

|                        |        | Volumen acumulado (m3)  |                    |
|------------------------|--------|-------------------------|--------------------|
| Nombre del<br>material | RecMin | <b>AutoCAD Civil 3D</b> | Media-Volumen (m3) |
| Corte                  | 115305 | 117626,61               | 116465,805         |
| Relleno                | -      | 2156,63                 | 2156,63            |

 **Tabla 35-3:** Media de volumen de corte y relleno al diseño de bancos y taludes propuesto.

 **Realizado por:** Carvajal Granizo, Willian, 2022.

#### *3.6.5. Medidas correctivas y restauración de talud*

Las propuestas planteadas en el diseño de la concesión minera y el cierre parcial definido del frente norte se toman en cuenta y es de suma importancia la parte ambiental por efectos de contaminación del medio ambiente se va a tomar en cuenta principalmente para las medidas correctivas de cierre parcial de la misma en donde se procederá a tener en cuenta la normativa ecuatoriana regida en Leyes, Normas y Ordenanzas lo cual una de las leyes más conocidas que se deberá tener en cuenta es la Ley minera del Ecuador y el Reglamento Ambiental de actividades mineras (RAAM), lo cual son las normas más importante a tener en cuenta para el diseño de cierre de actividades mineras, otra norma que debemos tomar en cuenta es la ordenanza 014 que se emitió en el año 2015 del cantón Riobamba lo cual esta ordenanza es fundamental para las propuestas y las medidas que deben de realizarse en la ejecución del diseño lo cual debemos regirnos en las ordenanzas de cada cantón por lo que los gobiernos autónomos descentralizados tienen la competencia de regular, autorizar y controlar la explotación de materiales de construcción áridos y pétreos los cuales, estos gobiernos autónomos descentralizados gozarán de autonomía política, administrativa y financiera.

Las medidas correctivas a ejecutarse van de la mano con el diseño propuesto en el cierre parcial, para que un cierre sea legalmente se debe adecuar a la normativa minera del Ecuador tomando en cuenta varios puntos para un cierre técnico.

Una de las características a realizar una reparación mediante la normativa ambiental competente de acuerdo con el plan de cierre debidamente aprobado.

En todas las fases de la actividad minera, está implicada la obligación de la reparación y remediación ambiental de conformidad a la Constitución de la República del Ecuador, la Ley y sus Reglamentos, y la presente Ordenanza 014-2015 del GADM del Cantón Riobamba.

Mediante varios aspectos para su propuesta de remediación podemos decir que tenemos varios de acuerdo con un cierre de cantera de materiales de construcción como son:

- Medidas de gestión y control
- − Elaboración y envío de oficio de cierre y abandono de mina a la autoridad competente del subproceso de Áridos y Pétreos del GADM del cantón Riobamba.
- − Trámites Administrativos de cierre y abandono.
- − Ingreso del plan de cierre y manejo ambiental a la dirección de gestión ambiental, salubridad e higiene.
- Mitigación
- − Evacuación y control de sustancias químicas tóxicas y aceites derramados.
- − Evacuación de descargas de desechos de escombros.
- Desmantelamiento de la zona
- − Levantamiento de la infraestructura.
- − Reubicación.
- − Desinstalación y traslado de equipos.
- − Limpieza y desinfección de bodegas.
- Remediación
- − Revegetación.
- Reforestación.
- Impacto con la flora y fauna
- − Remediación del aire.
- − Remediación del ruido.
- Impacto con las zonas aledañas
- Estabilidad y diseño de taludes
- − Diseño geométrico minero de taludes de liquidación.
- Impactos sociales
- − Socialización a la comunidad sobre el plan de cierre y abandono.
- Monitoreo del Plan de cierre
- Inspección del área.
- Norma Jurídica
- − Plan de Manejo Ambiental.
- − RAAM.

#### *3.6.5.1 Medidas de gestión y control*

El conocimiento del plan de desmantelamiento y cierre de mina de las zonas es imprescindible que esta información sea difundida a los pobladores que se interesen en la ejecución de explotación de materiales de construcción de Áridos y Pétreos, la difusión de esta información tiene como objetivo la gestión de documentos de su misma elaboración y conocimiento para que sea de entendimiento del titular minero y no se genere algunas confusiones por ende se genere algunos conflictos con la normativa del ente de control rector.

#### *3.6.5.2. Mitigación*

Le corresponde al GADMR la competencia de control de realizar seguimiento orientando a mitigar, controlar y reparar los impactos y efectos ambientales por lo que no cuenta la concesión minera con aceites ni sustancias químicas que sean peligrosas o estén influenciadas en la contaminación del aire y el suelo, se realizara un monitoreo de la maquinaria que trabajara en el diseño de corte de los taludes de liquidación a realizarse, se trabajara con Diesel y sustancias que podrán derramar y contaminar el suelo, entonces con el respectivo monitoreo se controlara y se evitara que se produzca este efecto directamente en el suelo.

La evacuación de descargas de desechos sólidos se realizará en el frente Noreste que se encuentran aproximadamente es necesario la remoción por el inadecuado relleno de sobrecarga y material estéril, la evacuación será de 14 metros para la ejecución del diseño de taludes de liquidación en donde se es necesario se realice esta evacuación para que la zona de cierre parcial quede totalmente al mismo nivel tanto en la zona sur como en la zona noreste de la concesión minera, el material de sobrecarga es de 116 465,805 m3 lo cual este material se depositara en el vertedero de basura de sector Porlón ubicado a tres kilómetros de la cuidad de Riobamba con el propósito de mitigar los impactos ambientales ocasionados.

#### *3.6.5.3. Desmantelamiento de la zona*

La zona que será desmantelada se encuentra en el frente Noreste de la concesión, la zona cuenta con mínimos desechos sólidos, zarandas fijas lo cual se deberá retirar ya que estas zarandas están compuestas por hierro, lo cual está expuesta a agentes atmosféricos como el agua y la sal que son actuantes de oxidación y corrosión, esta oxidación puede producir efectos negativos en el suelo y a la flora que interviene en el proceso oxidativo.

### *3.6.5.4. Remediación*

Se necesitará una revegetación culminada el diseño de cierre parcial de la zona Noreste, se utilizará plantas del mismo sitio de crecimiento, la zona es seca entonces se contará con plantas que no requieran de grandes cantidades de agua y de cuidado.

#### *3.6.5.5. Impactos con la flora y fauna*

Los impactos de la zona de la flora y fauna son directamente influenciados por el ruido y el aire, la fauna ha estado afectada en todo el tiempo de extracción del material lo cual actualmente la flora se ha alejado de su zona de habitad a otros sitios donde no exista fenómenos que intervengan su supervivencia por efectos como la polución y el ruido.

Para que todos estos efectos sean remediados se deberá revegetar el área para que la fauna se restablezca en su zona originaria.

La zona de la concesión es una zona seca en donde casi no existe flora, la flora será afectada para su diseño de cierre parcial por su zona de remoción, se necesitará una revegetación del sitio a diseñar al culminar el cierre parcial.

El gas emanado de dióxido de carbono, óxido de nitrógeno y partículas volátiles por las actividades de remoción, carguío y transporte del material a ejecutarse, para que este impacto sea mitigado se necesitara un tanquero de agua que ayude a la disminución de emanación de estos gases tóxicos.

### *3.6.5.6. Impactos con las zonas aledañas*

Los impactos que han sido influenciadas en las zonas aledañas son ambientales por la generación de gases tóxicos y el ruido, son los factores más importantes, la evacuación de la fauna como diferentes especies que se encontraban antes de su inicio de ejecución de actividades mineras.

#### *3.6.5.7. Estabilidad y diseño de taludes*

Para la estabilidad y diseño de taludes se realizó un diseño que se adecue a las mejores condiciones del lugar de estudio por lo que se realizó una serie de parámetros geotécnicos para su estabilidad y minimización de efecto ambiental y seguridad.

#### *3.6.5.8. Impactos sociales*

Los impactos sociales han sido positivos por la ayuda de zonas aledañas al sitio de la concesión al conceder fuentes de empleo a los sectores vecinos en donde se encuentra actualmente en explotación de otros frentes, a la vez es un impacto negativo por la contaminación de flora y fauna por efectos de ruido, polución y emanación de gases tóxicos en la zona minera.

### *3.6.5.9. Monitoreo de Plan de Cierre*

Al finalizar todas las actividades se procederá a un seguimiento de la zona intervenida con la condición de que esta zona siga siendo segura y que su plan de diseño técnico sea factible hacia los factores ambientales y sociales hacia las zonas colindantes.

### *3.6.5.10. Norma Jurídica*

Mediante la ordenanza establecida en el GADM del cantón Riobamba emitida en 2015, tiene la competencia de expedir las normas, manuales y parámetros para la protección ambiental, prevenir, controlar, mitigar, rehabilitar, remediar y compensar los efectos de las actividades mineras.

Se deberá emitir un oficio a la autoridad competente para el cierre de mina y sus planes de cierre y abandono para que se pueda regir a la norma jurídica u ordenanza basado en la ley de minería del Ecuador.

# **CAPÍTULO IV**

# **4. ANÁLISIS E INTERPRETACIÓN DE RESULTADOS**

#### **4.1. Ensayos físico-mecánicos**

### *4.1.1. Ensayo Granulométrico*

Mediante el ensayo granulométrico tenemos un resultado según el análisis realizado de 12% retenido de grava, 57% retenido de arena y 30% retenido de arcilla y limo.

El mayor porcentaje del material retenido en el ensayo granulométrico es de 57% de arena, podemos decir entonces que la matriz cementante predominante del conglomerado es arena.

#### *4.1.2. Ensayo de secado*

Mediante el análisis de secado y su composición química pudimos observar que la muestra de porcentaje de finos de limos y arcilla es caolinita, la cual la unión entre todas las retículas es lo suficiente firme para no permitir la penetración de moléculas de agua entre ellas (adsorción), es decir no existe una retención de humedad y por ende la actividad de falla no va a influenciar en movimientos grandes, va a ver una menor falla cuando tengamos movimientos de inundación y sísmicos.

### *4.1.3. Ensayo de plasticidad*

El ensayo que se realizó con el número de golpes de acuerdo con lo establecido en el ensayo UNE 103-103-94, las longitudes de sus tiras se resquebrajan a una longitud menor de 1 cm, el material empleado no es plástico.

Los suelos de grano grueso como arenas y gravas no presentan este comportamiento.

### *4.1.4. Compresión Triaxial*

Mediante la norma ASTM -D 2850 en suelos cohesivos pudimos obtener los resultados de cohesión y ángulo de fricción.

- Cohesión (kg/cm2):  $0,9$
- Ángulo e fricción ( $\degree$ ): 36

El porcentaje de cohesión es sumamente alto, entonces predecimos que el material es sumamente resistente a fuerzas externas y que ayudan al comportamiento de estabilidad de talud.

### *4.4.5. Densidad*

Los resultados son:

- Densidad natural (g/cm3): 2,18
- Densidad seca (g/cm3): 2,24

# *4.4.6. Peso específico*

Los resultados de peso específico son:

- Peso específico seco (g/cm3): 2,18
- Peso específico saturado con superficie seca (g/cm3): 2,24
- Peso específico aparente (g/cm3): 2,33

Los resultados obtenidos ensayados son de buena calidad, decimos que es recomendable para realizar obras de construcción.

# **4.2. Diseño parámetros técnicos del talud de liquidación**

Mediante el cálculo y diseño de parámetros técnicos los resultados son los siguientes:

### *4.2.1. Altura máxima de los taludes*

La altura estimada que se tomara en cuenta al área de cierre parcial es de 38 m

# *4.2.2. Ángulo de talud de liquidación y de trabajo*

Los resultados de sus ángulos son:

- Ángulo de liquidación: 60°
- Ángulo de talud de trabajo: 38°

### *4.2.3. Número y altura de los bancos*

La altura realizada de bancos es de 8 m y el número de altura máxima del talud es de 5 taludes

### *4.2.4. Ancho de banco o berma*

El ancho de banco y berma es de 5.5 m

### **4.3. Estabilidad de taludes**

Los resultados de los parámetros realizados para el diseño de estabilidad de taludes son:

- Componente de carga sísmica horizontal (Eh): 0,0294
- Componente de carga sísmica vertical (Ev): 0,0196
- Valor factor Z: 0,4
- Aceleración máxima: 0,48
- Coeficiente de presión de poro  $(r_u)$ : 0,2

La estabilidad calculada en nuestro análisis del diseño de talud propuesto es de:

- Método Bishop simplificado: 1.552140
- Método Janbu simplificado: 1.440640
- Método GLE: 1.544180

Decimos que nuestro diseño de talud propuesto es seguro y garantiza la estabilidad frente a fuerzas externas e internas actuantes con un coeficiente de seguridad de hasta 20 años.

# **4.4. Diseño minero geométrico**

# *4.4.1. Diseño minero geométrico – RecMin*

Método de prisma rectangular, su volumen entre superficies de remoción es de:

• Volumen entre superficies (m3): 115 305

# *4.4.2. Diseño minero geométrico – AutoCAD Civil 3D*

Método secciones paralelas, su volumen de remoción y relleno es de:

- Volumen de corte  $(m3)$ : 117 626,61
- Volumen de relleno (m3): 2156,63

El resultado final del volumen promedio de los dos métodos por diferentes softwares de análisis minero-geométricos es de:

- Volumen de corte (m3): 116 465,805
- Volumen de relleno (m3): 2156,63

### *4.4.3. Modelamiento final del diseño propuesto*

Para el modelamiento con los resultados de los parámetros técnicos y de estabilización tenemos la siguiente figura.

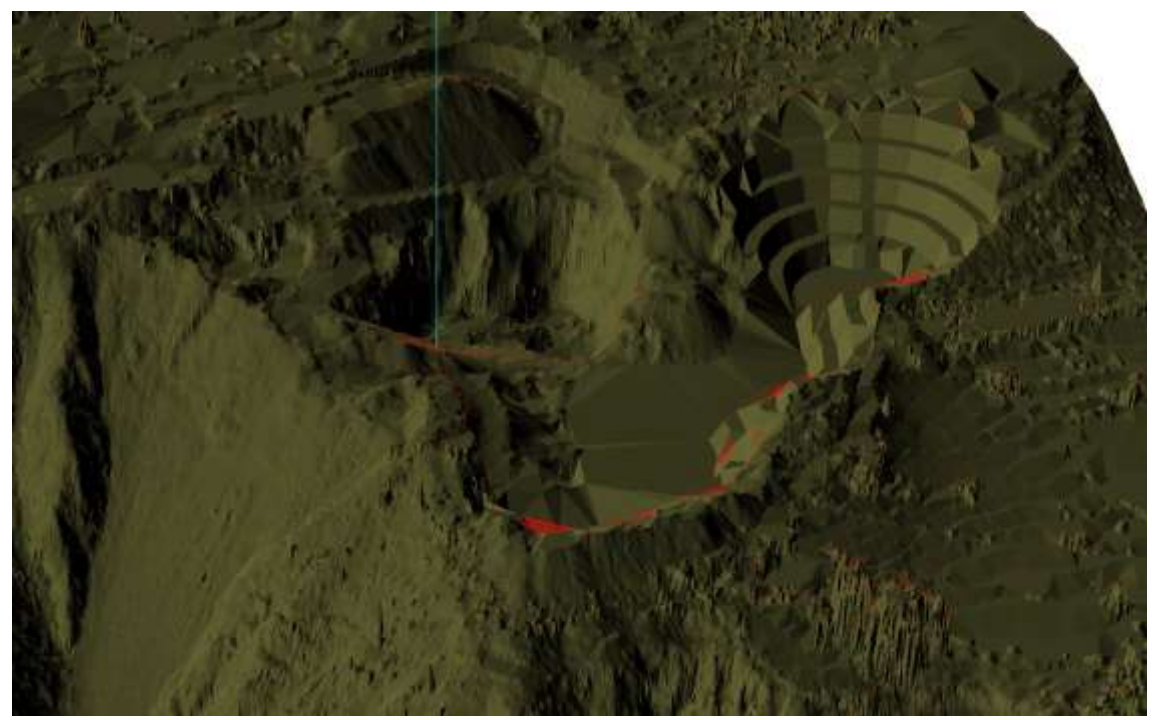

**Figura 50-3:** Diseño de cierre propuesto final **Realizado por:** Carvajal Granizo, Willian, 2022.

# **4.5. Propuesta de plan de cierre parcial del frente Noreste de la concesión y medidas correctivas y restauración de talud**

# *4.5.1. Actividades a realizarse*

### *4.5.1.1. Gestión y entrega de documentos de cierre y desmantelamiento de la mina*

Tener aprobado y subsanado los registros o licencias ambientales, así como también el certificado de cumplimiento de obligaciones generadas del Plan de manejo ambiental, plan de desarrollo minero y cumplimiento de obligaciones económicas.

Los titulares de derechos mineros deberán presentar ante la Dirección de Gestión Ambiental, Salubridad e Higiene, para su aprobación:

- El Plan de cierre definitivo que incluya la recuperación del área.
- Un Plan de verificación de su cumplimiento, los impactos sociales, ambientales, mineros y económicos.
- Plan de compensación y las garantías actualizadas.
- Plan de incorporación a nuevas formas de desarrollo sustentable.

Dicha aprobación dependerá de los informes técnicos y favorables emitidos previo inspección de campo, por el Subproceso de Áridos y Pétreos de la Dirección de Gestión Ambiental Salubridad e Higiene, de no encontrarse inconformidades se procederá a autorizar el Plan de Cierre.

Dentro del plan de cierre cuenta con un sinnúmero de factores para la recuperación del área como es el diseño minero geométrico y estabilidad de los taludes, remediación y reforestación, desmantelamiento y abandono de la zona, control y monitoreos de la zona luego de su ejecución.

Una vez que concluya la fase de cierre y abandono de mina se elaborará la resolución correspondiente, previos informes de verificación de la Dirección de Gestión Ambiental, Salubridad e Higiene y el Subproceso de Áridos y Pétreos, en la que se dispondrá se cancelen la póliza de seguro, se extinguirá el derecho minero y se mandará a desgraficar del catastro minero nacional el área.

### *4.5.1.2. Transporte de desechos*

El transporte de desechos en un total de 116 465,805 m3 se va a realizar, el titular deberá contar con la autorización de la Dirección de Gestión Ambiental, Salubridad e Higiene para que, a través del Departamento de Desechos Sólidos, puedan utilizar escombreras municipales o rellenos sanitarios destinados.

Se destinará entonces al sector de escombrera municipal ubicado en el sector el Porlón ubicado a 3 km de la cuidad de Riobamba.

#### *4.5.1.3. Monitoreo de estabilidad de talud y efectos ambientales en la zona de cierre*

El tiempo que deberá ser monitoreado los taludes serán de aproximadamente dos años de manera trimestral los cuales serán monitoreados por el Subproceso de Áridos y Pétreos del GADMR lo cuales constarán en los informes de inspección post cierre.

Los informes de inspección realizados deberán ser monitoreados algunos parámetros como son:

• Visualización de los taludes

Controlar y verificar la existencia de fallas, agrietamientos, superficies de falla, deslizamientos de material.

#### • Efectos corrosivos ambientales

Verificar la presencia aumento y subsanación producto de la revegetación y aumento de plantas endémicas y fauna, así como la diminución de gases producidos durante el periodo de extracción como otros factores contaminantes como el ruido y la polución.

La visualización y control de los taludes, el encargado de ejecutar estos informes trimestrales será el técnico minero, el monitoreo ambiental será competencia del técnico ambiental y el parámetro social será del líder de equipo, el equipo a ejecutar será desde el Subproceso de Áridos y Pétreos los cuales deben realizar con conocimientos técnicos adecuado al monitoreo de la cantera.

# *4.5.1.4. Remediación y Reforestación de la zona*

Se remediará un Área de 19357 m2 y se nivelara las áreas que fueron sometidas a la explotación, así como la reforestación con especies nativas de flora y fauna.

Las especies nativas serán reforestadas en sitios estratégicos en donde no haya ningún peligro de caídas ni de no adaptación de estas.

La flora por reforestarse serán especies vegetales perennes que aguanten el sol y la sequía por ser suelo seco de la zona y condiciones del suelo los cuales serán reforestados con:

- **Eucalipto**
- Cabuyo
- Sigse
- Pino
- Burrillo

La zona de reforestación será fundamental para la revegetación del terreno y la ayuda de persuasión de gases contaminantes a la atmósfera, así como también la ayuda de estabilidad de taludes por las raíces que sujetan al material.

### *4.5.2. Estimado de duración de extracción del material de remoción*

La duración de extracción del material de remoción lo calcularemos con el volumen de extracción que debemos de remover lo cual tenemos un total de 116 465,805 m3.

Para el cálculo debemos de dividir nuestro material de remoción para los días laborables que se ha tomado en cuenta 250 días dándonos un resultado de 465,86 m3/día, la estimación está calculado por un periodo de turno de 24 horas como se ve en la fórmula 23.

$$
Md = \frac{VT}{DI} \quad \text{(Fórmula 23)}
$$

Donde:

Md: Material de remoción por día (24 horas) VT: Volumen total de remoción Dl: Días laborables

$$
Md = \frac{116\,465,805\,m3}{250\,dias}
$$

$$
Md = 465,86322 \, m3/dia
$$

Tenemos el material de remoción por día de 465, 86322 m3/día por lo que es un estimado de 24 horas, los turnos de trabajo se generan 8 horas al día por lo que deberá de ser calculado el material de remoción por cada 8 horas lo cual procedemos a calcular con la siguiente fórmula.

$$
Mt = \frac{Ht}{24 \text{ horas}} \times Md \quad \text{(Fórmula 24)}
$$

Donde:

Mt: Material de remoción por turno (8 horas)

Ht: Horas turno

Md: Material de remoción por día (24 horas)

$$
Mt = \frac{8 \text{ horas}}{24 \text{ horas}} \times 465,86322 \text{ m}^3/\text{dia}
$$

$$
Mt = 155,28774 \text{ m}^3/\text{dia}
$$

Con lo estimado este material de remoción por turno de 8 horas deberá ser removido en su totalidad en un periodo de 3 años, para que esta cantidad por día que deberá ser removida se deberá contar con un total de 20 viajes de volquetes, contamos con dos volquetes de modelo GH HINO de capacidad de 8 m3 cada uno lo cual si se realiza los viajes con dos volquetes se realizara cada uno un total de 10 viajes para contar con el volumen estimado.

Para que el material sea removido en 3 años aproximadamente se necesitara un volumen de extracción diario a 155, 28774 por un turno de 8 horas por día, por lo cual es un estimado mas no un cálculo exacto, para el análisis de un cálculo que determine lo real de la extracción que se va a ejecutar será necesario varios parámetros como el número de volquetes, la capacidad del volquete de material de transporte, los rendimientos de los operarios y de las máquinas, los tiempos de transporte, etc.

# **CAPÍTULO V**

### **5. CONCLUSIONES Y RECOMENDACIONES**

#### **5.1 Conclusiones**

Mediante análisis y ensayos granulométricos, plásticos, abrasión, adsorción, humedad, secado con otros ensayos y con el sistema unificado de clasificación de suelos (USCS), podemos concluir que tenemos una matriz de arena limosa y arcillosa mal graduadas del conglomerado estudiado. El método del diseño de liquidación va a hacer por bancos descendentes. La altura de los bancos es de 8 metros de altura por 5.5 metros de ancho de berma, el ángulo de talud de liquidación va a hacer de 60° mientras que el de talud de trabajo de 38°, los números de bancos con respecto a la profundidad máxima va a hacer de 5 taludes, la dirección por arranque se ejecutara desde la zona este hacia la zona norte.

El análisis de talud que se realizó con el software Slide con los parámetros topográficos de la superficie actual nos dio un valor en el frente norte de 0,340849 por el método Bishop simplificado mientras que en el frente este su favor fue de 0,188828 por el mismo método de Bishop donde los resultados arrojados el material a analizar actualmente es inestable mientras que se concluyó el análisis con el diseño propuesto de talud con el método de Janbu simplificado con un valor de 1.440640, el factor de seguridad es mayor a 1, el factor de seguridad nos determina que tan estable quedara nuestro talud con el modelo y las especificaciones realizadas, según el Código de Práctica Ecuatoriano INEN-NEC-SE-GM es de 1.05 para tener una estabilidad segura, entonces concluimos que el talud propuesto es estable.

Con las cuatro muestras del conglomerado obtenido en diferentes coordenadas de nuestro sitio de interés los ensayos determinaron que tenemos una matriz cementante de alto contenido de arena, seguido de un porcentaje menor de arcilla podemos decir entonces que tenemos un conglomerado con matriz cementante arena-limo arcilloso.

Los ensayos realizados en laboratorio nos arrojó resultados en donde el porcentaje de pérdida en la abrasión a las 500 revoluciones es de 32% decimos que nuestro material es óptimo para la fabricación de hormigón, base y subbase así como para obras ingenieriles, con el ensayo de plasticidad determinamos que nuestro suelo es no plástico por un alto contenido de arena o grano grueso y la cantidad de grano fino que tenemos en nuestro conglomerado es Caolinita por su bajo índice de absorción y su alto índice de adsorción a sus partículas y las fuerzas intermoleculares en sus retículas aluminosilicatos que se mantienen unidas para su paso de partículas de hidrógeno

produciéndose una alta cohesión del material estudiado.

El material que se necesita extraer en el diseño propuesto de cierre parcial es de 116 465,805 m3. Las medidas correctivas y de restauración de talud serán efectuadas de acuerdo con el plan de cierre y desalojo de la mina con el control y aprobación del ente competente donde se realizará medidas de mitigación, revegetación, remediación de impactos ambientales, sociales y económicos.

### **5.2 Recomendaciones**

Se recomienda la difusión de información a los pobladores que estén interesados en el otorgamiento de derechos mineros, es una consecuencia de casi los titulares desconocer del tema respecto a la norma jurídica mayormente en permisos artesanales como en concesiones de pequeña minería donde es sumamente importante saber la normativa en donde se cumplen e incumplen parámetros respecto a la ejecución de actividades mineras.

Cumplir con el plan de cierre y desalojo de mina, así como también los informes de licencias y registros ambientales relacionados con el plan de desarrollo minero como así también cumplir con el plan de manejo ambiental y sus debidos certificados de obligaciones al plan de manejo ambiental como del plan o proyecto de desarrollo minero y económico.

Realizar un seguimiento y manejo de cumplir a cabalidad con el diseño minero geométrico y de estabilidad de talud de liquidación y sus medidas correctivas previsto.

# **BIBLIOGRAFÍA**

**ASTM D6913/D6913M-17**. *Métodos de prueba estándar para Distribución del tamaño de grano (gradación) de suelos usando un tamiz.*

**AALA, F.** *Manual de restauración de terrenos y evaluación de impactos ambientales en minería* [En línea]. Madrid-España: Instituto Geológico y Minero, 2004. [Consulta: 16 marzo 2022]. Disponible en: [http://info.igme.es/SidPDF%5C065000%5C106%5C65106\\_0001.pdf](http://info.igme.es/SidPDF%5C065000%5C106%5C65106_0001.pdf)

**BARAHONA CHUQUIZÁN**, **Diana Carolina**. Diseño de explotación y cierre de mina de la cantera "José", ubicada en la parroquia Toachi, cantón Pedro Moncayo, provincia de Pichincha [En línea] (Trabajo de titulación) (Grado). Universidad Central del Ecuador, Quito, Ecuador. 2020. pp. 35-65 [Consulta: 2022-04-15]. Disponible en: <http://www.dspace.uce.edu.ec/handle/25000/22116>

**BASTIDAS CARCHI**, **Yessenia Elizabeth**. Diseño del cierre técnico de la escombrera El Troje 4 (Trabajo de titulación). (Grado). Universidad Central del Ecuador, Quito, Ecuador. 2016. pp. 60-94 [Consulta: 2022-05-17]. Disponible en: <http://www.dspace.uce.edu.ec/handle/25000/6244>

**CABEZAS CARRILLO**, **Carlos Alberto**. Diseño de estabilidad del talud del área minera Renovación, código 20000260, ubicado en el sector San José de Macají, parroquia Licán, cantón Riobamba, provincia de Chimborazo [En línea] (Trabajo de titulación). (Grado).Universidad Central del Ecuador, Quito, Ecuador. 2019. pp. 33-84 [Consulta: 2022-03-06]. Disponible en: <http://www.dspace.uce.edu.ec/handle/25000/19429>

**CAGUANA LIQUINCHANA**, **Ruth Liliana**. Diseño de cierre de la cantera "JACHAGUANGO GADPC", ubicada en la parroquia Salcedo, cantón Salcedo [En línea] (Trabajo de titulación). (Grado). Universidad Central del Ecuador, Quito, Ecuador. 2022. pp. 16-99 [Consulta: 2022-03- 16]. Disponible en: <http://www.dspace.uce.edu.ec/handle/25000/25951>

**CAJAS VISCAINO**, **Jonathan Iván**. Diseño de una escombrera de separación de residuos reciclables de la construcción en Tanlahua "parroquia San Antonio de Pichincha [En línea] (Trabajo de titulación). (Grado). Universidad Central del Ecuador, Quito, Ecuador. 2019. pp. 68- 75 [Consulta: 2022-06-01]. Disponible en: <http://www.dspace.uce.edu.ec/handle/25000/20063>

**CPE INEN-NEC-SE-GM 26-8**. *Geotecnia y Cimentaciones.*

**CASTRILLÓN TORRES**, **Catalina, & QUINTERO FRANCO, Juan David**. Guía de Instrumentación en taludes intervenidos por un proyecto vial [En línea] (Trabajo de titulación). (Grado) Universidad de Medellín, Medellín, Colombia. 2012. pp. 30-65 [Consulta: 2022-04-03]. Disponible en: <https://repository.udem.edu.co/handle/11407/258>

**CASTRO CORTEZ**, **Patricio Vicente**. Diseño de la escombrera municipal San Vicente de Lacas, en el sector Cerro Negro, parroquia Maldonado, cantón Riobamba [En línea] (Trabajo de

titulación). (Grado). Universidad Central del Ecuador, Quito, Ecuador. 2020. pp. 103-230 [Consulta: 2022-02-06]. Disponible en: <http://www.dspace.uce.edu.ec/handle/25000/21246>

**ESCOBAR ZARRABE**, **David & GIRALDO HOYOS, Sebastián**. Análisis de las propiedades mecánicas del suelo a partir de la mezcla con residuos de la construcción [En línea] (Trabajo de titulación). (Grado). Escuela de Ingeniería de Antioquia, Antioquia, Colombia. 2013. pp. 23-138 [Consulta: 2022-03-25]. Disponible en: <https://repository.eia.edu.co/handle/11190/315>

**GONZÁLEZ de VALLEJO, Luis I.** *Ingeniería Geológica* [en línea]. Madrid-España: Pearson Educación, 2002. [Consulta: 20 enero 2022]. Disponible en: [https://edisciplinas.usp.br/pluginfile.php/5540850/mod\\_resource/content/1/Livro%202.pdf](https://edisciplinas.usp.br/pluginfile.php/5540850/mod_resource/content/1/Livro%202.pdf)

**HUANCA BORGA, Ángel R.** *Problemas de mecánica de suelos* [en línea]. Moquegua-Perú: Ediciones UPC, 2012. [Consulta: 20 enero 2022]. Disponible en: [https://www.academia.edu/16492439/%C3%81NGEL\\_HUANCA\\_BORDA\\_MEC%C3%81NI](https://www.academia.edu/16492439/%C3%81NGEL_HUANCA_BORDA_MEC%C3%81NICA_DE_SUELOS_Y_CIMENTACIONES) [CA\\_DE\\_SUELOS\\_Y\\_CIMENTACIONES](https://www.academia.edu/16492439/%C3%81NGEL_HUANCA_BORDA_MEC%C3%81NICA_DE_SUELOS_Y_CIMENTACIONES)

**HYUNDAI.** *R320LC-7* [blog]. [Consulta: 20 junio 2022]. Disponible en: <https://pdf.directindustry.com/pdf/hyundai-heavy-industries/r320lc-7/17582-308881.html>

**INEN 696**. *Áridos. Análisis granulométrico en los áridos, fino y grueso.*

**JUÁREZ BADILLO, Eulalio**. *Mecánica de suelos I [*en línea]. Balderas 95-México: Limusa, 2005. [Consulta: 19 febrero 2022]. Disponible en: [https://suelos.milaulas.com/pluginfile.php/128/mod\\_resource/content/1/Mecanica%20de%20sue](https://suelos.milaulas.com/pluginfile.php/128/mod_resource/content/1/Mecanica%20de%20suelos%20-%20Juarez%20Badillo.pdf) [los%20-%20Juarez%20Badillo.pdf](https://suelos.milaulas.com/pluginfile.php/128/mod_resource/content/1/Mecanica%20de%20suelos%20-%20Juarez%20Badillo.pdf)

**LEONI, Augusto José.** *Propiedades Físicas de los Suelos* [blog]. [Consulta: 13 marzo 2022]. Disponible en:

[https://www.academia.edu/23574123/PROPIEDADES\\_F%C3%8DSICAS\\_DE\\_LOS\\_SUELOS](https://www.academia.edu/23574123/PROPIEDADES_F%C3%8DSICAS_DE_LOS_SUELOS) **LEY DE MINERÍA**. *Ley de minería* (*2009)* [blog]. [Consulta: 04 enero 2022]. Disponible en: [file//1611807132\\_1611807146.pdf](https://www.derechoecuador.com/uploads/content/2021/01/file_1611807132_1611807146.pdf)

**LLIVISACA ONCE**, **Ángel Fabián**. Diseño de explotación para la cantera municipal perteneciente a la parroquia macas, en el cantón Morona, provincia de Morona Santiago [En línea] (Trabajo de titulación). (Grado). Escuela Superior Politécnica de Chimborazo, Macas, Ecuador. 2021. pp. 1-93 [Consulta: 2022-04-04]. Disponible en: <http://dspace.espoch.edu.ec/handle/123456789/15375>

**MENDEZ SALAS & PINEDA NUÑÉZ.** *Comportamiento de Cimentaciones en Suelos Expansivos* [blog]. [Consulta: 11 mayo 2022]. Disponible en: [https://www.sistemamid.com/panel/uploads/biblioteca/2015-02-18\\_08-10-17115652.pdf](https://www.sistemamid.com/panel/uploads/biblioteca/2015-02-18_08-10-17115652.pdf)

**MINISTERIO DE ENERGÍA Y RECURSOS NATURALES NO RENOVABLES**. *Mapa geológico del Ecuador* [blog]. [Consulta: 11 marzo 2022]. Disponible en: <https://www.geoenergia.gob.ec/mapas-geologicos/>

**NARVÁEZ VEMUS**, **Erick Daniel**. Factibilidad técnica, económica y cierre técnico de la cantera de materiales de construcción Masaquiza-Pinto, código 20000511 [En línea] (Trabajo de titulación) (Grado). Universidad Central del Ecuador, Quito, Ecuador. 2021. pp. 30-130 [Consulta: 2022-04-18]. Disponible en: <http://www.dspace.uce.edu.ec/handle/25000/24727>

**NEC**. *Peligro sísmico diseño sismo resistente* [blog]. Quito: 2014. [Consulta: 21 junio 2022]. Disponible en: [https://www.habitatyvivienda.gob.ec/wp](https://www.habitatyvivienda.gob.ec/wp-content/uploads/downloads/2015/02/NEC-SE-DS-Peligro-S%C3%ADsmico-parte-1.pdf)[content/uploads/downloads/2015/02/NEC-SE-DS-Peligro-S%C3%ADsmico-parte-1.pdf](https://www.habitatyvivienda.gob.ec/wp-content/uploads/downloads/2015/02/NEC-SE-DS-Peligro-S%C3%ADsmico-parte-1.pdf)

**ORDENANZA 014-2015**. *Ordenanza 014-2015 GADMR* [blog]. Quito: Registro Oficial No. 411, 2015. [Consulta: 04 abril 2022]. Disponible en: [http://www.gadmriobamba.gob.ec/index.php?option=com\\_phocadownload&view=ordenanzas](http://www.gadmriobamba.gob.ec/index.php?option=com_phocadownload&view=ordenanzas)

**RAAM**. *Reglamento ambiental de actividades mineras* [blog]. Quito: Registro Oficial Suplemento 213, 18-09-2014, 2014. [Consulta: 16 abril 2022]. Disponible en: [https://www.ambiente.gob.ec/wp-](https://www.ambiente.gob.ec/wp-content/uploads/downloads/2015/02/REGLAMENTO_AMBIENTAL_DE_ACTIVIDADES_MINERAS_MINISTERIO_AMBIENTE.pdf)

[content/uploads/downloads/2015/02/REGLAMENTO\\_AMBIENTAL\\_DE\\_ACTIVIDADES\\_M](https://www.ambiente.gob.ec/wp-content/uploads/downloads/2015/02/REGLAMENTO_AMBIENTAL_DE_ACTIVIDADES_MINERAS_MINISTERIO_AMBIENTE.pdf) [INERAS\\_MINISTERIO\\_AMBIENTE.pdf](https://www.ambiente.gob.ec/wp-content/uploads/downloads/2015/02/REGLAMENTO_AMBIENTAL_DE_ACTIVIDADES_MINERAS_MINISTERIO_AMBIENTE.pdf)

**RENDÓN RAZA**, **Bryan Ismael**. Propuestas de diseños de cierre y post-cierre de las operaciones mineras a cielo abierto del depósito tipo VMS "El Domo - Curipamba", ubicado en el cantón Las Naves, provincia de Bolívar [En línea] (Trabajo de titulación). (Grado). Universidad Central del Ecuador, Quito, Ecuador. 2021. pp. 97-130 [Consulta: 2022-04-07]. Disponible en: <http://www.dspace.uce.edu.ec/handle/25000/23614>

**SALAZAR PÉREZ, Yaniel & MONTERO PEÑA, Juan Manuel**. "La planificación del cierre de minas como parte de la sustentabilidad en la minería". [En línea] Lima-Perú: Limusa, 2015 [Consulta: 15 iunio 2022]. Disponible en: https://www.researchgate.net/publication/332350978\_LA\_PLANIFICACION\_DEL\_CIERRE [DE\\_MINAS\\_COMO\\_PARTE\\_DE\\_LA\\_SUSTENTABILIDAD\\_EN\\_LA\\_MINERIA](https://www.researchgate.net/publication/332350978_LA_PLANIFICACION_DEL_CIERRE_DE_MINAS_COMO_PARTE_DE_LA_SUSTENTABILIDAD_EN_LA_MINERIA)

**SAMANIEGO, Pablo**. "Eruptive history of Chimborazo volcano (Ecuador): A large, ice-capped and hazardous compound volcano in the Northern Andes". *Journal of Volcanology and Geothermal Research* [en línea], 2012, (Ecuador) 221-222 (2), pp. 33-55. [Consulta: 10 marzo 2022]. ISNN 0377-0273. Disponible en: <https://doi.org/10.1016/j.jvolgeores.2012.01.014>

**SENAGUA**. *Secretaría Nacional del Agua 2010*. [Blog]. [Consulta: 01 junio 2022]. Disponible en:

[https://www.sdgfund.org/sites/default/files/EDG\\_%20ESTUDIO\\_Ecuador\\_Estrategia%20Gesti](https://www.sdgfund.org/sites/default/files/EDG_%20ESTUDIO_Ecuador_Estrategia%20Gestion%20Socio%20Cultural%20del%20Agua%20%282%29.pdf) [on%20Socio%20Cultural%20del%20Agua%20%282%29.pdf](https://www.sdgfund.org/sites/default/files/EDG_%20ESTUDIO_Ecuador_Estrategia%20Gestion%20Socio%20Cultural%20del%20Agua%20%282%29.pdf)

**SOSA, Galo Humberto.** *Tecnología de la Explotación de Minerales Útiles a Cielo Abierto* [en línea]. Quito-Ecuador: Universidad Central del Ecuador, 1989. [Consulta: 05 mayo 2022]. Disponible en: <http://cigmipa.net/images/bibliotecaVirtual/docs/metodologiacieloabierto.pdf>
**SUAREZ DIAZ, Jaime.** *Deslizamientos y Estabilidad de Taludes en Zonas Tropicales* [en línea]. Bucaramanga-Colombia: Ingeniería de Suelos Ltda, 1998. [Consulta: 14 junio 2022]. Disponible en:

[https://recordcenter.sgc.gov.co/B23/662\\_19MemExPl\\_373\\_Las\\_Acacias/Documento/pdf/Anex](https://recordcenter.sgc.gov.co/B23/662_19MemExPl_373_Las_Acacias/Documento/pdf/Anexo1_InveRecoBibl/Su%C3%A1rez%20(1998).%20Deslizamientos%20y%20estabilidad%20de%20taludes%20en%20zonas%20tropicales.pdf) [o1\\_InveRecoBibl/Su%C3%A1rez%20\(1998\).%20Deslizamientos%20y%20estabilidad%20de%](https://recordcenter.sgc.gov.co/B23/662_19MemExPl_373_Las_Acacias/Documento/pdf/Anexo1_InveRecoBibl/Su%C3%A1rez%20(1998).%20Deslizamientos%20y%20estabilidad%20de%20taludes%20en%20zonas%20tropicales.pdf) [20taludes%20en%20zonas%20tropicales.pdf](https://recordcenter.sgc.gov.co/B23/662_19MemExPl_373_Las_Acacias/Documento/pdf/Anexo1_InveRecoBibl/Su%C3%A1rez%20(1998).%20Deslizamientos%20y%20estabilidad%20de%20taludes%20en%20zonas%20tropicales.pdf)

**TAPIA CAMPOVERDE**, **Johnny Manolo**. Levantamiento geológico, estratigráfico y estructural de la parroquia macas [En línea] (Trabajo de titulación). (Grado). Escuela Superior Politécnica de Chimborazo, Macas, Ecuador. 2019. pp. 23-95 [Consulta: 2022-05-16]. Disponible en: <http://dspace.espoch.edu.ec/handle/123456789/12355>

**TIMUÑO MORALES**, **Edison Ricardo**. Diseño de explotación de materiales de construcción y cierre de mina en la concesión minera San Carlos, ubicada en la parroquia de Lloa, cantón Quito, provincia de Pichincha [En línea] (Trabajo de titulación). (Grado). Universidad Central del Ecuador, Quito, Ecuador. 2022. pp. 15-115 [Consulta: 2022-05-01]. Disponible en: <http://www.dspace.uce.edu.ec/handle/25000/26545>

**UNE 103-103-94**. *Determinación del límite líquido de un suelo por el método del aparato de Casagrande.*

**VALERIO SALAS, Oscar**. "Ensayos triaxiales para suelos". *Métodos y Materiales* [en línea], 2011, (Costa Rica) 202 (1), pp. 14-24. [Consulta: 2022-06-10]. ISNN 2215-4558. Disponible en: [https://www.kerwa.ucr.ac.cr/bitstream/handle/10669/13369/8391-11758-1-](https://www.kerwa.ucr.ac.cr/bitstream/handle/10669/13369/8391-11758-1-SM.pdf?sequence=1&isAllowed=y) [SM.pdf?sequence=1&isAllowed=y](https://www.kerwa.ucr.ac.cr/bitstream/handle/10669/13369/8391-11758-1-SM.pdf?sequence=1&isAllowed=y)

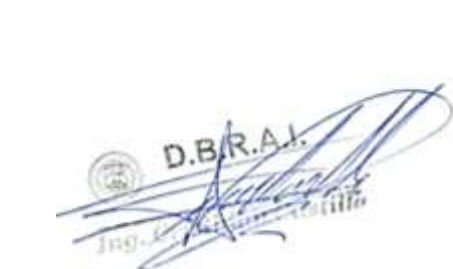

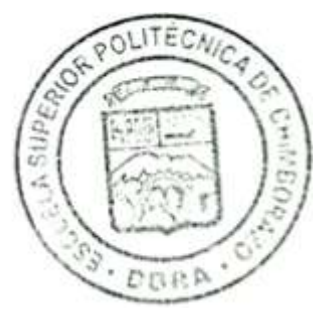

#### **ANEXOS**

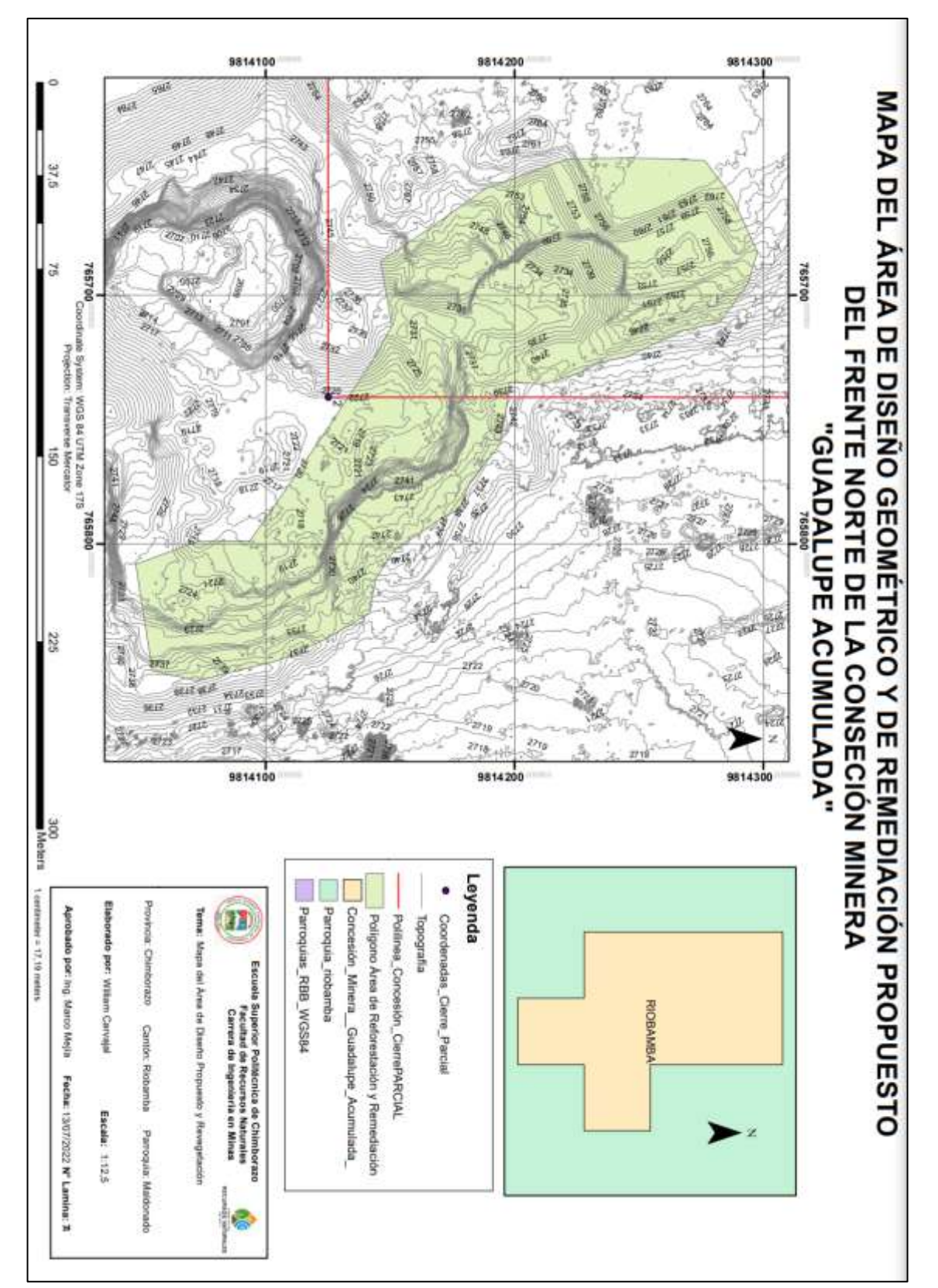

## **ANEXO A:** ÁREA DE ESTUDIO DE DISEÑO MINERO GEOMÉTRICO Y DE REFORESTACIÓN PROPUESTO

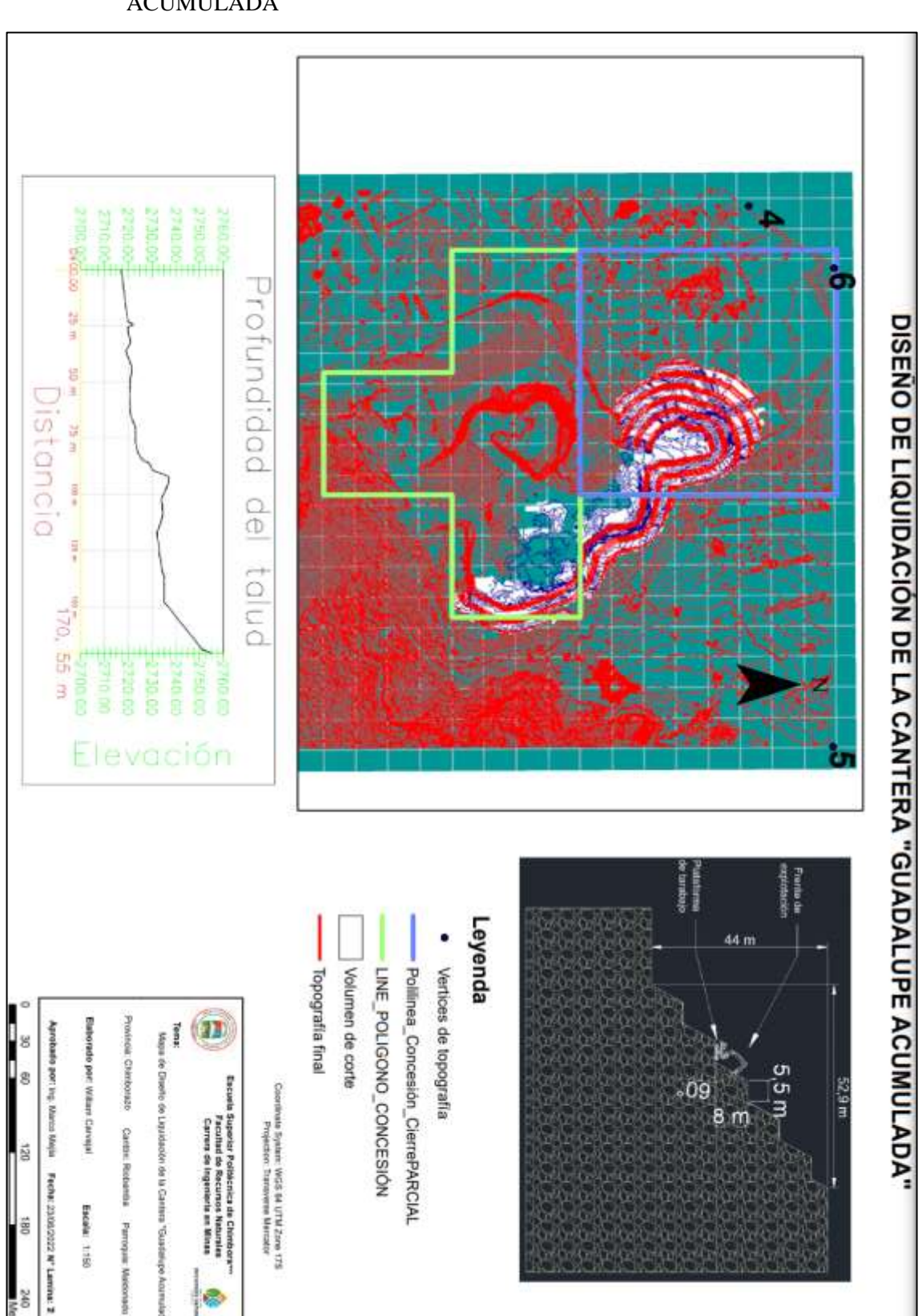

# ANEXO B: DISEÑO DE LIQUIDACIÓN PROPUESTO DE LA CANTERA "GUADALUPE

**ACUMULADA** 

### **ANEXO C:** PROCESO DE MUESTREO EN CAMPO

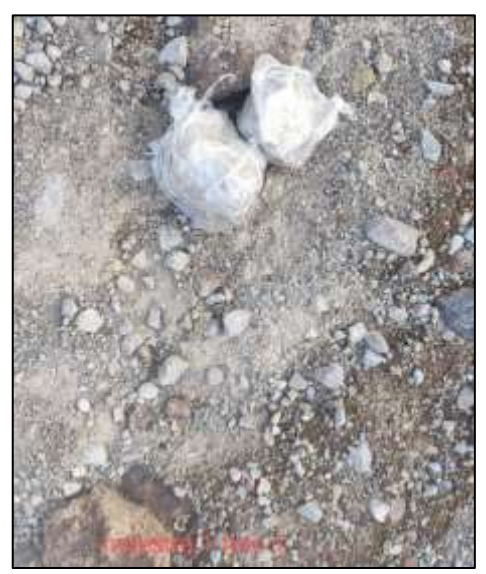

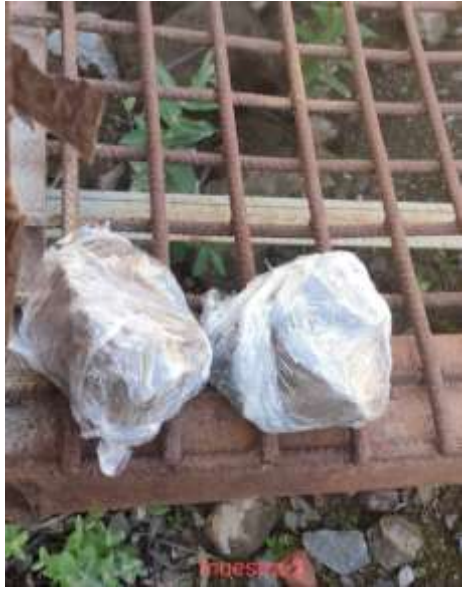

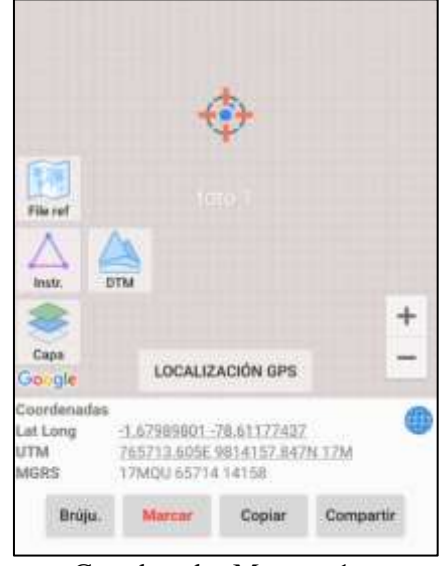

Muestra 1 Coordenadas Muestra 1

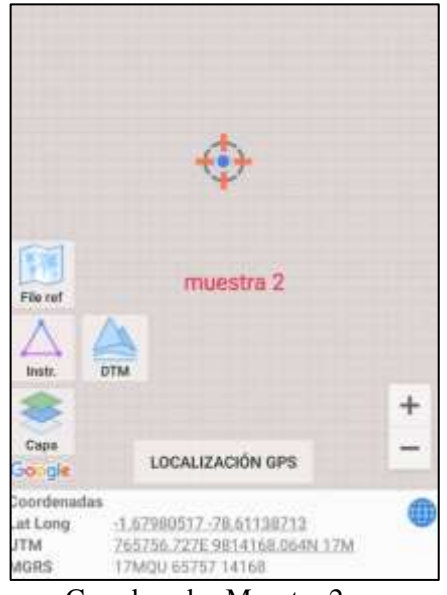

Muestra 2 Coordenadas Muestra 2

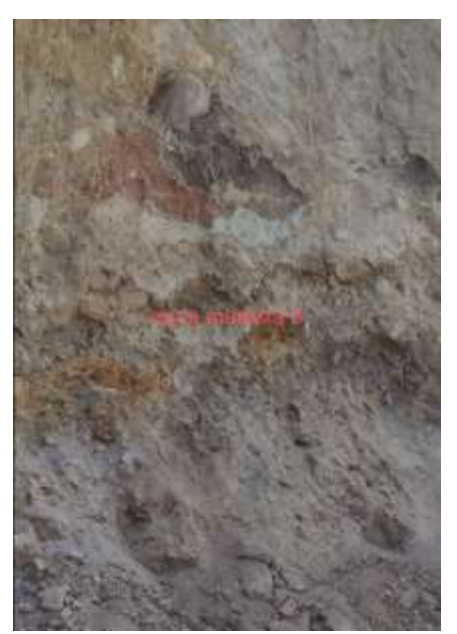

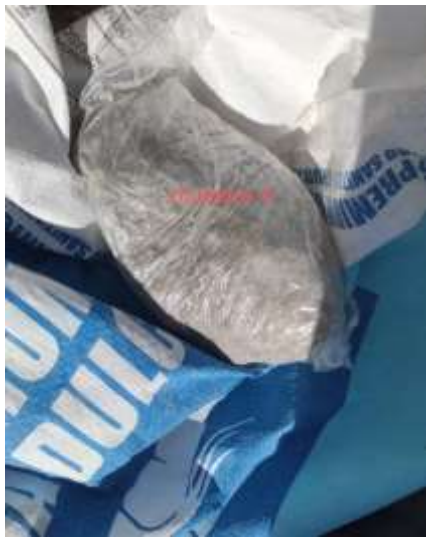

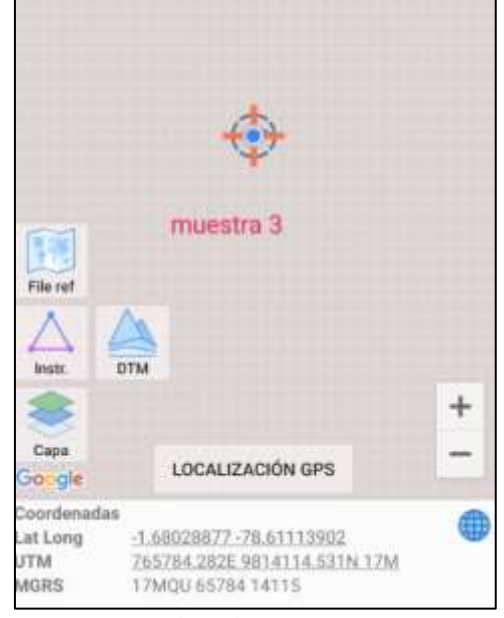

Muestra 3 Coordenadas Muestra 3

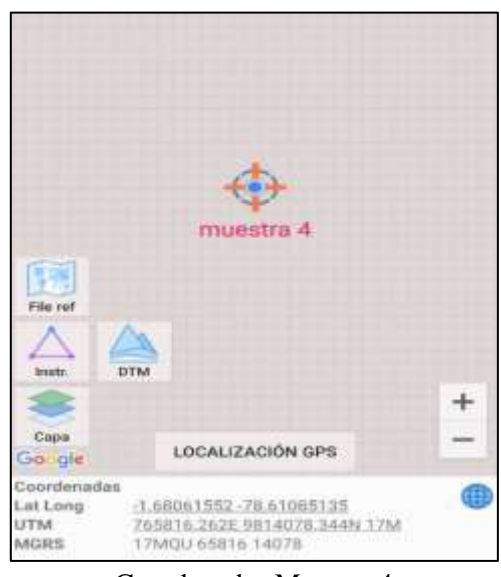

**Muestra 4 Coordenadas Muestra 4** 

### **ANEXO D:** PROCESO DE ENSAYOS DE LAS MUESTRAS

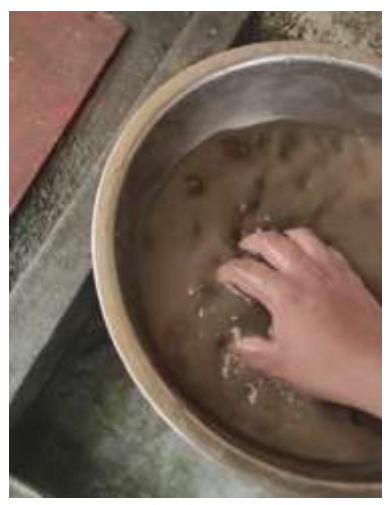

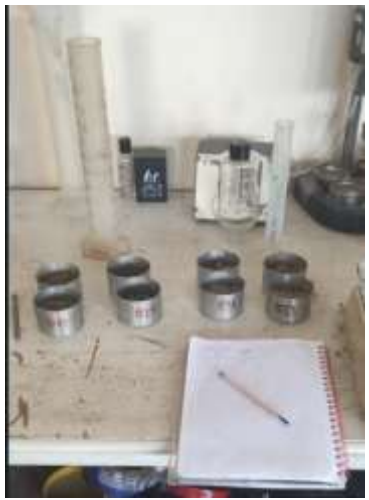

Lavado de muestra Separación en espécimen

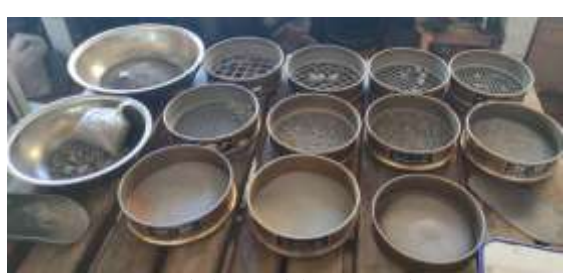

Material retenido en tamices Ensayo de plasticidad

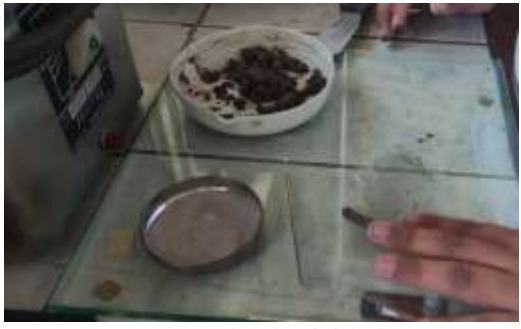

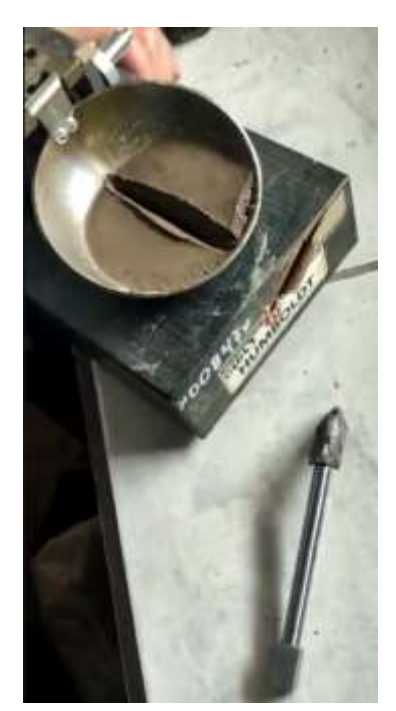

Cucharón de Casa Grande Ensayo Granulométrico

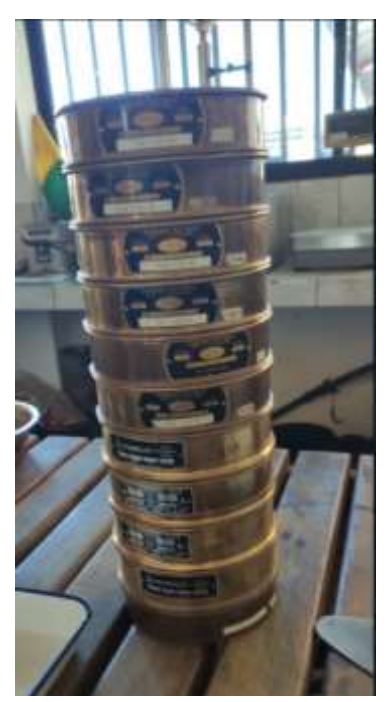

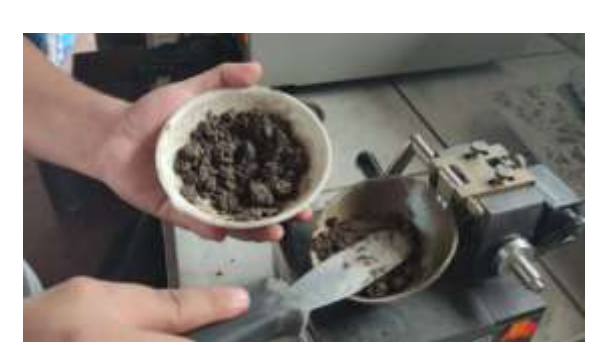

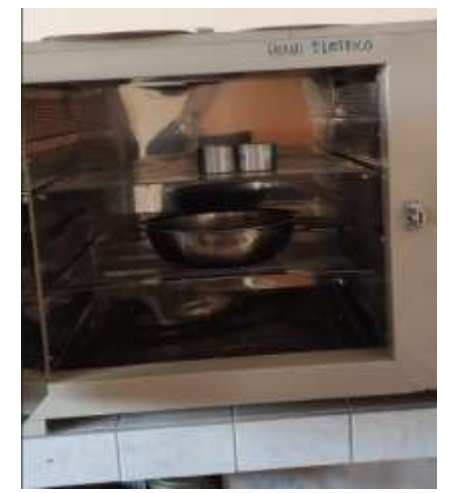

Ensayo de plasticidad Ensayo de contenido de humedad

#### ANEXO E: INFORME DE VOLUMEN DE CORTE Y RELLENO

#### Informe de volumen

 $\begin{minipage}[t]{0.9\textwidth} \begin{minipage}[t]{0.9\textwidth} \begin{minipage}[t]{0.9\textwidth} \begin{minipage}[t]{0.9\textwidth} \begin{minipage}[t]{0.9\textwidth} \begin{minipage}[t]{0.9\textwidth} \begin{minipage}[t]{0.9\textwidth} \begin{minipage}[t]{0.9\textwidth} \begin{minipage}[t]{0.9\textwidth} \begin{minipage}[t]{0.9\textwidth} \begin{minipage}[t]{0.9\textwidth} \begin{minipage}[t]{0.9\textwidth} \begin{minipage}[t]{0.9\textwidth} \begin{minipage}[t]{0.9$ 

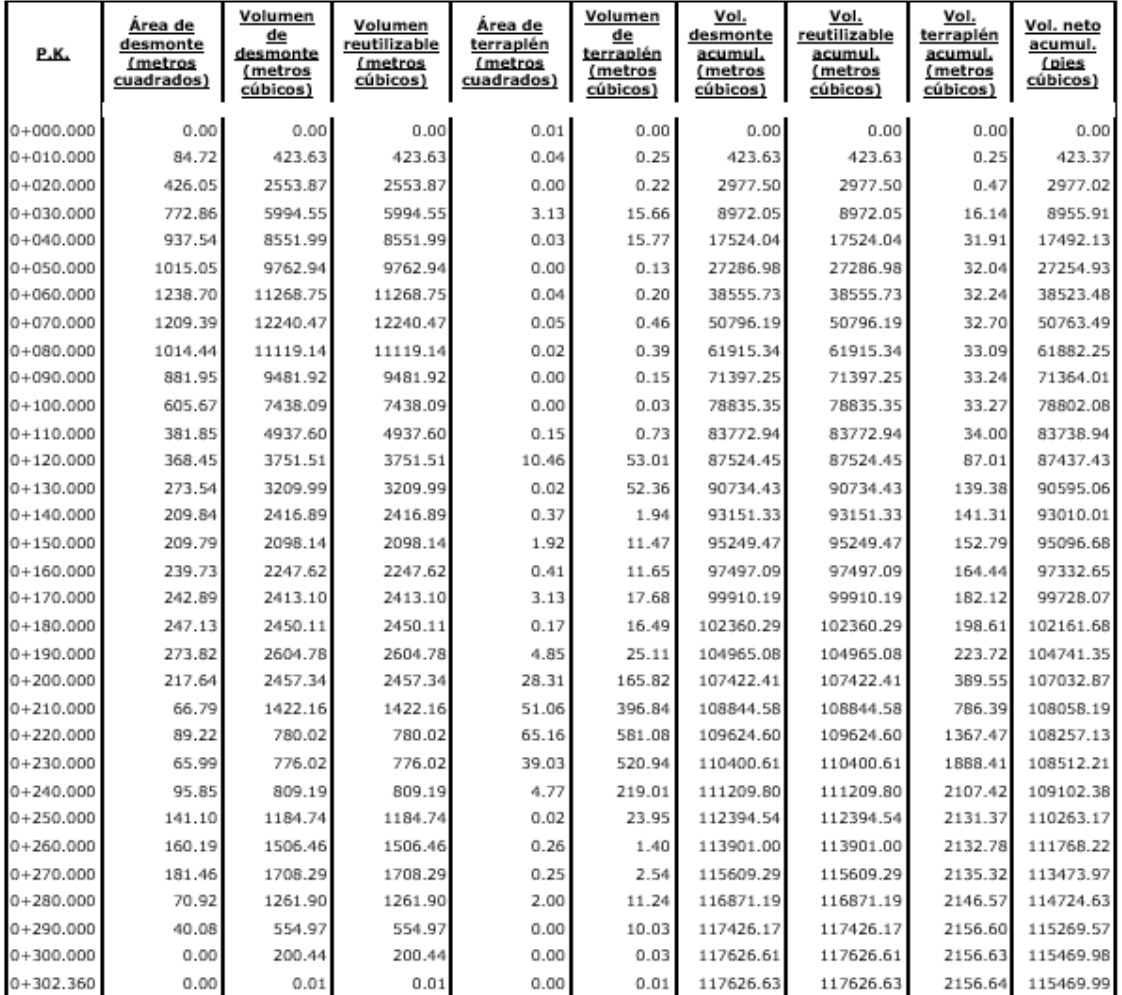

#### ANEXO F: OFICIO DE INCIO DE ENSAYOS DE LABORATORIO EN EL GADPMS

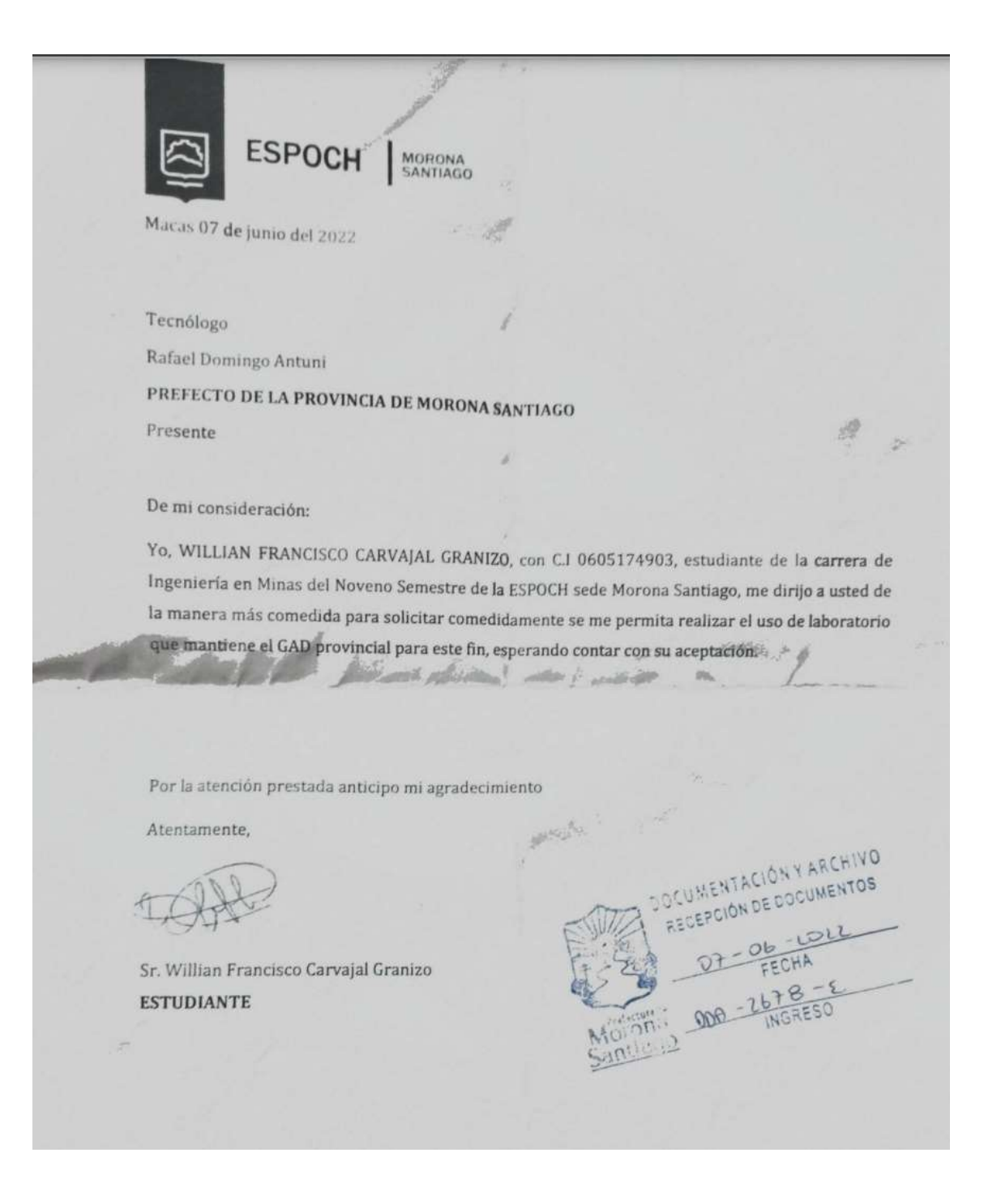

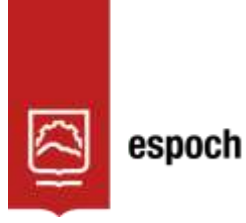

## **UNIDAD DE PROCESOS TÉCNICOS Y ANÁLISIS BIBLIOGRÁFICO Y DOCUMENTAL**

### **REVISIÓN DE NORMAS TÉCNICAS, RESUMEN Y BIBLIOGRAFÍA**

**Fecha de entrega:** 05 / 01 / 2023

### **INFORMACIÓN DEL AUTOR/A (S)**

**Nombres – Apellidos:** Willian Francisco Carvajal Granizo

**INFORMACIÓN INSTITUCIONAL**

**Facultad:** Recursos Naturales

**Carrera:** Minas

**Título a optar:** Ingeniero en Minas

**f. responsable:** Ing. Cristhian Fernando Castillo Ruiz

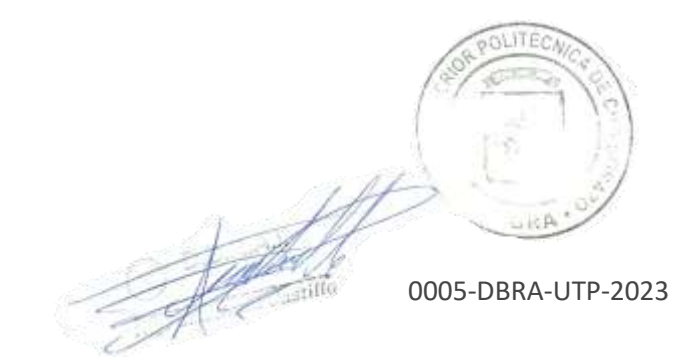